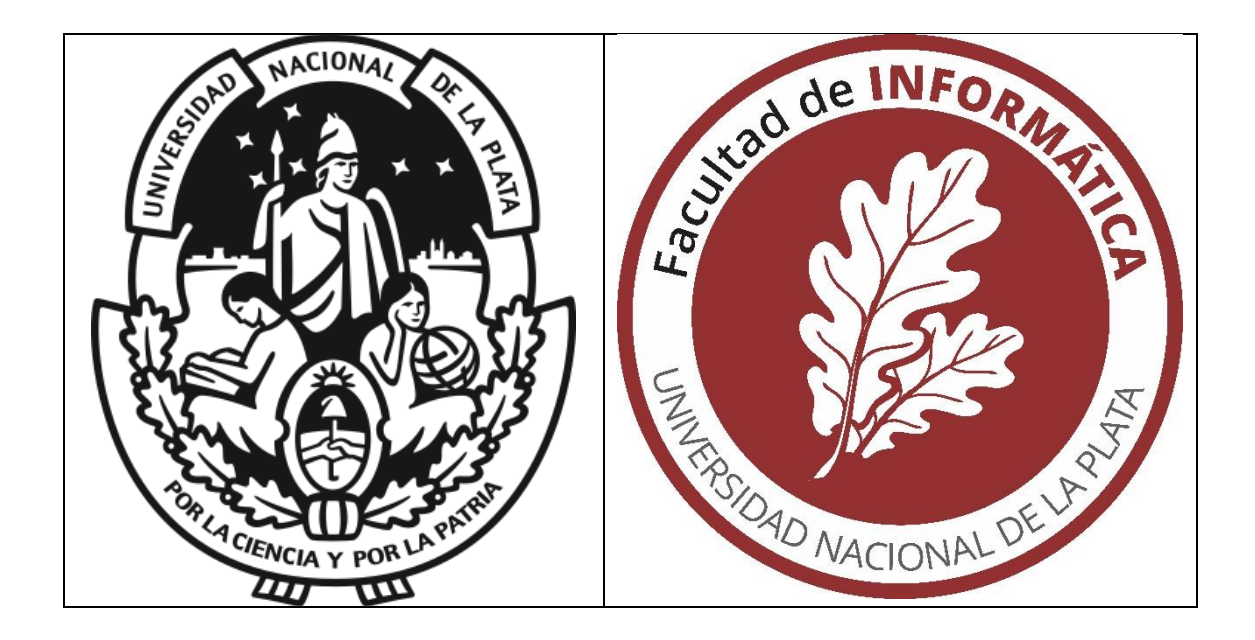

# Laboratorio virtual de electrónica básica para alumnos universitarios dentro de aula extendida

Comprobaciones de las leyes básicas de circuitos eléctricos y aplicaciones sobre semiconductores

Tesista: Esp. Ing. Leonardo Navarría Director: Mg. Alejandro Héctor González Codirectora: Dra. María Alejandra Zangara

Tesis presentada para obtener el grado de Magister en Tecnología Informática Aplicada a Educación

La Plata, Provincia de Buenos Aires, noviembre 2022

"You just can't beat the person who never gives up"

Babe Ruth, 1940

"Es difícil vencer a una persona que nunca se rinde"

# Contenido

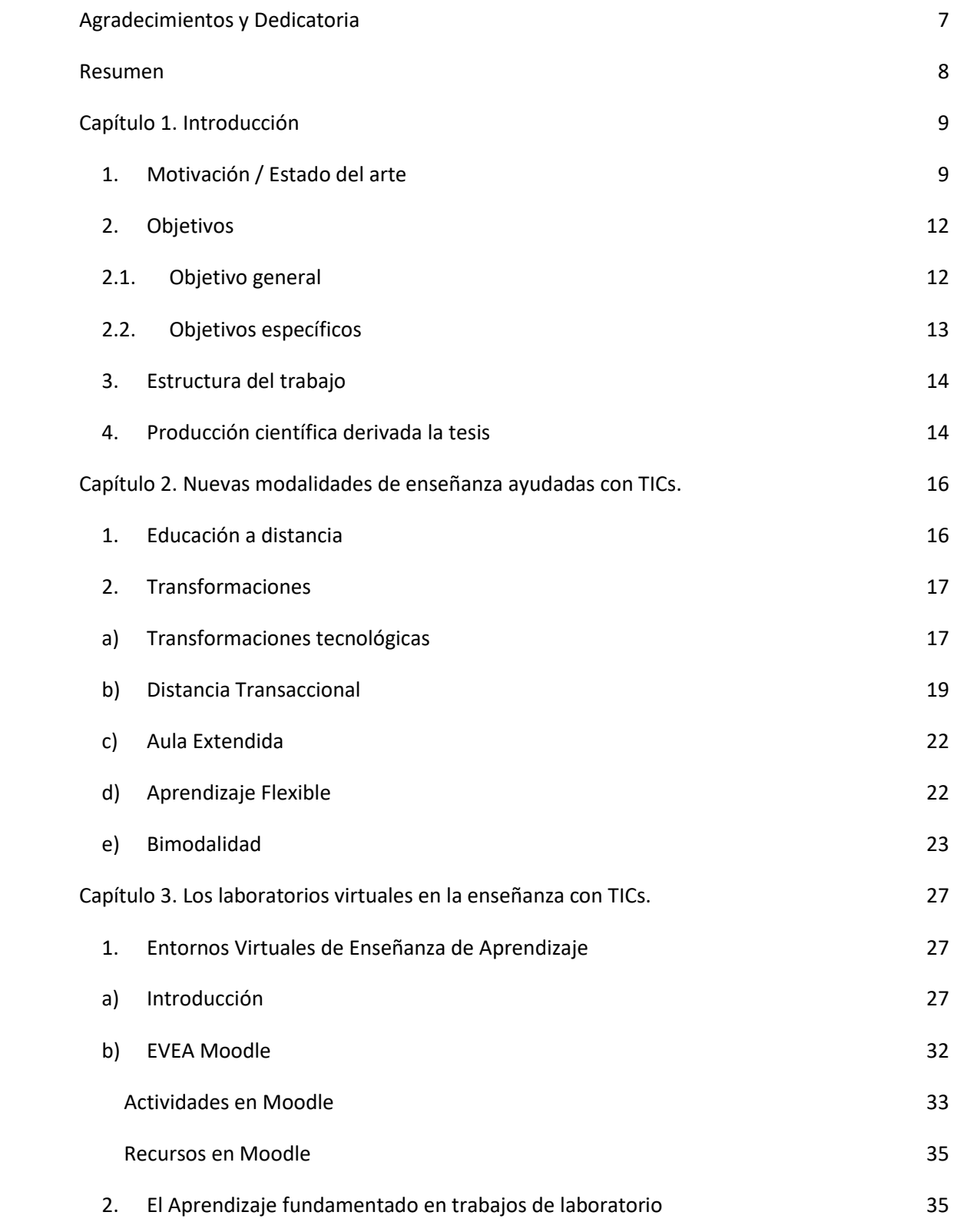

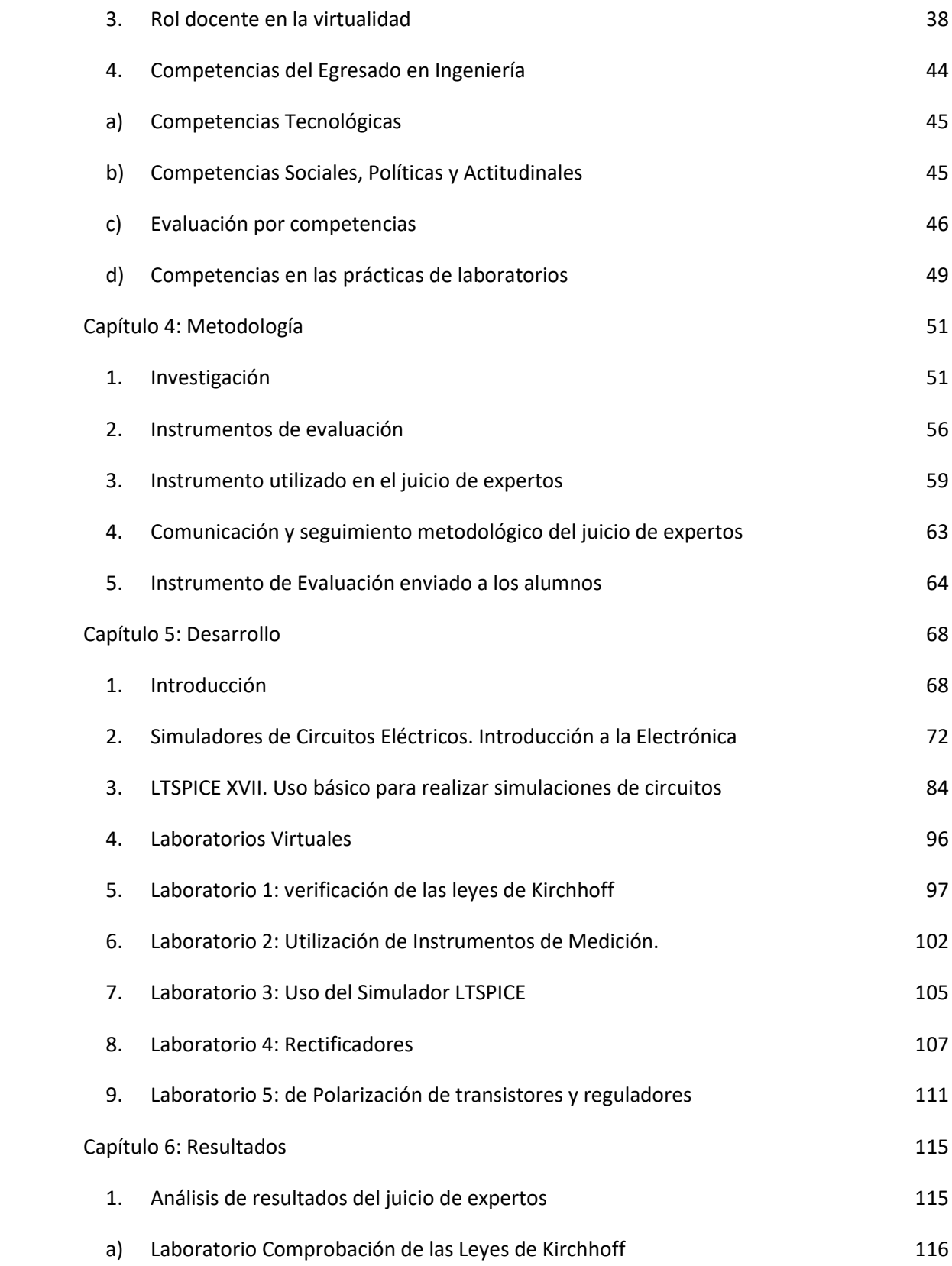

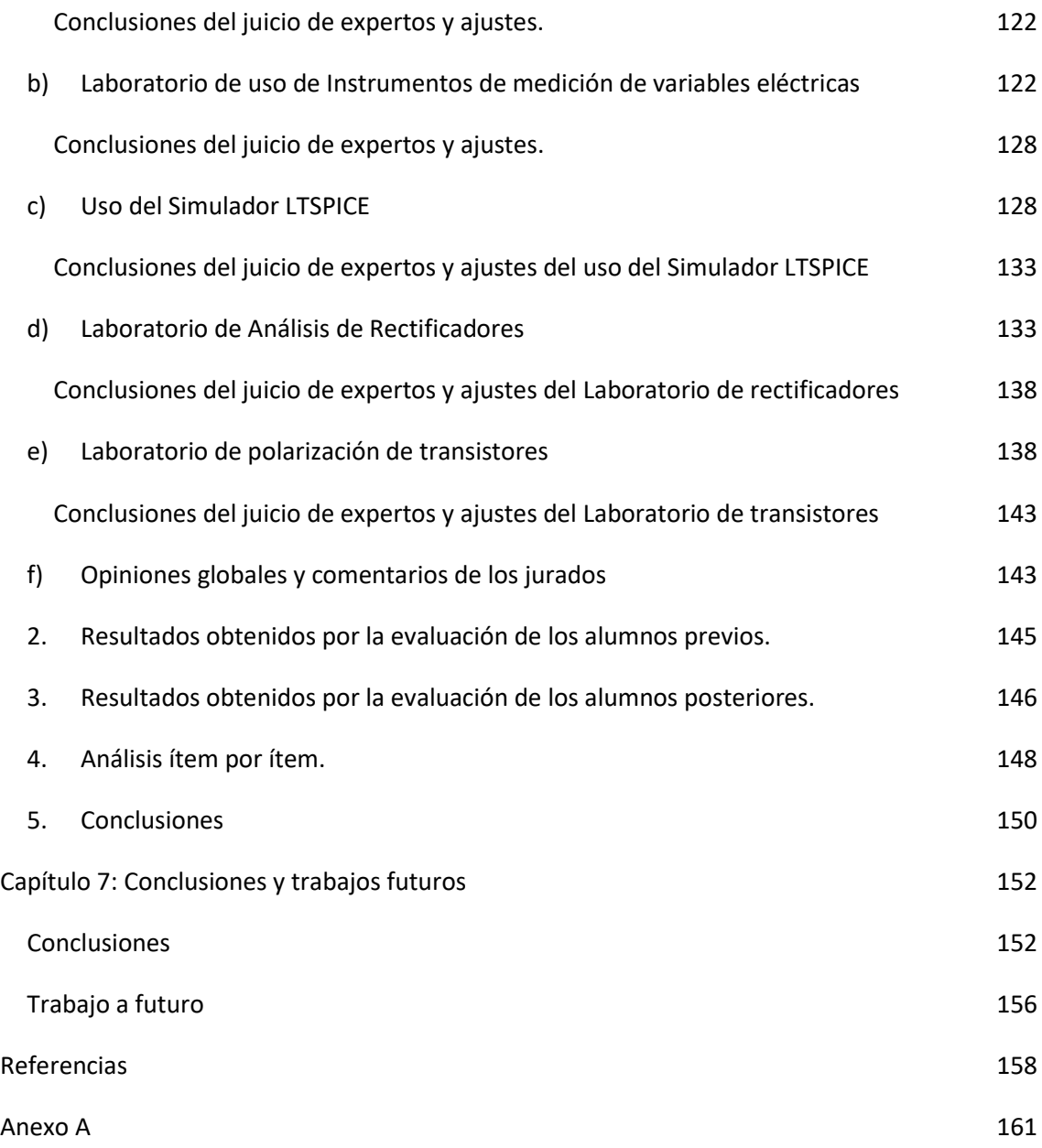

# <span id="page-6-0"></span>Agradecimientos y Dedicatoria

# **Agradecimientos**

En primer lugar, al Mg. Alejandro H. González y la Dra. Alejandra Zangara que sin sus directivas este trabajo no hubiese sido posible.

A los colegas que han participado del juicio de expertos.

Al Departamento de Electrotecnia de la Facultad de Ingeniería y al Departamento de Electrónica de la Facultad de Ciencias Astronómicas y Geofísicas de la Universidad Nacional de la Plata. Lugares donde me siento más que a gusto con mis tareas profesionales.

# **Dedicatoria**

A mi hija Camila, a mis padres y a mi hermana.

A todos aquellos que han hecho que este trabajo sea posible.

# <span id="page-7-0"></span>Resumen

En la enseñanza presencial de carreras que poseen contenido práctico se hace fundamental la realización de prácticas para afianzar conocimientos. La ejercitación en las mismas involucra la asistencia del estudiante a determinados turnos de horarios fijos, en un lugar limitado en recursos de equipamiento y espacio.

Con el uso de metodologías de trabajo virtuales se puede lograr que un gran número de alumnos tenga acceso a los contenidos prácticos para poder familiarizarse con instrumentos y componentes de electrónica básica que son de fundamental importancia para la adquisición de conocimientos prácticos. La pandemia COVID-19 ha fortalecido la realización de laboratorios virtuales, ya que durante el 2020 y 2021 la Universidad Nacional de La Plata dictó de forma virtual todas las clases de las asignaturas en las cuales se estudiaron los laboratorios virtuales.

El objetivo de este trabajo es evaluar la efectividad que poseen las actividades prácticas de electrónica básica al realizarse con laboratorios virtuales dentro de un aula extendida.

En la primera parte del proyecto se plantea el contexto en el cual se desarrollan los laboratorios, siguiendo por la explicación de los contenidos de estos. Avanzando con el trabajo se detalla la metodología empleada.

Sobre el final del trabajo se realizó la evaluación de los contenidos de los laboratorios virtuales por juicio de expertos y posteriormente se evaluó el uso de los laboratorios utilizando encuestas cerradas a los alumnos, obteniendo resultados aceptables como se detalla en el capítulo final.

# <span id="page-8-0"></span>Capítulo 1. Introducción

En este capítulo se presenta la motivación del trabajo, los objetivos generales y específicos y la estructura que se llevará adelante.

# <span id="page-8-1"></span>**1. Motivación / Estado del arte**

La formación práctica ocupa un lugar relevante dentro de las exigencias docentes, sobre todo con una importancia marcada en las carreras tecnológicas. La metodología habitual necesita la presencia física del alumno en el laboratorio para poder realizar las prácticas y el número de sesiones de prácticas libres está limitado por el tiempo de permanencia en el laboratorio. Debe sumarse a eso el inconveniente que presenta el ejercicio de la docencia en prácticas en laboratorios con equipamiento específico es que el trabajo previo y la preparación del ensayo que el alumno puede hacer fuera del laboratorio se ve limitado al número de horas que el laboratorio puede estar abierto.

La esencia de este proyecto es analizar los conocimientos que aportará el uso de un laboratorio virtual a la hora de realizar prácticas de estudios de circuitos eléctricos.

Acorde a lo publicado en el trabajo de Cherlys Infante Jiménez (et al 2014) el laboratorio virtual ha sido definido de varias formas, entre ellas podemos citar el concepto de la Reunión de Expertos sobre Laboratorios Virtuales (UNESCO, 2000): "un espacio electrónico de trabajo concebido para la colaboración y la experimentación a distancia con objeto de investigar o realizar otras actividades creativas, y elaborar y difundir resultados mediante tecnologías difundidas de información y comunicación".

La práctica de laboratorio es una potente estrategia pedagógica para la construcción de competencias procedimentales y por este motivo es uti-lizada en una gran variedad de programas académicos, usualmente sincro-nizada con su asignatura teórica correspondiente. El trabajo de Infante Jiménez aborda la importancia los laboratorios presenciales en las carreras de ciencias aplicadas por ejemplo Ingeniería, Fisicoquímica, Química, etc., sin embargo, a medida que los modelos educativos se han vuelto más flexibles y enfocados a competencias, la inclusión de las tic ha cambiado radicalmente el concepto de espacio físico; esto ha hecho patente una serie de limitaciones pues a pesar de la enorme importancia que éste tiene para el aprendizaje, no puede ofrecer la versatilidad idónea que se necesita en la actualidad. También

es un hecho que la práctica de laboratorio presenta elevados tiempos de respuesta, los cuales tienden a bajar su productividad.

Infante Jiménez remarca el costo de los experimentos con plantas reales respecto tiempo, dinero, energía, mantenimiento, condiciones que son difíciles de sostener si no se dispone de personal idóneo con alta disponibilidad frente a la demanda de las prácticas. Junto a esto último se debe tener la supervisión por parte de docentes tutores o encargados de laboratorios. Todo esto conlleva a una limitación física de la cantidad de alumnos. Pensando en una época de pandemia COVID-19 se le tendría que sumar el costo de la sanitización y que los laboratorios deberían ser de sólo un estudiante ya que por protocolo se imposibilita compartir elementos.

El trabajo de Infante Jiménez propone realizar un laboratorio de Fisicoquímica abordando el tema de balance de energía térmica a un sistema con transferencia de calor siguiendo una serie de pasos ordenados, llegando a que el alumno realice un informe contemplado por el análisis y discusión de resultados, pudiendo estos ser comparados entre grupos.

El artículo de Contrera Gelvez, G.A. (et al 2016), explora los hábitos relacionados con el uso de simuladores para el apoyo en los procesos de transferencia del conocimiento en ciencias básicas y programación. En este trabajo se parte de la premisa para investigar el aporte de los simuladores a la formación de estudiantes universitarios de ingeniería. El estudio se contextualiza en el desarrollo de clases de los saberes de física, matemáticas y programación. Se contaron con laboratorios físicos dotados de puestos de trabajos suficientes para la cantidad de estudiantes.

Para evaluar el uso de los simuladores se realizaron cuestionarios cerrados para alumnos y docentes, con el fin de conocer la percepción sobre el uso de los simuladores de clase. Con ello se buscó indagar la posibilidad de mejorar los contenidos, verificar si las prácticas de laboratorios mejoraron los procesos cognitivos, emplear simuladores en el proceso de enseñanzaaprendizaje y evaluar material informativo.

Como resultado "se puede decir, en forma general, que el uso de simuladores como estrategia didáctica, a través de los cuales se transfiere conocimiento, sí causa impacto en el proceso de aprendizaje de los estudiantes, ya que las clases se vuelven más interesantes, existe una mayor participación de los alumnos, son más claras las explicaciones que se dan, incrementan la

retención al presentarse los contenidos, y aumenta la motivación y el gusto por aprender" (Contrera Gelve, G.A. et al 2016),. Este estudio permite mostrar que existe una necesidad creciente de uso de tecnologías como simuladores en los procesos de enseñanza- aprendizaje.

En el trabajo de Albert Gómez, M.J. (et al 2016), se muestra el proceso de evaluación como instrumento de formación dentro de un sistema de laboratorios remotos implementados en cinco Instituciones educativas en el mundo: Universidad Nacional de Educación a Distancia – UNED- España; Plovdiv University "Paisii Hilendarki" – Bulgaria; Technical University Sofia – Bulgaria; Cork Institute of Technology – Irlanda; Technical University Graz – Austria. En este trabajo se realizaron mediciones sobre el alumnado con distintos indicadores antes y luego de realizar los laboratorios remotos aplicados a aplicaciones informáticas.

Se considera que el laboratorio remoto dentro del aula virtual "ha sido un recurso importante para posibilitar la enseñanza técnica en la modalidad e-learning ya que ha posibilitado la realización de prácticas, a la vez que mantenía las características esenciales de la modalidad a distancia en cuanto a flexibilidad de horarios y espacio" del trabajo de (Albert Gómez et al) como conclusión del trabajo. Tal arribo de conclusión nuevamente afirma que los laboratorios remotos y virtuales son una excelente herramienta para la construcción del aprendizaje.

La utilización de herramientas de laboratorios virtuales se considera que generará una interacción alumno tutor a través de un entorno virtual formal de enseñanza. La tarea del tutor consistirá en orientar y reorientar los procesos de comprensión y de mediar pedagógicamente a través de las actividades auto estructuradas y progresivas del estudiante a distancia.

El laboratorio virtual como objeto de aprendizaje posee como atributos:

- Ser reutilizables: pueden volver a usarse sin perder ninguna característica.
- Ser digital.
- Ser un recurso: no constituye en sí mismo el conocimiento, sino que lo promueve y lo fortalece de manera más fácil.
- Sirva de aprendizaje: hace hincapié a la característica de explícito e intencionado de que la persona debe aprender a través del objeto de aprendizaje

Una vez utilizadas las herramientas virtuales, los alumnos realizaron las prácticas en un laboratorio real, comprobando que las herramientas de simulación virtual sirvieron como guía de entrenamiento para problemas reales.

Se nombran algunos laboratorios virtuales: Phet, integrable con Moodle; GO-LAB; Labster y como laboratorios remotos: LabRem-FCEIA que corresponde a la Facultad de Ciencias Exactas, Ingeniería y Agrimensura de la Universidad Nacional del Rosario, weblabdeusto, perteneciente a La Universidad de Deusto.

La existencia de propuestas de enseñanza implementadas en forma presencial y a distancia conviviendo entre sí se denominan híbridas o semipresenciales (blended learning). Estas propuestas consideran la realización de actividades presenciales y a distancia en distintos niveles, pero no hay superposición de ellas.

Un aula extendida (extended learning) abarca una propuesta de enseñanza presencial, en dónde se utilizan las tecnologías para extender el espacio de las posibilidades de la clase en las relaciones docente alumno y alumno docente. El laboratorio virtual remoto forma parte de un aula extendida ya que el alumno podrá realizar las actividades que han sido previamente preparadas por el docente. El alumno cumplirá un rol activo en la realización de las prácticas virtuales, siguiendo lo explayado en el trabajo de Zangara & Sanz (2013) el modelo de distancia transaccional el laboratorio virtual deberá satisfacer los siguientes tres postulados:

- Poseer una estructura, como espacio de prefiguración, de diseño en los niveles de curso, materiales, actividades y evaluación.
- Deberá existir diálogo, como elemento transaccional de interacción entre personas e interactividad con los materiales.
- Promoverá la autonomía, como competencia metacognitiva de autorregulación del estudiante que le permite, entre otras cosas, hacer uso óptimo de los dos elementos que le proporciona la propuesta.

# <span id="page-11-1"></span><span id="page-11-0"></span>**2. Objetivos**

#### **2.1.Objetivo general**

El objetivo de este trabajo es evaluar la efectividad de realizar prácticas de electrónica básica con laboratorios virtuales dentro de un aula extendida.

En la enseñanza presencial de carreras que poseen contenido práctico se hace fundamental la realización de prácticas para afianzar conocimientos. La ejercitación en las mismas involucra la asistencia del estudiante a determinados turnos de horarios fijos, en un lugar limitado en recursos de equipamiento y espacio.

Con el uso de metodologías de trabajo virtuales se puede lograr que un gran número de alumnos tenga acceso a los contenidos prácticos para poder familiarizarse con instrumentos y componentes de electrónica básica.

En el tema del trabajo se realizan prácticas de circuitos eléctricos de forma virtual, para posteriormente realizarlas dentro de un laboratorio físico dónde se llevarán adelante mediciones con componentes eléctricos. Un aula extendida virtual puede aportar muchas ventajas en la docencia de asignaturas técnicas, pero también resulta de importancia evaluar el impacto que tiene sobre el alumnado.

La medición se realiza a través de indicadores como:

- Utilidad: Es un indicador para estudiar dentro de la evaluación indirecta. Para elegir este indicador nos centramos en la idea del aprendizaje significativo. Este tipo de aprendizaje se caracteriza por el hecho de que el alumno vaya gestionando y edificando su aprendizaje como una escalera de tal forma que un escalón se basa en el otro. Para esto es muy importante que el alumno considere útil todo aquello que hace en el proceso educativo. Con ese indicador se busca conocer el grado de utilidad que conceden los estudiantes a la formación recibida.
- Uso del laboratorio: Se pretende medir cual era la opinión de los estudiantes sobre la usabilidad del sistema implementado en el laboratorio remoto. Se plantea la fase previa y posterior al laboratorio lo que servirá para recolectar información sobre lo esperado y lo obtenido de los estudiantes gracias a la implementación del laboratorio. Toda esta información aporta datos para planificar la formación y mejorar el aprendizaje de los alumnos a través de los laboratorios remotos (Méndez-Giménez et al., 2010).

# <span id="page-12-0"></span>**2.2. Objetivos específicos**

● Ampliar el alcance de los trabajos prácticos propuestos en las clases de explicación práctica

- Profundizar el análisis de los problemas planteados, llevando las experiencias a mediciones de situaciones reales.
- Analizar los indicadores de expectativas, estimulación, utilidad del laboratorio, uso del laboratorio remoto
- Proponer orientaciones de uso del laboratorio virtual en el aula de electrónica

# <span id="page-13-0"></span>**3. Estructura del trabajo**

El documento presenta 7 capítulos.

En los capítulos 2 y 3 se establecen los marcos teóricos que sustenta esta investigación.

El capítulo 4 se dedica a la metodología llevada adelante para realizar la investigación

En el capítulo 5 se podrá encontrar el desarrollo del trabajo; laboratorios virtuales, simuladores, imágenes de los trabajos realizados

El capítulo 6 muestra la recolección, el análisis de los datos y los resultados obtenidos del trabajo implementado

El capítulo 7 está dedicado a conclusiones y trabajo a futuro.

# <span id="page-13-1"></span>**4. Producción científica derivada la tesis**

Los siguientes trabajos fueron desarrollados a medida que este trabajo fue avanzando, se encuentran disponibles en el Anexo A

- 4.1. Leonardo Navarria; Alejandro González; Alejandra Zangara. Laboratorio virtual de electrónica básica para alumnos universitarios dentro de aula extendida evaluación de resultados parciales. Argentina. Corrientes. 2021. Primeras Jornadas de Educación y TIC. Facultad de Ciencias Exactas y Naturales y Agrimensura. UNNE. RUEDA (Red Universitaria de Educación a Distancia de Argentina) 2021.
- 4.2. Publicaciones en SEIDICI:
	- 4.2.1.Laboratorio de Corriente Alterna con un circuito RC. Cátedra de Dispositivos Electrónicos:<http://sedici.unlp.edu.ar/handle/10915/120926>
- 4.2.2.Tutoriales de uso del simulador LTSPICE. Cátedra de Dispositivos Electrónicos: <http://sedici.unlp.edu.ar/handle/10915/120929>
- 4.2.3.Laboratorios virtuales de dispositivos electrónicos. Cátedra de Dispositivos Electrónicos:<http://sedici.unlp.edu.ar/handle/10915/120927>
- 4.3. Red Universitaria de Educación a Distancia de Argentina. Intercambio y difusión de experiencias académicas o científico-tecnológicas, Desarrollo de sistemas de información científica y/o tecnológica. laboratorios virtuales y remotos. Jornada de capacitación sobre Laboratorios virtuales y remotos en las Universidades en el marco de la primera sesión del Plenario de RUEDA 27/10/2021.
- 4.4. Publicación en la revista trayectorias. Leonardo Navarria; Alejandro González; Alejandra Zangara. Laboratorios virtuales de electrónica básica para alumnos universitarios dentro del aula extendida. Trayectorias. La Plata: Universidad Nacional de La Plata. 2022 vol.7 n°13. p197 - 207. Eissn 2469-0090
- 4.5. 4° Jornadas sobre las prácticas docentes en la Universidad Pública. Leonardo Navarria; Ricardo Ezequiel García; Guillermo Rodríguez; Federico Späth. Implementación de aula extendida y evaluación virtual en las asignaturas Instrumentos y Observación – Instrumental Geofísico y Electrónico-Facultad de Ciencias Astronómicas y Geofísicas. UNLP
- 4.6. 9no Seminario Internacional de Educación a Distancia "Escenarios inéditos en la Educación Superior. Perspectivas, huellas y emergentes" organizado por la RUEDA (Red Universitaria de Educación a Distancia). Leonardo Navarria; Alejandro González; Alejandra Zangara. Laboratorios Virtuales. Evaluación por Jurado de Expertos

# <span id="page-15-0"></span>Capítulo 2. Nuevas modalidades de enseñanza ayudadas con TICs.

El presente capítulo presenta algunos contextos, conceptos y definiciones teóricas que se consideran esenciales para pensar el tema central del estudio. Es por ello por lo que se comenzará haciendo una breve reseña de educación a distancia llegando hasta la bimodalidad adoptada en algunas carreras de grado de la UNLP.

# <span id="page-15-1"></span>**1. Educación a distancia**

El término "Educación a Distancia" se refiere a la modalidad de enseñanza en la que los docentes y estudiantes se encuentran separados geográficamente. Esto significa que no existe la regularidad de asistencia a clase. Sin embargo, en la mayoría de los cursos que utilizan esta modalidad se realizan algunas reuniones de "tutoría" en forma presencial. (Zangara,2002)

La educación a distancia es una modalidad de enseñanza con características específicas, cuyo rasgo distintivo es la mediatización de las relaciones entre los docentes y los alumnos, donde los encuentros presenciales son reemplazados, total o parcialmente por situaciones no convencionales, en espacios y tiempos no compartidos (Litwin, 2000).

Nuevas formas de pensar el proceso de enseñanza que implica la combinación de la reflexión tecnológica y pedagógica para el desarrollo de una acción didáctica en escenarios virtuales, con nuevas formas de entender el aprendizaje, y que influye en el desarrollo de materiales a partir del planteo de otras relaciones entre los sujetos, los espacios y los tiempos, en tiempo posterior de la realización de una acción formativa pensada, desarrollada y diseñada para destinatarios específicos. Las nociones de desterritorialización y des temporización son dos de sus características más importantes y vienen a dar cuenta de la diversidad geográfica, temporal, profesional, entre muchas, que encontramos dentro de un aula virtual. Esto representa una nueva relación entre sujetos-espacios-tiempos, y un modo de superar los obstáculos (de imposible superación) que nos representaría esa misma situación dentro de una modalidad presencial tradicional. (González, 2012).

La EaD abarca dentro de un gran abanico de posibilidades aquellas experiencias que se identifican con el nombre de "educación o enseñanza semipresencial, no presencial, abierta, educación asistida, flexible, aprendizaje electrónico (e-learning), aprendizaje combinado (blearning), educación virtual, aprendizaje en red (network learning), aprendizaje o comunicación

mediada por computadora (CMC), cibereducación, teleformación y otras que reúnan las características mencionadas precedentemente". (Resolución Ministerial 1717/04- Artículo 2º)

En este capítulo tratará algunas de las herramientas y modalidades de enseñanza que la educación a distancia puede adoptar para llevar adelante prácticas de laboratorio. Asimismo, se describirán los Entornos Virtuales de Enseñanza y Aprendizaje (EVEA), en dónde se han implementado algunos de los laboratorios en estudio.

# <span id="page-16-0"></span>**2. Transformaciones**

# <span id="page-16-1"></span>**a) Transformaciones tecnológicas**

Las transformaciones tecnológicas que permiten reducir la distancia han sido una causa constante del avance insospechado de una enseñanza/ aprendizajes no presenciales. Los recursos tecnológicos posibilitan mediante la metodología adecuada suplir, e incluso superar, la educación presencial, con una utilización de los medios de comunicación audiovisual e informáticos integrados dentro de una acción multimedia que posibilita, no sólo la comunicación vertical profesor-estudiante, sino la horizontal entre los propios participantes en los procesos de formación.

El fenómeno de los avances tecnológicos en el campo de la comunicación y de la informática, ha enriquecido los instrumentos de la tecnología educativa con la incorporación de los equipos de grabación, reproducción y transmisión de texto, sonido e imagen. Y no olvidemos que buena parte de estas tecnologías se encuentran hoy en los hogares de multitud de ciudadanos.

Así, los alumnos, a través del estudio independiente, aprenderán al menos de forma tan eficaz como el estudiante de un centro convencional. Más que el método en sí importa el buen uso que se haga del mismo como muestran numerosas investigaciones.

La educación en la virtualidad, es decir, desde la no-presencia en entornos virtuales de aprendizaje, no se sitúa necesariamente en ninguna orientación educativa concreta. Al igual que en la presencialidad existe la convivencia entre orientaciones y didácticas diversas, siempre que éstas actúen de forma coherente con las finalidades educativas y con los fines de la educación, de la misma forma sucede en la virtualidad. (Sangrà, 2008). El proceso de aprendizaje en ambientes virtuales es el resultado de varias etapas en el que el alumno construye su

aprendizaje. Asimismo, puede ser el producto de la práctica, como puede ser el empleo de simuladores. De esta forma existe un análisis crítico como también lo existe en la presencialidad dando lugar a diferentes perspectivas de valoración.

La diferencia de mayor importancia entre una educación presencial y virtual es el cambio de medio y el tratamiento que se debe hacer para optimizar cada uno de los medios. No se debe ni se puede realizar las mismas acciones en medios distintos, aunque nuestros objetivos educativos sean los mismos. Se debe saber que los caminos a recorrer son distintos. Es de fundamental importancia el medio de comunicación, pudiendo llevar al éxito o al fracaso del proceso educativo.

Lo anterior enunciado conlleva a que los modelos virtuales no tendrán éxito si se repiten las mismas acciones que cursos presenciales. Educación y virtualidad son complementarias a medida que se puedan utilizar las herramientas adecuadas y se puedan realizar las acciones correspondientes para diversificar los procesos de enseñanza.

La organización de la Institución Educativa debe poner al servicio del estudiante las nuevas tecnologías de la información y la comunicación (TIC) para que lleve adelante el proceso de aprendizaje. Las TICs serán un medio, un valor agregado, pero no un fin propiamente dichas. Los entornos virtuales de aprendizaje deben ser el principal medio de comunicación entre el alumnado y la institución, en opinión del autor debe ser el único, descartando comunicaciones informales como ser un correo electrónico no auditable.

Los entornos virtuales de aprendizaje son el sitio que alberga los materiales de estudio y de aprendizaje, y como comunidad a los docentes y estudiantes. La organización para la educación en la virtualidad necesita una estructura particular acorde al nivel de enseñanza de la institución. Esta organización debe ser gestionada tanto de forma académica, para los estudiantes y por parte de la gestión docente.

Desde una concepción de educación basada en la idea de que el contacto entre el educador y el estudiante es la única actividad fundamental que posibilita la educación, de base oral, con un uso escaso de la lengua escrita; pasando por la invención de la imprenta, que incluía un tercer elemento, los libros, en la relación educacional, desde estas concepciones, decimos, estamos llegando a un nuevo concepto en el que el equipo y el trabajo en red se valoran mucho, que

refleja los cambios sociales y la fuerza de trabajo (Harasim et al., 1995): el aprendizaje en red. Las redes permiten la interacción entre estudiantes, expertos, bases de información con el fin de almacenar conocimiento de forma progresiva y de esa manera desarrollar habilidades. El trabajo en red remarca las oportunidades y recursos disponibles para los estudiantes y profesores. Ellos no se encuentran limitados a una situación geográfica, pudiendo acceder a especialistas ya que se dispone de acceso a repositorios de datos de cualquier parte del mundo.

La mayoría de los aprendizajes utilizando las redes no se puede hacer con una clase tradicional presencial, es dificultoso que cada miembro de un grupo participe activa y frecuentemente en una clase tradicional dónde el tiempo es limitado. En estas redes el estudiante posee muchas más posibilidades de interacción y de mostrarse participativo de forma contrapuesta con el estudiante presencial. El trabajo en clase no sólo le permite aprender del docente, sino que también de sus pares mediante el trabajo colaborativo.

El aprendizaje mediante plataformas virtuales requiere de una organización de tiempo y espacio acorde a las posibilidades de comunicación e información que tenemos disponibles. Por parte del docente se debe organizar el tiempo para la exposición, estructura de la clase y trabajo en equipo. El docente debe cambiar su rol, tema a tratar en los siguientes apartados.

# <span id="page-18-0"></span>**b) Distancia Transaccional**

En el apartado anterior se mencionó la distancia en la educación virtual, por lo que se deben considerar tres aspectos de importancia acorde a lo indicado por la distancia transaccional de Michel G. Moore:

- Distancia geográfica, indicando que el docente y el alumno se pueden encontrar en lugares muy alejados entre sí.
- Distancia temporal, basándose en los encuentros asincrónicos, en dónde el docente y el estudiante no se encuentran sincronizados en sus participaciones.
- Distancia intelectual, referido a las diferencias entre conocimientos y habilidades existentes entre el docente y el alumno. Esta distancia debería reducirse como objetivo del proceso de aprendizaje.

En la educación a distancia, el alumnado y los instructores experimentan un sentido de separación que está causado por más que la simple distancia geográfica entre estudiantes y docentes. La distancia transaccional es "un vacío psicológico y de comunicaciones, un espacio potencial de malentendido entre las entradas del instructor y aquellos del estudiante", creado en parte por la distancia física inherente del aprendizaje en-línea (Moore 1991, "Distancia Transaccional,"). Una distancia transaccional de tamaño importante, como la existente entre estudiantes geográficamente dispersos y docentes en un entorno asincrónico de aprendizaje en línea, basado en texto, puede contribuir a sentimientos de aislamiento del alumnado y desconectados, los cuales pueden dirigir a niveles reducidos de motivación y compromiso, y consiguientemente, a desgaste y finalmente al abandono.

La distancia transaccional afirma que los diferentes programas educativos se pueden diferenciar según el grado existente de estructura, la cantidad de control ejercida por el formado o la institución educativa y el diálogo o la cantidad de control ejercida por el alumno, obteniendo como resultado que éstos son los factores que definen el entorno de trabajo: a mayor estructura, se produce un aumento de la distancia, mientras que a mayor diálogo menor distancia, por lo tanto, la educación a distancia no está definida por la separación geográfica entre el profesor y el alumno, sino por la cantidad de diálogo y estructura existentes. En otras palabras, el docente y el grupo de alumnos pueden estar distantes si no hay diálogo, aunque se encuentren dentro de la misma aula.

De forma contraria, existiendo diálogo, el docente y los alumnos pueden estar unidos, incluso si están separados geográficamente por miles de kilómetros. Este estudio dinámico y sistémico de la educación a distancia ha hecho que la distancia resulte insignificante, y ha centrado el foco de atención en la comunicación a través de diferentes medios y la construcción del conocimiento. Se obtiene como resultado que en donde hay comunicación significativa entre el alumno y el docente la distancia entre estos disminuye, y cuando la comunicación significativa disminuye, la distancia aumenta, lo cual resulta fundamental para cualquier tipo de educación, sea a distancia o presencial.

En el modelo de distancia transaccional se puede caracterizar por (Figura 1):

● Existencia de una estructura (S), que corresponde al diseño de la propuesta, en sus diferentes niveles (institucional, curricular, de cursada y de actividades).

- Existencia de diálogo (D), que ha significado una muy fuerte tradición en el estudio de la educación a distancia. Los espacios de diálogo están siempre definidos por la relación con otras personas, sean estos docentes, auxiliares, tutores, distintos estudiantes, etc. Siempre se interacciona con otras personas, en espacios físicos (aula) o mediados tecnológicamente y, en este último caso, puede ser de forma sincrónica o asincrónica.
- Existencia de Autonomía (A), que aparece como el requerimiento necesario para sacar un buen provecho de la individualización de la enseñanza que ofrece la educación a distancia.

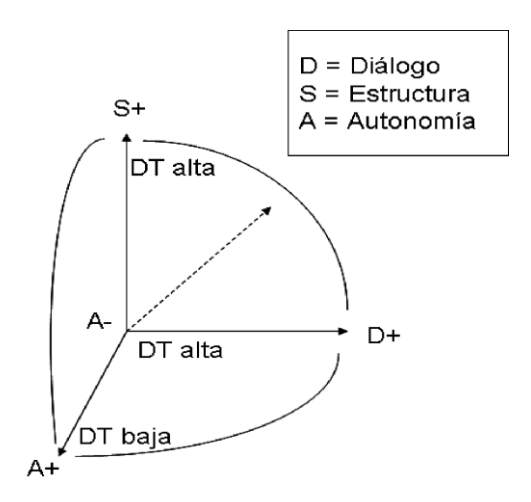

*Ilustración 1 Modelo de Distancia Transaccional de Michael Moore*

La teoría de Moore de la distancia transaccional significa también algo más que la distancia geográfica, pues el foco principal está en el significado de la separación o distancia desde el punto de vista del estudiante más que desde el punto de vista institucional o social. Entre mayor sea la distancia transaccional mayor es la oportunidad para la autonomía del aprendiz, lo cual Moore ve como positivo. Así, Moore adjudica un valor positivo a la noción de distancia porque proporciona la oportunidad de mayor aprendizaje autónomo.

En la Universidad Nacional de la Plata dentro de la Resolución N.º 149 de marzo de 1999, se resuelve crear en el ámbito de la Secretaría General, el Programa de Educación a Distancia a cargo de la Secretaría de Asuntos Académicos. A partir del año 2004 la Presidencia de la UNLP ha iniciado un proceso sistemático de desarrollo de la Educación a Distancia (EAD) como una herramienta complementaria para la formación de sus alumnos de grado y posgrado, en particular como una alternativa de educación permanente.

# <span id="page-21-0"></span>**c) Aula Extendida**

Proveniente del inglés extended learning, es una propuesta en dónde su fuerte se encuentra dado por el encuentro entre docentes y alumnos de forma regular. Es una propuesta de educación presencial. La palabra extendida significa que el uso de las tecnologías digitales extiende las posibilidades de la clase en el término de recursos, interacción entre docentes y alumnos, foros de consulta, herramientas, simulaciones, etc. Es una clase presencial agrandada a través de las TICs.

En los inicios se utilizaban las páginas de cátedras en dónde se pueden revisar material didáctico y de clase. En la actualidad, dependiendo de cada una de las unidades académicas que componen la Universidad Nacional de la Plata, se encuentran plataformas basadas en Moodle, como ser el propio Moodle, aulasWebGrado, AulasWebPosgrado, aulasWebColegios. Dentro de estas plataformas se pueden implementar foros en dónde los docentes pueden atender a los estudiantes de forma asincrónica.

El aula extendida tiene su base en la propuesta de mediación ofrecida por el docente. Al tener una clase presencial como base, el resto de los recursos tecnológicos son complementos para extender la propuesta de la clase, pero son adicionales en términos de la clase de fondo. Un alumno que no asiste a la clase presencial no tendrá los contenidos mínimos para aprender el contenido, ya que en esta clase se desarrollarán los contenidos fundamentales del curso. El aula extendida funciona como complemento de la clase presencial, dónde el alumno podrá complementar la propuesta de la clase presencial teniendo como requisito un rol activo, flexible y adaptable para poder obtener el máximo provecho.

## <span id="page-21-1"></span>**d) Aprendizaje Flexible**

Proveniente del inglés Blended Learning (BL) aprendizaje flexible atiende demandas de educación en dónde se combinan funciones, métodos, estrategias y medios de la enseñanza basada en la Educación a Distancia y el método de presencia tradicional. Se requiere del diseño de una estrategia en dónde la didáctica y las TICs aprecien las ventajas de ambos métodos, clase presencial y clase a distancia. Se las deben combinar en su justa medida en función de los receptores, los contenidos, los docentes, el contexto en donde se desarrolla.

La mejor estrategia posible para un aprendizaje flexible requiere de una planificación profunda en términos didácticos, tecnológicos y de mediación, ya que en la definición de cuál es la mejor estrategia para enseñar cada contenido en cada momento, hay sitios en los que se debe crear materiales de autoaprendizaje para que el alumno los aproveche en la no presencia física del docente, y al mismo tiempo ofrecer etapas dónde se puede ver reflejado el concepto de distancia transaccional. Esta metodología habilita un adecuado feedback entre docentes y alumnos y fomenta el trabajo colaborativo, el cual, refuerza las capacidades para afrontar situaciones reales.

El aprendizaje flexible trata de incorporar prácticas presenciales y sincrónicas en dónde se encuentran presentes docentes, contenidos y textos con aquellas prácticas que utilizan las tecnologías de información y la comunicación, donde se le atribuye una gran importancia al alumno a y a la forma de medir el conocimiento. El Blended Learning requiere de un diseño de materiales adecuados, un feedback entre docentes- alumnos y alumnos – alumnos. Este tipo de aprendizaje pretende fomentar el trabajo colaborativo.

# <span id="page-22-0"></span>**e) Bimodalidad**

En esta modalidad existen dos propuestas con diferentes características, una basada en clases presenciales y otra en educación a distancia o aprendizaje flexible. El alumno es quien puede optar por la modalidad que mejor se adecue a sus necesidades en el momento de cursar. Las dos modalidades aseguran el mismo nivel de enseñanza contemplando el mismo nivel de evaluación para asegurar que las propuestas sean equivalentes.

Esta modalidad trae aparejada una solución para aquellas carreras en dónde existe la situación de "cursar" o "no cursar para rendir de forma libre". En la bimodalidad todos los estudiantes cursan utilizando métodos diferentes. El desafío consiste en que se debe garantizar el mismo nivel de aprendizaje en las dos modalidades, utilizando la misma bibliografía, actividades, tareas y las mismas evaluaciones. Se debe tener en cuenta que el alumno es quien elige la modalidad más adecuada para lograr los resultados esperados.

Autores como Salinas (2009) sostienen que las tecnologías desdibujan la diferenciación entre componentes formales e informales de aprendizaje en una interconexión cada vez más fuerte que lleva a la construcción de nuevos espacios de interacción en las instituciones. Pues en este

caso, habría más de un componente formal dado por los diferentes tipos de aulas presenciales y formales que se articularon con aquellos componentes informales aportados por las TIC y que lleva a que tanto docentes como estudiantes deban enfrentar el desafío de conocer el entorno, dominarlo, acomodarse y apropiarse del mismo para que el aprendizaje tenga lugar. El rol de las TIC en este marco sería el de otorgar flexibilidad al diseño de la oferta formativa para que se adecúe mejor a los contextos cambiantes como a los participantes.

En el trabajo de Salinas et al, comenta que a medida que el concepto de blended learning (blearning) ha impactado se han desarrollado numerosas investigaciones para conceptualizar el proceso y mostrar indicadores que confirmen la aceptación, pero que a su vez existe una falta de consistencia en los resultados ya que son difíciles de generalizar. de consistencia en los resultados ya que son difíciles de generalizar. Siemens et al. (2015) aporta resultados centrados en el análisis de los beneficios en relación con los modelos presencial y a distancia mejorando la flexibilidad de acceso o autorregulación.

En un ámbito de educación superior el b-learning se puede entender como un proceso de educación formal en la cual el estudiante aprende de forma autónoma, es decir, autorregulando su tiempo, lugar y ritmo, y, por otro lado, asistiendo a clase presencial. Esta asistencia a clase física se encuentra bajo la supervisión y la suma de las dos modalidades generan una experiencia de aprendizaje integrada.

El b-learning representa la creación de un nuevo espacio de aprendizaje, una nueva forma de manejo del tiempo en función de los encuentros presenciales. Todo esto debe ser regido y supervisado generando un nuevo rol del docente como se trata en los apartados siguientes.

Una razón que atrae la implementación del b-learning es la reducción de costos, si se toma como ejemplo el caso de la Universidad Nacional de La Plata, estamos en presencia de una Universidad en la cual históricamente asisten aspirantes de muchas ciudades del interior del país y hasta extranjeros de países limítrofes. La opción del b-learning reduce el costo de traslado del aspirante sumado a lo que podría ser un alojamiento en la sede dónde el curso se dicta de forma presencial. Sumando al costo de traslado y alojamiento se debe tener en cuenta el tiempo de traslado del aspirante, que, dependiendo de la ubicación, será variable acorde a la distancia.

Otra razón importante para implementar un b-learning es la flexibilidad y la facilidad de acceso. La flexibilidad dependerá de los tiempos de cada estudiante acorde a su cronograma y la compatibilización del cronograma del curso teniendo presente los encuentros sincrónicos. En cuanto a la facilidad de acceso, estará vinculado a los recursos tecnológicos que el estudiante posea, siendo de vital importancia el ancho de banda y la calidad de la red disponible. Se debe remarcar que cualquier acceso a internet posee un costo menor que el desplazamiento del alumno hasta la sede en dónde el curso se dicta.

Finalmente podemos agregar que se generará una mejora en cuanto a las prácticas pedagógicas.

El b-learning trae de la mano una combinación de variedades tecnológicas de la comunicación para lograr la flexibilidad necesaria para cubrir los requerimientos del alumno. Se deben utilizar con el fin de lograr entornos de aprendizaje efectivos y lograr una mejora en la interacción de profesor y alumno.

El trabajo de Salinas (2018) aborda los retos que debe abordar el b-learning en las instituciones de Educación Superior a partir de la configuración de las TICs. Una de ellas es la integración de los entornos virtuales de Enseñanza – Aprendizaje (EVEA), tema que se trata en el apartado siguiente.

Finalmente, el trabajo de Salinas plantea el b-learning como una estrategia en la educación superior más allá del aula presencial que obtiene como resultado una flexibilización en el proceso de formación y un incremento del costo- beneficio. El autor propone que a la hora de diseñar una propuesta de b-learning se tenga en cuenta que cada vez existen más estudiantes de tiempo parcial que deben articular sus horarios y estudios, las TICs permiten crean nuevos escenarios favoreciendo a la formación y la competencia digital se considera clave para el aprendizaje a lo largo de la vida.

Según Arboleda y Rama (2013) la expansión de la educación virtual está asociada al incremento de la conectividad y las TICs, opinión que el autor del trabajo comparte, sumado a que los costos y disponibilidades de tecnologías se ha decrementado. Se puede recordar el costo y disponibilidad que poseía una PC en la década de los ´90 comparados con los actuales. La educación a distancia es una expresión del incremento del uso de las tecnologías de información y comunicación. Al desarrollarse la educación en plataformas virtuales se produce un alto intercambio de información y una gran capacidad de interacción entre distintas plataformas a nivel global, lo que facilita la educación continua y la ampliación de las redes de instituciones educativas.

Arboleda y Rama (2013) sostienen que la educación virtual posee fuerte eficiencia para transferir conocimientos e información, pero también presentan limitaciones a la hora de construir competencias profesionales, poca interacción, poca diversidad de recursos y carencia de aplicaciones de autoaprendizaje práctica. En algunos casos se plantea hasta la pérdida de interacción con el docente. Otra de las limitaciones es poder medir el real trabajo del estudiante, sumado a que conlleva a una compleja tarea de coordinación de actividades teóricas y prácticas. Una dificultad adicional aparece en la evaluación, una evaluación tradicional carece de total sentido.

En el bienio 2020 – 2021, las cátedras en las que el autor se desarrolló como docente, contemplaron clases virtuales sincrónicas, siendo totalmente reforzadas por el aula extendida. Lo mencionado anteriormente se basó en la pandemia mundial COVID-19.

# <span id="page-26-0"></span>Capítulo 3. Los laboratorios virtuales en la enseñanza con TICs.

En este capítulo se realizará una breve descripción de los entornos virtuales de enseñanza disponibles. Luego se comentará en que entornos se realizaron los trabajos de laboratorio y cuáles son las competencias que deben tener las prácticas de laboratorio para favorecer las competencias de un egresado de la carrera de Ingeniería.

# <span id="page-26-2"></span><span id="page-26-1"></span>**1. Entornos Virtuales de Enseñanza de Aprendizaje**

#### **a) Introducción**

El autor del trabajo ha implementado sus experiencias en Moodle de la Facultad de Ingeniería y en AulasWeb Grado ya que estas plataformas son las utilizadas por la Universidad Nacional de La Plata en toda su oferta académica, por lo que se nombraran de forma breve las herramientas más utilizadas.

Los Entornos Virtuales de Enseñanza y Aprendizaje (EVEA) son espacios on line que permiten la interacción sincrónica o asincrónica, entre el docente y el alumno o entre los alumnos entre sí, e incluyen recursos para la enseñanza y el aprendizaje que pueden ser utilizados por los estudiantes en cualquier momento. Poseen la característica de fomentar el trabajo colaborativo entre pares.

Las acciones tecnológico-pedagógicas de Educación a Distancia se desarrollan dentro de Entornos Virtuales de Enseñanza y Aprendizaje, que funcionan como aulas virtuales.

El entorno virtual de enseñanza es un espacio de comunicación que integra un extenso grupo de materiales y recursos diseñados y desarrollados para facilitar y optimizar el proceso de enseñanza y, por ende, el aprendizaje de los alumnos mediados ambos por TIC. Integra diversos soportes (textual, audiovisual, digital…), plantea nuevas interacciones entre los sujetos de la relación pedagógica (tutores- alumnos), favorece la comunicación entre áreas, crea nuevos formatos de interacción y nuevas relaciones entre el contenido y la tarea correspondiente. Es un facilitador en tareas de evaluación y seguimiento.

Repasando un poco de historia a principios de los años 80´s la computadora personal (PC) apareció en la sociedad apuntando a emplear tecnología para facilitar los procesos industriales, educativos, informáticos, entre otros, en forma masiva. Las primeras computadoras eran demasiado limitadas y costosas, muy difícilmente accesibles para la mayoría de la población mundial. Se suma a que aún no existían las redes de comunicación para la conexión entre ellas.

Con el correr de los años, pensando en los años 90, comenzaron a aparecer los primeros contenidos multimedia de aprendizaje, como ser enciclopedias virtuales y la posibilidad de conexión de ordenadores domiciliarios a través de BBS (Bulletin Board System) que permitía a los usuarios participantes conectarse a través de una línea telefónica a una red donde podían ver y consultar distintas informaciones que publicaban usuarios participantes. Hacia mediados de la década de los 90 comienza la etapa del aprendizaje electrónico, e-learning con el lanzamiento de internet.

En la actualidad Internet continúa evolucionando, desarrollando nuevos servicios y aplicaciones para la gestación de contenidos, incrementando las posibilidades de uso para fines educativos.

Un sistema de gestión de aprendizaje, SGA o Entorno Virtual de Enseñanza y Aprendizaje (Learning Management System, LMS) es un tipo de software o tecnología soportada en línea que permite crear, implementar y desarrollar un programa de entrenamiento o un proceso de aprendizaje específico. En su formato más común emplea dos elementos: un servidor que almacena cursos y un interfaz para el usuario operada por docentes, estudiantes y administradores del sitio. Aunque existen centenares de LMS en el mercado, cada uno con distintas características, generalmente todas se encargan de proveer al docente con un sistema para crear y divulgar contenido, monitorear la participación de los estudiantes y evaluarlos.

La mayoría de las plataformas LMS proporcionan al estudiante la capacidad para interactuar mediante videoconferencias, foros de discusión y resolución de exámenes o ejercicios.

Con el uso de recursos y herramientas tecnológicas, la plataforma LMS transforma el proceso de aprendizaje en algo dinámico, completo y accesible. La plataforma puede ser gratuita o paga y tener funcionalidades variadas. Todo depende del objetivo del curso y de la empresa que requiera implementar el LMS. Si se nombra la empresa es porque el mercado de educación a distancia ha llamado la atención no sólo de las instituciones educativas, sino también del sector empresarial, que han invertido en plataformas virtuales de enseñanza para entrenar a sus clientes, socios y empleados. A pesar de estar hablando del mismo sistema, los EVEAS difieren entre plataformas educativas y corporativas. Si bien ambos dos espacios deben ofrecer el acceso

para que el proceso educativo se desarrolle en todo momento un EVEA corporativo se enfoca en el desempeño del personal y el logro de mejores resultados, mientras que la plataforma educativa se centra en el ofrecimiento de una formación completa y de calidad para los alumnos matriculados.

Un EVEA debe ofrecer la mejor experiencia tanto para los alumnos como para los docentes, entre las características más importantes se deben destacar:

- Deberá ser personalizable: que se puedan adecuar los detalles operativos de la herramienta
- Deberá disponer de las herramientas necesarias, como ser foros de discusión, salas de chat, herramientas de evaluación, espacio para la reproducción de contenidos multimedia, evaluaciones, cuestionarios, etc.
- Deberá ser segura para que el alumno sienta confianza a la hora de realizar el pago del curso, es esencial que la plataforma LMS transmita seguridad. Es importante elegir una LMS que esté certificada, sea confiable y tenga todos los recursos necesarios.
- Deberá soportar varios formatos de contenido: como ser videos, imágenes, textos, infografías, etc.
- Deberá ser adaptable a varios dispositivos, como ser Tablet, teléfonos, notebooks, etc.
- Deberá ser simple e intuitiva: A pesar de ser una metodología cada vez más conocida y utilizada, todavía hay muchas personas que tienen resistencia a estudiar por medio de la educación a distancia. Entre los motivos se encuentran el temor a no poder usar adecuadamente la plataforma, tener dificultades para acceder al contenido, no tener cómo interactuar con otros alumnos o no tener acceso al profesor. Si el uso de la plataforma elegida es complejo y necesita muchas instrucciones, puede que los alumnos no se sientan cómodos y dejen de apostar en ese curso. De esta forma, invertir en una plataforma intuitiva es una forma de facilitar el acceso y llevar el conocimiento al máximo de personas posible.

Según un estudio de minsight<sup>1</sup> en el 2020 existen más de 600 plataformas LMS disponibles en todo el mundo, este hecho ha dado lugar a la especialización de las plataformas en base al sector

<sup>1</sup> https://www.gminsights.com/pressrelease/elearning-market

en el cual se utilizan. Actualmente existen 3 principales sectores en los que las plataformas LMS son utilizadas; uso académico, uso corporativo y venta de cursos on line, que por lo comentado más arriba sería un intermedio entre uso académico y uso corporativo.

Centrando el estudio en el uso educativo se nombran las más difundidas:

- Canvas LMS (https://www.instructure.com/es/canvas/educacion-superior): es una plataforma open source bajo la licencia GNU v3, es una de las plataformas LMS que está posicionándose a mayor velocidad en el mercado de plataformas LMS. Destaca de esta plataforma, su interfaz gráfica que es muy amigable, así como intuitiva, y su integración con Learning Tool Interoperability (LTI). El LTI es un protocolo creado por la IMS Global Consortium, una organización sin fines de lucro que busca establecer estándares entre los sistemas de gestión de aprendizaje de todo el mundo. Como se mencionó anteriormente la LTI es un protocolo que busca estandarizar las comunicaciones entre las plataformas de aprendizaje y los sistemas de aprendizaje externos a la plataforma LMS como pueden ser contenido, Apps, etc. Esta herramienta permite recoger datos de las herramientas externas a la plataforma de e learning, esto con el fin de conocer mejore el proceso de aprendizaje de los alumnos. Este protocolo estuvo bajo desarrollo desde el año 2008, y se considera como una de las últimas tendencias en e-learning.
- Google classroom (https://classroom.google.com/) es una plataforma que ha tenido una explosión en su uso a raíz de la pandemia global, ayudando a muchos colegios e instituciones educativas a poder brindar clases online de manera fácil y sencilla. Esta plataforma destaca por ser muy sencilla de utilizar y también por ser gratuita, con google classroom no se necesita instalar nada ya que es un servicio gratuito de google lo cual hace de esta plataforma más accesible incluso que moodle. Entre los puntos de mejora de esta plataforma tenemos el hecho de que no dispone de muchas funcionalidades lo cual puede ser un limitante para proyectos académicos que tienen una complejidad considerable.
- Moodle (https://moodle.org/) es el más difundido de los EVEA de libre difusión y cuenta con la mayoría de las utilidades que poseen las plataformas comerciales. Moodle es una plataforma de aprendizaje diseñada para proporcionar a educadores, administradores y estudiantes un sistema integrado único, robusto y seguro para crear ambientes de

aprendizaje personalizados. Moodle es la abreviación en inglés de las siglas (Modular Object-Oriented Dynamic Learning Environment), y es una plataforma de gestión del aprendizaje de código abierto, esto significa que puedes obtenerla libremente, además se puede modificar, corregir y añadir prestaciones personalizadas. Fue creada por el pedagogo e informático Australiano Martin Dougiamas, y su primera versión apareció el 20 de agosto de 2002, desde ese entonces Moodle se ha convertido en la plataforma LMS más conocida en todo el mundo, usada sobre todo en escuelas y universidades. Moodle actualmente cuenta con 200 Millones de usuarios en todo el mundo y la comunidad de desarrollo en plataformas opensource más grande de todo el mundo.

- Blackboard (https://www.blackboard.com) Considerada como una de las empresas de tecnología educativa más grandes en todo el mundo. Blackboard LMS es una plataforma LMS comercial, enfocada a la parte académica del e-learning por lo que es utilizada en instituciones educativas, debido a su alto costo es principalmente utilizada en universidades. Blackboard nació de la fusión de dos empresas, ambas. orientadas a la educación, hablamos de Course info fundada por Stephen Gilfus y Daniel Cane en 1996 y Blackboard LLC fundada en 1997 por Michael Chasen y Matthew Pittinsky. Posee la contra de ser la plataforma más cara del mercado. Blackboard, es tal vez la plataforma preferida por grandes universidades para llevar sus proyectos de migración al Internet.
- Edmodo (https://new.edmodo.com). Edmodo no llega a ser considerado una plataforma LMS ya que no cuenta con todos los estándares mínimos requeridos, más que eso es una plataforma e-learning de comunicación entre alumnos, profesores y padres de familia. Edmodo, facilita la creación de ambientes de estudio, destaca de esta plataforma su capacidad de crear microblogging. Edmodo fue fundada en el 2018 y desde ese entonces se ha convertido en una de las herramientas preferidas por docentes de educación primaria, llegando a estar entre las 32 plataformas de e-learning más innovadoras del mundo. Esta plataforma busca conectar a todos los participantes de un proceso educativo, y es así como esta plataforma funciona, pues ofrece herramientas de comunicación entre los alumnos y el profesor creando así un Entorno virtual de Aprendizaje, el cual está provisto de herramientas de interacción.

# **b) EVEA Moodle**

<span id="page-31-0"></span>Moodle LMS<sup>2,</sup> es un sistema de gestión de aprendizaje de código abierto con características inherentes de seguridad y privacidad que utilizan cientos de millones de estudiantes en todo el mundo. Diseñado en colaboración con la comunidad global de Moodle, Moodle LMS permite a los educadores de cualquier sector crear espacios en línea flexibles, seguros, accesibles y muy atractivos para sus alumnos.

- Código abierto: Desde la descarga gratuita de Moodle LMS; a la propiedad, privacidad y seguridad de los datos; para configurar la apariencia de su sitio Moodle y agregarle funcionalidad adicional a través de complementos o integraciones certificadas. El código abierto significa que usted es dueño de su sitio Moodle y decide qué sucede en su plataforma.
- Aprendizaje flexible: Una caja de herramientas pedagógicas diseñada desde un punto de vista del construccionismo social que le permite construir su propia plataforma educativa para enseñar de la manera que desee, a cualquier número de alumnos.
- Aprendizaje desde el celular: La aplicación Moodle mejora la experiencia de Moodle LMS en dispositivos con pantalla táctil y permite el uso de Moodle en muchos entornos donde los estudiantes no tienen computadoras o solo tienen conexiones deficientes a Internet.
- Seguridad: Las prácticas de desarrollo de Moodle incluyen seguridad por diseño y, como proyecto de código abierto, Moodle LMS le permite tener un control completo sobre sus datos para cumplir con los requisitos de la legislación local, incluido el cumplimiento del Reglamento General de Protección de Datos (GDPR).
- Fácil Integración: Moodle LMS se conecta a la perfección con plataformas y servicios de terceros.

<sup>2</sup> https://moodle.com/es/lms/

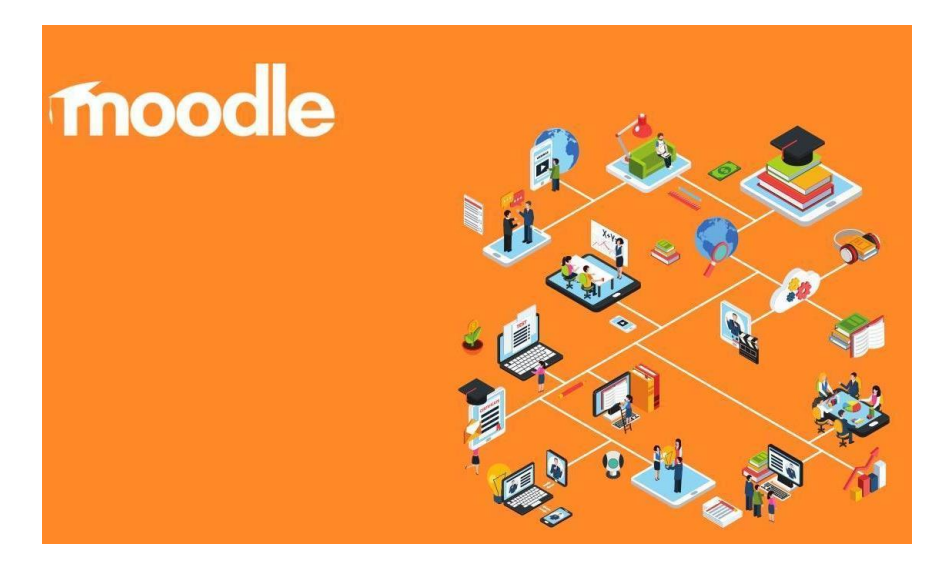

*Ilustración 2 Moodle*

# <span id="page-32-0"></span>Actividades en Moodle<sup>3</sup>

Una actividad es un nombre general para un grupo de características en un curso Moodle. Usualmente una actividad es algo que un estudiante hará, que interactúa con otros estudiantes o con el maestro.

En la terminología de Moodle, una Actividad, como, por ejemplo, Foro o Examen, significa propiamente algo a lo que los estudiantes pueden contribuir directamente, y a menudo es contrastada con un recurso, como por ejemplo un archivo o una página, el cual es presentado por el profesor a los alumnos. Sin embargo, el término actividad en ocasiones por conveniencia también es usado para referirse tanto a Actividades como Recursos como un grupo.

Hay 15 diferentes tipos de actividades en Moodle 2.x y 3.x estándar, y se pueden encontrar cuando Usted activa la edición y elige el enlace para Añadir una actividad o recurso, que invocará al Selector de actividades.

<sup>3</sup> https://docs.moodle.org/all/es/Actividades

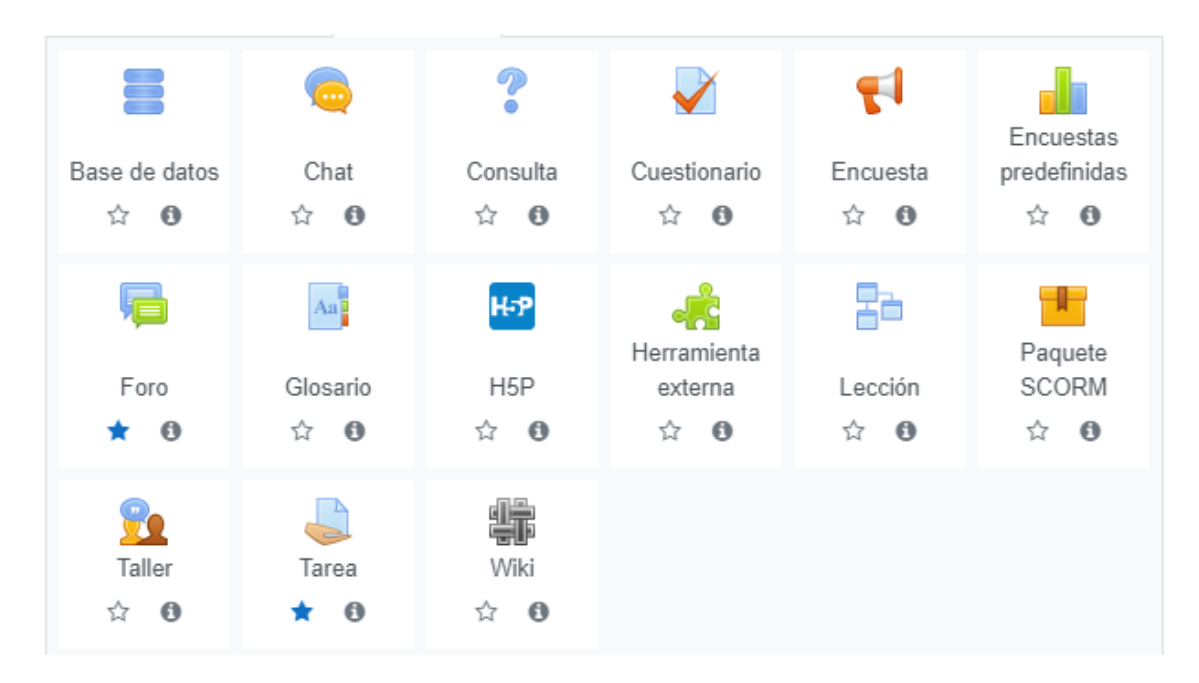

*Ilustración 3 Actividades en Moodle*

Las más utilizadas para el estudio del tesista fueron

**Tareas:** Les permite a los docentes calificar y hacer comentarios sobre archivos subidos y tareas creadas en línea y fuera de línea

**Foro:** Les permite a los participantes tener discusiones asincrónicas ya sea con el tutor o entre pares. Es una de las actividades más importantes para el aprendizaje a distancia.

La comunicación mediada por computadora permite a un grupo separado en el tiempo y el espacio, participar en la producción activa de conocimiento compartido (Gunawardena, Lowe y Anderson, 1997). Como herramienta para la comunicación asincrónica y escrita, destacan los foros de discusión del EVEA.

Como afirma Pimienta Prieto (2012), el foro contribuye a:

- Desarrollar el pensamiento crítico: análisis, pensamiento hipotético, evaluación y emisión de juicios.
- Fomentar el cuestionamiento de los alumnos en relación con un tema.
- Indagar conocimientos previos.
- Aclarar concepciones erróneas.
- Desarrollar competencias

#### <span id="page-34-0"></span>Recursos en Moodle<sup>4</sup>

Un recurso es un objeto que un docente puede usar para asistir el aprendizaje, como un archivo o un enlace. Moodle soporta un rango amplio de recursos que los profesores pueden añadir a las secciones del curso. En el modo edición, un profesor puede añadir recursos a través del enlace para 'Añadir una actividad o recurso'. Los recursos aparecen como un enlace único con un ícono enfrente que representa el tipo de recurso.

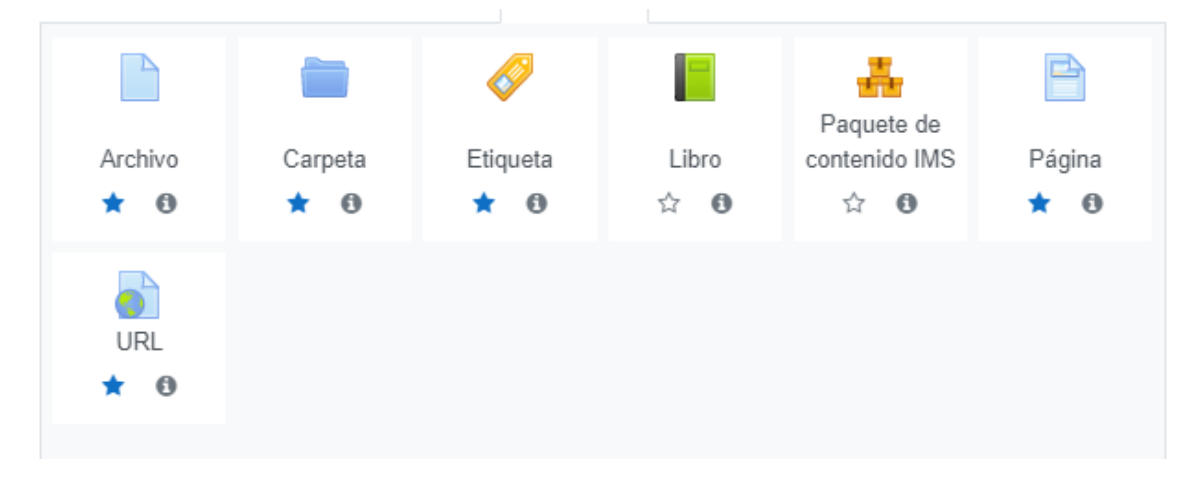

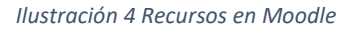

# <span id="page-34-1"></span>**2. El Aprendizaje fundamentado en trabajos de laboratorio**

Usualmente se asocian los trabajos de laboratorio a un laboratorio de física, química, ciencias naturales, pensando en que una de las principales ventajas que ofrece el trabajo práctico en el laboratorio es su interactividad, puesto que permite al estudiante el contacto con los elementos, su manipulación y sus transformaciones. Al poder observar lo que sucede en los experimentos, el alumno desarrolla habilidades cognitivas y destrezas prácticas, que le facilitan el planteamiento de problemas y la aplicación de sus conocimientos acerca del mundo que le rodea, entrenando en la ejecución del método científico en el mundo real. Sin embargo, a pesar de ser un lugar ideal para la experimentación, este espacio también presenta inconvenientes, entre los que podemos destacar el costo inicial, el mantenimiento, el consumo de energía y las

<sup>4</sup> https://docs.moodle.org/all/es/Recursos

restricciones de espacio debido al incremento en la matrícula, propia de la explosión demográfica (Lorandi et al., 2011).

En la enseñanza de la ingeniería y carreras técnicas, es deseable la realización de actividades pedagógicas que le permitan al estudiante poner en práctica los conocimientos previos y adquirir nuevos, corroborándolos en el campo de la experiencia real. Este papel lo desempeña el laboratorio de prácticas, el cual, inexorablemente, requiere de la presencia física del estudiante para poder manipular los sistemas de control y las plantas existentes en un entorno controlado, bajo la supervisión del profesor (Sánchez y Morilla, 2000).

Sánchez y Morilla especifican sistemas de control y plantas, basándose en automatización industrial, temas avanzados de carreras de Ingeniería, en este caso Ingeniería en electrónica. Para llegar a ese tipo de laboratorios de sistemas de control es necesario cursar los cuatro primeros años de Ingeniería en Electrónica, de la Universidad Nacional de la Plata. Hasta ese período de la carrera el estudiante debe realizar laboratorios anteriores de materias básicas de ingeniería que tienen una perspectiva de fundamentales ya que permiten comprobar leyes básicas de electrotécnica, como así también familiarizarse con el manejo de instrumentos y software de simulación.

De acuerdo con López Rúa y Tamayo (2012) las simulaciones y los trabajos prácticos de laboratorio o trabajos experimentales constituyen una de las actividades más importantes en la enseñanza de las ciencias porque promueven la adquisición de una serie de procedimientos y habilidades científicas, desde las más básicas (utilización de multímetros, medición de variables, toma de datos, tratamiento de datos, etc.) hasta las más complejas (investigar y resolver problemas haciendo uso de la experimentación). Esto indica la fundamental importancia que los trabajos prácticos deben tener como actividad de aprendizaje.

En el área de las ciencias el trabajo de laboratorio favorece y promueve el aprendizaje, dado que el estudiante confronta sus saberes previos con la realidad al verificarlos mediante las prácticas (Osorio, 2004).

La actividad experimental no solo debe ser vista como una herramienta de conocimiento, sino como un instrumento que promueve los objetivos conceptuales, procedimentales y actitudinales que debe incluir cualquier propuesta pedagógica (Osorio, 2004).
La permanente investigación, innovación, integración y desarrollo de los sistemas tecnológicos e informáticos en el ámbito de la educación están permitiendo la implementación de nuevas prácticas en la forma de realizar la construcción del proceso de enseñanza y aprendizaje. Tal es el caso de la realización de un trabajo práctico de laboratorio ya sea sobre un objeto de existencia virtual o real pero efectuada en forma remota, como una actividad a la que se accede a través de un entorno virtual de enseñanza aprendizaje.

Se puede afirmar que los trabajos de laboratorio, dependiendo del grado de participación del estudiante establece que:

- Se involucra al estudiante en el uso de procedimientos técnicos y científicos
- Se establece una metodología de trabajo
- Se requiere el uso de material e instrumentos específicos, y en algunos casos reacondicionados y adaptados para que el estudiante los utilice para llevar adelante las prácticas.
- Se realizan en lugares distintos al aula dónde se dictan las clases, pudiendo ser estos un laboratorio, situando en el caso de estudio, de electrónica o directamente campo como es el caso de geofísica, laboratorio para medir el campo magnético terrestre.
- Se presentan riesgos para el alumno respecto de la manipulación de algunos componentes.
- Se presentan riesgos de daños de instrumentos de medición
- Se realizan actividades que poseen una complejidad de organización superior a la resolución de un ejercicio en el material de estudio.
- Se genera una motivación por parte del estudiante.
- Se ayuda a la comprensión de los contenidos teóricos expuestos en el aula.
- Se fomenta el desarrollo del razonamiento científico.
- Se facilita la comprensión de problemas reales modelizados para la resolución en carpeta de estudio.
- Se establece una base de contenidos sobre la que se desarrollan actitudes de investigación.
- Deben ser fundamentales para la enseñanza y el aprendizaje de conocimientos técnicos.

#### **3. Rol docente en la virtualidad**

El trabajo de María Teresa Martínez y Stella Maris Briones (2007), aporta reflexiones acerca de las tutorías en la formación universitaria. En este trabajo trata los orígenes de la función tutorial indicando que la misma estuvo vinculada a una función educativa definida como acompañamiento.

Continuando con el trabajo de Martínez, se hace hincapié en el sistema de tutoría individualizada de las universidades anglosajonas, por ejemplo, centró su atención en una educación tendiente a asistir al alumno en todo lo relacionado con su formación personal, social y académica. Existe una relación estrecha entre el tutor y el alumno a lo largo de toda la carrera. Se supervisa al alumno a través de procesos educativos.

Existe el sistema de tutoría en grupos de origen canadiense que se caracteriza por trabajo preventivo ante probables situaciones de fracaso de los estudiantes; focaliza su atención en mantener la motivación de los alumnos, el desarrollo de estrategias de trabajo universitario y de habilidades sociales y comunicativas. Los tutores tienen formación específica.

Otro sistema de tutorías es el que se realiza entre pares, en dónde el estudiante es entrenado y supervisado por un profesor. Este sistema es el adoptado para el acompañamiento de alumnos, por ejemplo, en la Facultad de Ingeniería de la Universidad Nacional de La Plata. Este acompañamiento es realizado por estudiantes avanzados de las distintas carreras que colaboran con alumnos principiantes. Este tipo de tutorías se ha extendido ampliamente.

Finalmente se mencionan las tutorías de asignatura, en dónde cada docente es tutor de un alumno o grupo de ellos, la finalidad de la tutoría es asistirlo en todo lo referente a la comprensión de la asignatura.

En el escenario de la tutoría presencial, el vínculo se establece coincidiendo tiempo y espacio. Debe existir una confianza entre tutor y alumno para que la tutoría sea exitosa.

En los entornos virtuales la tutoría tiene otros requisitos. Se debe realizar una planificación que esté acorde al currículo, diferencia sustancial entre la educación presencial y a distancia. En la etapa interactiva los profesores / tutores son quienes se encargan de acompañar el aprendizaje para facilitarles la comprensión al alumno.

Con el desarrollo de las nuevas tecnologías, los conocimientos han ampliado los límites del aula, apareciendo diseminado, dispersado y fuera de tiempo. La educación a distancia promueve el uso de la red, plataformas, textos hipertextuales, contenido multimedia, enlaces que descentralizan la información, generando en el tutor un trabajo arduo y extra para el análisis de contenidos.

La función del tutor se despliega como guía, buscando sostener y orientar al alumno para establecer un rumbo y acompañarlo.

El trabajo de María del Carmen Llorente Cejudo (2006) remarca los elementos más significativos entre las distintas interacciones tanto entre profesores- alumnos y alumnos- alumnos:

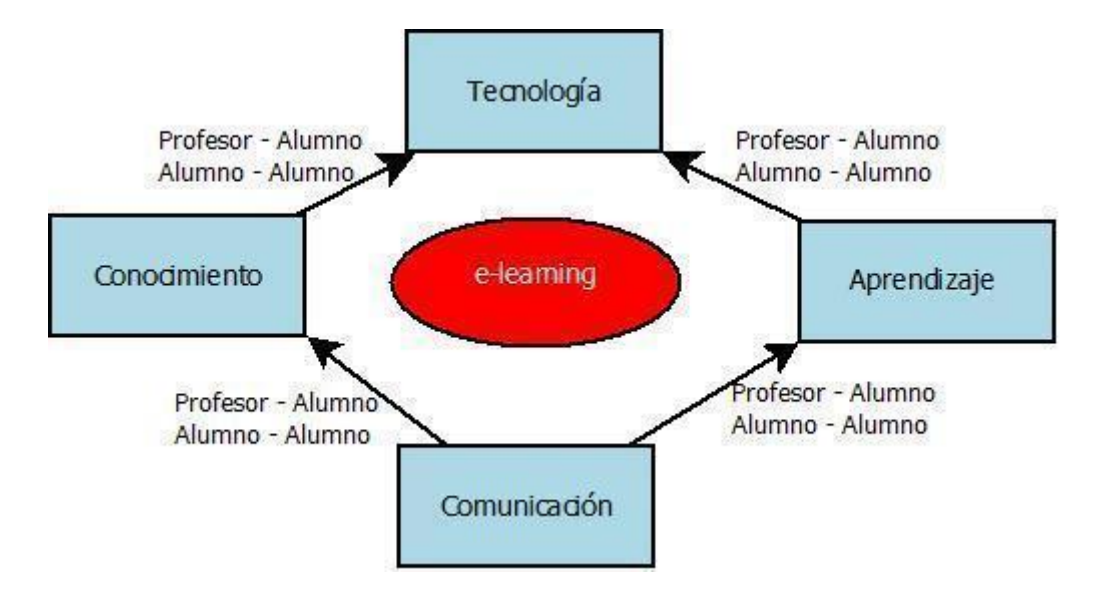

*Ilustración 5 Interacciones en e-learning*

Se asume que los nuevos escenarios formativos amplían los roles docentes como se mencionó más arriba. Estos roles son determinantes para que se garantice la calidad y la eficacia del proceso formativo a través de la red. Analizando el mismo trabajo se nombran distintas ideas acerca de los roles que debe cumplir el docente en la virtualidad como ser: organizativo, social, facilitador, administrador, editor, promotor, contenedor, ayudante, experto, participante, promotor.

Existe la situación en que el docente experto en contenido de su materia decide asumir la tutorización del curso on line, pero esto no alcanza. Se debe dejar en claro que ejercer el rol de tutor no es simplemente digitalizar el contenido de un documento y subirlo a una plataforma junto con las tareas y evaluaciones. Se debe pensar a un tutor con las siguientes funciones:

- Función pedagógica: asociado a los objetivos del curso, guía de contenidos, revisión de materiales.
- Función social: crear un entorno amistoso y social para que el aprendizaje sea exitoso.
- Función gestora: establecer pautas sobre objetivos de discusiones, toma de decisiones, gestión de grupos, promover discusiones
- Función técnica: relativo a la selección de software y sistemas, la tecnología debe ser transparente para el alumno.

Las competencias y habilidades deberán ser adquiridas por el tutor para dar respuestas a las necesidades y a las diferentes tareas que se le irán presentando a lo largo de su curso. A continuación, se muestra un gráfico con las funciones que debe cumplir el tutor sumado a las competencias necesarias para llevarlas adelante.

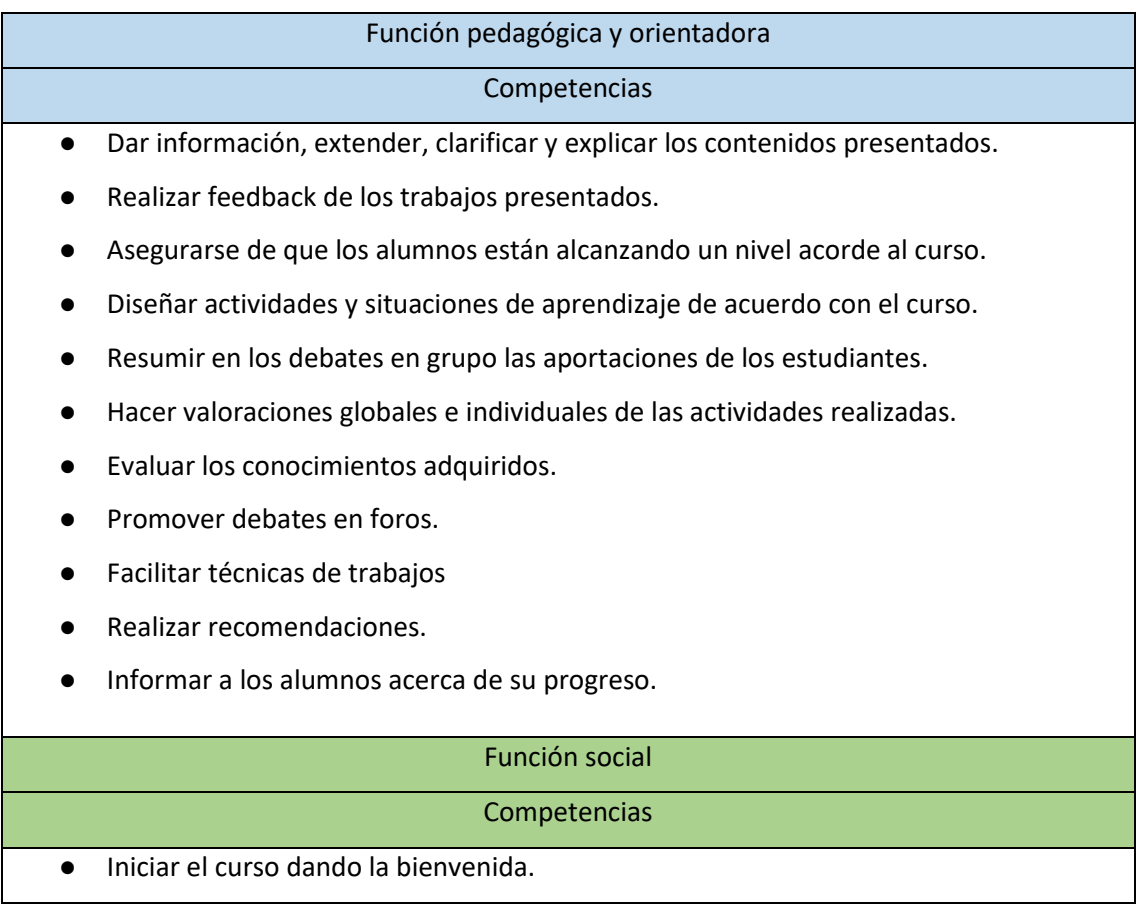

- Estimular a los estudiantes para que amplíen y desarrollen los argumentos presentados por sus compañeros.
- Fomentar la participación en foros y actividades.
- Integrar y conducir los aportes de los estudiantes.
- Realizar actividades para facilitar el conocimiento entre los participantes.
- Establecer una dinámica a la acción formativa y el trabajo en red.

#### Función organizativa / gestión

# **Competencias**

- Establecer el calendario del curso, mantenerlo actualizado frente a cambios y avisar a los estudiantes.
- Construir un reglamento de cursada e insistir al estudiante que lo tenga presente.
- Explicar las normas de funcionamiento dentro del curso.
- Mantener contacto con el resto del equipo docente
- Organizar el trabajo en grupo y facilitar la coordinación entre los miembros.
- Contactar con expertos.
- Ofrecer información significativa para la relación con la institución.
- Establecer estructuras en la comunicación.

# Función Técnica

### Competencias

- Explicar a los alumnos el funcionamiento de la plataforma.
- Responder dudas técnicas acerca del entorno.
- Brindar apoyo técnico.
- Incorporar alumnos al curso.
- Administrar los materiales.
- Gestionar grupos y matrícula del curso.

#### *Tabla 1 Funciones y competencias del tutor virtual*

Las posibilidades para la obtención de competencias son mediante capacitaciones realizando seminarios de educación a distancia. La Universidad Nacional de La Plata a través de la Dirección

de Educación a Distancia<sup>56</sup>, propone un espacio para promover las prácticas educativas mediadas por TIC para desarrollar nuevas competencias y promover la igualdad de oportunidades brindando una serie de capacitaciones para la formación de tutores.

La guía de buenas prácticas para el desarrollo de actividades a distancia publicada por la Dirección de Educación a Distancia de la UNLP (González 2012) promueve una serie de pasos que cumplen con el cuadro mostrado líneas arriba.

| Momento         | Rol involucrado      | Actividades                                                                                            |  |  |
|-----------------|----------------------|----------------------------------------------------------------------------------------------------|--|--|
| Comienzo<br>del | Académico            | Mensaje de bienvenida y presentación<br>1.<br>de<br>los<br>integrantes                                 |  |  |
| proceso         |                      | 2. Presentación de la oferta educativa y metodología de<br>trabajo, horarios, calendario y contenidos. |  |  |
|                 |                      |                                                                                                    |  |  |
|                 | Tecnológico<br>V     | 3.<br>Brindar información acerca del acceso a la plataforma,                                           |  |  |
|                 | Administrativo       | métodos de comunicación, acceso a materiales,                                                          |  |  |
|                 |                      | trabajo en grupo y calendario                                                                          |  |  |
|                 | Durante el Académico | 4. Alentar y motivar al alumno. Promover y supervisar el                                               |  |  |
| proceso         |                      | alcance de objetivos. Plantear actividades para                                                        |  |  |
|                 |                      | estimular la creatividad, participación e interacción                                                  |  |  |
|                 |                      | 5.<br>Responder dudas y consultas. Desarrollar un esquema                                              |  |  |
|                 |                      | previo de cómo y cuándo se responderán las dudas.                                                      |  |  |
|                 |                      | Realizar ajustes y modificaciones frente a imprevistos<br>6.                                           |  |  |
|                 |                      | e inconvenientes.                                                                                      |  |  |
|                 |                      | Incentivar a trabajos individuales y grupales.<br>7.                                                   |  |  |
|                 |                      | Fomentar el uso de trabajo colaborativo.<br>8.                                                         |  |  |
|                 |                      | Brindar anuncios sobre las actividades realizadas.<br>9.                                               |  |  |

<sup>5</sup> https://unlp.edu.ar/educacionadistancia

<sup>6</sup>

http://www.unlp.edu.ar/uploads/docs/ordenaza\_286\_12\_reglamentacion\_de\_la\_educacion\_a\_distanci a.pdf

|              | Académico/                                                                  | 10. Realizar seguimiento y supervisión, generar instancias |
|--------------|-----------------------------------------------------------------------------|------------------------------------------------------------|
|              |                                                                             |                                                            |
|              | Administrativo/                                                             | de autoevaluación.                                         |
|              | Tecnológico                                                                 | 11. Brindar retroalimentación (feedback) de actividades    |
|              |                                                                             | realizadas.                                                |
|              |                                                                             | 12. Llevar control de calificaciones.                      |
|              |                                                                             |                                                            |
| Final<br>del | Académico/                                                                  | 13. Evaluar                                                |
| proceso      | Administrativo/<br>14. Realizar una encuesta y dar por finalizado el curso. |                                                            |
|              |                                                                             | 15. Generar reportes estadísticos del sistema, evaluar los |
|              |                                                                             | materiales utilizados. Analizar posibles mejoras para      |
|              |                                                                             | futuros cursos                                             |
|              |                                                                             |                                                            |

*Tabla 2: Actividades a llevar adelante por un tutor*

Un aspecto reviste fundamental importancia es la comunicación y la incorporación de nuevas herramientas tanto sincrónicas como asincrónicas, diferenciando una de otra en la coincidencia temporal. Se deben tener en cuenta los siguientes aspectos:

- Poseer objetivos claros de la participación.
- Estilo de comunicación no autoritario.
- Incentivar a la participación.
- Ser objetivo y medir el tono de intervención.
- Diseñar actividades para fomentar el trabajo entre personas con intereses similares.
- Cuidar el uso correcto de situaciones humorísticas.
- Reforzar conductas positivas.
- Iniciar y cerrar debates
- Intervenir para realizar una síntesis de las intervenciones

La UNLP posee un área de formación docente y asesoramiento en dónde se propone el trabajo en redes y el desarrollo de propuestas en aulas virtuales con el fin de mantener una oferta educativa continua a distancia para profesores de la UNLP.<sup>7</sup>

<sup>7</sup> http://www.entornosvirtuales.unlp.edu.ar/page20.html

### **4. Competencias del Egresado en Ingeniería**

El CONFEDI<sup>8</sup> (Consejo Federal de Decanos de Ingeniería) es un grupo de más de 120 decanas, decanos y exdecanos representantes de las facultades de Ingeniería de Argentina que brindan su experiencia de años de servicio. Este consejo fue formado hace más de 30 años y el objetivo es trabajar para transformar la educación en ingeniería. A lo largo de toda la existencia han redactado documentos estratégicos con el objetivo de que los estudiantes se encuentren preparados para poder transformar el desarrollo del país.

En Argentina, y en palabras del Consejo Federal de Decanos de Ingeniería CONFEDI, "Hay consenso en cuanto que el ingeniero no sólo debe saber, sino también saber hacer. El saber hacer no surge de la mera adquisición de conocimientos, sino que es el resultado de la puesta en funciones de una compleja estructura de conocimientos, habilidades, destrezas, etc. que requiere ser reconocida expresamente en el proceso de aprendizaje para que la propuesta pedagógica incluya las actividades que permitan su desarrollo". Se conformó una comisión y se trabajó en el documento que sintetiza las Competencias Genéricas de Egreso del Ingeniero Argentino. Este acuerdo orienta a las facultades de ingeniería en la definición de sus procesos de enseñanza - aprendizaje tendientes al desarrollo de competencias en sus alumnos.

Respecto a la necesidad de definir lineamientos que contribuyan a caracterizar al Ingeniero Iberoamericano, en la Declaración de Valparaíso se realizó un documento sobre las Competencias Genéricas de Egreso del Ingeniero Iberoamericano.

En nuestro país, el Consejo Federal de Decanos de Ingeniería (CONFEDI, 2013) integrante de la Asociación Iberoamericana de Instituciones de Enseñanza de la Ingeniería, ASIBEI, adhiere al acuerdo de Valparaíso y adopta las competencias establecidas en el Acuerdo de Valparaíso, como propias para el egreso del Ingeniero Argentino.

A continuación, se nombrarán las competencias que debe tener el egresado, remarcando que los laboratorios virtuales, la experiencia práctica y la resolución de problemas fomentarán la adquisición de estas.

<sup>8</sup> https://confedi.org.ar/

# **a) Competencias Tecnológicas**

- 1) Identificar, formular y resolver problemas de ingeniería.
	- a) Capacidad para identificar y formular problemas de ingeniería.
	- b) Capacidad para realizar una búsqueda creativa de soluciones y seleccionar criteriosamente la alternativa más adecuada.
	- c) Capacidad para implementar tecnológicamente una alternativa de solución.
	- d) Capacidad para controlar y evaluar los propios enfoques y estrategias para abordar eficazmente la resolución de los problemas.
- 2) Competencia para concebir, diseñar y desarrollar proyectos de ingeniería
	- a) Capacidad para concebir soluciones tecnológicas
	- b) Capacidad para diseñar y desarrollar proyectos de ingeniería
- 3) Gestionar, planificar, ejecutar y controlar proyectos de ingeniería (sistemas, componentes, productos o procesos).
	- a) Capacidad para planificar y ejecutar proyectos de ingeniería.
	- b) Capacidad para operar y controlar proyectos de ingeniería
- 4) Utilizar de manera efectiva las técnicas y herramientas de aplicación en la Ingeniería.
	- a) Capacidad para identificar y seleccionar las técnicas y herramientas disponibles.
	- b) Capacidad para utilizar y/o supervisar la utilización de las técnicas y herramientas
- 5) Contribuir a la generación de desarrollos tecnológicos y/o innovaciones Tecnológicas.
	- a) Capacidad para detectar oportunidades y necesidades insatisfechas o nuevas maneras de satisfacerlas mediante soluciones tecnológicas.
	- b) Capacidad para utilizar creativamente las tecnologías disponibles.
	- c) Capacidad para emplear las formas de pensamiento apropiadas para la innovación tecnológica.

# **b) Competencias Sociales, Políticas y Actitudinales**

- 6) Desempeñarse de manera efectiva en equipos de trabajo.
	- a) Capacidad para identificar las metas y responsabilidades individuales y colectivas y actuar de acuerdo con ellas.
	- b) Capacidad para reconocer y respetar los puntos de vista y opiniones de otros miembros del equipo y llegar a acuerdos.
- c) Capacidad para asumir responsabilidades y roles dentro del equipo de trabajo
- 7) Comunicarse con efectividad. Actuar con ética, responsabilidad profesional y compromiso social, considerando el impacto económico, social y ambiental de su actividad en el contexto local y global.
	- a) Capacidad para seleccionar las estrategias de comunicación en función de los objetivos y de los interlocutores y de acordar significados en el contexto de intercambio.
	- b) Capacidad para producir e interpretar textos técnicos (memorias, informes, etc.) y presentaciones públicas.
- 8) Actuar con ética, responsabilidad profesional y compromiso social, considerando el impacto económico, social y ambiental de su actividad en el contexto local y global.
	- a) Capacidad para actuar éticamente.
	- b) Capacidad para actuar con responsabilidad profesional y compromiso social
	- c) Capacidad para evaluar el impacto económico, social y ambiental de su actividad en el contexto local y global.
- 9) Aprender en forma continua y autónoma
	- a) Capacidad para reconocer la necesidad de un aprendizaje continuo a lo largo de la vida
	- b) Capacidad para lograr autonomía en el aprendizaje
- 10) Actuar con espíritu emprendedor.
	- a) Capacidad para crear y desarrollar una visión
	- b) Capacidad para crear y mantener una red de contactos.

El cuadernillo de Competencias del CONFEDI detalla lo que corresponde a cada una de las competencias necesarias del egresado.

### **c) Evaluación por competencias**

La evaluación de competencias implica cuantificar el nivel de logro de la competencia mediante evidencias de desempeños a partir de los cuales se infiere la competencia. Si la competencia es el resultado de movilizar recursos mediante operaciones cognitivas complejas, la evaluación de esta implica el poder observar esa movilización expresada en desempeños (Marín, Guzmán y Castro, 2012)

La evaluación es una medición, porque tiene la intención de determinar el valor o mérito de algo en función de criterios respecto a un conjunto de normas. Como tal debería cumplir con requisitos tales como reproducibilidad, utilidad y validez (Lamprea y Gómez Restrepo, 2007).

El trabajo de Cano García aborda la evaluación por competencia utilizando un doble espacio: la concepción de la evaluación y el espíritu de la competencia. Para la evaluación en la educación superior toma como punto de partida las siguientes consideraciones:

- La evaluación se halla dentro de un laberinto didáctico, en el sentido de que es efecto, pero a la vez es causa de los aprendizajes. La evaluación orienta al currículum y puede generar cambios en los procesos de aprendizaje. La evaluación no puede limitarse solamente a la calificación, sino que debe evaluar las habilidades cognitivas de orden superior. No puede limitarse solamente a pruebas tradicionales escritas, sino que se requiere un diseño y estudio previo para que forme parte del proceso de aprendizaje.
- La evaluación debe ser una oportunidad de aprendizaje y tratar de promover las competencias a todos los estudiantes.
- La evaluación por competencias obliga al evaluador a utilizar una diversidad de instrumentos. Se debe recaudar la información de cómo los alumnos llevan adelante este proceso para observar la progresión en el desarrollo de competencias y sugerir mejoras.
- La evaluación debe tener coherencia con el resto de los elementos del diseño formativo. Las experiencias metodológicas llevan asociadas actividades evaluativas. Para fomentar las experiencias se deben integrar actividades como simulaciones, proyectos, aprendizaje basado en problemas, etc.
- La evaluación ha de hacer más reflexivos a quienes la realizan de cómo es su nivel de competencias; que puntos deben fortalecer y qué puntos se pueden potenciar. Esto es lo que se llama proceso de autorregulación.

En un segundo lugar el trabajo de Cano García establece lo que registra como competencia:

● Integrar conocimientos: como se mencionó más arriba en las competencias del egresado de Ingeniería, ser competente no sólo supone disponer de un conjunto de conocimientos, habilidades, capacidades, actitudes y demás, sino saberlos seleccionar y combinarlos de la forma adecuada.

- Realizar ejecuciones: ser competente va ligado al desempeño y a la ejecución satisfactoria de las problemáticas a resolver.
- Las competencias deben ser puestas en prácticas en un determinado contexto, es decir, de nada sirve tener la competencia, si se la aplica en el contexto incorrecto. Se debe analizar la situación en la cual uno se encuentra para aplicar los conocimientos correctos.
- Las competencias se adquieren de forma recurrente, con formación inicial, permanentes y con la experiencia.
- Las competencias se trabajan de forma autónoma, es decir, que cada persona, estudiante, trabajador debe ser responsable de las decisiones que se tomen.

Como se comentó anteriormente las competencias implican integrar conocimientos, pudiendo llevarse adelante en proyectos finales o prácticas profesionalizantes, este último escenario permite que el alumno integre y aplique conocimientos, siempre y cuando la aplicación no sea de forma mecánica. Es necesario que el tutor esté supervisando la forma de resolver las prácticas para que las mismas no estén viciadas. Al final del período de las prácticas se debe realizar una evaluación del resultado de esta.

El trabajo dentro de las competencias debe evaluarse, en su proceso y como resultado final. La observación debe ser acompañada y debe servir para recolectar información para obtener una mejora posterior de la misma.

Las competencias se desarrollan dentro de contextos. Las simulaciones con la ayuda de la tecnología, la resolución de casos, el aprendizaje basado en problemas permite ubicar al estudiante en escenarios diferentes, dónde se pueden proyectar los conocimientos y mostrar el grado de competencia.

Las competencias se encuentran en constante evolución, se progresa en el desarrollo y dependiendo de la capacidad de cada persona, la experiencia laboral o personal ya se posean algunas de estas adquiridas. Las evaluaciones diagnósticas toman una importancia fundamental a la hora de acreditar las competencias y debe hacerse a través del proceso evaluativo. La competencia requiere actuar con criterio, revisando los procesos a cada paso y mejorando constantemente el trabajo. Desde el punto de vista de la vida de una personal constantemente se necesita aprender, y para eso es necesario administrar la información obtenida.

La evaluación de las competencias debe poder realizarse en una situación cercana a la realidad, es decir lo más cercano al contexto profesional en el que el alumno pueda desempeñarse una vez finalizado los estudios. Cabe destacar que el ámbito en el cual se desarrolla este trabajo, el alumno se encuentra promediando la carrera. Para poder realizar situaciones complejas cercanas a la realidad el trabajo de Wiggins (1990) ha establecido los requisitos necesarios:

- Se deben reproducir situaciones verídicas, con escenarios imprevistos y con interacción social
- Se demandan conocimientos previos.
- La situación debe poner en juego conocimientos, habilidades y actitudes.

En un ámbito de formación universitario por competencias se pueden crear múltiples escenarios para recrear situaciones con los requisitos enumerados anteriormente. Las prácticas de laboratorio, problemas y prácticas en campo pueden reproducir situaciones cumpliendo con los requisitos enumerados por Wiggins.

## **d) Competencias en las prácticas de laboratorios**

En el contexto del trabajo actual, con el desarrollo de los laboratorios virtuales se buscaron tres propósitos:

- i. Fortalecer el aprendizaje de los alumnos en técnicas de análisis de circuitos
- ii. Generar el uso de capacidades, habilidades, técnicas, métodos y actitudes que contribuyen a la formación de una competencia tecnológica.
- iii. Establecer que las situaciones planteadas en las clases de prácticas se condicen con situaciones simuladas y medidas.

Como se mencionó anteriormente las prácticas en el laboratorio corresponden a las materias de ciencias exactas, ingenierías, informáticas, medicina, veterinaria, etc. son esenciales, porque los alumnos se desempeñan en un contexto real, y con una problemática establecida.

Para reflejar el avance de la adquisición de las competencias que adquieren los alumnos en el laboratorio, se puede utilizar una rúbrica analítica para definir lo que se espera del alumno. Con esta misma rúbrica el docente puede dar una retroalimentación asertiva sobre el desempeño de los estudiantes y llevar adelante un muestreo estadístico del avance del curso.

Recordando lo indicado en el apartado 1, el CONFEDI estableció la formación del Ingeniero Argentino en competencias tecnológicas por un lado y Sociales, Políticas y Actitudinales por otro. Centrándonos en la primera de ella: Identificar, formular y resolver problemas de ingeniería, se puede observar que es la base de un egresado de ingeniería. Abriendo el desglose se tiene que el egresado debe adquirir:

- a) Capacidad para identificar y formular problemas de ingeniería.
- b) Capacidad para realizar una búsqueda creativa de soluciones y seleccionar criteriosamente la alternativa más adecuada.
- c) Capacidad para implementar tecnológicamente una alternativa de solución.
- d) Capacidad para controlar y evaluar los propios enfoques y estrategias para abordar eficazmente la resolución de los problemas.

La resolución de tareas guía al alumno a la toma de decisiones acorde al modelo de situación que se implementó en el laboratorio. Esta toma de decisiones se facilita al tener una herramienta virtual de laboratorio en la que se pueda realizar una práctica.

# Capítulo 4: Metodología

En este capítulo se abordará la metodología utilizada para llevar adelante el trabajo. La construcción de los laboratorios fue realizada acorde a las necesidades de contenido de las cátedras en cuestión. Los contenidos de los laboratorios se muestran en el capítulo siguiente. La validación de los contenidos de los laboratorios fue a través de juicio por expertos mediante un instrumento como se detalla en el presente capítulo para luego ser aplicados en las cátedras de interés.

# **1. Investigación**

Existe una gran cantidad de métodos que se encuentran para ser utilizados en una investigación de estudio de caso para la recolección de datos. En este trabajo se seleccionó el método de investigación no experimental basada en encuestas. En este método el investigador selecciona una muestra de sujetos y les administra un cuestionario o realiza entrevistas para recolectar datos. El rango de trabajo de este tipo de investigación por encuesta es muy amplio. Los autores McMIllan y Schumacher (2005) presentan un cuadro respecto a las distintas modalidades de investigación:

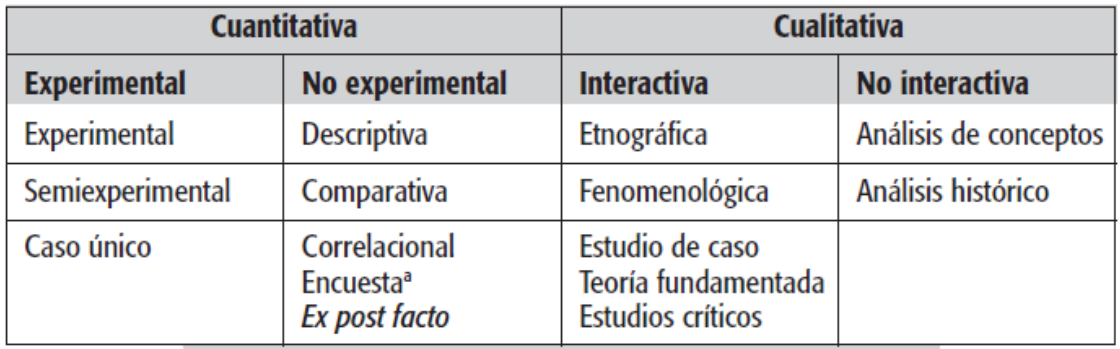

La investigación requiere que se obtenga información sobre las variables de estudio. Se pueden elegir a partir de una gran variedad de técnicas y de aproximaciones para la recolección de datos. Cada método propone ventajas y desventajas. Para la recolección de datos existen cuestionarios, entrevistas estructuradas, test, observaciones estructuradas, inventarios, escalas de orden y puntuaciones adecuadas.

En el caso en estudio el método utilizado es la investigación cuantitativa no experimental basado en la encuesta. En este trabajo se adopta el cuestionario de forma virtual como se verá más

adelante. El cuestionario adoptado no tiene ningún costo asociado, incluye las mismas preguntas para todos los participantes y asegura el anonimato de quien la responde.

Con la recolección de datos obtenida por los cuestionarios se realizó el análisis de resultados que permitirán determinar si los contenidos de los laboratorios son válidos y si los laboratorios diseñados son aceptados en la comunidad estudiantil.

Continuando con lo planteado por los autores Mcmillan – Schumacher (2005) Los pasos para poder diseñar el cuestionario son siete:

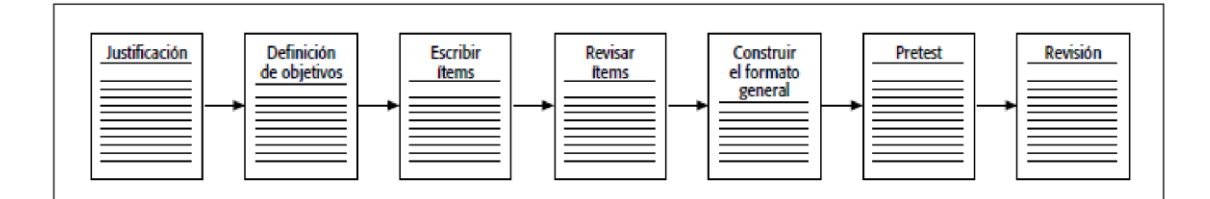

*Ilustración 2Pasos para el desarrollo de un cuestionario*

El instrumento diseñado se muestra en el apartado 3 de este capítulo.

Para poder validar los contenidos académicos de los laboratorios desarrollados se utilizó el método de consenso de juicios. Este consenso se denomina Juicio de Expertos, el cual consiste en solicitar, a una serie de personas, la emisión de un juicio hacia un objeto, instrumento, material, o su opinión respecto a un aspecto concreto de un objeto sometido a evaluación (Maldonado Mahauad; Sanz & Fernández Pampillón, 2014; Cabero Almenara & Cejudo, 2013). Mencionado juicio se trata de una técnica cuya realización adecuada desde un punto de vista metodológico constituye a veces el único indicador de validez de contenido del instrumento de recogida de datos o de información (Escobar Pérez, 2008); de ahí que resulte de gran utilidad en la valoración de aspectos de orden radicalmente cualitativo.

Para poder seleccionar los expertos se cita a los autores Cabero y Llorente en dónde se propone una serie de criterios estructurados como ser el Biograma o el Coeficiente de Competencia Experta. Tanto el Biograma como el Coeficiente de Competencia experta se basan en la biografía del experto en función de su trayectoria, experiencia, formaciones, investigaciones, conocimiento del tema en estudio. La diferencia con el Coeficiente de Competencia Experta es

la autovaloración del experto sobre su nivel de conocimiento acerca del objeto de investigación, así como de las fuentes que puedan justificar su nivel.

Respecto al número de expertos necesarios, no hay un acuerdo unánime para cantidad. En el trabajo de Cabero y Llorente (2013), la selección del número de expertos depende de aspectos como la facilidad para acceder a ellos o la posibilidad de conocer expertos suficientes sobre la temática objeto de la investigación. Por otra parte, autores como Escobar Pérez y Cuervo-Martínez (2008:29) señalan que el número de jueces que se debe emplear en un juicio depende del nivel de experticia y de la diversidad del conocimiento. Cabero sostiene que para la elección del número de expertos se debe tener en cuenta aspectos como ser:

- La disponibilidad en el tema de estudio.
- La cantidad de jueces que podrían abandonar el trabajo
- El volumen de trabajo a ser juzgado
- La accesibilidad del experto
- El tiempo que le llevará al experto revisar la información, y las desmotivaciones que pueden aparecer en el trayecto.

En el trabajo de M.A. Revuelta (2016) se indican que existen cuatro alternativas para determinar el grado de acuerdo de los expertos: Agregados Individuales, Método Delphi, Técnica de Grupo Nominal y la técnica de Consenso Grupal. En este trabajo se adoptó la técnica de Agregados Individuales en dónde cada experto da una estimación directa de los ítems del instrumento. No existe intercambio de opiniones entre expertos, ni debate ya que son requeridos sus servicios de forma individual. Busca evitar roces y conflictos entre jurados. Respecto a la secuencia de acción, se seleccionan los expertos, luego se les envía la información necesaria para determinar el fin del estudio junto con un instrumento de validación con la descripción de cada ítem, finalmente se recolecta la información devuelta por cada experto.

Para la selección de expertos se siguieron los criterios establecidos en el trabajo de Cabero & Barroso (2013):

- La oportunidad de contactar una cantidad suficiente de expertos, con reconocidas competencias sobre la temática analizada.
- La posibilidad real de comprometer a los expertos.
- El compromiso mostrado por estos expertos hacia el tipo de tarea encomendada, en anteriores situaciones similares.
- El volumen de trabajo que los expertos sean capaces de manejar.
- El momento del año en el que se los contacta y el tiempo total destinado a la consulta.
- La rapidez con que se deban ofrecer resultados preliminares, sobre todo en estudios de varios pasos de circulación de información, para evitar la desmotivación en la participación en el estudio.
- La consideración de la pérdida muestral.

Para seleccionar los expertos acordes a lo indicado en los párrafos anteriores se tomaron en cuenta:

- Experiencia profesional.
- Vinculación a la investigación.
- Experticia en el tema.
- Nivel Académico.
- Participación en proyectos de investigación.

Maldonado Mahauad et al. (2014) recopilan la bibliografía sobre este tema y presentan dos formatos para la selección de jueces: el biograma y el coeficiente de competencia experta. El biograma consiste en elaborar una biografía reducida incorporando la formación de grado, posgrado, experiencia profesional, formación académica, trayectoria en investigación, etc. El coeficiente de competencia experta se encuentra relacionado a partir de la autovaloración realizada para determinar su competencia experta en el tema en cuestión

La experiencia profesional y los conocimientos de los temas tratados fueron los adecuados sumado al perfil docente de cada uno.

Todos los expertos seleccionados poseen cargos de mayor dedicación, es decir, poseen un cargo docente junto a un cargo dedicado a la investigación y transferencia de la Universidad Nacional de La Plata, tanto en la Facultad de Ingeniería como en la Facultad de Ciencias Astronómicas y Geofísicas, como así también en Institutos de Investigación como ser CONICET (Consejo Nacional de Investigaciones Científicas y Técnicas) o CIC (Comisión de Investigaciones Científicas).

Para este trabajo se citaron a 15 expertos, sólo dos expertos intentaron hacerlo vencido el plazo de la solicitud que fue a lo largo de un mes. Según los estándares presentados por García & Fernández (2008) es una muestra aceptable, basando esto en el objetivo y lo específico de los requerimientos.

En la tabla siguiente se encuentra el biograma de los expertos seleccionados:

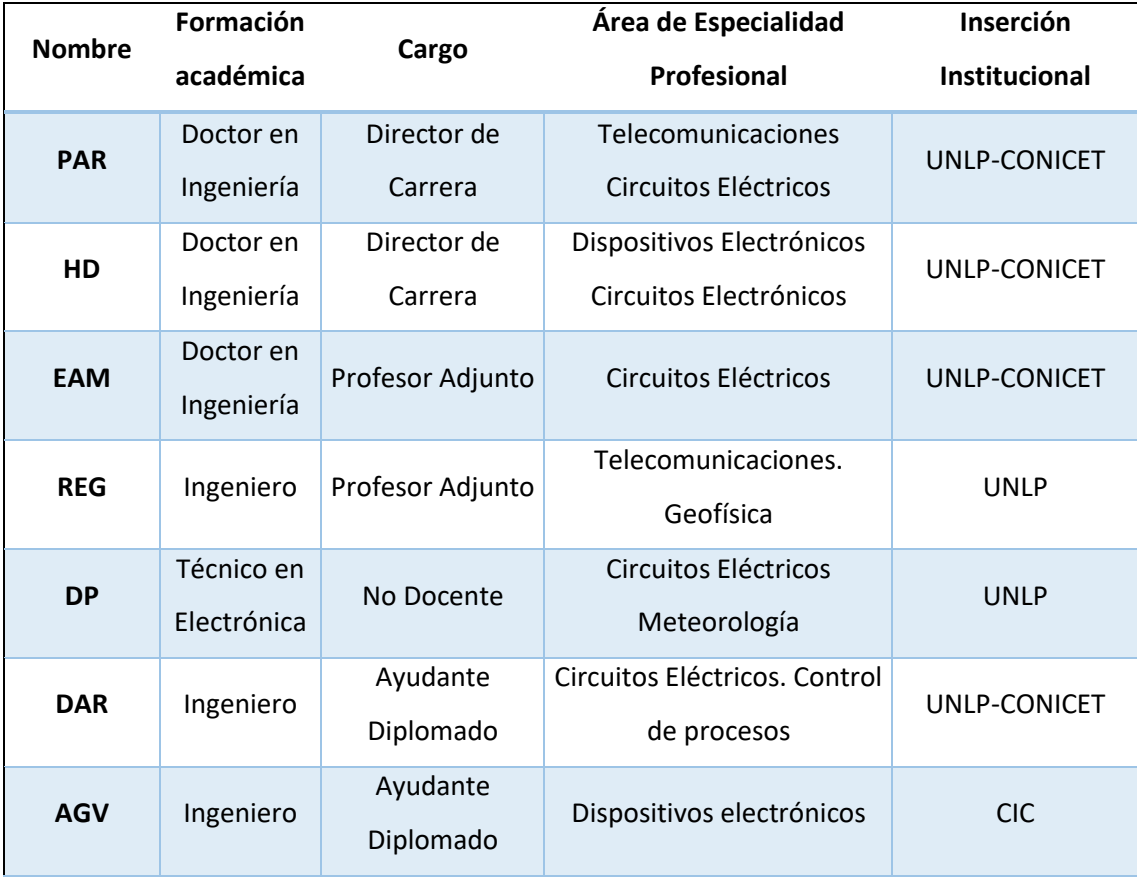

| <b>JRO</b>  | Magister<br>en<br>Ingeniería | Profesor Adjunto      | Circuitos Digitales y<br>microprocesadores            | UNLP-CONICET                              |
|-------------|------------------------------|-----------------------|-------------------------------------------------------|-------------------------------------------|
| <b>JMAP</b> | Doctor en<br>Geofísica       | Ayudante<br>Diplomado | Sensores meteorológicos<br>Meteorología Aplicada      | <b>UNLP</b>                               |
| <b>FLG</b>  | Doctor en<br>Ingeniería      | Ayudante<br>Diplomado | Dispositivos electrónicos.<br>Circuitos Electrónicos. | UNLP-CONICET                              |
| <b>WJA</b>  | Ingeniero                    | Profesor Adjunto      | Circuitos Digitales y<br>microprocesadores            | UNLP-CONICET                              |
| <b>PM</b>   | Ingeniero                    | Profesor Adjunto      | Ensayos Eléctricos de Alta y<br>Media tensión.        | UNLP                                      |
| <b>GNP</b>  | Ingeniero                    | Profesor              | Circuitos Eléctricos y<br>Dispositivos Electrónicos   | Docencia<br>Secundaria y<br>Universitaria |

Tabla 4: Biograma de los expertos seleccionados

El instrumento tomó la forma de encuesta de opinión en formato digital. Se administró en forma remota mediante un formulario en Google Formularios que en las secciones siguientes se detallará más el procedimiento de comunicación y seguimiento.

### **2. Instrumentos de evaluación**

En el Capítulo 3 se narraron los mecanismos para la valoración de competencias. No hay un consentimiento establecido de forma general sobre los tipos de estudio de validez que se debe efectuar sobre una rúbrica. Se establece de vital importancia el estudio de la validez de contenido, Corral (2009).

Se ha seleccionado para este estudio la técnica de Agregados Individuales, que consiste en que cada experto responde por escala de Likert una serie de preguntas acerca de las distintas dimensiones de los laboratorios. El método de agregados individuales permite que los expertos sean consultados de forma individual y simultánea mediante un formulario electrónico. Los autores (Corral, 2009; Escobar-Pérez & Cuervo-Martínez, 2008) coinciden en que la construcción del instrumento de indagación se convierte en una herramienta clave, ya que no habría otra

interacción con los expertos más que el envío y recepción del instrumento completo. Los expertos evalúan de forma individual y no pueden intercambiar sus opiniones, puntos de vista y experiencia con los restantes expertos seleccionados.

Los autores consultados (Santos, 2014; Cabero & Cejudo, 2013; Cabero & Barros, 2013; Escobar-Pérez & Cuervo-Martínez 2008; García & Fernández, 2008) coinciden en la siguiente secuencia de pasos metodológicos para llevar adelante esta evaluación:

- 1. Definir el objeto a evaluar (Qué).
- 2. Definir el objetivo de la evaluación por juicio de expertos (Para qué).

3. Definir el método de juicio de expertos a utilizar, según análisis de ventajas y debilidades de cada uno para el logro del objetivo final.

- 4. Construir el instrumento de indagación.
- 5. Seleccionar a los expertos.
- 6. Comunicar a los expertos la metodología de indagación.
- 7. Implementar el instrumento.
- 8. Hacer seguimiento de su completamiento.
- 9. Realizar análisis de las respuestas.
- 10. Implementar los ajustes en función de las respuestas obtenidas.
- 11. Comunicar los resultados obtenidos.

El trabajo de Cabero-Amenara & Costas (2016) aplica diferentes estrategias para la evaluación de los contenidos por expertos y respecto al uso educativo de las tecnologías de la información y comunicación.

Continuando con la línea de los indicadores planteados en el trabajo de Inés Casanovas (2007) para la capacitación de ingenieros en la toma de decisiones utilizando simuladores, se identifican los indicadores didácticos más aplicables a la hora de evaluar los distintos laboratorios. En el trabajo de Casanovas se citan la totalidad de indicadores de cada una de las dimensiones. Para la evaluación de los materiales construidos se atacaron los ítems que se muestran en la siguiente tabla:

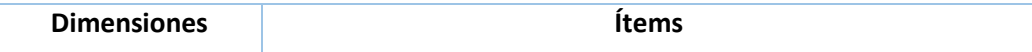

| Calidad<br>de<br>contenidos | Actualización<br>Calidad<br>Secuencia y estructura<br>Claridad de explicaciones                                                                                                    |
|-----------------------------|----------------------------------------------------------------------------------------------------|
| Aspectos técnicos           | Calidad de medios<br>$\bullet$<br>Tamaños de gráficos y letras                                                                                                    |
| Motivación                  | Grado de atracción de la herramienta<br>Interés que despierta<br>Duración<br>Alcance de objetivos                                                                                                    |
| Valor didáctico             | Adaptación al Currículo<br>Favorece el proceso de aprendizaje<br>Adecuación del vocabulario<br>Explicación de los objetivos<br>Las problemáticas presentadas corresponden<br>con<br>situaciones reales<br>Conclusiones |

Tabla 3: Instrumento para la evaluación de laboratorios virtuales

Calidad de contenidos: el laboratorio será de una calidad aceptable en la medida que se encuentre actualizado, sea claro, posea una secuencia y una estructura y a su vez las explicaciones sean claras y entendibles.

Aspectos técnicos: el desarrollo del laboratorio deberá poseer buena calidad y el tamaño de los gráficos y las letras tendrán que ser claros y legibles

Motivación: Contemplan que las herramientas utilizadas para el desarrollo sean novedosas, se despierte el interés por seguir adelante con el laboratorio y no abandonarlo. La duración debe ser la acorde para mantener al observador motivado a finalizar el laboratorio y los objetivos enunciados al principio de cada laboratorio deben ser alcanzados.

Valor didáctico: para este ítem los laboratorios deben tratar los temas de las asignaturas en cuestión. Cada laboratorio forma parte de una asignatura la cual tiene contenidos y currículo.

Los laboratorios deben fortalecer el aprendizaje como se ha tratado en el capítulo 3. El vocabulario de los laboratorios debe ser acorde al nivel de quién se encuentra realizándolos, dependiendo de la formación de cada estudiante, todos aquellos se suponen que se encuentran entrenados en el tema.

Los objetivos son explicados al inicio de cada laboratorio, el evaluador deberá verificar si los mismos son cumplidos al finalizar cada laboratorio.

Debido a que los laboratorios tratan la formación de ingenieros, en algunos casos los laboratorios son reutilizados en materias de Geofísica y Meteorología, quienes utilizan los laboratorios deben tomar decisiones que verifiquen que la construcción de los contenidos esté acordes a las situaciones problemáticas que se desarrollan en la vida real.

Las conclusiones de cada laboratorio mostrarán que en cada laboratorio desarrollado las simulaciones, situaciones virtuales, mediciones conllevan una concordancia con lo explicado y desarrollado por el alumno en su carpeta de estudio.

#### **3. Instrumento utilizado en el juicio de expertos**

La administración del cuestionario a los expertos se llevó adelante en febrero de 2022. El instrumento tomó la forma de encuesta de opinión en formato digital. Se envió el enlace por correo electrónico a los expertos seleccionados. El formulario para completar la encuesta fue con Google Formularios. El instrumento de indagación construido para este fin consideró las secciones mostradas en la tabla anterior.

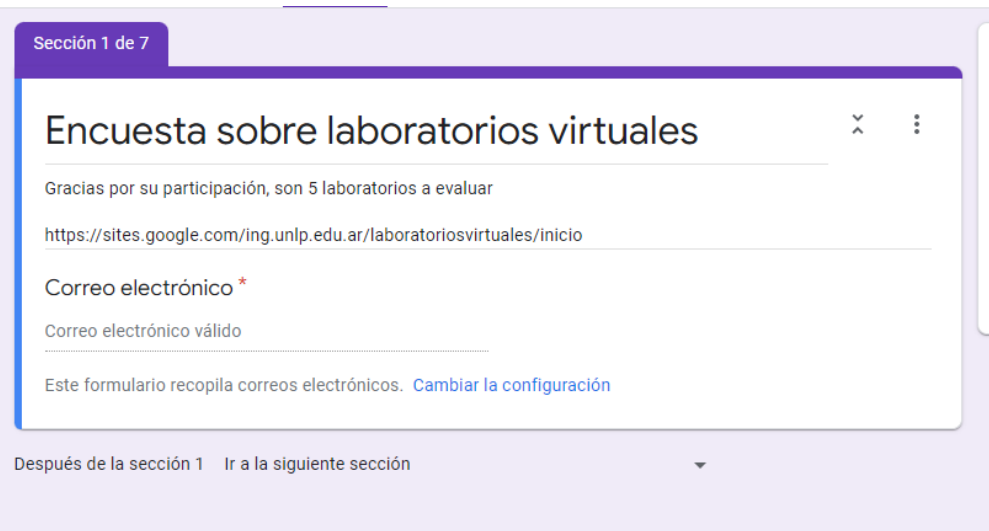

*Ilustración 3: Imagen de la primera sección, correspondiente al encabezado del formulario*

Cada laboratorio contempló la misma evaluación obteniendo como respuesta la escala de Likert, método de medición a través del cual es posible conocer el nivel de acuerdo o desacuerdo del jurado con respecto a una idea. Este tipo de escala fue diseñado por el psicólogo Rensis Likert, quien identificó una escala apropiada en la que las respuestas son puntuadas en un rango de valores. En la actualidad continúa siendo uno de los elementos primordiales a la hora de realizar encuestas y estudios. Este método de investigación de campo permite medir el sentido e intensidad de las opiniones y actitudes de un individuo sobre un tema.

La herramienta comprende un rango de respuestas cerradas y definidas del estilo verbales o íconos. A diferencia de las preguntas dicotómicas con respuestas de sí / no, la escala de Likert permite medir, promediar y evaluar las reacciones del público encuestado.

Los ítems y preguntas que se utilizaron fueron cerradas, es decir, que se responden respecto al grado de acuerdo o desacuerdo con cada uno de los enunciados. Al final de la encuesta se incluyó un cuadro de sugerencias opcionales para que el jurado menciona observaciones de forma opcional. Cada respuesta posee un grado de respuesta que abarcar desde el Muy Bueno (4 puntos), Bueno (3 puntos), Suficiente (2 puntos) e Insuficiente (1 punto).

La primera sección del formulario incluyó el sitio dónde los laboratorios se encuentran instalados junto con los datos del correo electrónico del jurado.

Desde la segunda a la sexta sección se desarrollaron las preguntas acerca de cada uno de los distintos laboratorios explicados en el capítulo 5 de este trabajo. Las preguntas respecto de cada ítem fueron:

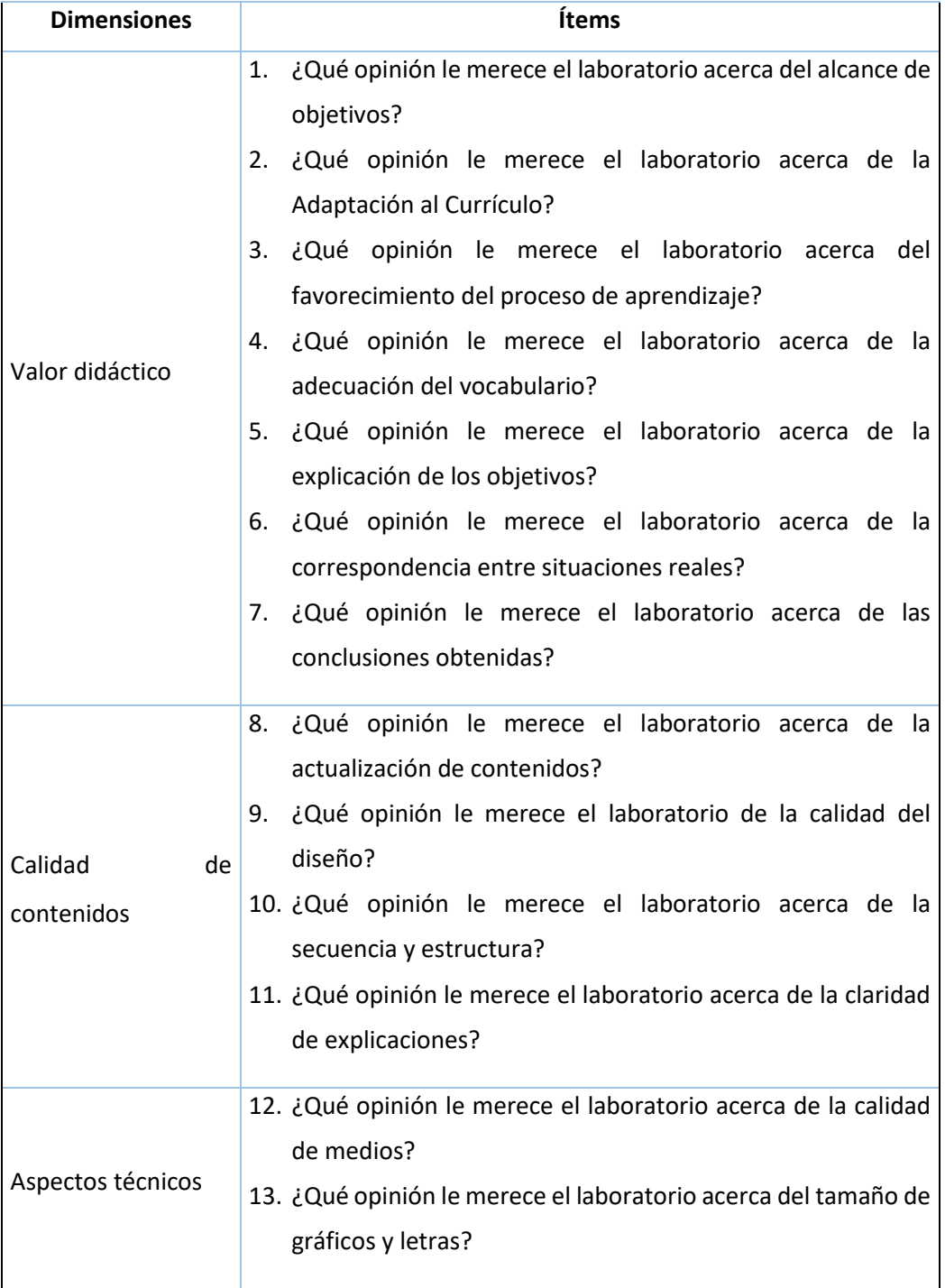

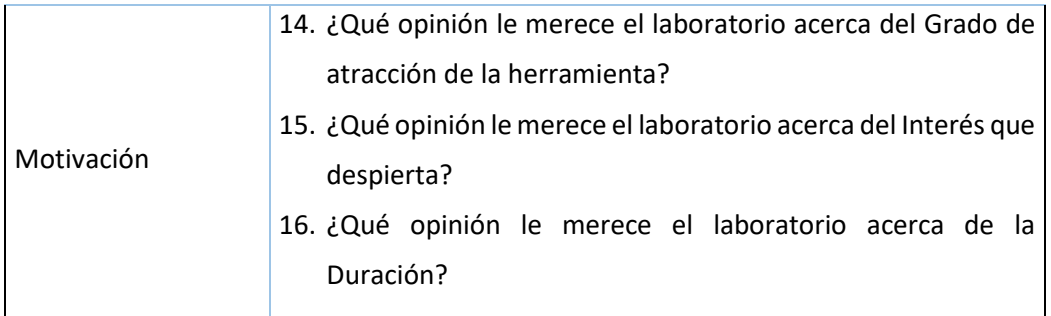

Tabla 5: Preguntas enviadas a cada jurado

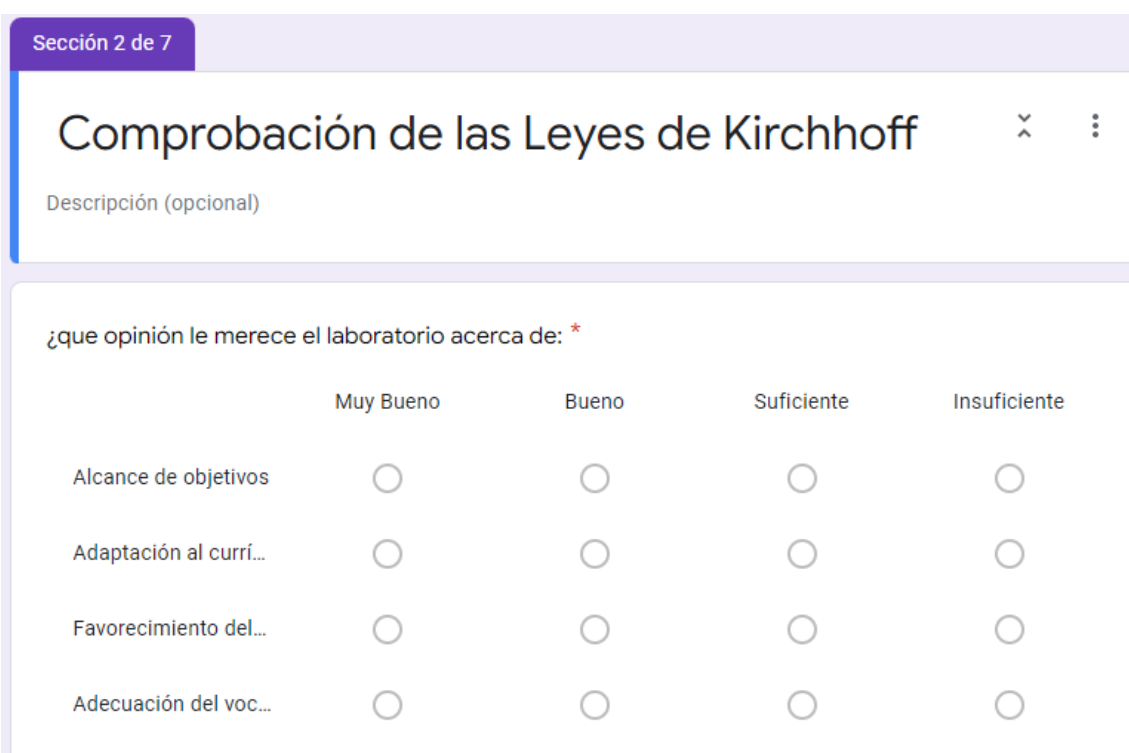

*Ilustración 4: Captura de parte del instrumento enviado*

Finalmente, en la última sección se incluyó el cuadro de comentarios explicado en el párrafo de más arriba.

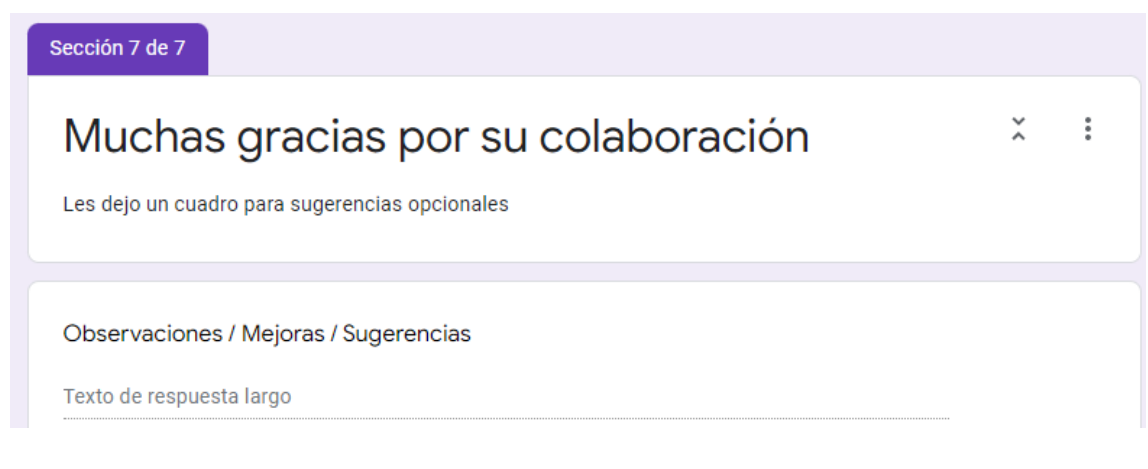

*Ilustración 5: Cuadro de comentarios de finalización de encuesta*

# **4. Comunicación y seguimiento metodológico del juicio de expertos**

A continuación, se muestran los pasos para el seguimiento y la comunicación:

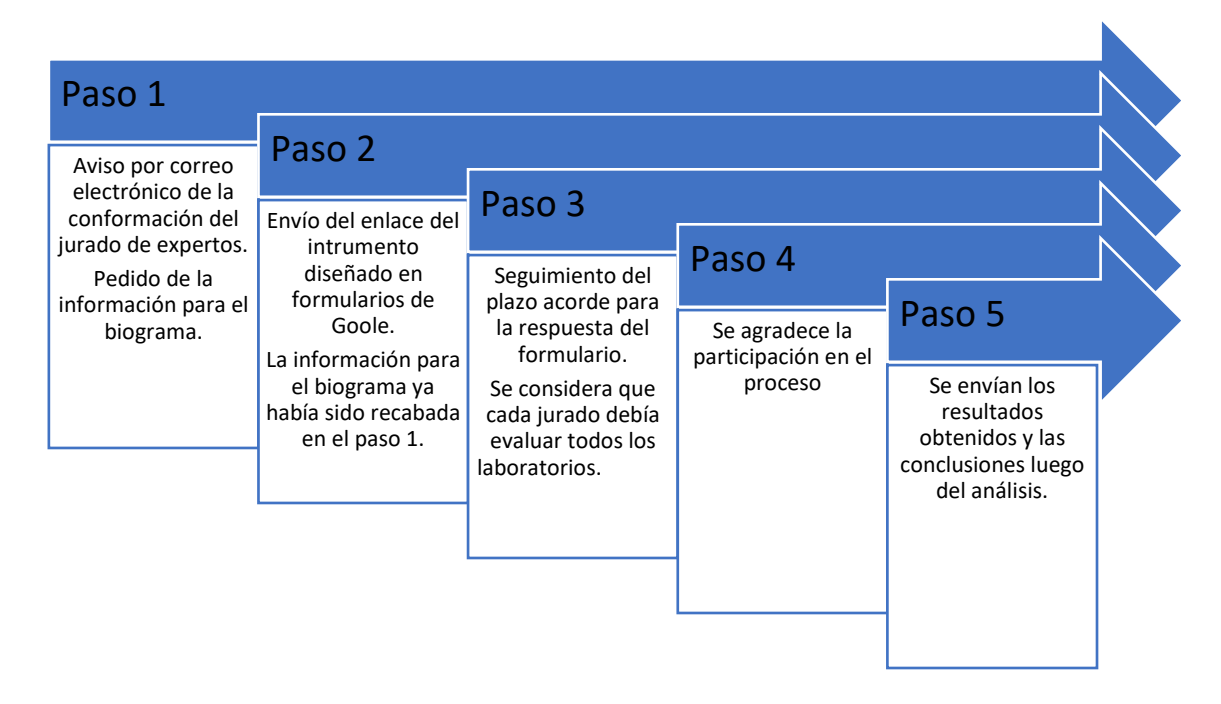

*Ilustración 6: pasos para el seguimiento y la comunicación*

El proceso de evaluación se inició en el paso 1, mediante la invitación a participar indicando cuáles eran los objetivos del trabajo y el tiempo estimado que les utilizaría poder llevar adelante la evaluación. El correo electrónico fue enviado a todos los expertos con copia oculta.

En el paso 2 se envió el enlace al instrumento y se recordó el tiempo para la respuesta.

En el paso 3 se insistió amablemente de forma personalizada con los expertos que luego de pasado la mitad del plazo no habían completado el formulario.

Se convocaron a 15 jurados de los cuales 13 respondieron el cuestionario vencido el plazo, que fue aproximadamente de unos 30 días. Los restantes dos jurados se excusaron porque cuando quisieron completar el formulario el plazo ya se había vencido. Por lo tanto, el grado de convocatoria arroja un 87% de convocatoria efectiva, perdiendo solamente una muestra del 13%.

# **5. Instrumento de Evaluación enviado a los alumnos**

Como se mencionó anteriormente, la pandemia COVID-19 ha fortalecido la realización de laboratorios virtuales, ya que durante el 2020 y 2021 la Universidad Nacional de La Plata dictó de forma virtual todas las clases de las asignaturas en las cuales se estudiaron los laboratorios virtuales.

Para evaluar el uso de los laboratorios se realizaron cuestionarios cerrados para alumnos antes de que utilicen los laboratorios. Posterior al uso de los laboratorios virtuales se les volvió a realizar el mismo cuestionario previo a la finalización de la asignatura. Los cuestionarios en los alumnos fueron cerrados, con respuestas basadas en escala de Likert con cinco respuestas posibles:

- Totalmente de acuerdo.
- Parcialmente de acuerdo.
- Ni en acuerdo ni en desacuerdo,
- Parcialmente en desacuerdo,
- Totalmente en desacuerdo.

La herramienta utilizada para realizar el cuestionario fue el formulario de Google. El enlace a los formularios se realizado vía el Moodle de cada cátedra, indicando que se disponía de un plazo para resolverlo. La indicación se realizó mediante mensajería interna y mediante videoconferencias sincrónicas en las clases de explicación.

Las dimensiones evaluadas fueron acerca de:

**Expectativas**: se consultó acerca del aumento de las habilidades, conocimientos, y formación del estudiante. Las preguntas realizadas fueron tres:

- 1. A través de estas prácticas de sistemas multimedia espero obtener nuevas habilidades y conocimientos para entender los circuitos eléctricos.
- 2. La realización de estas prácticas de sistemas multimedia aumentara mis conocimientos
- 3. Mi motivación respecto a estas prácticas se basa en el interés por mejorar mi formación

**Utilidad**: se encuestó sobre la mejora de competencias y capacidades para resolver circuitos eléctricos. Las preguntas realizadas fueron dos:

- 1. Considero muy útil que la realización de estas prácticas de sistemas multimedia mejorar mis competencias
- 2. Espero que a través de estas prácticas poder estar capacitado para resolver problemas de circuitos eléctricos

**Contenido y método**: se preguntó sobre la consolidación de conocimientos básicos, la ampliación de las herramientas utilizadas y si los contenidos didácticos fueron precisos, comprensibles y actualizados. Las preguntas realizadas fueron tres:

- 1. Cree que el contenido de estas prácticas consolidará mis conocimientos básicos y ampliará el uso de las herramientas en ellas utilizadas.
- 2. Considera necesario que los contenidos didácticos de las prácticas sean precisos, comprensibles y estén actualizados
- 3. La realización de las prácticas a distancia de sistemas multimedia es una metodología innovadora y muy práctica.

**Herramientas:** se evaluó sobre las aplicaciones multimedia, recursos informáticos, simuladores, adecuación respecto de los contenidos mostrados. Las preguntas realizadas fueron tres:

- 1. ¿Espera que las aplicaciones multimedia ofrecidas en estas prácticas me ayuden a relacionar la parte práctica con la teoría, de forma que ha resultado más fácil la asimilación de contenidos.?
- 2. ¿Cree importante que las herramientas informáticas que se utilizan se han ajustado a la explicación de las aplicaciones multimedia??

3. ¿Piensa que debe existir una adecuación real y efectiva entre los contenidos multimedia que se ponen a disposición en la plataforma y sus usos didácticos?

En la figura siguiente se muestra parte del cuestionario correspondiente a las expectativas previas a la realización de los laboratorios virtuales.

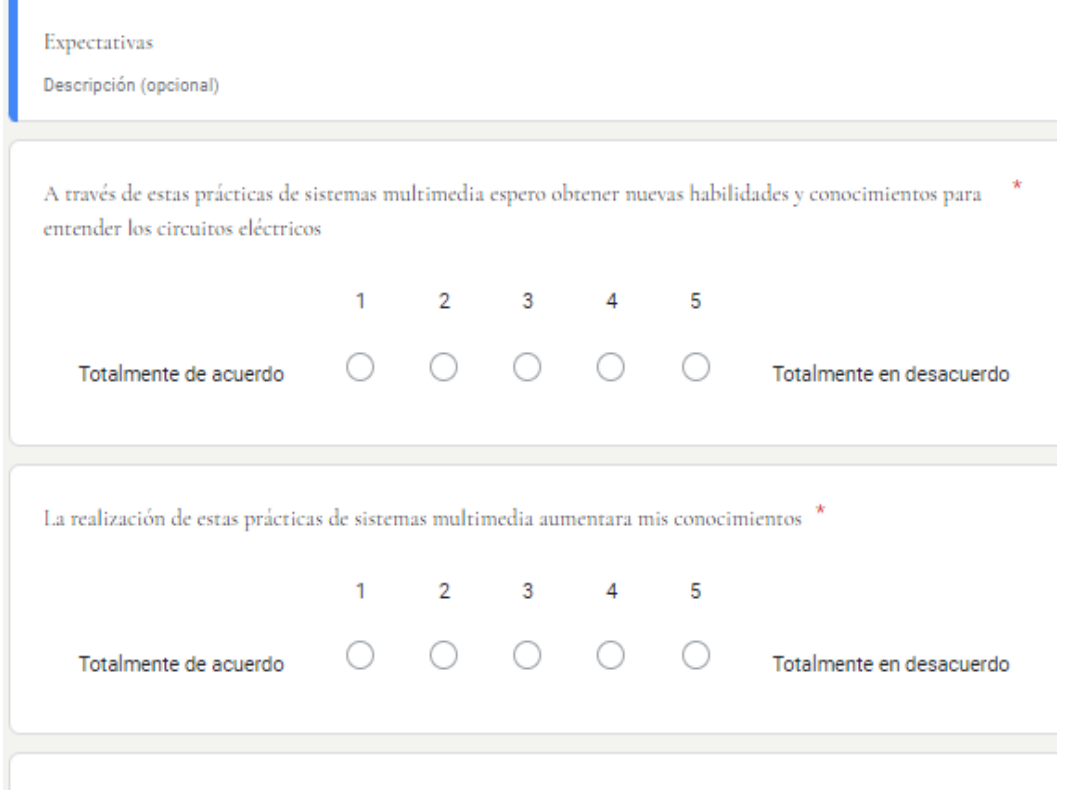

Mi motivación respecto a estas prácticas se basa en el interés por mejorar mi formación \*

*Ilustración 7: Parte del cuestionario previo enviado a los alumnos*

Las encuestas previas a la realización de los laboratorios fueron respondidas por 68 alumnos. Las encuestas posteriores fueron respondidas por 60 alumnos, siendo 8 alumnos la pérdida muestral 11,8%, logrando un grado de convocatoria superior al 88%.

# Capítulo 5: Desarrollo

# **1. Introducción**

En este capítulo se describe el simulador utilizado en los laboratorios como así también los laboratorios realizados, sus objetivos y finalidades. Los laboratorios han sido agrupados de forma ordenada y secuencial en la página web: <https://sites.google.com/ing.unlp.edu.ar/laboratoriosvirtuales/inicio>

Las asignaturas en las cuales el autor se desarrolla comprenden los siguientes temas de análisis de circuitos eléctricos<sup>9</sup>:

1. Tema 1: Modelo circuital. Componentes básicos de un circuito eléctrico. Excitación y respuesta. Energía y potencia. Ley de Ohm. Terminología y Nomenclatura.

2. Tema 2: Leyes de Kirchhoff. Análisis de mallas y nodos en circuitos resistivos. Conexiones serie y paralelo. Divisores de tensión y de corriente.

3. Tema 3: Técnicas de análisis de circuitos. Linealidad y superposición. Circuitos equivalentes de Thévenin y Norton. Máxima transferencia de potencia. Conversión estrellatriángulo.

4. Tema 4: El amplificador operacional. Modelo ideal. Configuraciones básicas: sumador, inversor, comparador. Características. Aplicaciones.

5. Tema 5: Inductores y Capacitores. Circuitos RL y RC básicos. Respuesta natural y forzada. El circuito RLC. Respuesta sobreamortiguada, subamortiguada y con amortiguamiento crítico.

6. Tema 6: Análisis de circuitos en régimen sinusoidal permanente. El fasor. Definiciones de Impedancia y Admitancia. Técnicas de análisis circuital en régimen sinusoidal.

7. Tema 7: Potencia y energía en régimen sinusoidal permanente. Potencia instantánea y potencia promedio. Valores eficaces. Potencia activa y reactiva. Potencia aparente y factor de potencia.

<sup>9</sup> Se pueden consultar los programas de las asignaturas en <https://www.ing.unlp.edu.ar/sitio/academica/asignaturas/asignatura.php?cod=E1204#analitico> <https://www.ing.unlp.edu.ar/sitio/academica/asignaturas/asignatura.php?cod=E1231#analitico>

8. Tema 8: Circuitos Trifásicos. Tensiones de fase y de línea. Conexiones en estrella y triángulo. Sistemas balanceados y desbalanceados. Medición de la potencia. Aplicaciones.

9. Tema 9: Circuitos Acoplados Magnéticamente. Inductancia mutua. Puntos homólogos. Circuitos equivalentes. El transformador ideal. Aplicaciones.

10. Tema 10: Respuesta en frecuencia de circuitos eléctricos. Circuitos resonantes serie y paralelo. Factor de mérito, selectividad y ancho de banda. Introducción a la noción de filtrado.

En la Asignatura Análisis de Circuitos los laboratorios que se realizaban de forma presencial eran los abarcados por los siguientes temas:

- Laboratorio 1: Tema 1, Tema 2 y Tema 3. Este primer laboratorio abarca los temas fundamentales de la resolución de circuitos. En ellos se comprueba la ley de Ohm y las leyes Kirchhoff. Permite al alumno familiarizarse con las técnicas de análisis de resultados. Comprueba el comportamiento de las cargas en un circuito eléctrico y fomenta el uso básico de instrumentos de mediciones de variables eléctricas. Un alumno principiante en el tema puede realizar este laboratorio para comprender combinaciones simples de circuitos eléctricos.
- Laboratorio 2: Tema 6 y Tema 7: Este segundo laboratorio requiere haberse familiarizado con el análisis de circuitos en corriente alterna y haber resuelto el laboratorio 1. La corriente alterna es el estándar de distribución de energía eléctrica a nivel global tal cual lo enunció Nikola Tesla<sup>10</sup>. Realizar una experiencia para comprobar las Leyes fundamentales de circuitos eléctricos juntamente con el uso de instrumentos de medición fortalecen los conceptos teóricos de las clases de exposición teórica y refuerza las resoluciones de los problemas presentados en las clases de explicación práctica.
- Simulador LTSPICE: a lo largo de la asignatura se van brindando distintas capacitaciones sobre el uso del simulador. En párrafos posteriores se profundizará que los simuladores de circuitos brindan la posibilidad de simular

<sup>10</sup> "la guerra de las corrientes": https://historia.nationalgeographic.com.es/a/nikola-tesla-genioelectricidad\_14494

su funcionamiento y con ello obtener conclusiones importantes respecto al diseño de circuitos eléctricos. Permiten obtener resultados comparables con la resolución de problemas por parte de los alumnos y predecir el comportamiento de un circuito eléctrico, así como su funcionamiento.

Instrumentos de Medición: A lo largo de los laboratorios 1 y 2 se van utilizando instrumentos de medición de parámetros eléctricos como ser voltímetro, amperímetro, multímetro, generador de señales y osciloscopio. Estos instrumentos de medición son estrictamente necesarios en una carrera de ingeniería eléctrica, electrónica o computación. El alumno debe conocer el manejo básico de los instrumentos. En las asignaturas posteriores no se trata el aprendizaje del uso de los instrumentos, si se profundiza en el detalle técnico de los instrumentos como ser los errores de medición y la construcción de estos.

La asignatura inmediata correlativa es Dispositivos Electrónicos que posee el siguiente plan de estudio:

1. Tema 1: Fundamentos de sólidos semiconductores. Semiconductores intrínsecos y extrínsecos. Generación, recombinación y transporte de portadores. Ejemplos. Resistividad. Efectos térmicos. Juntura PN: estructura física. Análisis de la corriente en la juntura. Comportamiento ideal: ecuación de Shockley. Característica I-V. Correcciones al modelo ideal.

2. Tema 2: Diodo de unión PN. Modelos lineales por tramos. Polarización. Recta de carga estática. Diodo en pequeña señal: resistencia dinámica. Respuesta en frecuencia: capacidad parásita de la juntura, tiempos de conmutación. Diodo Zener. Aplicaciones elementales. Especificaciones. Hoja de datos.

3. Tema 3: Transistor bipolar de unión. Fundamentos físicos. Transistor bipolar ideal. Modos de funcionamiento. Configuraciones. Análisis de las corrientes. Características de entrada y de salida. Límites de funcionamiento. Modelos equivalentes de continua. Polarización: circuitos. Estabilidad. Transistor bipolar en pequeña señal y baja frecuencia. Modelos equivalentes. Amplificadores básicos. Transistor bipolar en alta frecuencia. Modelo híbrido pi. Parámetros. Frecuencia de corte beta (fB) y frecuencia de transición (fT). Transistor bipolar real: Efectos de segundo orden. Especificaciones y regímenes máximos.

4. Tema 4: Dispositivos de efecto de campo. Estructura Metal-Aislante-Semiconductor. Fundamentos físicos. Transistor de efecto de campo MOSFET. Análisis cualitativo y cuantitativo: relación ID-VD. Características estáticas de salida y de transferencia. Polarización. Modelos de pequeña señal: circuitos amplificadores básicos. Inversor CMOS.

5. Tema 5: Dispositivos de disparo controlado. Tiristor: funcionamiento físico. SCR, TRIAC, DIAC, IGBT. Característica tensión-corriente. Modos de disparo. Especificaciones. Aplicaciones elementales: control de potencia.

6. Tema 6: Dispositivos optoelectrónicos. Sistemas radiométrico y fotométrico. Fotoconductor. Fototransistor. Celda solar. Diodo emisor de luz. Optoacoplador.

En la Asignatura Dispositivos Electrónicos los laboratorios que se realizaban de forma presencial eran los abarcados por los siguientes temas:

- Laboratorio 1: Diodo rectificador. Este primer laboratorio de esta asignatura comprende los fundamentos aplicados de los temas 1,2 y 3. Como se verá más adelante un diodo rectificador es un dispositivo electrónico que se encuentra instalado en cualquier cargador de baterías, por ejemplos, un cargador de celular, el cargador de una notebook, un cargador de pilas, una fuente de energía de un TV, etc. Debido al gran uso que posee este dispositivo, es de vital importancia realizar una experiencia que permita reforzar los temas expuestos en las clases teóricos prácticas.
- Laboratorio 2: Polarización de transistores. El transistor es al igual que el diodo es un dispositivo de uso común en numerosos aparatos como ser relojes, computadoras, televisores, celulares y forma parte de los circuitos integrados, conocidos con el nombre de chips o microchips dependiendo del tamaño. Este dispositivo es quien profundizó la expansión de la electrónica en la segunda mitad del siglo XX. En este laboratorio el alumno podrá comprender cual es el modo de funcionamiento del transistor midiendo las variables eléctricas de interés.
- Adicionalmente se agregó para los laboratorios virtuales
	- o el transistor como amplificador, tema no abordado en los laboratorios presenciales
- o uso de LTSPICE en simulación de circuitos con componentes alineales
- o uso de Branching Scenario para identificar circuitos con diodos.

A continuación, se realizará la explicación de los simuladores de circuitos eléctricos, los cuales son programas informáticos que permiten diseñar un circuito eléctrico considerando sus componentes y conexiones entre éstos. Posteriormente en el capítulo se mostrarán los cinco laboratorios realizados junto con los objetivos tratados en cada uno de ellos.

#### **2. Simuladores de Circuitos Eléctricos. Introducción a la Electrónica**

Los simuladores de circuitos brindan la posibilidad de simular su funcionamiento y con ello obtener conclusiones importantes respecto a su diseño y puesta en marcha. Se pueden modificar las variables del entorno, como así también la forma de trabajo para la obtención de resultados.

La electricidad es la forma de energía más limpia, confiable y económica que existe. La electricidad se entiende como un fenómeno físico al igual que el magnetismo y la gravedad conforman las fuerzas básicas de la naturaleza y son unas de las propiedades más importantes de la materia. No es un invento del hombre, sino una forma de energía que ha existido desde el inicio y el ser humano ha ido descubriendo paulatinamente para el desarrollo y avance de la humanidad y la tecnología.

Profundizando el tema como ciencia, la electricidad trata fundamentalmente el estudio de las cargas eléctricas, particularmente el comportamiento de los electrones, tanto en condiciones de reposo como de movimiento y sus interacciones con el magnetismo y otras formas de energía.

La electrónica, es sin lugar a duda, la ciencia de más rápido crecimiento en las últimas décadas. Esto se debe a que todos los campos de la vida humana han sido invadidos por dispositivos electrónicos. Desde la medicina, hasta las telecomunicaciones pasando por fábricas industriales, hogares y ciudades inteligentes. Gracias a la electrónica se disfruta de celulares, televisores, amplificadores de audio, notebooks, almacenamiento de datos, automóviles eléctricos, videojuegos, por nombrar algunos ejemplos, siendo la lista interminable. Los grandes logros de la electrónica moderna han sido posible gracias al desarrollo de la microelectrónica, esta ciencia ha fabricado circuitos integrados formados por miles de componentes electrónicos.
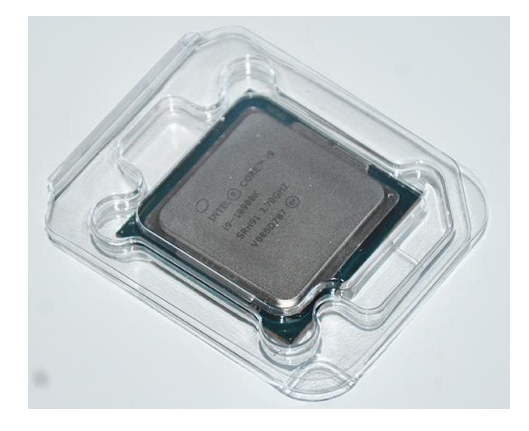

*Ilustración 8 Procesador Intel de 9na generación*

Cualquier sistema electrónico, independientemente de la complejidad y la función que realice, está construido a base de componentes organizados en circuitos que cumplen funciones puntuales. Previo al desarrollo de la microelectrónica, los circuitos eléctricos se formaban con componentes de forma discreta, es decir, con componentes separados y se conectaban entre sí mediante el uso de conductores eléctricos (cables, soldaduras). De esta forma se lograba obtener un circuito eléctrico.

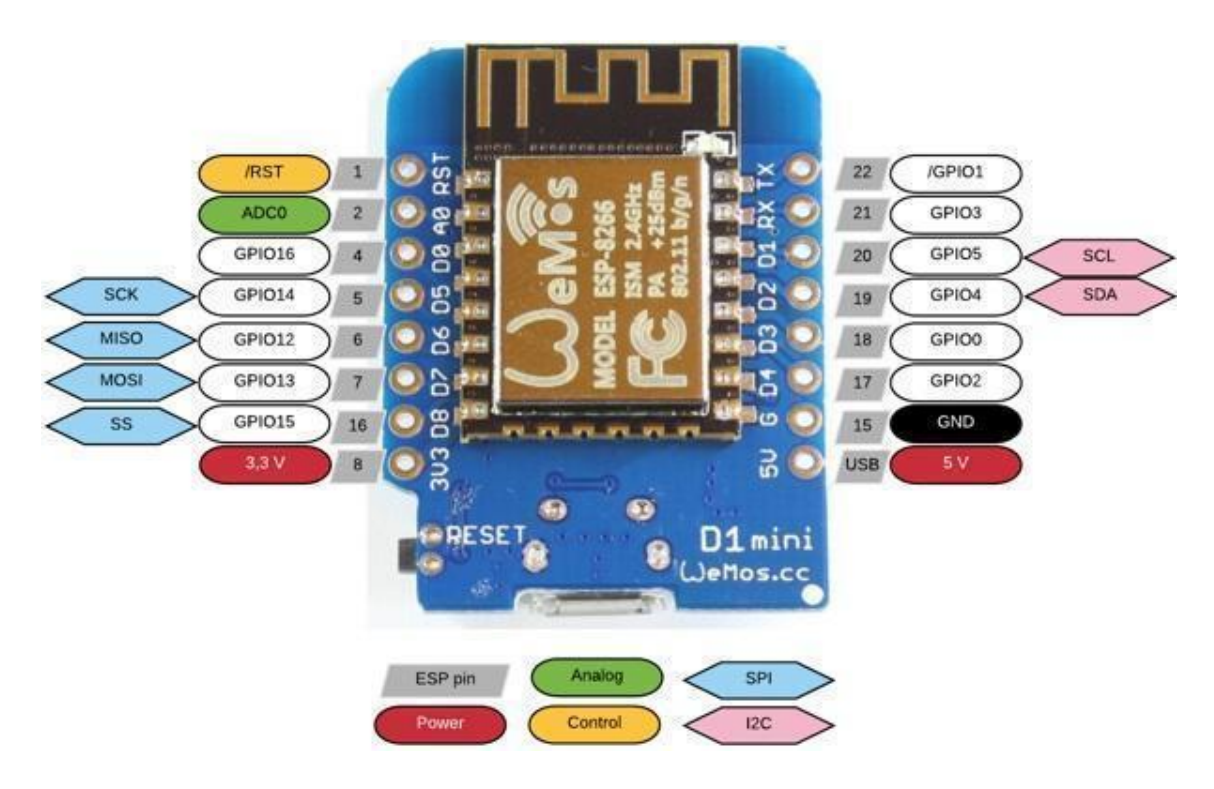

*Ilustración 9 Controlador WeMOS<sup>11</sup>*

El fin de cualquier circuito eléctrico es realizar un trabajo útil. Este trabajo útil requiere de una energía primaria (la eléctrica) proporcionada por una fuente de energía eléctrica, pudiendo ser esta de electricidad continua o alterna. Por citar brevemente las diferencias entre los dos tipos de electricidad, se nombra una batería de auto, la batería del celular, las pilas como ejemplo de corriente continua, D.C. de su sigla en inglés. La corriente alterna es aquella disponible en los tomacorrientes domiciliarios, A.C. de su sigla en inglés. La diferencia sustancial ocurre en la forma en que la fuente de energía brinda su señal de voltaje para empujar a los electrones a moverse a lo largo del circuito. Una vez impuesta la fuerza para moverlos los mismos recorren el circuito a través de los componentes de este. Al atravesar los componentes se genera una caída de tensión en cada componente, haciendo que este, según su naturaleza realice un trabajo. Este trabajo puede ser útil o no, dependiendo del diseño del circuito. Pensando un ejemplo sencillo, podemos realizar el estudio de una linterna: la fuente de energía primaria es la batería, el medio conductor por el que los electrones se transportará serán los cables y el

<sup>11</sup> https://www.wemos.cc/en/latest/index.html

interruptor, y finalmente quien realice el trabajo útil será la lámpara quién convertirá la energía que poseen los electrones en luminosidad.

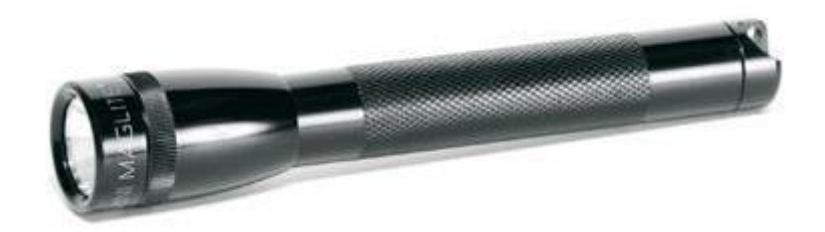

*Ilustración 10 Linterna que utiliza dos pilas*

La linterna mostrada en la figura anterior se puede modelizar como un circuito eléctrico conformado por cuatro componentes: Las pilas o baterías, el conductor eléctrico, el interruptor eléctrico y la lámpara, siendo esta última un elemento resistivo $12$  para el circuito.

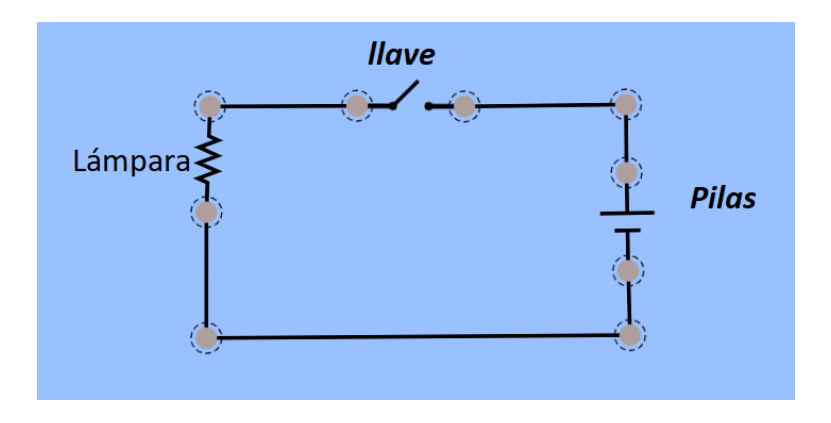

*Ilustración 11: Circuito realizado con el simulador Phet<sup>13</sup>*

En la ilustración anterior se muestran los símbolos eléctricos utilizados para el análisis de un circuito eléctrico. En la siguiente imagen se muestra un mímico que representa cada símbolo.

Desde ya que el análisis de circuitos no es tema de este trabajo ya que requeriría capítulos enteros para poder entender el funcionamiento y análisis de estos.

<sup>&</sup>lt;sup>12</sup> Un elemento resistivo es aquél que se opone al paso de corriente en un circuito, pero que también realiza trabajo útil intercambiando de forma irreversible la energía eléctrica que posee un electrón en otras formas de energía, por ejemplo, luminosidad, calor, movimiento, etc.

<sup>13</sup> https://phet.colorado.edu/sims/html/circuit-construction-kit-dc-virtual-lab/latest/circuitconstruction-kit-dc-virtual-lab\_en.html

Las dos imágenes fueron realizadas con un simulador simple y didáctico proporcionado por la Universidad de Colorado.

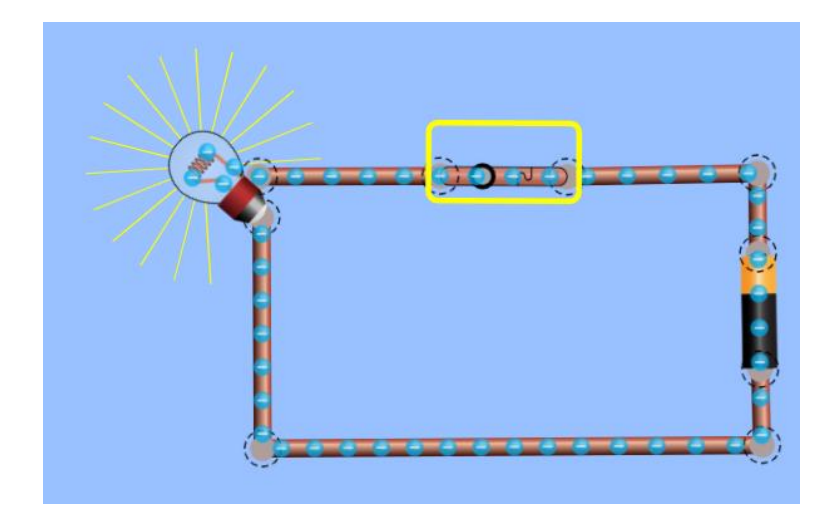

*Ilustración 12: Mímico del circuito de una linterna*

Para poder resolver circuitos eléctricos en las asignaturas en estudio se ha adoptado el simulador LTSPICE que pertenece al fabricante de componentes electrónicos Analog Devices<sup>14</sup>. Analog Devices es una compañía mundial en diseño, fabricación y comercialización de una amplia gama de circuitos integrados (IC) analógicos, de señal mixta y de procesamiento de señal digital (DSP) de alto rendimiento utilizados en prácticamente todos los tipos de equipamiento electrónico. Fue creada en 1965. Construyen productos para la conversión, acondicionamiento y procesamiento de fenómenos físicos como ser temperatura, presión, sonido, luz, velocidad y movimiento en señales eléctricas que se utilizan en un amplio espectro de dispositivos electrónicos.

La versión actual del simulador LTSpice es la XVII, la versión anterior fue la IV. En la actualidad se encuentra una amplia variedad de programas similares, la elección de LTSpice XVII reside en su facilidad de uso y, fundamentalmente, por ser de versión completa, de acceso libre y sin ningún tipo de costo de licencia. El programa se puede descargar de la página de Analog Devices<sup>15</sup> y se encuentra disponible para Windows y MAC. El hecho de poder acceder libremente al software la convierte en una herramienta muy valiosa para el diseñador electrónico. Es de

<sup>14</sup> https://www.analog.com

<sup>15</sup> https://www.analog.com/en/design-center/design-tools-and-calculators/ltspice-simulator.html

simple instalación y no posee limitaciones respecto al número de componentes o nodos de un circuito, como sucede con otras versiones de programas similares en versiones demostrativas.

El programa LTSPICE se encuentra basado en el software denominado SPICE (Simulation Program with Integrated Circuit Emphasis) y es el encargado de realizar el funcionamiento del circuito de interés antes de realizar el prototipo de este. Esta posibilidad permite reducir errores, costos y mejorar la performance de cualquier diseño. Con el entorno de simulación SPICE se pueden realizar diversos tipos de análisis sobre el circuito y sus componentes: análisis temporal, en frecuencia, determinación del punto de operación de reposo, análisis de Fourier, evaluación de los efectos de ruido, optimización de parámetros, etc.

Como su nombre lo indica un simulador es una herramienta para efectuar en forma sistemática cálculos de circuitos eléctricos y electrónicos, de acuerdo con ciertos modelos que en muchos casos el usuario puede modificar o crear. El simulador no reemplaza los conocimientos de los circuitos analizados o de los temas tratados. El usuario del simulador, en este caso el estudiante, debe utilizar su sentido crítico que le permita juzgar sobre la racionalidad o viabilidad de los resultados obtenidos. Debe tenerse presente que el simulador no hace otra cosa que representar con modelos determinados a los componentes de un cierto circuito o sistema, y por ende las soluciones no pueden ir más allá de lo que dichos modelos permiten.

El libro de la Ingeniera Mónica González (2018), LTSPICE: Análisis De Circuitos Y Dispositivos Electrónicos está orientado a obtener un uso básico del programa analizando al mismo tiempo características de dispositivos electrónicos, dejando al lector profundizar en el conocimiento del programa según sus necesidades. Haciendo una breve reseña SPICE surge desarrollado en el laboratorio de investigación electrónica (Electronics Research Laboratory) de la Universidad de California<sup>16</sup>. La primera versión de SPICE, se desarrolló sobre las premisas establecidas por las herramientas BIAS,1 CANCER (Computer Analysis of Nonlinear Circuits), TIME y SLIC (Simulator for Linear Integrated Circuits) creadas por el mismo laboratorio durante principios de los años 70. SPICE1 tuvo su primera presentación en una conferencia de 1973. Fue programado en FORTRAN y usaba la técnica de análisis de nodos para construir el sistema de ecuaciones del circuito. Esta técnica de análisis tenía inconvenientes al representar inductancias, fuentes de

<sup>16</sup> https://es.wikipedia.org/wiki/SPICE

tensión sin referencia y fuentes controladas. Esta versión del programa contaba con pocos elementos; usaba un paso fijo para los análisis transitorios. Hacia mediados de 1970 aparece SPICE2 como una versión mejorada, base de la mayoría de las versiones actuales del programa. El estándar SPICE es de dominio público y a partir de él se han desarrollado numerosas versiones comerciales, algunas de ellas con acceso libre y gratuito. Por citar un ejemplo ORCAD [\(https://www.orcad.com/\)](https://www.orcad.com/), en día adquirido por Cadence Design Systems [\(https://www.cadence.com/en\\_US/home.html\)](https://www.cadence.com/en_US/home.html) maneja los algoritmos de SPICE2 y es una herramienta de alta prestaciones para el uso profesional y académico. Existen varias versiones de demostración ("demo" o Trial) que, aunque estén limitadas, permiten el aprendizaje de la herramienta en forma completa.

La forma en que SPICE trabaja es similar a la que resultaría de montar un circuito para una prueba de funcionamiento en un laboratorio, finalizado los cálculos y el análisis en papel. La siguiente figura muestra un diagrama en bloques en dónde se describe brevemente la forma de trabajo.

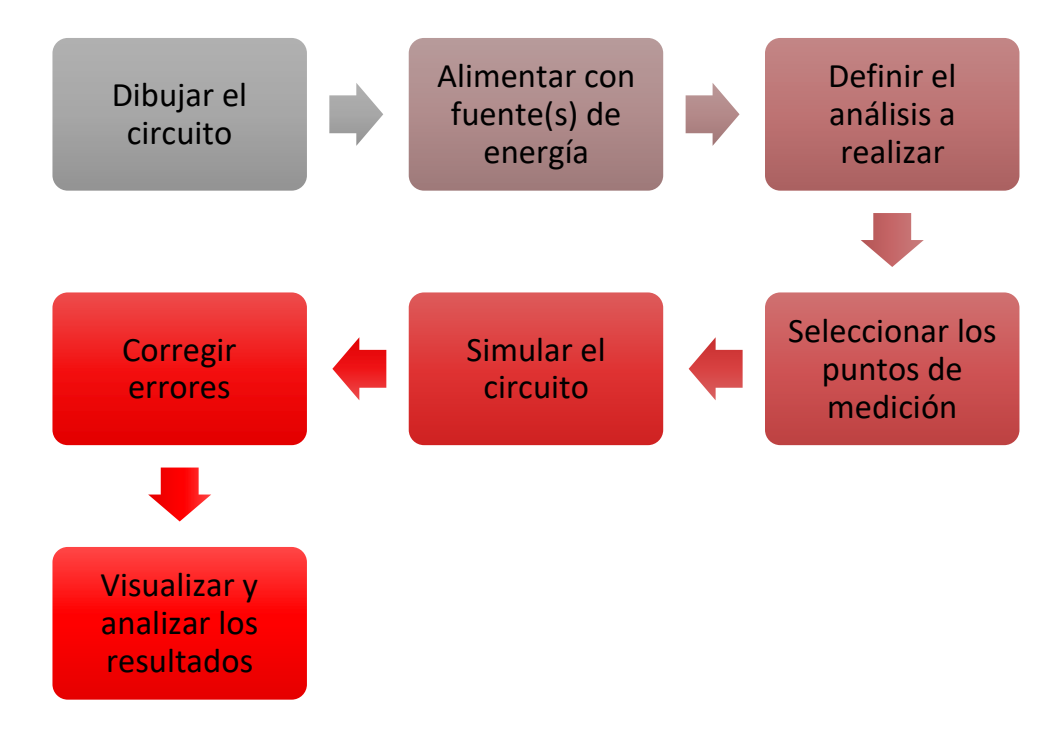

*Ilustración 13: Diagrama en bloques del funcionamiento básico de SPICE*

Una vez obtenidos los resultados, se debe analizar y en el caso de haber sido diferentes con los esperados se realizará una revisión del proyecto que volverá a ser simulado, resultando un ahorro en tiempo y costo.

Internamente el programa funciona de la siguiente manera:

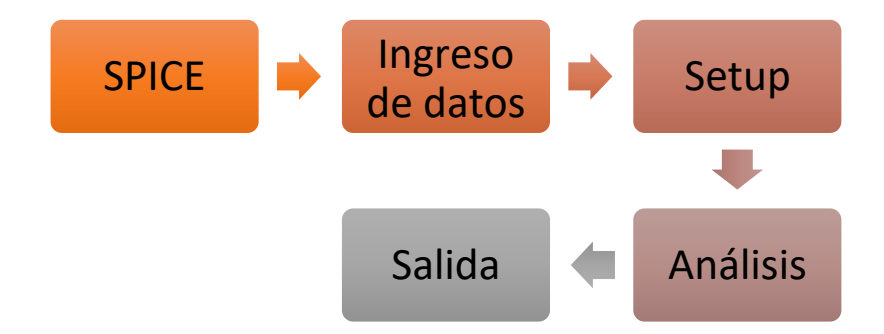

El bloque de ingreso de datos leer el archivo de entrada, construye una estructura de datos que representa al circuito confeccionado y realiza un análisis de la topología para poder encontrar errores en el diseño, por ejemplo, un cable cortado o un componente sin valor. *l*

El bloque configuración (setup) construye un sistema de puntero que serán posteriormente *s* utilizados por el bloque Análisis. *t a*

El bloque Análisis es el bloque que realiza los cálculos en base a la configuración que el usuario *i* le ha solicitado.

Finalmente, el bloque de salida muestra los resultados para el análisis del operador. *Q* 

La exactitud y precisión del programa se encuentran determinados por los algoritmos *l* implementados en el bloque Análisis. Se define la exactitud como la cercanía al valor más exacto *s* posible y precisión como la repetición de un valor obtenido. El bloque de Análisis tiene como *r* objetivo primordial obtener la solución numérica de la representación matemática del circuito. *c u t a i*

En la figura siguiente se muestra el circuito de la linterna y la pantalla con los resultados obtenidos.

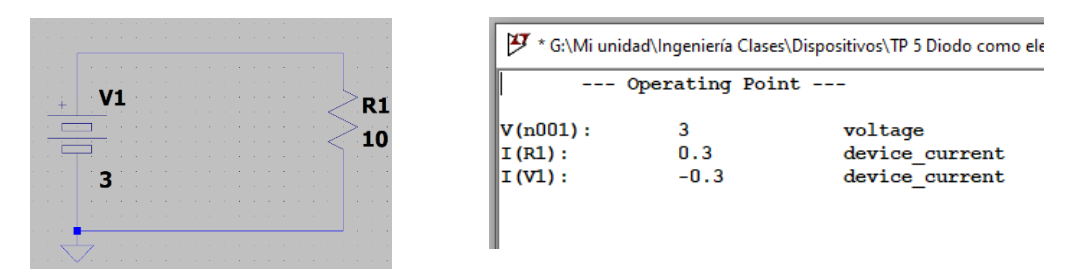

*Ilustración 14: Esquema y resultados obtenidos*

La transformación desde el circuito físico al sistema matemático de ecuaciones se realizada representando cada elemento circuital por un modelo matemático e imponiendo el cumplimiento de las leyes de Kirchhoff al sistema. Para generar las ecuaciones que modelan el circuito, se utiliza el método de circuitos llamado Análisis de Tensiones de Nodos. Este método de análisis es el único que permite analizar cualquier tipo de circuitos, sean planos o no planos. (Deorsola 2017, p. 48). Para más información sobre el análisis de circuitos eléctricos se puede consultar el libro de cátedra de Deorsola y Morelle del Valle.

Un tema que no se debe pasar por alto a la hora de seleccionar un simulador de circuitos eléctricos es en la forma que se realiza la etapa de análisis. Existe una gran oferta de simuladores, pero no todos realizan el análisis del método de tensiones nodos como se indicó en el párrafo anterior. Al no utilizar el método correspondiente no es posible analizar todos los circuitos y los resultados que se obtienen están alejados respecto de la exactitud y la precisión. No es intención del autor citar ejemplos, pero aquellos simuladores para aplicaciones de celulares no utilizan el método de simulación por SPICE.

El libro de la Ingeniera Mónica González realiza un listado de las características más importantes que debe tener un software educativo de simulación:

- 1. Descarga, instalación y uso: el programa deberá ser fácil de instalar sin necesidad de ser un usuario experto.
- 2. Versiones de evaluación: aquí se debe hacer una referencia importante a la disponibilidad de versiones gratuitas, de demostración o libres. La gran mayoría de los softwares se presentan en versiones comerciales con licencia, lo que significa que su

desarrollo está apuntado a un público profesional y no educativo. La gran mayoría permite obtener versiones de demostración o evaluativas o con límite de tiempo o con límite de funciones con el fin de analizar el comportamiento del programa.

- 3. Interfaz: la interfaz gráfica es el software que permite la interacción con la computadora de manera gráfica, esto es con elementos como botones, ventanas, iconos o enlaces. Es el medio de comunicación entre el usuario y la computadora. Debe ser de fácil manejo, intuitiva, atractiva de y de baja complejidad para no requerir un mayor tiempo de estudio de funcionamiento. Es por esto por lo que el diseño de la interfaz de usuario debe pensarse para el dispositivo de entrada apropiado. No es lo mismo un simulador para PC que para smartphone.
- 4. Representación de modelos. Variación de parámetros: El software de diseño debe ser transparente para el usuario. Si bien existe una alta complejidad matemática, esto no debe influir en el uso del software ni debe ser "visible" al usuario. Los parámetros para la simulación de circuitos deben ser modificables con el fin de observar los efectos sobre los resultados obtenidos.
- 5. Respuestas Gráficas y Resultados Numéricos: El formato de los datos de los resultados es de vital importancia para que el usuario analice la simulación obtenida y pueda contrastarlo con los fundamentos teóricos de análisis de circuitos eléctricos. La gráfica de salida debe permitir configurar el tiempo, agregar texto, colores, y demás para poder realizar un informe. En la siguiente figura se muestra una gráfica de salida del simulador LTSPICE XVII. Los resultados deben poder ser exportados en formato planilla de cálculo o MATLAB<sup>17</sup> para poder ser procesados o utilizados en informes según los requerimientos del usuario.

<sup>17</sup> https://es.mathworks.com/products/matlab.html

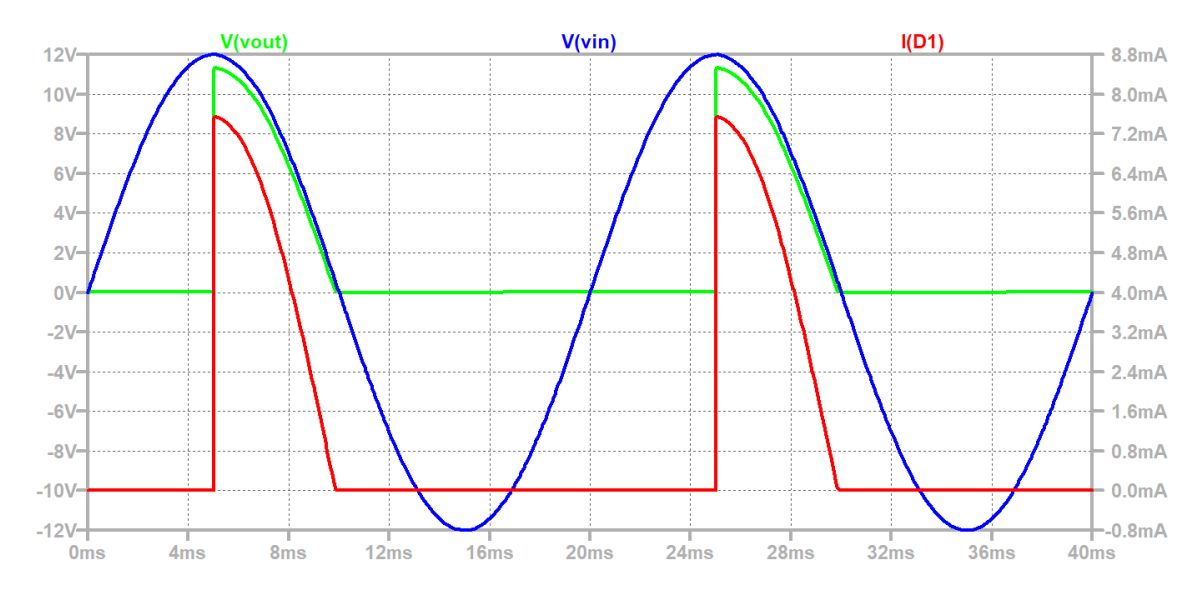

*Ilustración 15: Salida de datos del Simulador LTSPICE*

6. Creación de bibliotecas o librerías: Las librerías son un grupo de archivos que tienen una funcionalidad preconstruida, y que pueden ser usadas en cualquier momento. Las librerías contienen en su interior variables y funciones, se conoce como librerías a cierto tipo de archivos que podemos importar o incluir en nuestro programa. Estos archivos contienen las especificaciones de diferentes funcionalidades ya construidas y utilizables. Este tipo de recursos depende de cada programa de simulación, por lo que en general se desarrollan en el lenguaje propio del programa. Pueden ser compartidas con otros usuarios a través de internet, foros, etc.

En el siguiente cuadro se evaluaron varios simuladores comparando el sistema operativo, la licencia y el nivel de usuario apuntado.

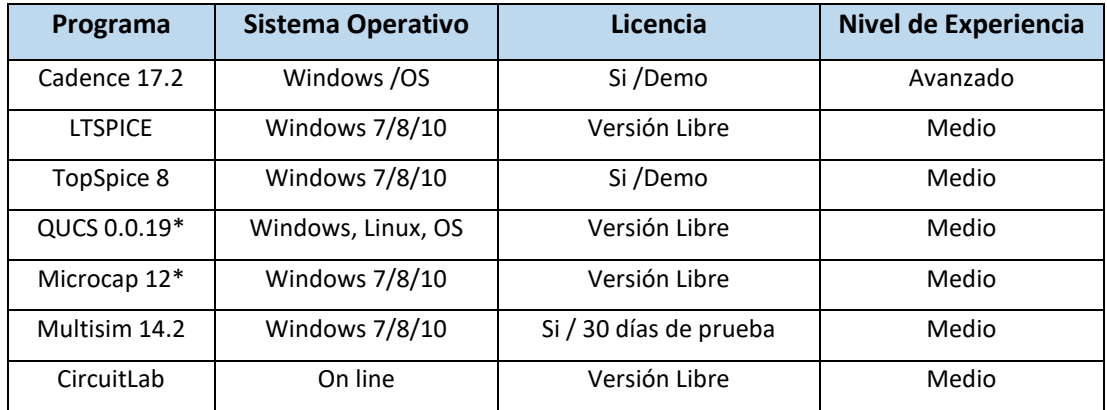

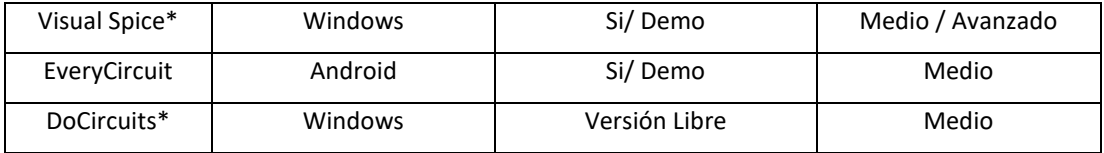

*Tabla 7: Comparativa de programas de simulación de circuitos*

### \* Versiones discontinuadas

A continuación, se hará una breve reseña de los softwares no discontinuados, para luego profundizar el análisis en LTSPICE que es el software seleccionado por las cátedras en dónde el tesista se desarrolla.

**Cadence 17.2** [\(https://www.orcad.com/\)](https://www.orcad.com/) // [\(https://www.cadence.com/\)](https://www.cadence.com/): Es un paquete de programas donde el usuario trabaja creando proyectos. El circuito para probar se genera a partir de un editor de esquemas mediante una interfaz gráfica basada en los símbolos de los componentes, seleccionados de bibliotecas de modelos y de fabricantes de componentes. Una vez finalizado el esquema del circuito se puede realizar la verificación de las conexiones y seleccionar las variables a medir. Los resultados de la simulación se visualizan con una excelente resolución gráfica y los resultados se pueden exportar a una base de datos de tipo Excel. La versión profesional (con costo de licencia) permite simular circuitos con muchos más componentes y bibliotecas comerciales. El paquete se completa con ambientes que permiten la elaboración del diseño de la plaqueta sobre la cual se montará el circuito una vez finalizado el diseño. Permite realizar diseños colaborativos realizando un teamwork.

**Multisim 14.2** [\(http://www.ni.com/\)](http://www.ni.com/) Este software integra simulación SPICE estándar con un entorno esquemático interactivo para visualizar y analizar al instante el comportamiento de los circuitos electrónicos. Posee una interfaz intuitiva que ayuda a los profesores a reforzar la teoría de circuitos y a mejorar la teoría en todo el plan de estudios de ingeniería. Permite la interacción con otros paquetes de software más complejos y la realización de la plaqueta de montaje del circuito.

**CircuitLab** [\(https://www.circuitlab.com/\)](https://www.circuitlab.com/) Es un software on-line que permite dibujar circuitos y simular rápidamente. Es simple e intuitivo de usar, recomendado para usuarios poco experimentados.

QUCS [\(http://qucs.sourceforge.net/\)](http://qucs.sourceforge.net/) Es uno de los pocos softwares disponibles para Linux, lamentablemente ha sido discontinuado en 2017. Posee una interfaz amigable, pero los comandos de sinterización de circuitos son complejos de implementar. Requiere de un usuario avanzando para el análisis.

## **3. LTSPICE XVII. Uso básico para realizar simulaciones de circuitos**

LTspice es un software de distribución libre y gratuita provista por la empresa de tecnología Analog Devices<sup>18</sup>. Se puede descargar de la página de la empresa para versiones de Windows 7, 8 y 10 y para Mac 10.9+ [\(https://www.analog.com/en/design-center/design-tools-and](https://www.analog.com/en/design-center/design-tools-and-calculators/ltspice-simulator.html)[calculators/ltspice-simulator.html\)](https://www.analog.com/en/design-center/design-tools-and-calculators/ltspice-simulator.html). Una vez bajado el ejecutable, se debe correr para instalarlo y se crea automáticamente el ícono de inicio en el escritorio de Windows.

Barra de Herramientas

<sup>18</sup> https://www.analog.com/

Al iniciar el programa la primera pantalla que se divisa es la pantalla inicial vacía con su barra de herramientas.

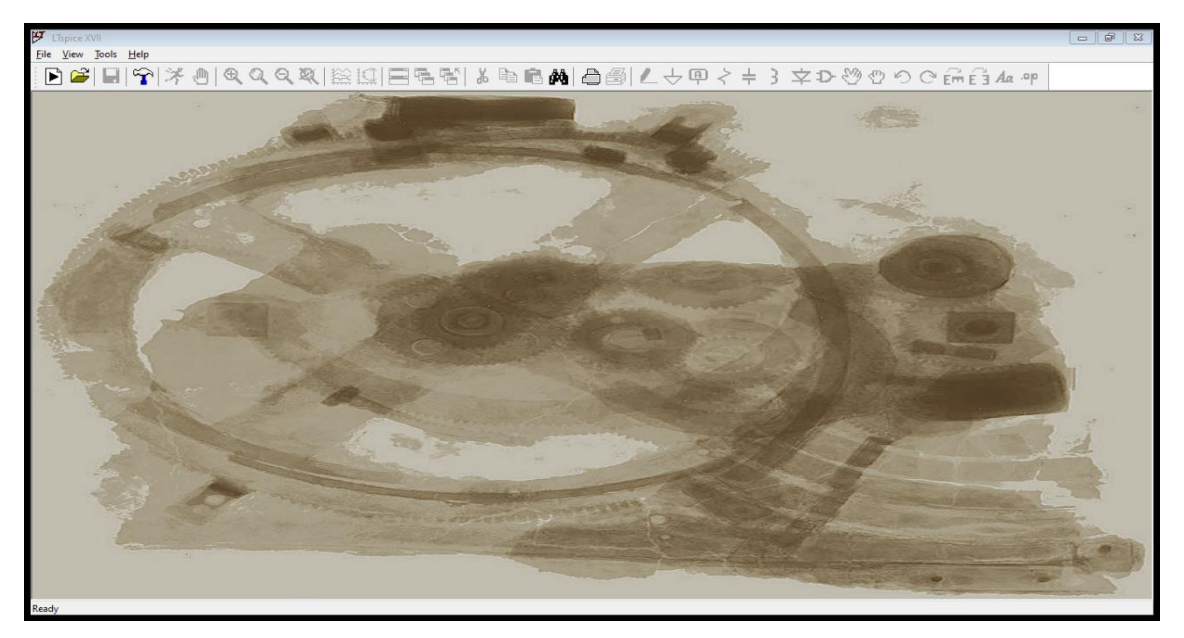

*Ilustración 16: Pantalla Inicial de LTspice*

La barra de herramientas cuenta con varios íconos los cuales corresponden a los siguientes comandos:

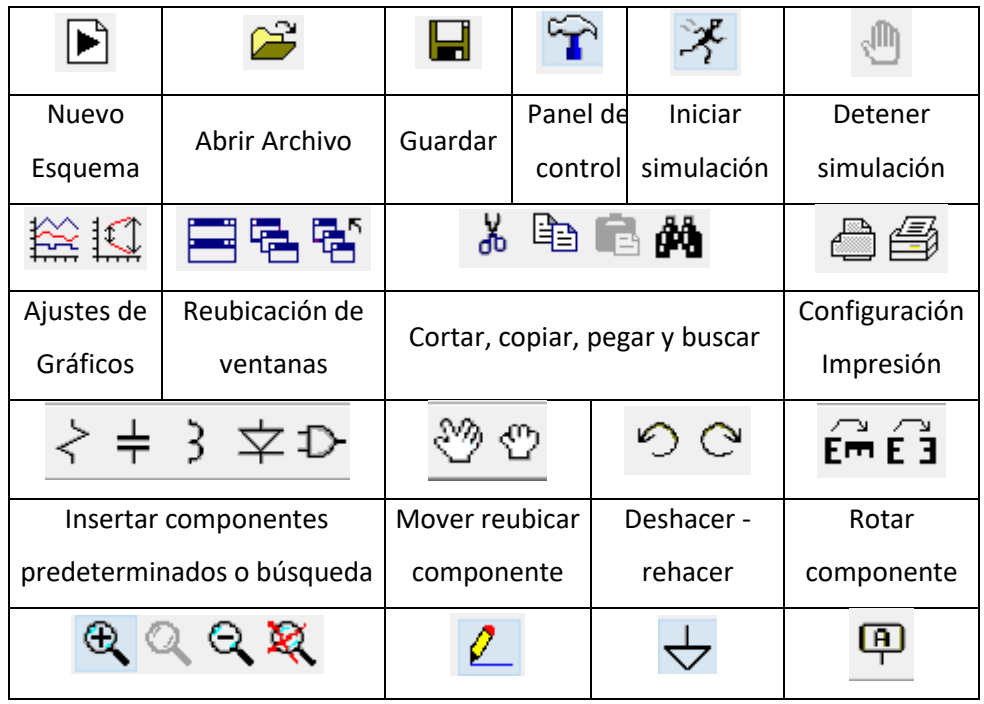

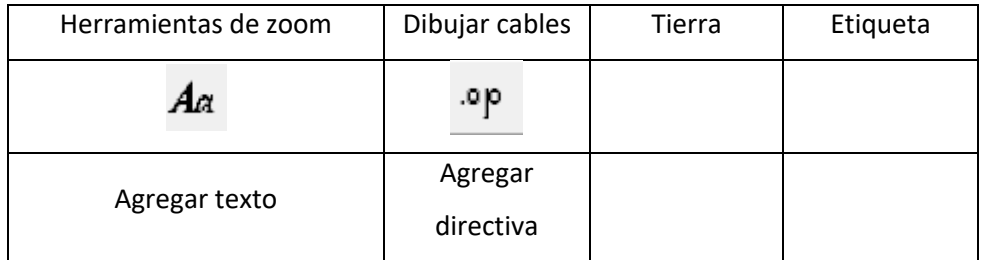

*Ilustración 17: Cuadro de comandos*

### Inicio y creación de circuitos

Para poder comenzar con la confección de circuitos será necesario hacer clic sobre el ícono nuevo esquema de trabajo. El mismo abrirá una hoja en blanco dónde se creará el esquema del circuito.

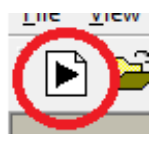

Para comenzar a colocar los componentes existen tres opciones, la primera es seleccionar un componente de la barra de herramientas: Estos componentes representan a un Resistor, un Capacitor, un Inductor y un Diodo, siendo estos los componentes de acceso más rápido para formar un circuito. La segunda opción es elegir el componente desde el listado de componentes a la cual se accede con el botón de herramientas o utilizando la tecla F2 o desde el menú Edit

|                |      | L'Ispice XVII - [Draft3.asc]        |           |   |                                 |                                   |  |  |  |  |  |  |  |  |  |  |  |  |  |  |  |                                      |  | $ \bullet$ | $\mathbb{R}$ |
|----------------|------|-------------------------------------|-----------|---|---------------------------------|-----------------------------------|--|--|--|--|--|--|--|--|--|--|--|--|--|--|--|--------------------------------------|--|------------|--------------|
| K Eile         | Edit |                                     | Hierarchy |   | View Simulate Tools Window Help |                                   |  |  |  |  |  |  |  |  |  |  |  |  |  |  |  |                                      |  |            | $ E$ x       |
| $\blacksquare$ |      | $\mathbf{E}[\mathbf{H} \mathbf{P}]$ |           | 涔 | $\oplus$                        | $\Theta$ $\Omega$ $\Theta$ $\chi$ |  |  |  |  |  |  |  |  |  |  |  |  |  |  |  | 総理 国唱階 ↓ 陶信内  台画 2→甲々キ3 文ひめのの○品合4.0p |  |            |              |
|                |      |                                     |           |   |                                 |                                   |  |  |  |  |  |  |  |  |  |  |  |  |  |  |  |                                      |  |            |              |
|                |      |                                     |           |   |                                 |                                   |  |  |  |  |  |  |  |  |  |  |  |  |  |  |  |                                      |  |            |              |
|                |      |                                     |           |   |                                 |                                   |  |  |  |  |  |  |  |  |  |  |  |  |  |  |  |                                      |  |            |              |
|                |      |                                     |           |   |                                 |                                   |  |  |  |  |  |  |  |  |  |  |  |  |  |  |  |                                      |  |            |              |
|                |      |                                     |           |   |                                 |                                   |  |  |  |  |  |  |  |  |  |  |  |  |  |  |  |                                      |  |            |              |
|                |      |                                     |           |   |                                 |                                   |  |  |  |  |  |  |  |  |  |  |  |  |  |  |  |                                      |  |            |              |
|                |      |                                     |           |   |                                 |                                   |  |  |  |  |  |  |  |  |  |  |  |  |  |  |  |                                      |  |            |              |
|                |      |                                     |           |   |                                 |                                   |  |  |  |  |  |  |  |  |  |  |  |  |  |  |  |                                      |  |            |              |
|                |      |                                     |           |   |                                 |                                   |  |  |  |  |  |  |  |  |  |  |  |  |  |  |  |                                      |  |            |              |
|                |      |                                     |           |   |                                 |                                   |  |  |  |  |  |  |  |  |  |  |  |  |  |  |  |                                      |  |            |              |
|                |      |                                     |           |   |                                 |                                   |  |  |  |  |  |  |  |  |  |  |  |  |  |  |  |                                      |  |            |              |
|                |      |                                     |           |   |                                 |                                   |  |  |  |  |  |  |  |  |  |  |  |  |  |  |  |                                      |  |            |              |
|                |      |                                     |           |   |                                 |                                   |  |  |  |  |  |  |  |  |  |  |  |  |  |  |  |                                      |  |            |              |
|                |      |                                     |           |   |                                 |                                   |  |  |  |  |  |  |  |  |  |  |  |  |  |  |  |                                      |  |            |              |
|                |      |                                     |           |   |                                 |                                   |  |  |  |  |  |  |  |  |  |  |  |  |  |  |  |                                      |  |            |              |
|                |      |                                     |           |   |                                 |                                   |  |  |  |  |  |  |  |  |  |  |  |  |  |  |  |                                      |  |            |              |
|                |      |                                     |           |   |                                 |                                   |  |  |  |  |  |  |  |  |  |  |  |  |  |  |  |                                      |  |            |              |
|                |      |                                     |           |   |                                 |                                   |  |  |  |  |  |  |  |  |  |  |  |  |  |  |  |                                      |  |            |              |
|                |      |                                     |           |   |                                 |                                   |  |  |  |  |  |  |  |  |  |  |  |  |  |  |  |                                      |  |            |              |
|                |      |                                     |           |   |                                 |                                   |  |  |  |  |  |  |  |  |  |  |  |  |  |  |  |                                      |  |            |              |
|                |      |                                     |           |   |                                 |                                   |  |  |  |  |  |  |  |  |  |  |  |  |  |  |  |                                      |  |            |              |
|                |      |                                     |           |   |                                 |                                   |  |  |  |  |  |  |  |  |  |  |  |  |  |  |  |                                      |  |            |              |
|                |      |                                     |           |   |                                 |                                   |  |  |  |  |  |  |  |  |  |  |  |  |  |  |  |                                      |  |            |              |

*Ilustración 18: Hoja de trabajo en blanco*

component. Aquí se despliega una caja  $\Box$  de componentes dónde se encuentra la librería que provee el fabricante de todos los  $\leftarrow$   $\frac{1}{2}$   $\frac{1}{2}$  componentes disponibles.

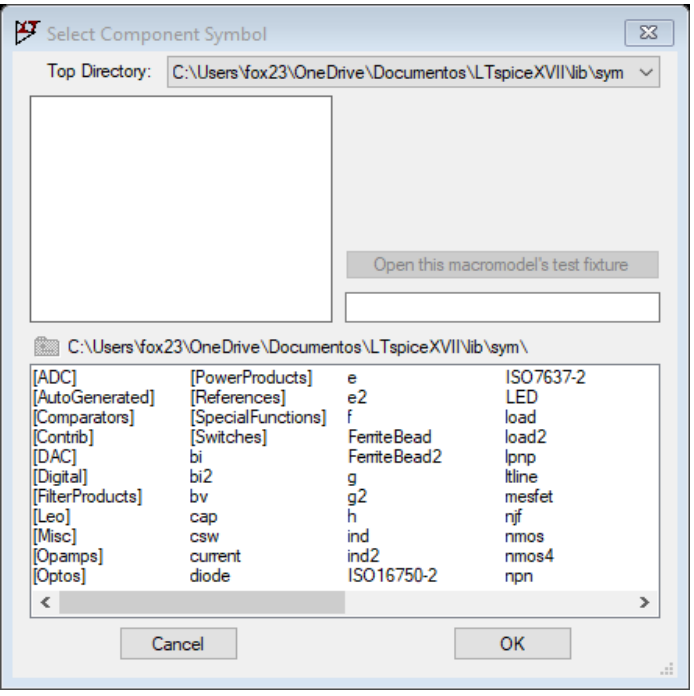

*Ilustración 19: Listado de componentes*

Se debe remarcar que LTspice realiza actualizaciones automáticas de forma periódica para bajar nuevos componentes por parte de Analog.

Una vez seleccionado el componente de interés se puede desplazar a lo largo de todo el plano.

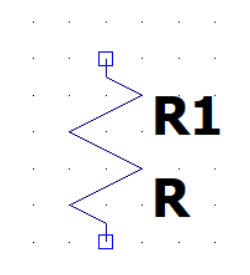

Utilizando la combinación de teclas ctrl+R se puede rotar. Ya emplazado el componente, realizando clic derecho es posible cambiar las propiedades del mismo, por ejemplo, en un Resistor las propiedades de interés son el valor nominal, la tolerancia del mismo y la potencia máxima de trabajo como se muestra en la siguiente figura:

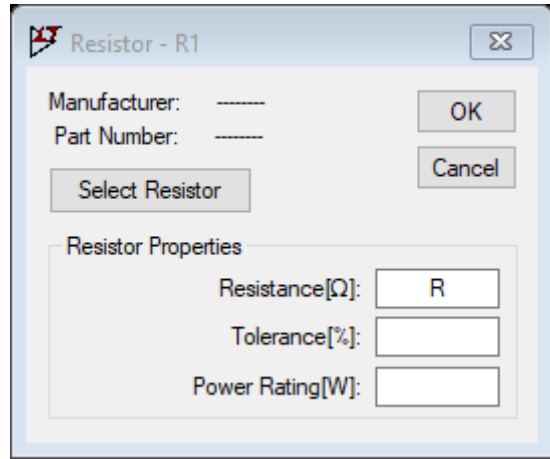

*Ilustración 20: propiedades del Resistor*

Para poder avanzar con la construcción de un circuito simple, por ejemplo, la linterna se debe emplear la fuente de energía y realizar el cableado correspondiente, en nuestro caso seleccionaremos una batería de 3 Volts (dos pilas AA conectas en serie y un resistor de 10 Ohm)

| y |                       |              | LTspice XVII - [Draft3.asc] |                                                                                                    |  |        |  |  |  |                                      |  |  |  |  |              |  |  |  |  |  |  | $\qquad \qquad \Box$ | $\overline{\omega}$ | $\sqrt{23}$ |
|---|-----------------------|--------------|-----------------------------|----------------------------------------------------------------------------------------------------|--|--------|--|--|--|--------------------------------------|--|--|--|--|--------------|--|--|--|--|--|--|----------------------|---------------------|-------------|
|   | $\frac{1}{2}$ File    |              |                             | Edit Hierarchy View Simulate Tools Window Help                                                                                                  |  |        |  |  |  |                                      |  |  |  |  |              |  |  |  |  |  |  |                      | $ B$ $x$            |             |
|   | $\blacktriangleright$ | $\mathbb{E}$ |                             | $ \blacksquare $ $\lnot$ $\lvert \times \lnot \rvert$ $\lnot \rvert$ $\lnot \rvert$ $\lnot \rvert$ $\lnot \rvert$ $\lnot \rvert$ $\lnot \rvert$ |  |        |  |  |  | 国唱者 & 脑面的 合倒 L ナロイキ } 文ひ登のつで品合 Az op |  |  |  |  |              |  |  |  |  |  |  |                      |                     |             |
|   |                       |              |                             |                                                                                                    |  |        |  |  |  |                                      |  |  |  |  |              |  |  |  |  |  |  |                      |                     |             |
|   |                       |              |                             |                                                                                                    |  |        |  |  |  |                                      |  |  |  |  |              |  |  |  |  |  |  |                      |                     |             |
|   |                       |              |                             |                                                                                                    |  |        |  |  |  |                                      |  |  |  |  |              |  |  |  |  |  |  |                      |                     |             |
|   |                       |              |                             |                                                                                                    |  |        |  |  |  |                                      |  |  |  |  |              |  |  |  |  |  |  |                      |                     |             |
|   |                       |              |                             |                                                                                                    |  |        |  |  |  |                                      |  |  |  |  |              |  |  |  |  |  |  |                      |                     |             |
|   |                       |              |                             |                                                                                                    |  |        |  |  |  |                                      |  |  |  |  |              |  |  |  |  |  |  |                      |                     |             |
|   |                       |              |                             |                                                                                                    |  |        |  |  |  |                                      |  |  |  |  |              |  |  |  |  |  |  |                      |                     |             |
|   |                       |              |                             |                                                                                                    |  |        |  |  |  |                                      |  |  |  |  |              |  |  |  |  |  |  |                      |                     |             |
|   |                       |              |                             |                                                                                                    |  |        |  |  |  |                                      |  |  |  |  |              |  |  |  |  |  |  |                      |                     |             |
|   |                       |              |                             |                                                                                                    |  |        |  |  |  |                                      |  |  |  |  |              |  |  |  |  |  |  |                      |                     |             |
|   |                       |              |                             |                                                                                                    |  |        |  |  |  |                                      |  |  |  |  |              |  |  |  |  |  |  |                      |                     |             |
|   |                       |              |                             |                                                                                                    |  |        |  |  |  |                                      |  |  |  |  |              |  |  |  |  |  |  |                      |                     |             |
|   |                       |              |                             |                                                                                                    |  |        |  |  |  |                                      |  |  |  |  | $\sqrt{R_1}$ |  |  |  |  |  |  |                      |                     |             |
|   |                       |              |                             |                                                                                                    |  |        |  |  |  |                                      |  |  |  |  |              |  |  |  |  |  |  |                      |                     |             |
|   |                       |              |                             |                                                                                                    |  | $\sim$ |  |  |  |                                      |  |  |  |  |              |  |  |  |  |  |  |                      |                     |             |
|   |                       |              |                             |                                                                                                    |  |        |  |  |  |                                      |  |  |  |  | 10           |  |  |  |  |  |  |                      |                     |             |
|   |                       |              |                             |                                                                                                    |  |        |  |  |  |                                      |  |  |  |  |              |  |  |  |  |  |  |                      |                     |             |
|   |                       |              |                             |                                                                                                    |  |        |  |  |  |                                      |  |  |  |  |              |  |  |  |  |  |  |                      |                     |             |
|   |                       |              |                             |                                                                                                    |  |        |  |  |  |                                      |  |  |  |  |              |  |  |  |  |  |  |                      |                     |             |
|   |                       |              |                             |                                                                                                    |  |        |  |  |  |                                      |  |  |  |  |              |  |  |  |  |  |  |                      |                     |             |
|   |                       |              |                             |                                                                                                    |  |        |  |  |  |                                      |  |  |  |  |              |  |  |  |  |  |  |                      |                     |             |
|   |                       |              |                             |                                                                                                    |  |        |  |  |  |                                      |  |  |  |  |              |  |  |  |  |  |  |                      |                     |             |
|   |                       |              |                             |                                                                                                    |  |        |  |  |  |                                      |  |  |  |  |              |  |  |  |  |  |  |                      |                     |             |
|   |                       |              |                             |                                                                                                    |  |        |  |  |  |                                      |  |  |  |  |              |  |  |  |  |  |  |                      |                     |             |
|   |                       |              |                             |                                                                                                    |  |        |  |  |  |                                      |  |  |  |  |              |  |  |  |  |  |  |                      |                     |             |
|   |                       |              |                             |                                                                                                    |  |        |  |  |  |                                      |  |  |  |  |              |  |  |  |  |  |  |                      |                     |             |
|   |                       |              |                             |                                                                                                    |  |        |  |  |  |                                      |  |  |  |  |              |  |  |  |  |  |  |                      |                     |             |
|   |                       |              |                             |                                                                                                    |  |        |  |  |  |                                      |  |  |  |  |              |  |  |  |  |  |  |                      |                     |             |

*Ilustración 21: Componentes de una linterna*

Para poder unir los componentes, será necesario utilizar la herramienta wire,  $\sqrt{\sqrt{2}}$  la que permite dibujar las conexiones entre los componentes. Luego de la unión será necesario agregar la referencia de tierra,  $\overline{\phantom{a}}$  resultando el circuito de la siguiente manera:

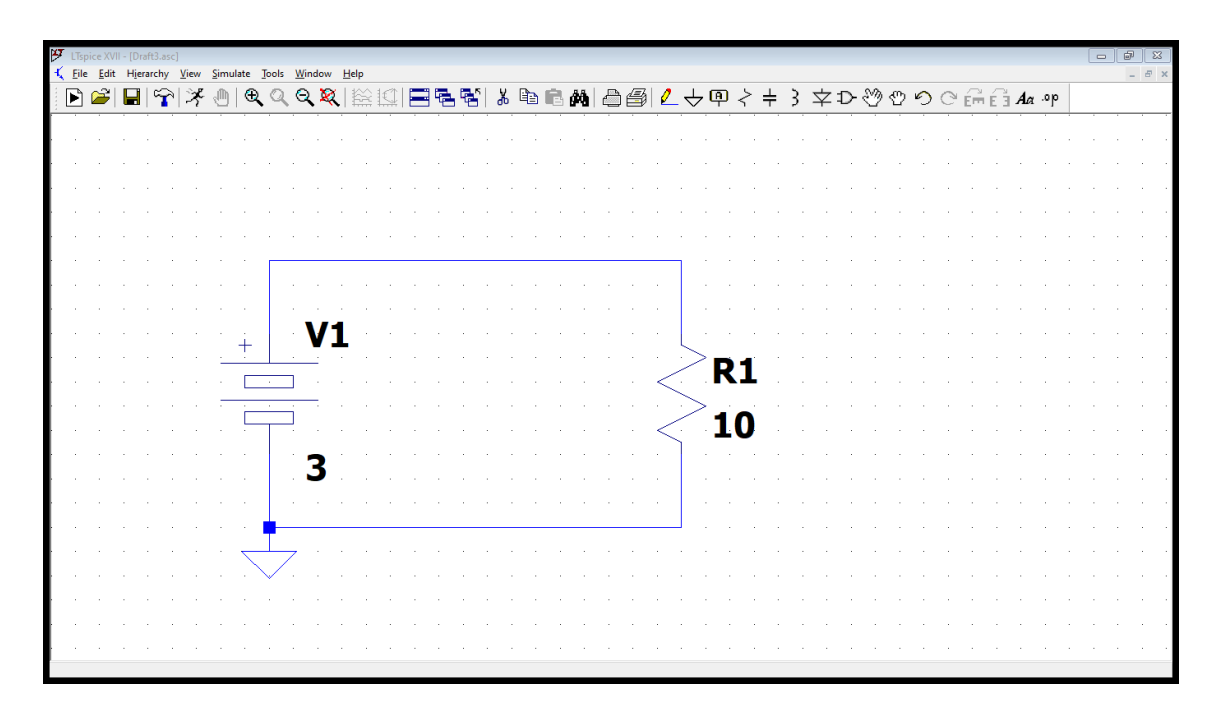

*Ilustración 22: Circuito listo para ser simulado*

### Simulación de Circuitos

Una vez finalizado el diseño del circuito se debe seleccionar que tipo de análisis se quiere hacer, para ello en la barra de herramientas se accede al menú Simulate@Edit Simulate Cmd, que abre una ventana con toda la disponibilidad de análisis existentes: Transient, AC Analysis, DC sweep, Noise, DC Transfer y DC op pnt. Según cada tipo de análisis elegido se abre una ventana donde se colocarán los datos necesarios para realizar cada análisis en particular.

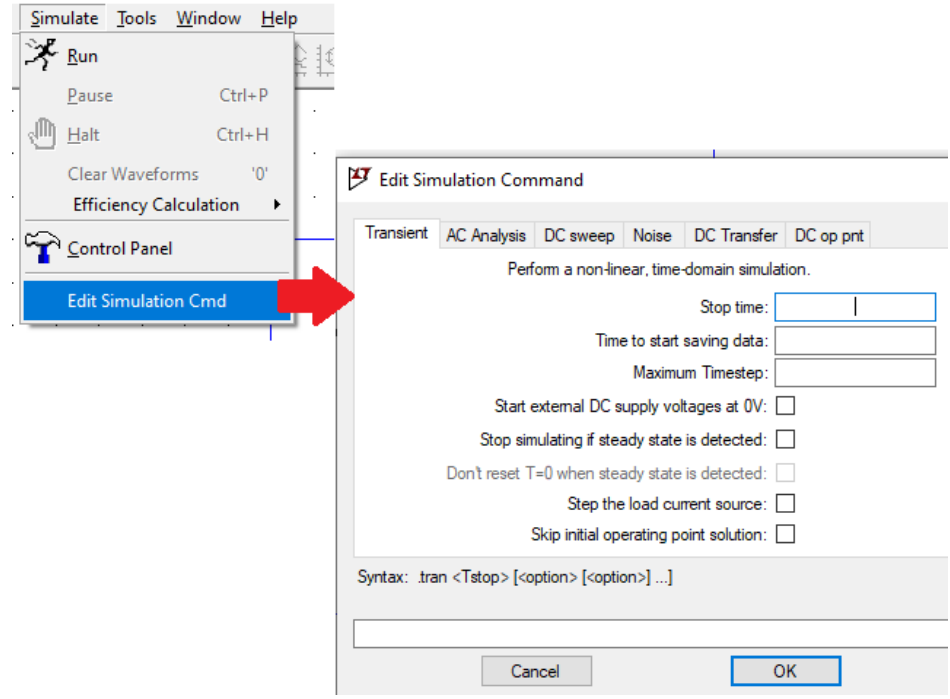

*Ilustración 23: Configuración de la simulación*

● **Transient**: es el análisis realizado en función del tiempo. Permite calcula la respuesta del circuito desde un instante de tiempo inicial hasta el valor especificado por el usuario. En el eje de abscisas (horizontal) se muestra el tiempo y en el eje de las ordenadas (vertical) se muestran las variables eléctricas analizadas por el simulador. Existe la posibilidad de utilizar funciones matemáticas que permitan hacer operaciones con las diferentes variables. Se obtiene un funcionamiento similar al que realizaría un osciloscopio.

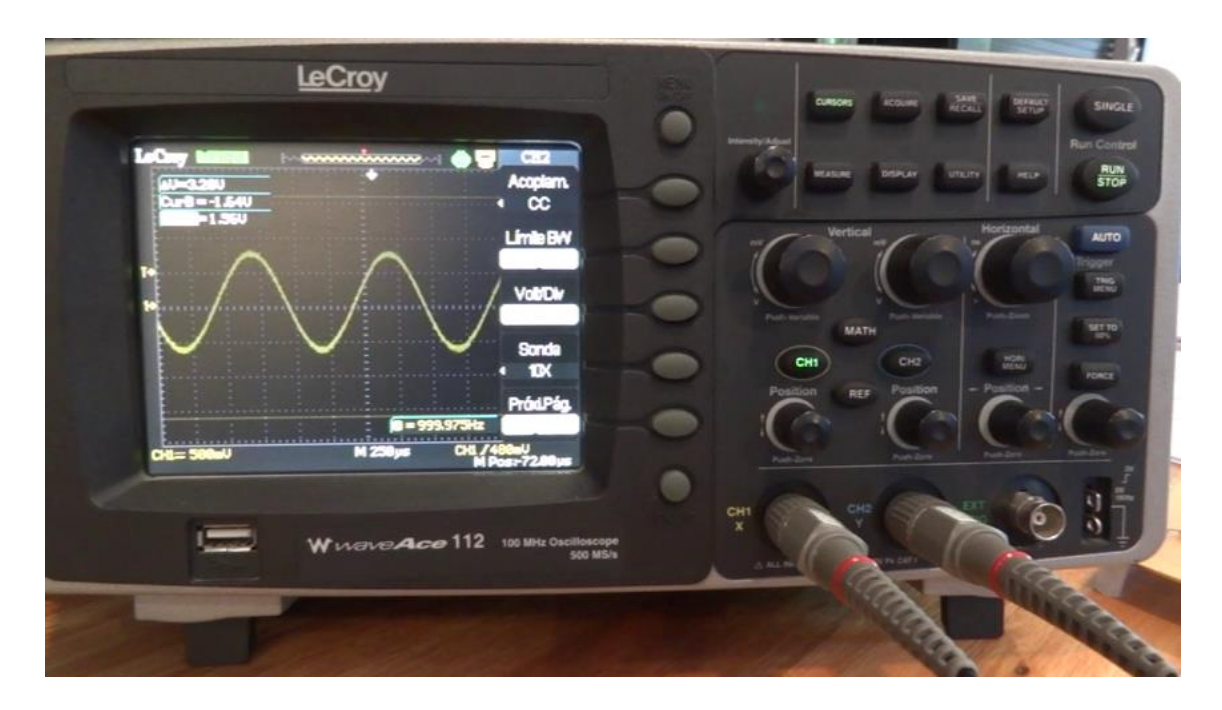

*Ilustración 24: Osciloscopio*

Para poder observar el comportamiento de un circuito a lo largo del tiempo, se debe especificar el tiempo de inicio de la simulación, y el tiempo de detención de esta, en el caso de la linterna por ser un circuito en el cual la fuente de energía es una batería de corriente continua, y sin entrar en demasiado detalle respecto al análisis circuital, obtendremos una señal que no varía a lo largo del tiempo.

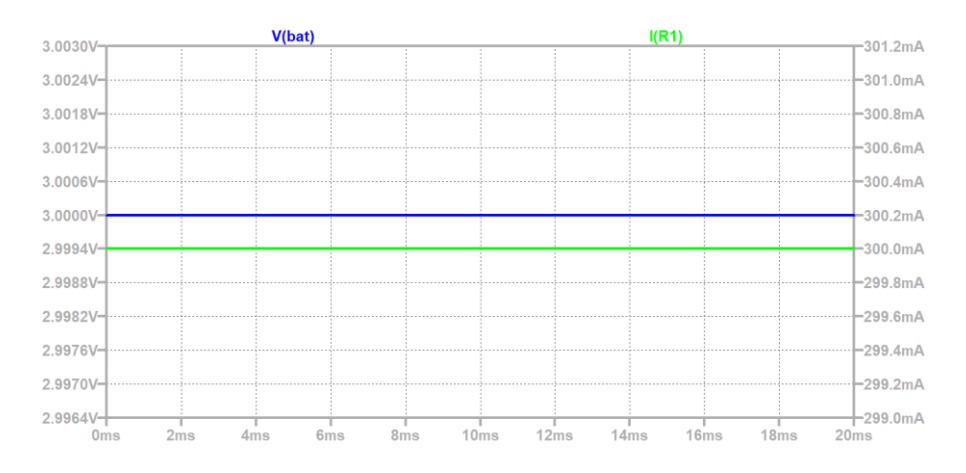

*Ilustración 25: Simulación obtenida de la linterna*

En caso de haber errores en el diseño del circuito, el simulador alertará la falla, teniendo que revisar valores de componentes y el cableado de estos.

En el eje ordenado izquierdo, se puede ver la tensión de la batería y en el eje ordenado derecho se observa el valor de la intensidad de corriente obtenida, cosa que es correcta por aplicar la Ley de Ohm dando como resultado: Vbat/ R1 = 300 mA.

Para mostrar con mejor detalle este tipo de simulación, se analizará el circuito de un rectificador de onda completa. Un rectificador de onda completa es un circuito que se encuentra en la gran mayoría de los dispositivos que existen en la humanidad. Este circuito se encarga de convertir la corriente alterna, disponible en un tomacorriente (enchufe) domiciliario, en corriente continua, siendo esta última la utilizadas por baterías. Un ejemplo muy común son los cargadores de celulares, cargadores de baterías de notebooks, fuentes de computadoras, tv´s, equipos de audio, etc.

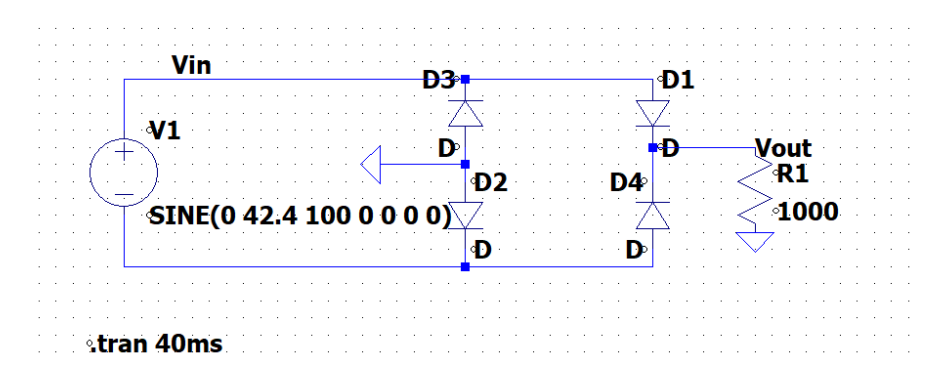

*Ilustración 26: Rectificador de onda completa*

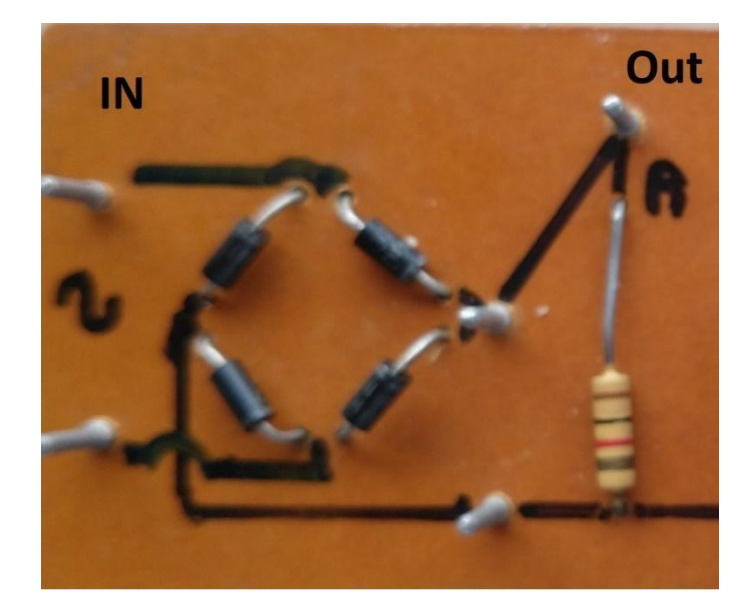

*Ilustración 27: circuito de un rectificador de onda completa*

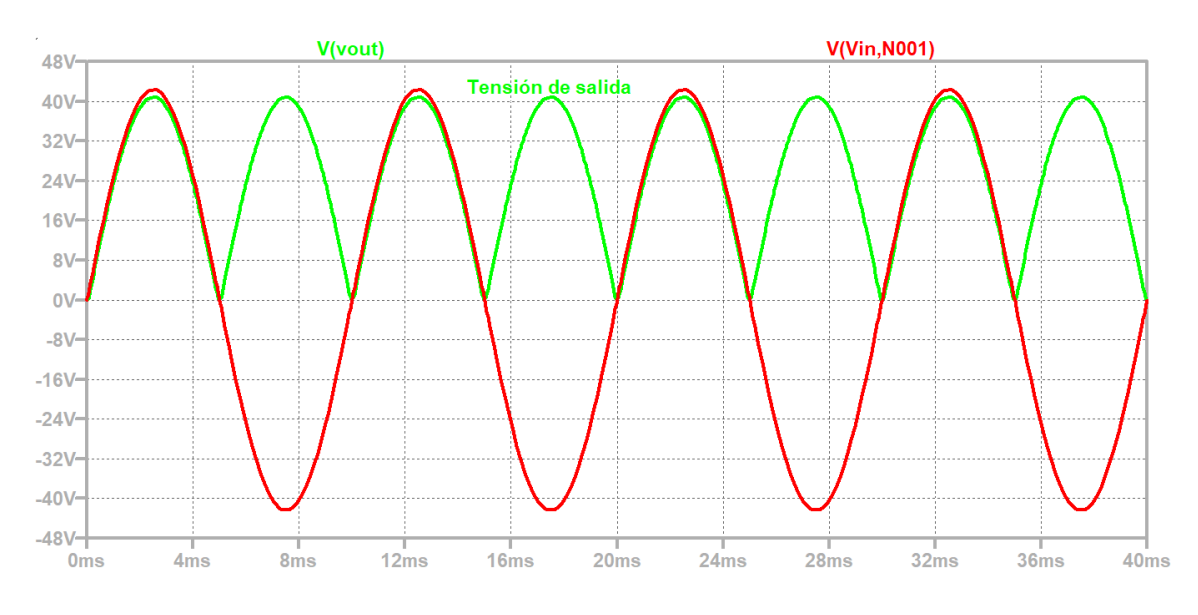

El resultado que se obtiene de la simulación es el siguiente:

*Ilustración 28: Señal de salida de un rectificador de onda completa*

● **AC Analysis**: es el análisis en el cual se obtiene como resultado la magnitud y fase de las variables seleccionadas en función de la variación de frecuencia. Se puede realizar el análisis en Octavas, Décadas, Lineal o Lista. Este análisis es el que se realiza para saber cómo se comporta un circuito respecto a un barrido de frecuencias, por ejemplo, un sintonizador de radio FM. Este tipo de circuito permite anular ciertas señales que no son de interés por encima de la señal que quisiéramos escuchar en nuestro receptor.

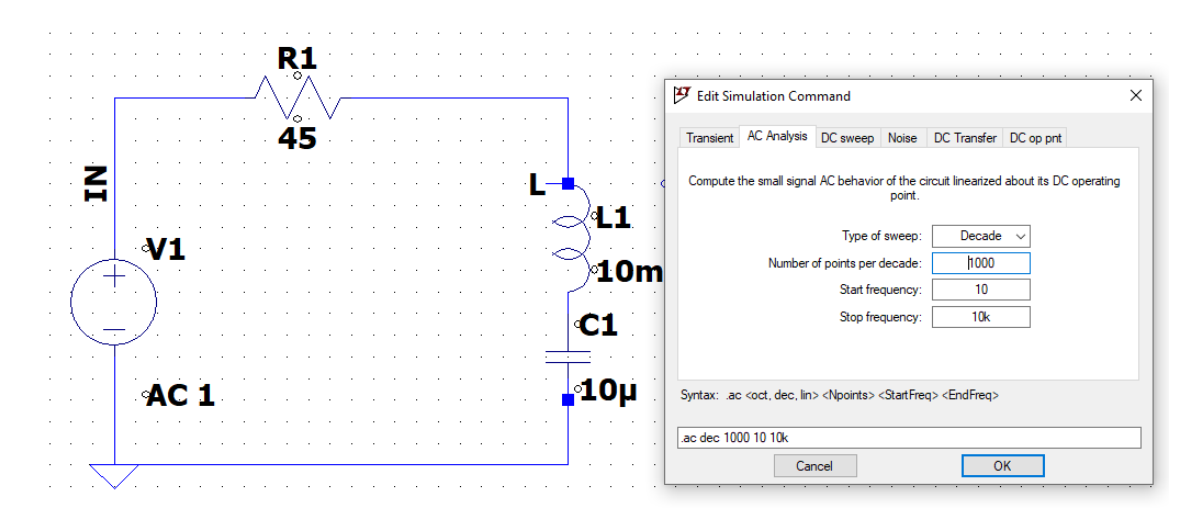

*Ilustración 29: Circuito R-L-C analizado en frecuencia*

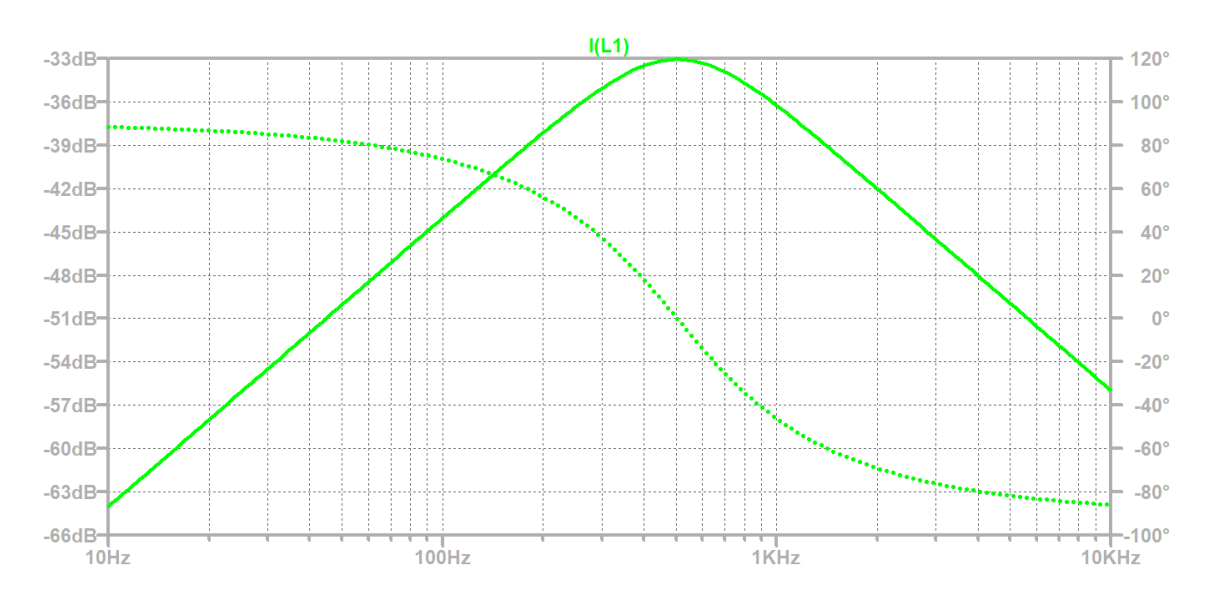

*Ilustración 30: Resultados obtenidos del análisis en frecuencia*

Se mencionan los distintos tipos de análisis restantes, remarcando que en la bibliografía de la Ing. González (2018) se encuentra un análisis detallado del funcionamiento de LTSPICE y los distintos análisis para diferentes circuitos.

- **DC sweep:** permite que una fuente de corriente continua pueda ser barrida en un rango de valores determinado obteniendo como respuesta la forma de una variable en función del barrido. El barrido puede realizarse en forma lineal, década, octava o lista de valores.
- **Noise**: realiza un análisis en función de la frecuencia del circuito permitiendo determinar la densidad espectral de ruido por raíz cuadrada de ancho de banda. Este análisis posee un peso importante a la hora de analizar circuitos en alta frecuencia de trabajo.
- **DC Transfer**: permite encontrar la función de transferencia de pequeña señal de un nodo de tensión o de un lazo de corriente debido a pequeñas variaciones de una fuente independiente.
- **DC op pnt**: reemplaza todos los capacitores por circuitos abiertos y todos los inductores por cortocircuitos y calcula la solución de corriente continua para el circuito bajo análisis. Este análisis es el que tiene una vital importancia cuando se trabaja con fuentes de corriente continua, como es el ejemplo de la linterna. Sirve para encontrar cual es el punto de funcionamiento en circuitos que poseen elementos alineales, como ser transistores, diodos, etc. Los resultados se almacenan en un archivo de texto y/o se muestran directamente sobre el esquema del circuito al activar iconos presentes en la barra de herramientas. Los resultados mostrados pueden ser copiados y pegados, pudiendo ser exportados a otros programas, por ejemplo, una planilla de cálculo.

|                                                                                                    | * C:\Users\fox23\Google Drive\San Vicente\5 Eca AMC\Draft1.asc |
|----------------------------------------------------------------------------------------------------|----------------------------------------------------------------|
| --- Operating Point ---                                                                                                    |                                                                |
| voltage<br>$ V(\text{bat}) $ :<br>$\overline{\phantom{a}}$<br>0.3<br>device current<br> I (R1) :<br>-81<br>$-0.3$<br>device current<br>I(V1): |                                                                |
| ாய<br>$\cdot$                                                                                                    |                                                                |
|                                                                                                    |                                                                |

*Ilustración 31: Resultados del Análisis en CC*

Para fortalecer el aprendizaje del uso del simulador, se crearon videos de explicación mostrando el funcionamiento del simulador LTspice, los mismos fueron almacenados en YouTube para no

ocupar espacio en los servidores de la UNLP quedando en visibilidad no enlistados y algunos en público.

### **4. Laboratorios Virtuales**

Las innovaciones educativas están subscritas al surgimiento de novedosos entramados tecnológicos: por citar notebooks, tabletas, pizarras digitales, celulares en el aula, entre otros. Estos representan el acceso tecnológico ampliado por las políticas educativas públicas y en el reconocimiento de la inclusión digital como derecho que captura rasgos culturales de esta época y apoya oportunidades inéditas para prácticas de la enseñanza que reconozcan que se avanza aceleradamente desde el espacio de los bienes hacia el espacio del conocimiento (Lévy, 1994; Cobo, 2015) y se ofrezcan propuestas consistentes con ese reconocimiento. En todos los casos, los ambientes escolares se encuentran renovados a través del acceso portan un rasgo de novedad que invita a alejarse de la clásica tríada didáctica docente, alumno y contenido, y a recrear prácticas que profundicen ideales educativos. En estos escenarios de inclusión, los docentes son protagonistas centrales como garantes en la creación de experiencias valiosas de aprendizaje.

En e-Learning el modelo de enseñanza está centrado en el alumno y lo importante es que el alumno llegue a aprender. Esta cuestión implica que el docente además de desempeñar nuevos roles en la enseñanza como se detalló en el capítulo anterior, debe asumir la creación de materiales adecuados para esta modalidad (Cabero, 2000).

Cumplir con programa de enseñanza-aprendizaje en e-Learning, no depende solo de la tecnología que se utilice, sino que lo que determinará su efectividad es sin duda el papel que juegan las personas que intervendrán en el proceso, la estructuración de los contenidos, los contextos donde se apliquen y la estructura organizativa que lo gobierne (Cabero, 2006).

Desde su creación, el laboratorio virtual ha sido definido de varias formas, entre ellas podemos citar el concepto de la Reunión de Expertos sobre Laboratorios Virtuales (UNESCO, 2000): "un espacio electrónico de trabajo concebido para la colaboración y la experimentación a distancia con objeto de investigar o realizar otras actividades creativas, y elaborar y difundir resultados mediante tecnologías difundidas de información y comunicación".

Otra definición más específica considera que un laboratorio virtual es una simulación de la realidad, es decir, un experimento de laboratorio, usando los patrones descubiertos por la ciencia. Estos patrones, o leyes si se prefiere, son codificados por el procesador de un ordenador para que, mediante algunas órdenes, éste nos brinde respuestas semejantes a lo que se podría obtener en la vida real (Sanz y Martínez, 2005).

El panorama actual del proceso enseñanza-aprendizaje plantea nuevos retos académicos, especialmente en lo que se refiere a metodologías capaces de construir competencias orientadas al logro de una mayor autonomía del estudiante, puesto que el aprendizaje será más efectivo si en alguna etapa de la experiencia el alumno puede participar activamente mediante la experimentación, el análisis y la toma de decisiones.

Al respecto resultan muy útiles los laboratorios virtuales, que pueden utilizarse como una herramienta de refuerzo y apoyo para que los estudiantes potencien sus conocimientos por sí solos o bien se pueden implementar como elemento didáctico en las clases expositivas para fomentar un entorno participativo y constructivista. De manera añadida, mediante su uso también se potencia la adquisición de competencias en el manejo de las tecnologías de la información y la comunicación (tic), tan importantes hoy en día para la formación del estudiante (Molina, 2012). La práctica de laboratorio es una potente estrategia pedagógica para la construcción de competencias procedimentales y por tal motivo es utilizada en una gran variedad de programas académicos, usualmente sincronizada con su asignatura teórica correspondiente.

### **5. Laboratorio 1: verificación de las leyes de Kirchhoff**

a. Asignatura de trabajo: Análisis de Circuitos, Instrumentos y Observación, Instrumental Geofísico y Electrónico. Este laboratorio pertenece a la materia Análisis de Circuitos. Debido al contenido puede ser reutilizado en asignaturas como Electrotecnia y Electrónica (perteneciente a Ing. en Computación) y a las asignaturas Instrumental Geofísico y Electrónico (Licenciatura en Geofísica) e Instrumentos y Observación (Licenciatura en Ciencias de la Atmósfera). Por lo enunciado en el inicio del capítulo 4, este laboratorio abarca los temas fundamentales para la resolución de circuitos eléctricos.

b. Objetivos generales:

Este primer laboratorio permitirá trabajar con los conceptos más básicos de circuitos eléctricos. Se le brindará la posibilidad al alumno de revisar contenidos básicos que le permitan afianzar sus conocimientos.

- c. Objetivos particulares:
	- i. Verificar experimentalmente las leyes de Kirchhoff de las corrientes y las tensiones.
	- ii. Aprender a realizar e interpretar medidas de corrientes y tensiones en Corriente Continua.
	- iii. Comprender los conceptos de circuitos eléctricos y potencia.
	- iv. Vincular un circuito real con un esquemático.
	- v. Realizar cálculos y comprobar los resultados obtenidos.
- d. Enlace: [https://view.genial.ly/604a5ffecde1db0d8262083e/learning-experience](https://view.genial.ly/604a5ffecde1db0d8262083e/learning-experience-didactic-unit-laboratorio-de-cc)[didactic-unit-laboratorio-de-cc.](https://view.genial.ly/604a5ffecde1db0d8262083e/learning-experience-didactic-unit-laboratorio-de-cc)
- e. Para poder realizar este laboratorio se utilice la herramienta genial.ly. Esta herramienta permite crear una página web personalizada, utilizando gran cantidad de gráficos, imágenes y fotos. El diseño de la web resultó novedoso para implementar la resolución de la respuesta de un circuito eléctrico. En este laboratorio se muestra un circuito modelizado en un esquema similar a lo visto en LTSPICE y luego se muestran los componentes reales que se utilizaría para implementar el circuito. Asimismo, se muestra la conexión de los instrumentos de medición y los valores obtenidos de forma real. Estos valores deberán ser similares a los que el alumno calcula de forma teórica. Debido a que los valores medidos no coinciden totalmente con los valores medido, se brinda una explicación en formato audio de cuál es la causa de esta ocurrencia. Por otro lado, se implementaron distintos botones de ayuda dónde el alumno puede recurrir a repasar conceptos para poder ser ayudado y resolver exitosamente el circuito. En la imagen siguiente se muestra la portada del laboratorio.

# Verificación de las Leyes de Kirchhoff

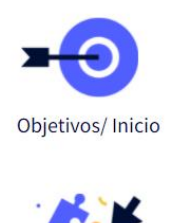

Circuito a Analizar

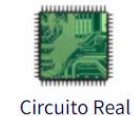

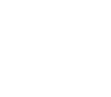

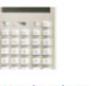

Resultados

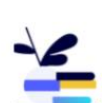

Tarea Previa

Bibliografía

*Ilustración 32: Pantalla Inicial para el primer laboratorio.*

Este laboratorio permitió aprender a manejar el diseño de la página web, que hasta el momento no lo había utilizado.

# $\bullet$ **Objetivos**

- · Que el estudiante pueda verificar experimentalmente las leyes de Kirchhoff de las corrientes y las tensiones,
- · Que el estudiante aprenda a realizar e interpretar medidas de corrientes y tensiones en Corriente Continua
- Que el estudiante comprenda los conceptos de circuitos eléctricos y potencia
- · Que el estudiante vincule un circuito real con un esquemático

## **Circuito a Analizar**

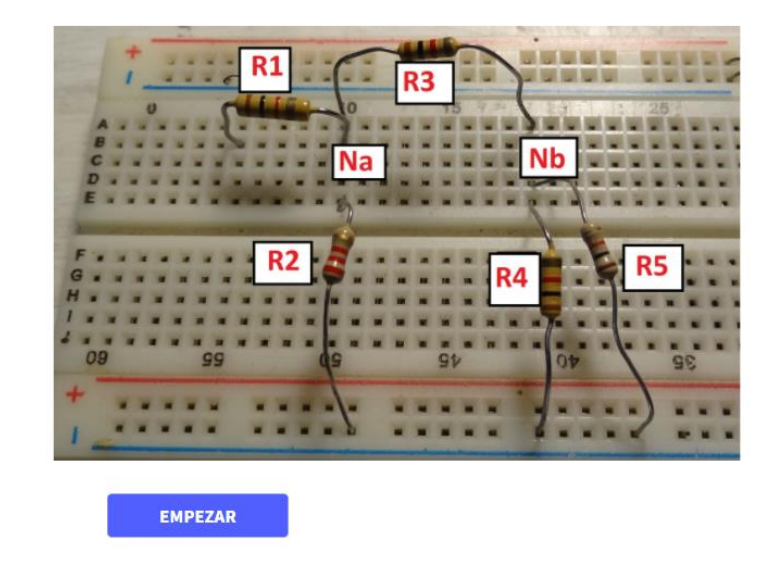

*Ilustración 33: Objetivos y circuito a Analizar*

En la imagen 33 se puede observar cual es el circuito real montado en una protoboard, placa de diseño experimental, y los objetivos que posee el laboratorio.

En la figura 34 se muestran las tareas previas a realizar por el alumno para que aproveche de forma máxima el laboratorio.

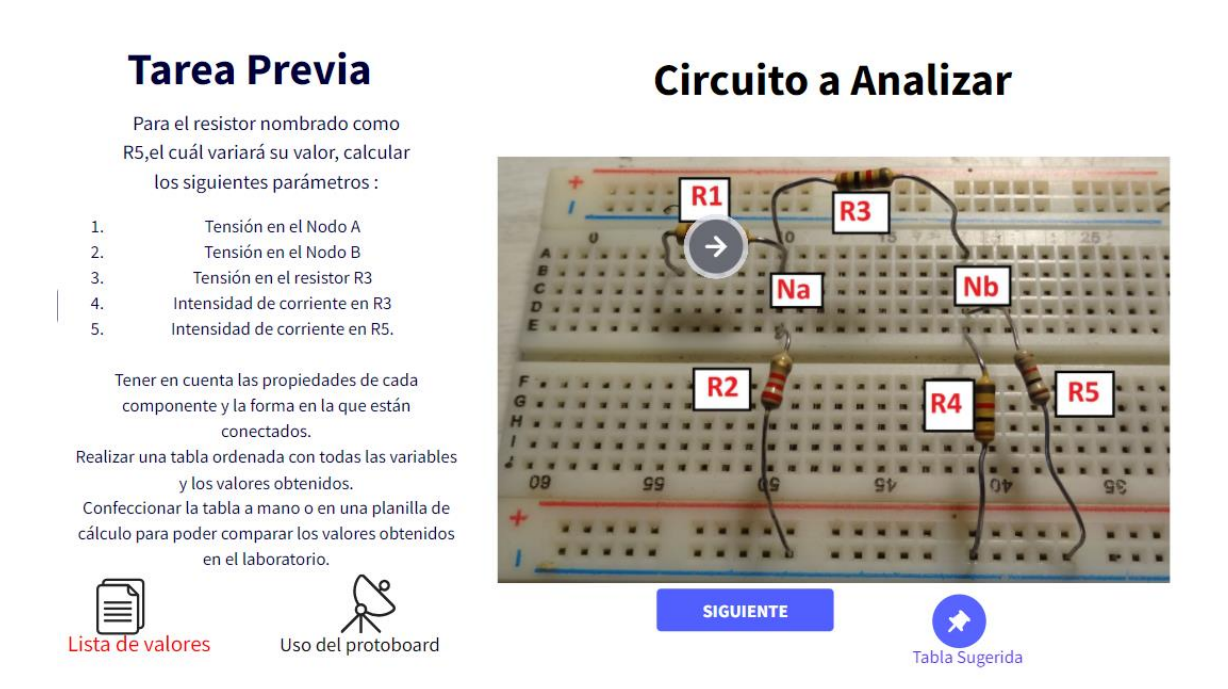

*Ilustración 34: Tareas previas, junto a instructivos adicionales*

En la figura 34 se muestran las tareas previas a realizar por el alumno para que aproveche de forma máxima el laboratorio. En la misma imagen se puede ver el botón "lista de valores" y "Uso del protoboard" que son enlaces adicionales que permiten obtener más información a la hora de poder resolver el laboratorio.

La imagen siguiente muestra como un circuito soldado se traduce en el simulador LTSPICE.

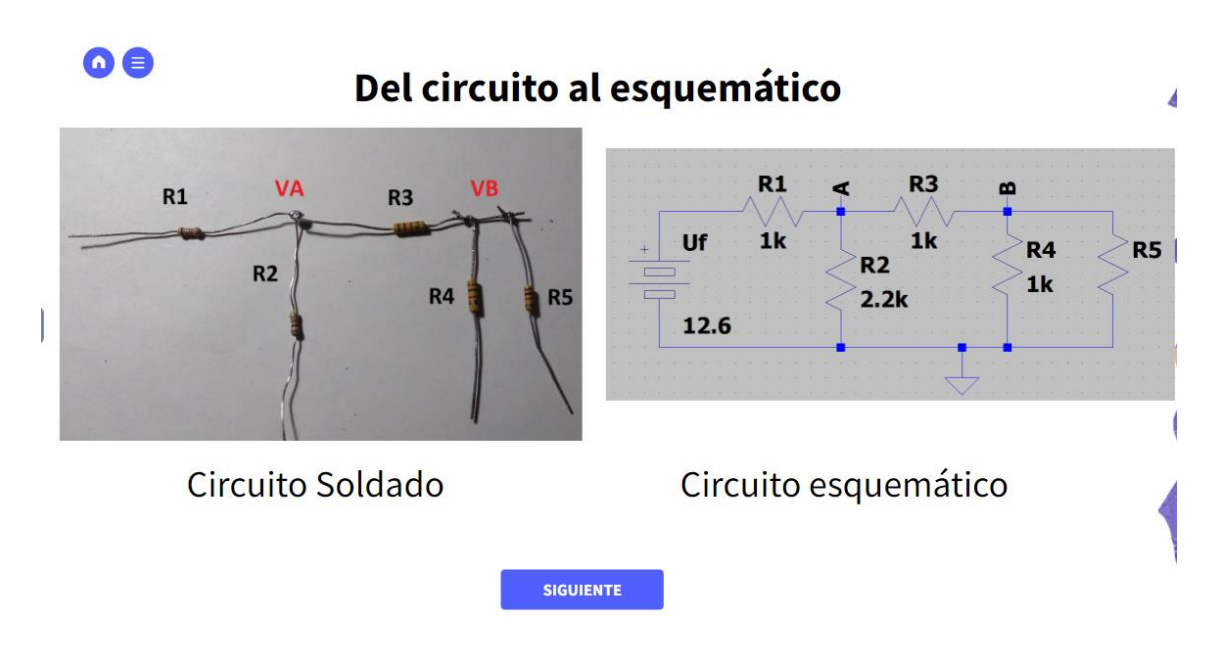

*Ilustración 35: Vinculación entre componentes reales y LTSPICE*

La imagen 36 muestra los valores obtenidos por el instrumento encargado de medir la corriente (amperímetro) conectado al resistor R5.

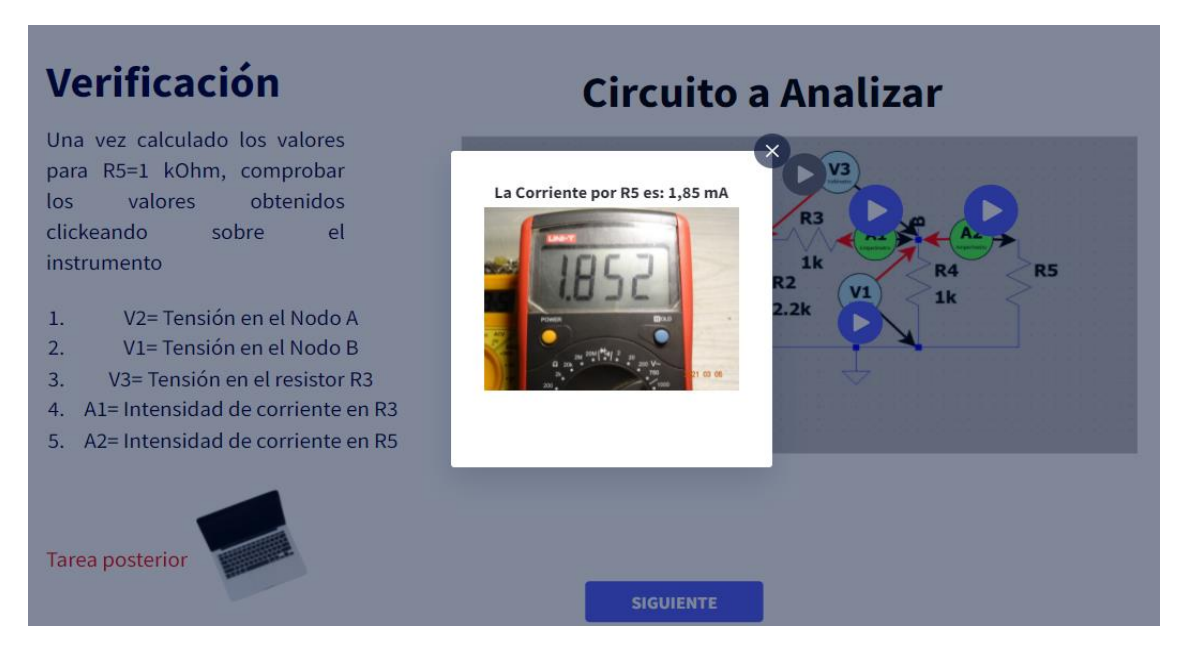

*Ilustración 36: Mediciones obtenidas*

f. Conclusiones: este primer laboratorio es el que posee los contenidos más básicos de los contenidos de circuitos eléctricos. Es de vital importancia que se realice en su totalidad y se comprueben los resultados, teniendo la posibilidad de consultar la bibliografía correspondiente.

### **6. Laboratorio 2: Utilización de Instrumentos de Medición.**

- a. Asignatura de trabajo: Análisis de Circuitos, Instrumentos y Observación, Instrumental Geofísico y Electrónico. Este laboratorio pertenece a la materia Análisis de Circuitos. Debido al contenido puede ser reutilizado en asignaturas como Electrotecnia y Electrónica (perteneciente a Ing. en Computación) y a las asignaturas Instrumental Geofísico y Electrónico (Licenciatura en Geofísica) e Instrumentos y Observación (Licenciatura en Ciencias de la Atmósfera).
- b. Objetivos generales:

Este laboratorio se compone de tres enlaces, en el cual se muestran instrumentos de distintas marcas. Le permitirá al alumno trabajar con los instrumentos de medición de variables eléctricas.

- c. Objetivos particulares:
	- i. Interpretar el uso de generadores de señales.
	- ii. Comprender el uso del multímetro.
	- iii. Configurar el uso de un osciloscopio
- d. Enlaces:
	- i. <https://youtu.be/pqlyN0v2cmY>
	- ii. <https://youtu.be/IBOQhztRo5o>
	- iii. <https://youtu.be/Z6-fXSLZ1Pc>
- e. Para la realización de este laboratorio se utilizaron las herramientas de edición de video OBStudio y para el almacenamiento de estos la plataforma YouTube a fin de no utilizar los espacios provistos por la UNLP. Los videos en su mayoría poseen la configuración vista "no listado", pero otros se encuentran con vista pública. Los instrumentos que se muestran en los laboratorios pertenecen al Departamento de Electrónica de la Facultad de Ciencias Astronómicas y Geofísicas y al Área Técnica Instrumental (ATEI) de la Facultad de Ingeniería. Los instrumentos son de uso constante en la formación profesional, por lo que no existió ningún inconveniente en la realización de los laboratorios, solamente la coordinación con los responsables

del ATEI para poder utilizarlos. En la ilustración 37 se puede observar un generador de señales, explicado en el enlace [https://www.youtube.com/watch?v=pqlyN0v2cmY.](https://www.youtube.com/watch?v=pqlyN0v2cmY)

| $-51416 -$                      | <b>SRS STANFORD RESEARCH SYSTEMS MI</b>               | n n n                                                                                                    | 345 30MHz SYNTHESIZED FUNCTION GENERATOR<br>度<br>n n n                                     |                                                                  |
|---------------------------------|-------------------------------------------------------|----------------------------------------------------------------------------------------------------|--------------------------------------------------------------------------------------------|------------------------------------------------------------------|
| -TIMEBASE-<br><b>I OUTPUTS!</b> | FINDING FREQ<br><b>I FUNCTIONS</b>                    | $\mathbf{u}$<br><b>I SWEEP/MODULATE!</b>                                                                                                 | U.<br>u u u<br>MODULATION<br><b>ENTRY</b>                                                  | <b>IMODIFY</b>                                                   |
| <b>SYNC</b>                     | $\sim$<br>TRO'D<br>$\sqrt{ }$<br>$\sim$<br>FREQ<br>سا | <b>LIN SWP</b><br>SWAE<br><b>MOD SWP</b><br><b>LOG SWP</b><br>$\sqrt{ }$<br>SWEEP<br>$\sim$<br>AM (INT)<br><b>CRACKS</b><br>$\sim$<br>FM | <b>SHET</b><br>ARREENT<br><b>DEFALKTS</b><br>CALINARY<br>SHIFT<br><b>STO</b><br>CLR<br>ROL | DEG<br>Δ<br>×                                                    |
| <b>FUNCTION</b>                 | NOSE<br><b>AMPL</b><br>820<br><b>OFFST</b>            | $\overline{\phantom{a}}$<br><b>Box</b><br><b>RATE</b><br>ARB<br><b>Talent</b><br>SPAN                                                    | $+1-$                                                                                      | -<br>Mitz<br>$\triangledown$<br>dBm<br><b>Mit</b><br><b>STEP</b> |
|                                 | ▽<br>PHASE                                            | <b>DEPTH</b><br><b>START</b><br>$\overline{\mathbf{v}}$<br>FREQ                                                                          | 5<br>$\mathbf{0}$<br>$\overline{2}$<br>a                                                   | <b>Writing</b><br>525<br><b>Hz</b><br><b>Von</b>                 |
|                                 |                                                       |                                                                                                    |                                                                                            |                                                                  |

*Ilustración 37: Generador de señales digital*

En la siguiente ilustración se muestra un generador de señales analógico, utilizado en el laboratorio grabado en el enlace<https://www.youtube.com/watch?v=Z6-fXSLZ1Pc>

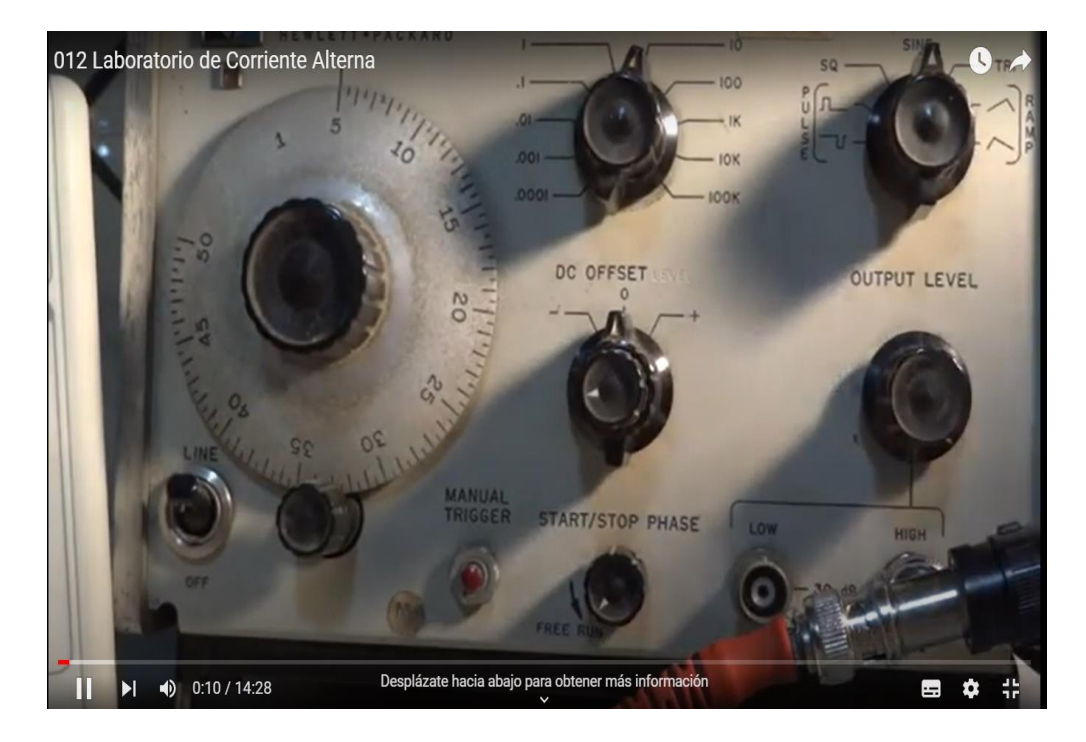

*Ilustración 38: Imagen de un generador de señales analógico extraído de YouTube*

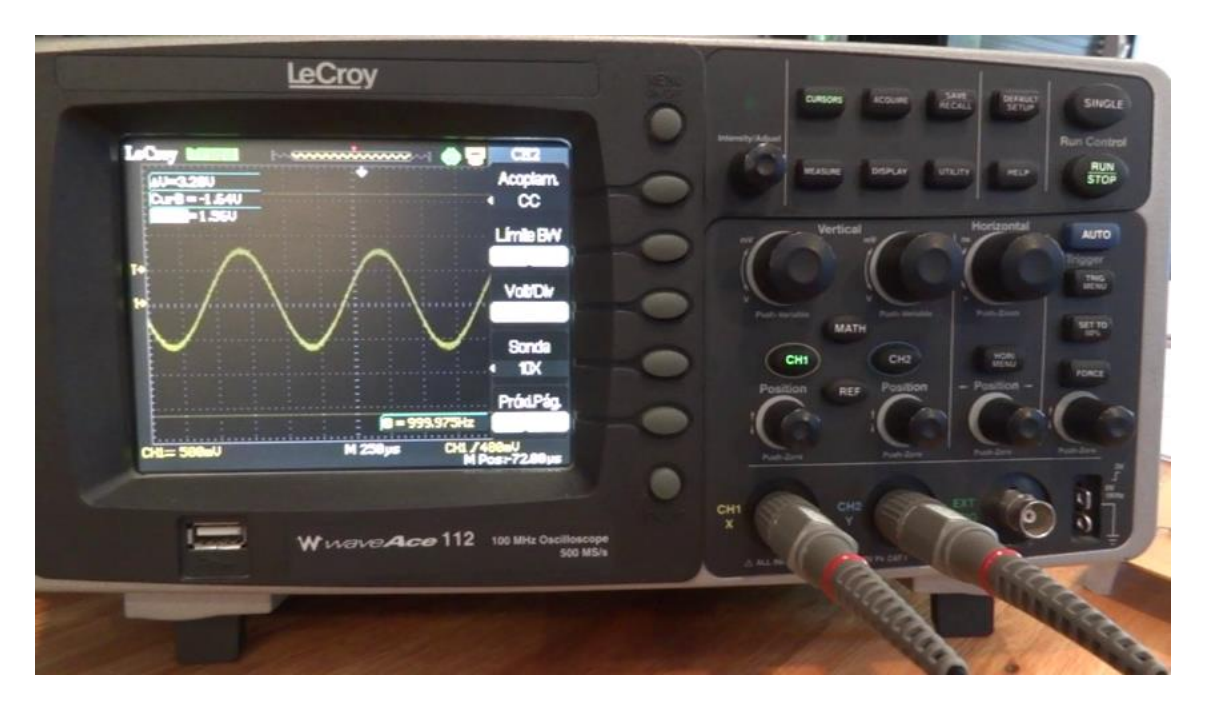

*Ilustración39: Osciloscopio digital utilizado en los laboratorios virtuales*

f. Conclusiones: en este laboratorio se conocen con detalle los instrumentos necesarios para poder analizar cualquier circuito electrónico. Es de alta importancia la visualización de este.

## **7. Laboratorio 3: Uso del Simulador LTSPICE**

- a. Asignatura de trabajo: Análisis de Circuitos, Instrumentos y Observación, Instrumental Geofísico y Electrónico. Este laboratorio pertenece a la asignatura Análisis de Circuitos, pero refuerza conocimientos necesarios en la asignatura Dispositivos Electrónicos. Debido al contenido puede ser reutilizado en asignaturas como Electrotecnia y Electrónica (perteneciente a Ing. en Computación) y a las asignaturas Instrumental Geofísico y Electrónico (Licenciatura en Geofísica) e Instrumentos y Observación (Licenciatura en Ciencias de la Atmósfera).
- b. Objetivos generales:

Este laboratorio se compone de seis enlaces. El resultado de la secuencia de estos enlaces le permitirá al alumno utilizar LTSPICE para poder simular distintos circuitos.

- c. Objetivos particulares:
	- i. Diseñar circuitos en LTSPICE.
	- ii. Comprender el funcionamiento del simulador LTSPICE.
	- iii. Obtener conclusiones de los resultados obtenidos
- d. Enlaces
	- i. Introducción a LTspice: [https://youtu.be/RNjMAU\\_Zg8M](https://youtu.be/RNjMAU_Zg8M)
	- ii. Utilización de Resistores variables[: https://youtu.be/Zw2h8R0hNoc](https://youtu.be/Zw2h8R0hNoc)
	- iii. Uso de fuentes de corrientes dependientes:<https://youtu.be/qPz-b0uYAo0>
	- iv. Análisis de un circuito transitorio. Carga y descarga de un capacitor: https://youtu.be/qG08tK8IvWw
	- v. Análisis de un circuito Resistor Inductor en corriente Alterna: <https://youtu.be/AXX5pmy17hs>
	- vi. Análisis de un circuito RLC en LTspice[: https://youtu.be/37YI0IisTxQ](https://youtu.be/37YI0IisTxQ)
- e. Para poder llevar adelante este laboratorio se necesitó trabajar con la herramienta OBSstudio y el Simulador LTSPICE como se detalló en el inciso 3 de este capítulo. No se

encontraron dificultades a la hora de realizar estos videos ya que el programa de simulación es de uso frecuente por el autor del trabajo. En la ilustración 40 se muestra una imagen capturada en dónde se observa la respuesta paramétrica de un resistor variable.

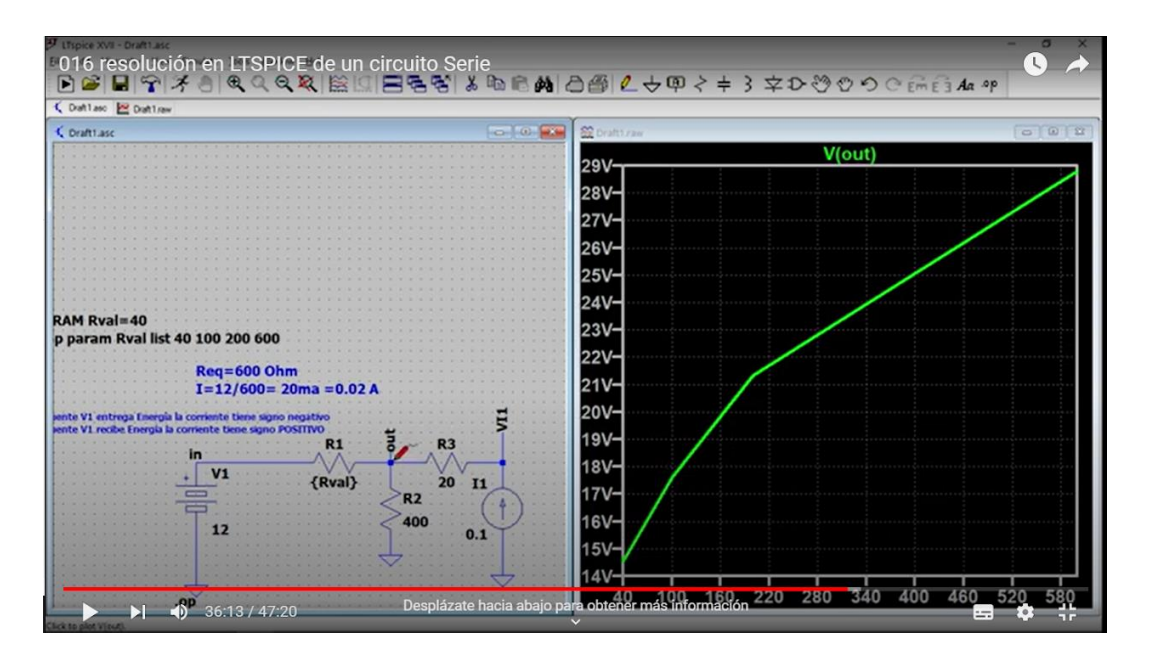

*Ilustración 40: Resolución de un circuito serie en LTSPICE[: https://youtu.be/8pvPkbcKk3Q](https://youtu.be/8pvPkbcKk3Q)*

f. Conclusiones: en esta serie de laboratorios se podrá entender el funcionamiento de LTSPICE de forma básica y avanzada para poder simular los circuitos que son propuestos como ejercitación práctica en cada una de las cátedras.

En la ilustración 41 se observa el circuito utilizado para verificar la segunda ley de Kirchhoff.

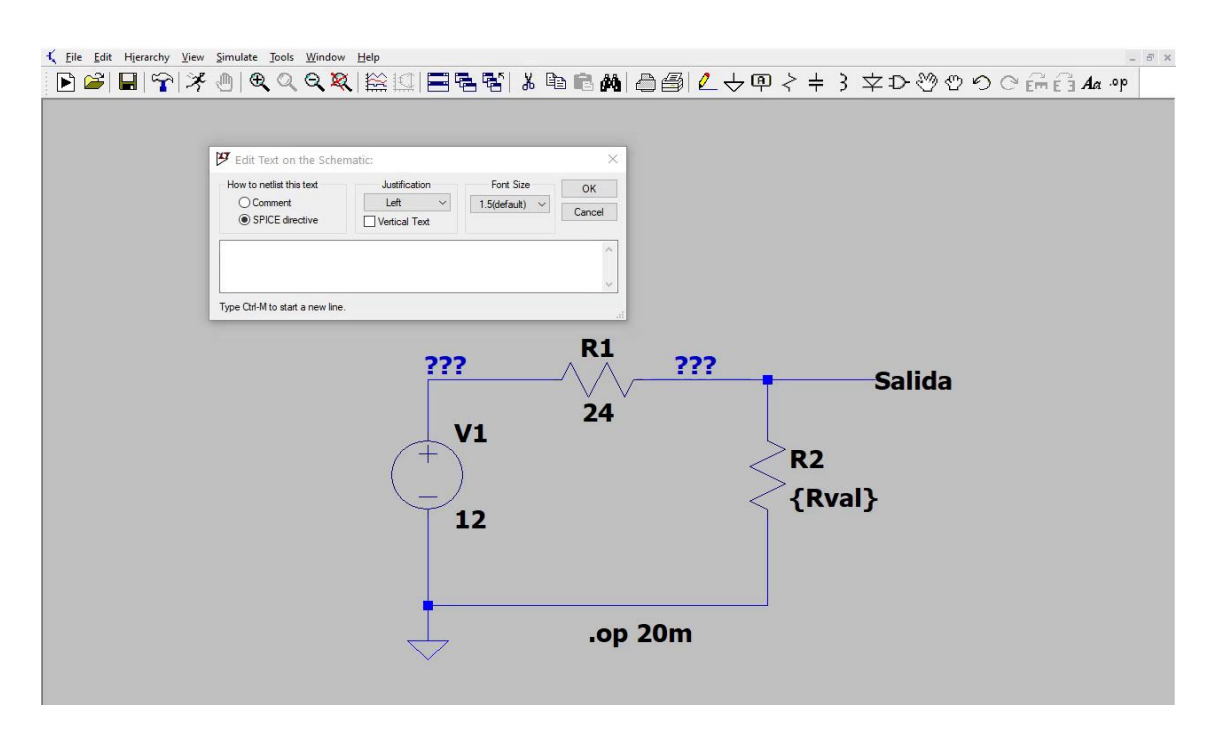

*Ilustración 41: Resolución de un circuito con resistores variables<https://youtu.be/Zw2h8R0hNoc>*

### **8. Laboratorio 4: Rectificadores**

- a. Asignatura de trabajo: Dispositivos Electrónicos. Este laboratorio es exclusivo de esta asignatura. Puede ser reutilizado en la asignatura Instrumental Geofísico y Electrónico, pero se manejan temas de menor profundidad.
- b. Objetivos generales:

Este laboratorio se compone de cuatro enlaces. El resultado de la secuencia de estos enlaces le permitirá al alumno revisar los conceptos adquiridos de los distintos rectificadores, seleccionando en el primer enlace las opciones correctas del cuestionario. En los otros tres enlaces se realizan las mediciones en tiempo real del funcionamiento de los distintos rectificadores. Estas mediciones son comprobadas utilizando el simulador LTSPICE.

- c. Objetivos particulares:
	- i. Autoevaluar los conocimientos del alumno sobre el tema rectificadores.
	- ii. Comprender el funcionamiento de los rectificadores estudiándolos en tiempo real con mediciones de instrumentos de medida y finalmente comprobando los resultados obtenidos utilizando el simulador LTSPICE.
- iii. Obtener conclusiones de los resultados obtenidos.
- d. Enlaces:
	- i. Análisis de los distintos rectificadores utilizando la herramienta Branching Scenari[o https://www.asignaturas.ing.unlp.edu.ar/mod/hvp/view.php?id=93774](https://www.asignaturas.ing.unlp.edu.ar/mod/hvp/view.php?id=93774)
	- ii. Verificación del funcionamiento de un rectificador de media onda. Se realizan las mediciones y se simula para comprobar el funcionamiento: <https://youtu.be/0KVOVrWAToU>
	- iii. Verificación del funcionamiento de un rectificador de media onda con capacitor. Se realizan las mediciones y se simula para comprobar el funcionamiento [https://youtu.be/SAEMP\\_zOwng](https://youtu.be/SAEMP_zOwng)
	- iv. Verificación del funcionamiento de un rectificador de onda completa. Se realizan las mediciones y se simula para comprobar el funcionamiento de onda completa:<https://youtu.be/k3vcU75SsUw>
- e. En este laboratorio se utilizó la herramienta Branching Scenario19 que posee integración con la plataforma Moodle por ser implementada en HTML5. Esta herramienta permite diseñar distintas escenas en las cuál el alumno debe seleccionar respuestas acordes a sus conocimientos. En este caso se realizó el laboratorio utilizando distintos tipos de rectificadores permitiendo así que el alumno evalué sus conocimientos seleccionando la respuesta circuital de cada escena. En la siguiente figura se observa el componente fundamental de un rectificador, el diodo, tema central de la asignatura dispositivos electrónicos

<sup>19</sup> https://h5p.org/branching-scenario
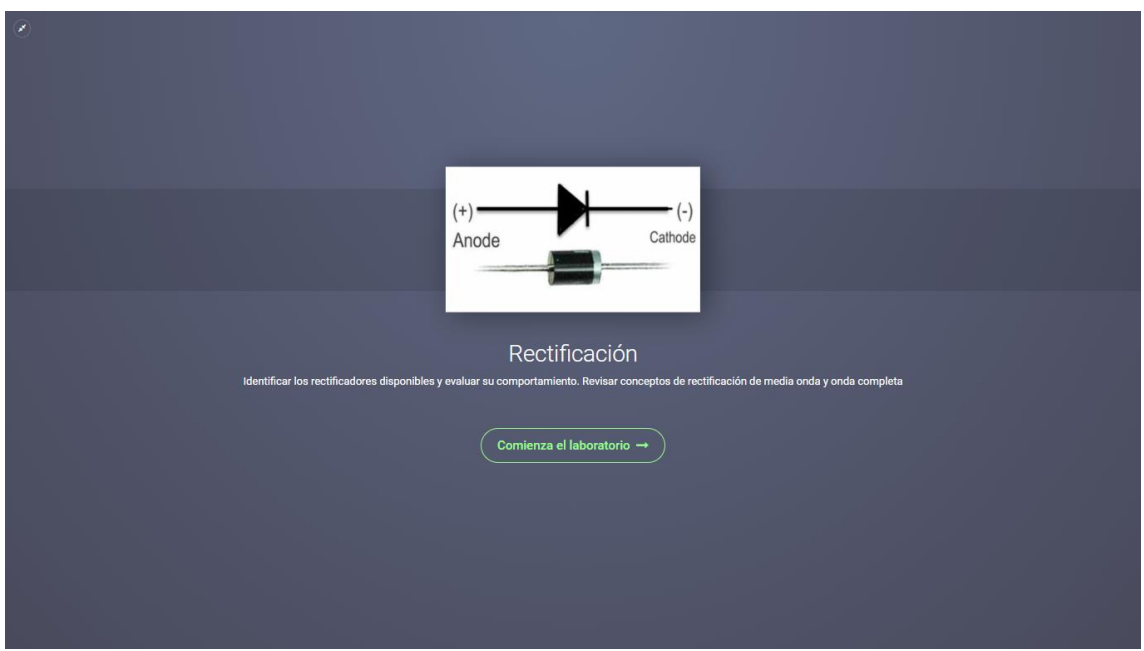

*Ilustración 42: Herramienta Branching Scenario para rectificadores. <https://www.asignaturas.ing.unlp.edu.ar/mod/hvp/view.php?id=93774>*

La siguiente imagen muestra las preguntas y las opciones a responder por parte del alumno.

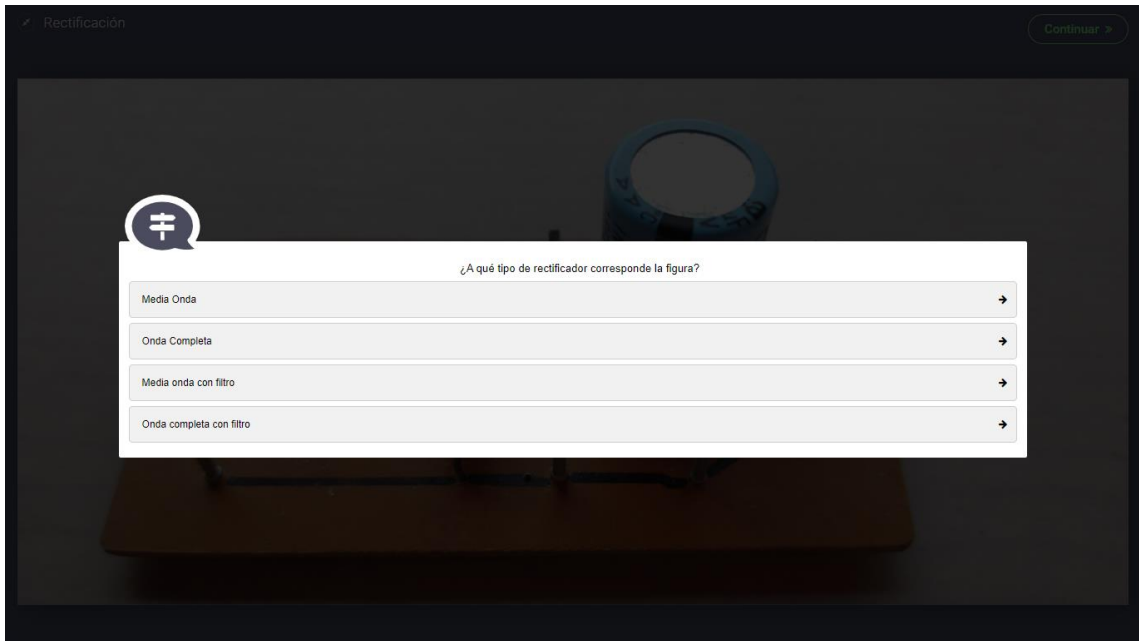

*Ilustración 43: Herramienta Branching Scenario para rectificadores. <https://www.asignaturas.ing.unlp.edu.ar/mod/hvp/view.php?id=93774>*

109

f. Conclusiones: Con este laboratorio se trabajó en el uso de Branching Scenario, una herramienta desconocida, que permite plantear distintas situaciones para fomentar la autoevaluación del alumno.

La siguiente figura corresponde a un rectificador de media onda con capacitor en dónde se puede observar el circuito real junto con el simulado, obteniendo en los dos casos los mismos resultados.

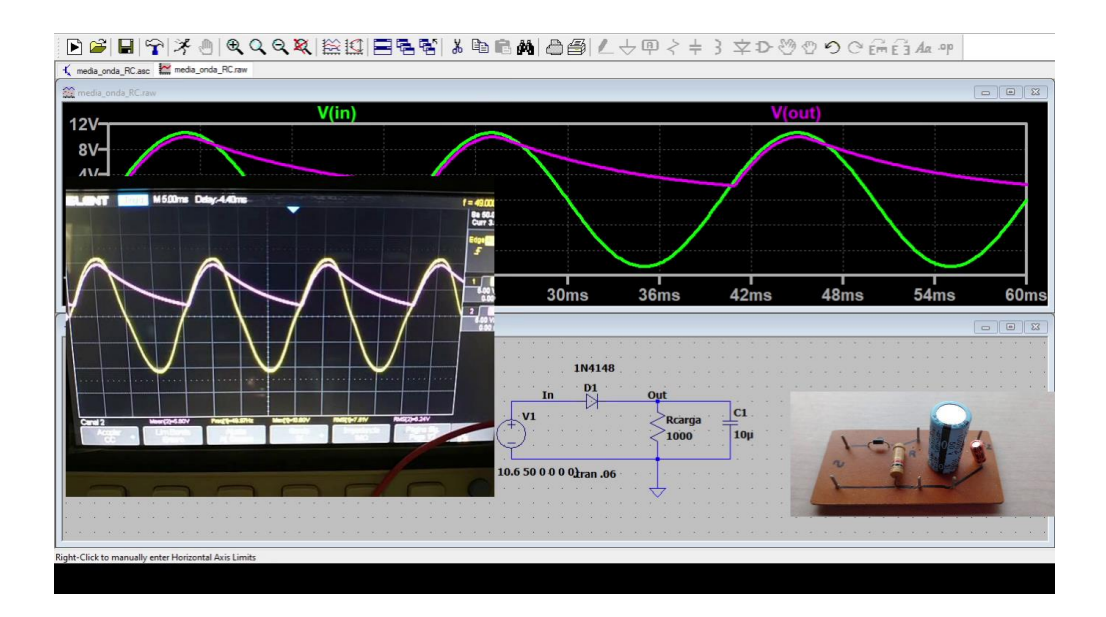

*Ilustración 44: Laboratorio de rectificación[: https://youtu.be/SAEMP\\_zOwng](https://youtu.be/SAEMP_zOwng)*

La siguiente figura corresponde a un rectificador de onda completa, simulación vs medición.

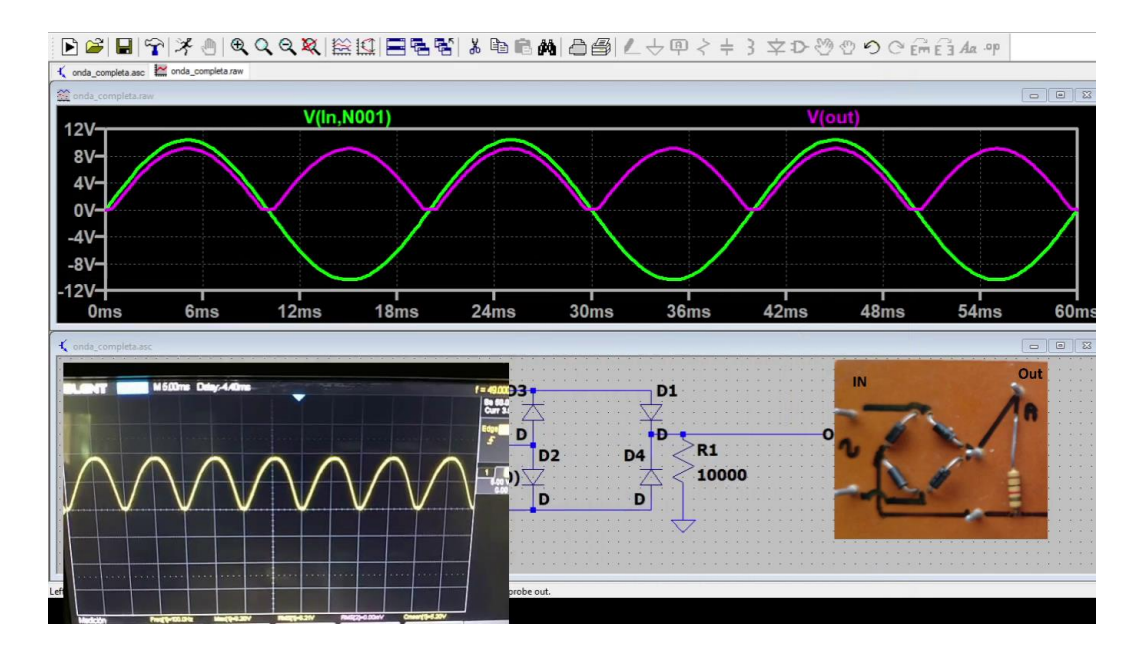

*Ilustración 45: Rectificador de onda completa: https://youtu.be/k3vcU75SsUw*

# **9. Laboratorio 5: de Polarización de transistores y reguladores**

- a. Dispositivos Electrónicos. Este laboratorio es exclusivo de esta asignatura.
- b. Objetivos generales:

Este laboratorio se compone de tres enlaces. En los primero dos enlaces el alumno podrá revisar los conceptos adquiridos sobre la forma de trabajo de los transistores y su punto de trabajo. Podrá verificar mediciones y simulaciones para comprobar el funcionamiento de dos circuitos distintos. En el tercer enlace podrá integrar los conocimientos de los laboratorios de rectificadores como también el tema de reguladores, y a su vez comprobar las mediciones en tiempo real con los resultados obtenidos en el simulador LTSPICE

- c. Objetivos particulares:
	- i. Autoevaluar los conocimientos del alumno sobre el tema zona de funcionamiento de transistores de efecto de campo.
	- ii. Analizar los efectos de la temperatura en los distintos circuitos de polarización de los transistores estudiándolos en tiempo real con mediciones de instrumentos de medida y finalmente comprobando los resultados obtenidos utilizando el simulador LTSPICE.
- iii. Integrar los conocimientos de rectificadores junto a reguladores y analizar las mediciones obtenidas comparándolas con las simuladas.
- iv. Obtener conclusiones de los resultados obtenidos
- d. Enlaces:
	- i. Se analiza el punto de polarización de Transistor de Efecto de Campo (BJT) (o FET de la palabra en inglés) y el cambio del punto de polarización por incremento de la temperatur[a https://youtu.be/I1gcED9iLSM](https://youtu.be/I1gcED9iLSM)
	- ii. Se analiza la polarización de un Transistor de Efecto de campo por divisor de tensión a la base y la estabilidad frente al cambio de temperatura <https://youtu.be/EXKZtqZjtUI>
	- iii. Análisis de un regulador utilizando puentes de diodo y simulación en LTSPICE <https://youtu.be/hsUW9tvWCBI>
- e. En este laboratorio se utilizó la herramienta OBSstudio para realizar la captura de las pantallas como así también se utilizó la aplicación droidcam<sup>20</sup> que permite utilizar la cámara del teléfono móvil como webcam y de esa manera grabar en tiempo real el funcionamiento del circuito como se muestra en la figura 46.

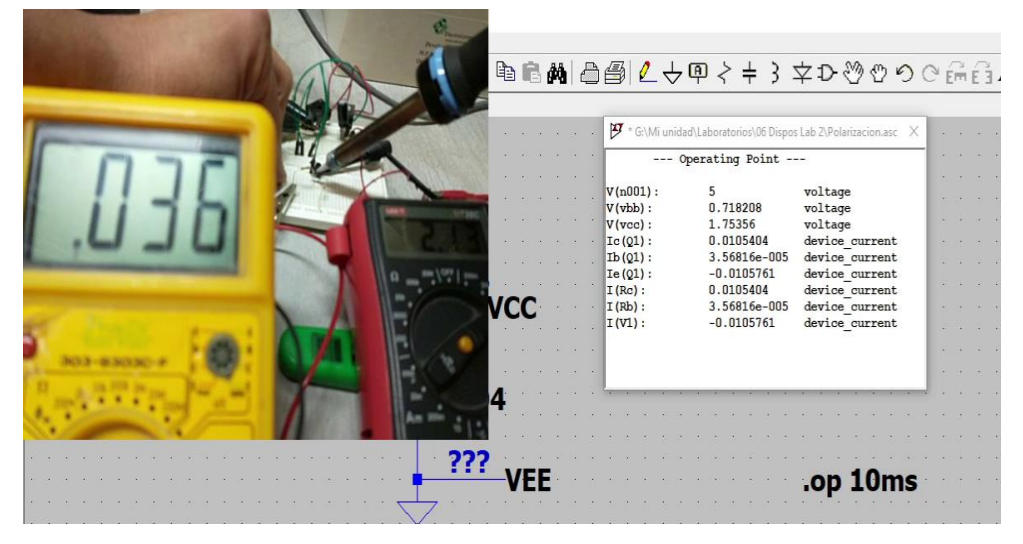

*Ilustración 46: Análisis del punto de polarización utilizando base fija<https://youtu.be/I1gcED9iLSM>*

<sup>&</sup>lt;sup>20</sup> https://play.google.com/store/apps/details?id=com.dev47apps.droidcam&hl=es\_AR&gl=US

Sumado a las herramientas anteriores se utilizó un voltímetro que posee interfaz USB con la PC para poder obtener las mediciones del circuito y poder procesar las mismas por ejemplo en una planilla de cálculo.

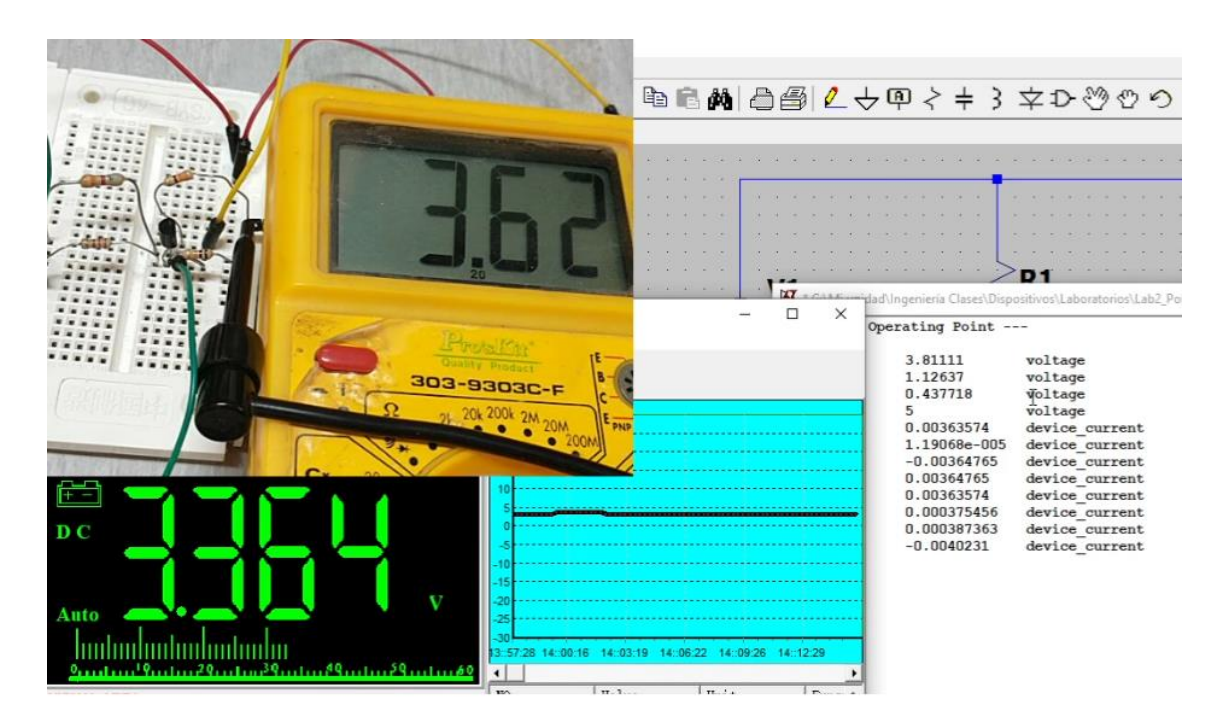

*Ilustración 47: Resultados de la polarización de un transistor por división de tensión a la base <https://youtu.be/EXKZtqZjtUI>*

f. Conclusiones: en esta serie de laboratorios el alumno puede autoevaluarse con el estudio de los distintos rectificadores y además comprobar que las simulaciones

realizadas en LTSPICE se corresponden con las mediciones tomadas de forma simultánea.

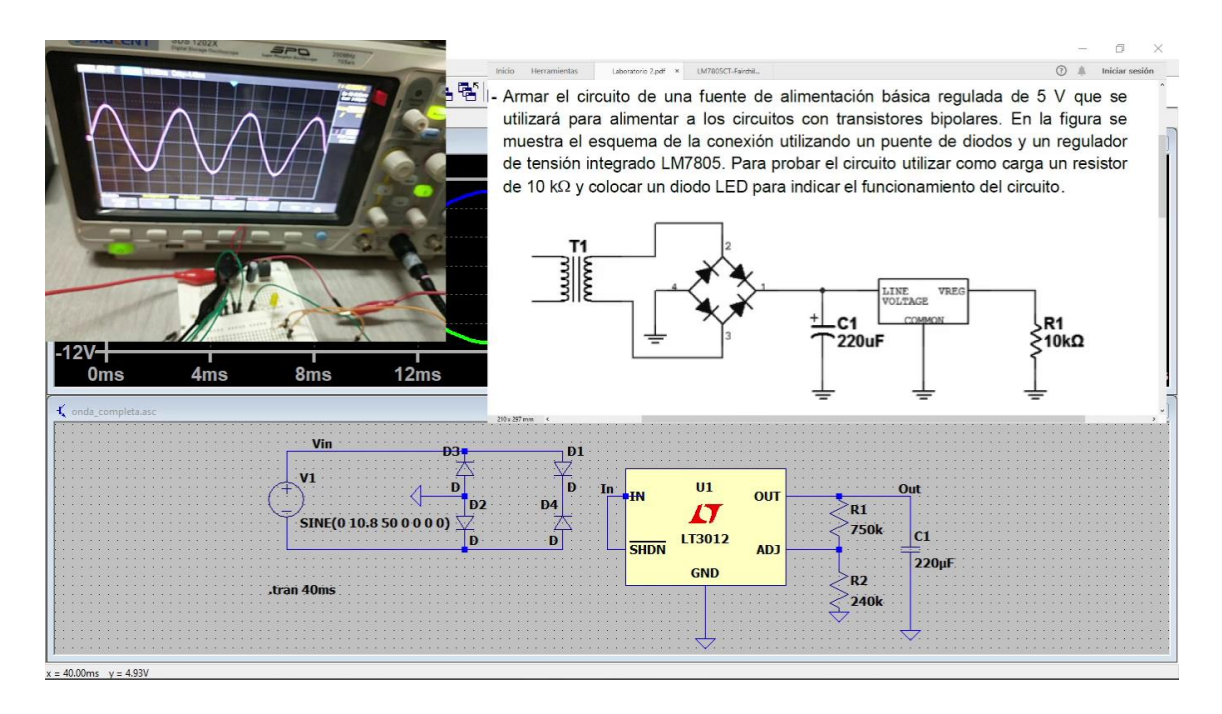

*Ilustración 48: Análisis de un circuito con regulador de tensió[n https://youtu.be/hsUW9tvWCBI](https://youtu.be/hsUW9tvWCBI)*

# Capítulo 6: Resultados

En este capítulo se presentarán los resultados obtenidos desde el juicio de expertos separados por cada uno de los laboratorios y luego de forma general como también las opiniones globales y comentarios de los expertos. En una segunda parte se mostrarán los resultados de las encuestas realizadas a los alumnos, tanto de forma previa a la resolución de los laboratorios como posterior a su realización.

# **1. Análisis de resultados del juicio de expertos**

A continuación, se muestran los resultados obtenidos por los jurados. Existen varios procedimientos para determinar el grado de acuerdo entre los jueces, una aproximación inicial es calcular el porcentaje de acuerdo. Una medida de acuerdo alta indica consenso en el proceso de clasificación o asignación de puntajes entre los evaluadores (Ato, Benavente & López, 2006).

El instrumento enviado a los expertos para la recopilación de su juicio ofrece únicamente la posibilidad de aceptar o rechazar un ítem, no hay una escala de valoración intermedia. Al final del cuestionario se contempló la opción de realizar un comentario para mejorar o rediseñar los laboratorios. Se realizó un cálculo de forma porcentual acorde a los resultados obtenidos. Se tuvo en cuenta que la cantidad de jueces participantes fueron 13, considerando que si los 13 estaban de acuerdo en un mismo ítem se obtendría un 100%, si fueran 12, un 92% y así sucesivamente como se muestra en la tabla siguiente:

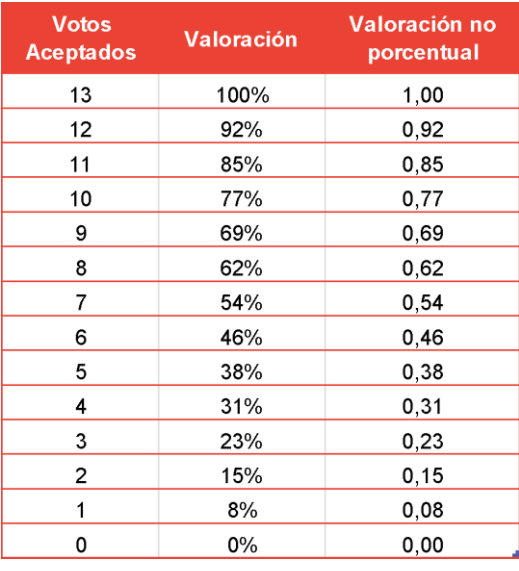

*Tabla 8: valores porcentuales*

Se realizará un análisis de cada uno de los laboratorios por separado y luego de forma global según las dimensiones mostradas en el inciso 4.

# **a) Laboratorio Comprobación de las Leyes de Kirchhoff**

En el gráfico siguiente se muestran los resultados globales obtenidos por cada uno de los ítems aplicada la escala de Likert. Los resultados se presentan de forma porcentual

| lte m                                     | Muy Bueno | <b>Bueno</b> | <b>Suficiente</b> | <b>Insuficiente</b> |
|-------------------------------------------|-----------|--------------|-------------------|---------------------|
| Alcance de objetivos                      | 62%       | 38%          | 0%                | 0%                  |
| Adaptación al currículo                   | 62%       | 38%          | 0%                | 0%                  |
| Favorecimiento del proceso de aprendizaje | 69%       | 23%          | 8%                | 0%                  |
| Adecuación del vocabulario                | 54%       | 38%          | 8%                | 0%                  |
| Explicación de los objetivos              | 77%       | 15%          | 8%                | 0%                  |
| Correspondencia entre situaciones reales  | 69%       | 31%          | 0%                | 0%                  |
| Conclusiones obtenidas                    | 62%       | 31%          | 0%                | 8%                  |
| Actualización de contenidos               | 54%       | 31%          | 15%               | 0%                  |
| Calidad del diseño                        | 46%       | 46%          | 8%                | 0%                  |
| Secuencia y estructura                    | 46%       | 46%          | 8%                | 0%                  |
| Claridad de explicaciones                 | 69%       | 31%          | 0%                | 0%                  |
| Calidad de los medios                     | 38%       | 62%          | 0%                | 0%                  |
| Tamaño de gráficos y letras               | 77%       | 23%          | 0%                | 0%                  |
| Grado de atracción de la herramienta      | 69%       | 23%          | 8%                | 0%                  |
| Interés despertado                        | 62%       | 31%          | 8%                | 0%                  |
| Duración                                  | 69%       | 23%          | 8%                | 0%                  |
| Promedio                                  | 62%       | 33%          | 5%                | $0\%$               |

*Tabla 9: Resultados Obtenidos de la comprobación de las Leyes de Kirchhoff*

Realizando un análisis por ítem se destaca que existen una aceptación muy buena en la mayoría de los ítems, exceptuando la calidad del diseño y la secuencia y estructura.

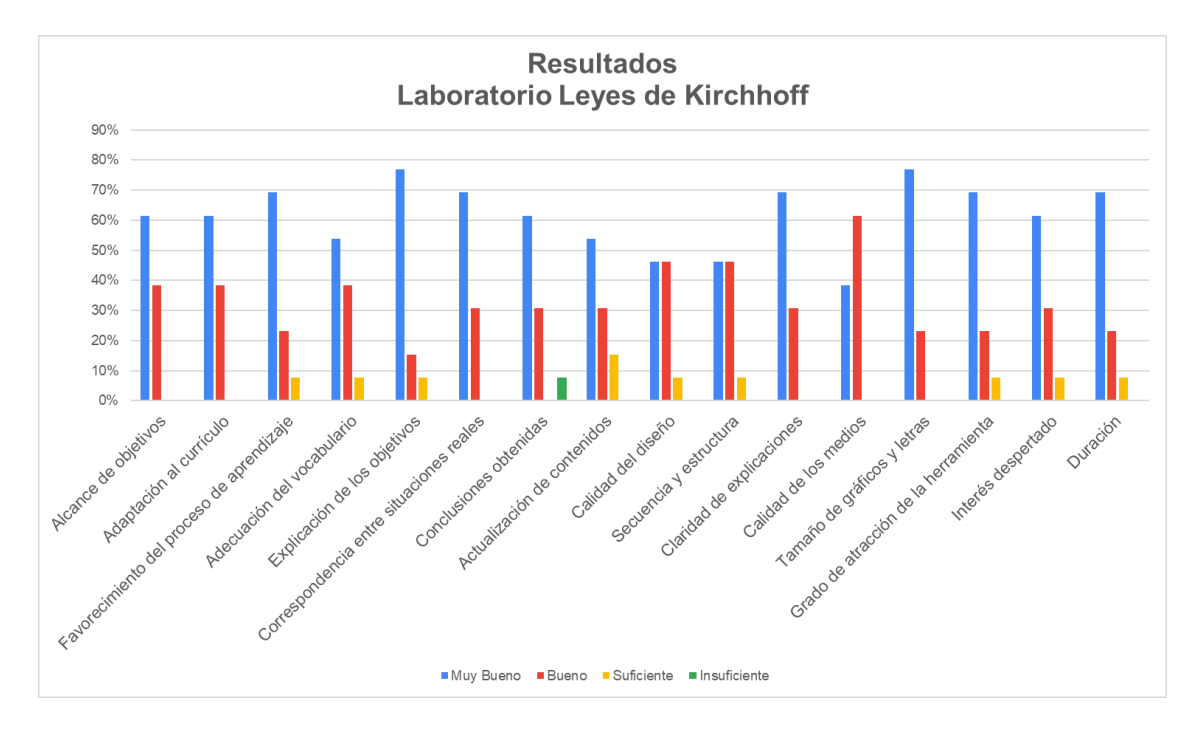

*Ilustración 54: Resultados por ítem*

El otro ítem que no fue clasificado como muy bueno fue la calidad de los medios. Respecto a la calidad del diseño y la secuencia y estructura, al ser realizados en una plataforma prediseñada

el diseño no es 100% modificable, debiendo buscar algún otro tipo de plataforma para futuras verificaciones. Respecto a la calidad de los medios, muchas de las imágenes y diseños deberán ser rediseñados para futuros laboratorios.

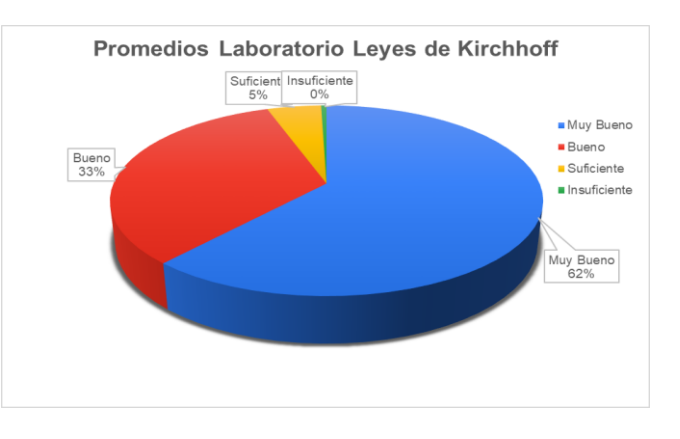

*Ilustración 55: Resultados porcentuales*

Observando el gráfico totalizador del laboratorio de las leyes de Kirchhoff los jurados han evaluado en su mayoría que ha sido muy bueno (62%) y bueno en un (33%) restando una evaluación de suficiente para un 5% de las opiniones totales. En la siguiente tabla de datos (tabla 8) se presentan las respuestas obtenidas, divididas por ítem y compiladas por sección. Asimismo, se presenta la media de opiniones, calculada utilizando la escala de grado de acuerdo (con su correspondencia numérica de 1 a 4) mostrada la sección 8.4.

| Ítem                                      | E1 | E2 | E <sub>3</sub> | E <sub>4</sub> | E <sub>5</sub>               | E <sub>6</sub> | E7 | E <sub>8</sub> | E <sub>9</sub> | E10 | E11            | E12 | E <sub>13</sub> | <b>Promedio</b> |
|-------------------------------------------|----|----|----------------|----------------|------------------------------|----------------|----|----------------|----------------|-----|----------------|-----|-----------------|-----------------|
| Dimensión: Valor didáctico                |    |    |                |                |                              |                |    |                |                | 3,6 |                |     |                 |                 |
| Alcance de objetivos                      | 3  | 4  | 4              | 3              | 4                            | 4              | 4  | 3              | 4              | 4   | 4              | 3   | 3               | 3,6             |
| Adaptación al currículo                   | 3  | 4  | 4              | 3              | 3                            | 4              | 4  | 4              | 4              | 4   | 3              | 4   | 3               | 3,6             |
| Favorecimiento del proceso de aprendizaje | 3  | 4  | 4              | 3              | $\overline{2}$               | 4              | 4  | 4              | 4              | 4   | 4              | 3   | 4               | 3,6             |
| Adecuación del vocabulario                | 3  | 4  | 4              | 2              | 3                            | 4              | 4  | 3              | 4              | 4   | 3              | 3   | 4               | 3,5             |
| Explicación de los objetivos              | 3  | 4  | 4              | $\overline{c}$ | 4                            | 4              | 4  | 4              | 4              | 4   | 4              | 3   | 4               | 3,7             |
| Correspondencia entre situaciones reales  | 4  | 4  | 4              | 3              | 3                            | 4              | 4  | 3              | 4              | 4   | 4              | 4   | 3               | 3,7             |
| Conclusiones obtenidas                    | 4  | 4  | 4              | 4              | 3                            | 4              | 4  | 4              | 4              | 4   | 3              | 3   | 3               | 3,5             |
| Dimensión: Calidad de contenidos          |    |    |                |                |                              |                |    |                |                |     | 3,5            |     |                 |                 |
| Actualización de contenidos               | 3  | 3  | 4              | 2              | 4                            | 4              | 4  | 3              | 4              | 4   | $\overline{c}$ | 3   | 4               | 3,4             |
| Calidad del diseño                        | 3  | 3  | 4              | $\overline{2}$ | 4                            | 4              | 4  | 3              | 4              | 4   | 3              | 3   | 3               | 3,4             |
| Secuencia y estructura                    | 3  | 3  | 3              | $\overline{2}$ | 4                            | 4              | 4  | 3              | 4              | 4   | 3              | 3   | 4               | 3,4             |
| Claridad de explicaciones                 | 3  | 4  | 4              | 3              | 4                            | 4              | 4  | 4              | 4              | 4   | 4              | 3   | 3               | 3.7             |
|                                           |    |    |                |                | Dimensión: Aspectos Técnicos |                |    |                |                |     |                |     |                 | 3,6             |
| Calidad de los medios                     | 3  | 3  | 4              | 3              | 3                            | 4              | 4  | 3              | 4              | 4   | 3              | 3   | 3               | 3,4             |
| Tamaño de gráficos y letras               | 3  | Δ  | 4              | 3              | 4                            | 4              | 4  | 4              | 4              | 4   | 4              | 3   | 4               | 3.8             |
| Dimensión: Motivación                     |    |    |                |                |                              |                |    |                |                |     |                | 3,6 |                 |                 |
| Grado de atracción de la herramienta      | 4  | 4  | 4              | 3              | 3                            | 4              | 4  | $\overline{2}$ | 4              | 4   | 3              | 4   | 4               | 3.6             |
| Interés despertado                        | 4  | 4  | 4              | 3              | 3                            | 4              | 4  | 3              | 4              | 4   | $\overline{2}$ | 3   | 4               | 3,5             |
| Duración                                  | 3  | 4  | 4              | $\overline{2}$ | 3                            | 4              | 4  | 4              | 4              | 4   | 4              | 4   | 3               | 3.6             |

*Tabla 10: Respuestas por ítem y por sección Leyes de Kirchhoff*

A continuación, se muestran el análisis de la concordancia de cada respuesta por ítem y sección del instrumento dividida por experto en un gráfico.

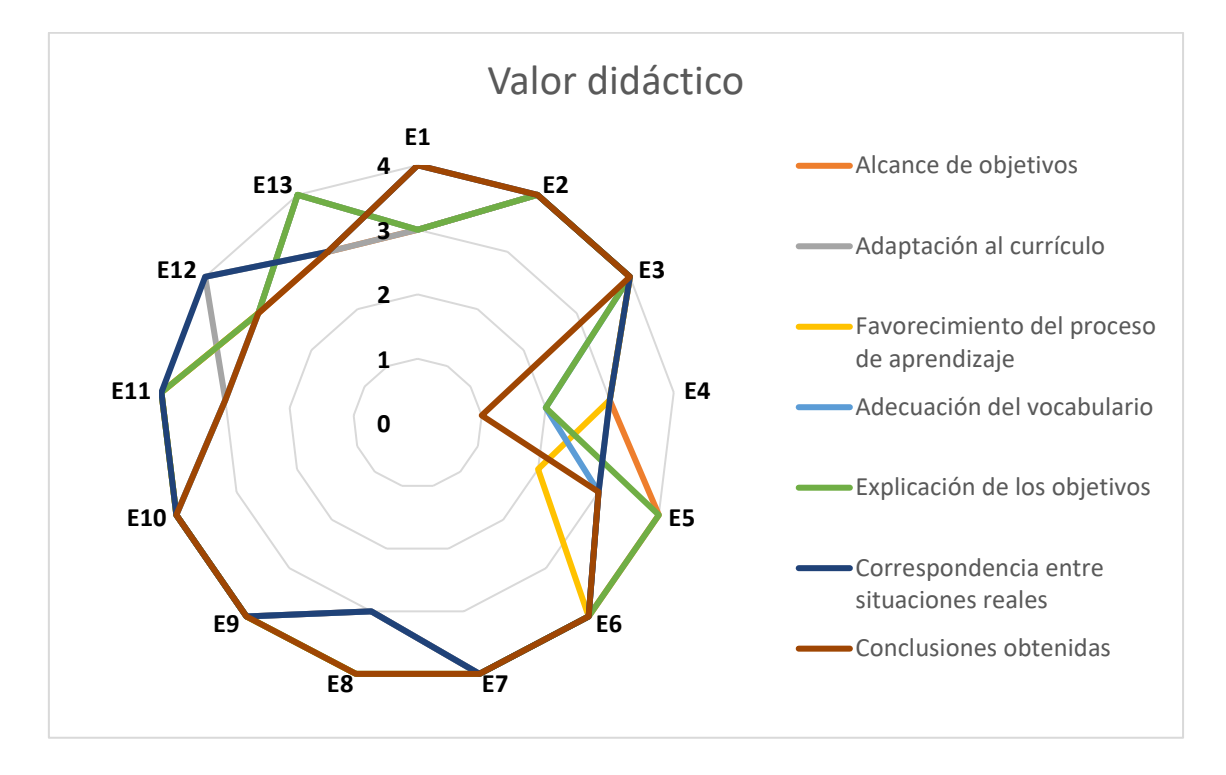

*Ilustración 56: Concordancia de la sección Valor didáctico. Media: 3.6*

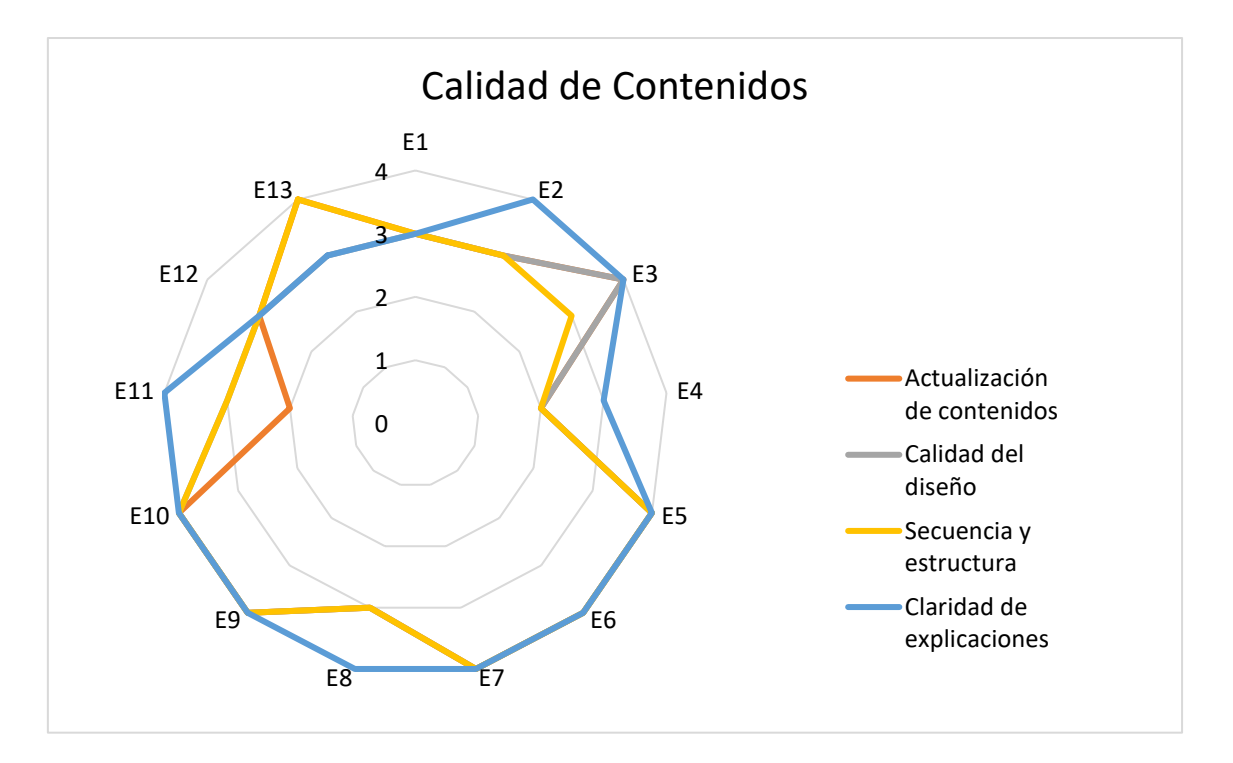

*Ilustración 57: Concordancia de la sección calidad de contenidos. Media: 3.5*

En el gráfico 57 se observa que el experto E11 y E4 no concuerdan con la actualización de los contenidos y el experto E4 considera que la calidad del diseño del laboratorio no es la adecuada. Respecto de la claridad de las explicaciones, todos los expertos las consideran buenas y muy buenas.

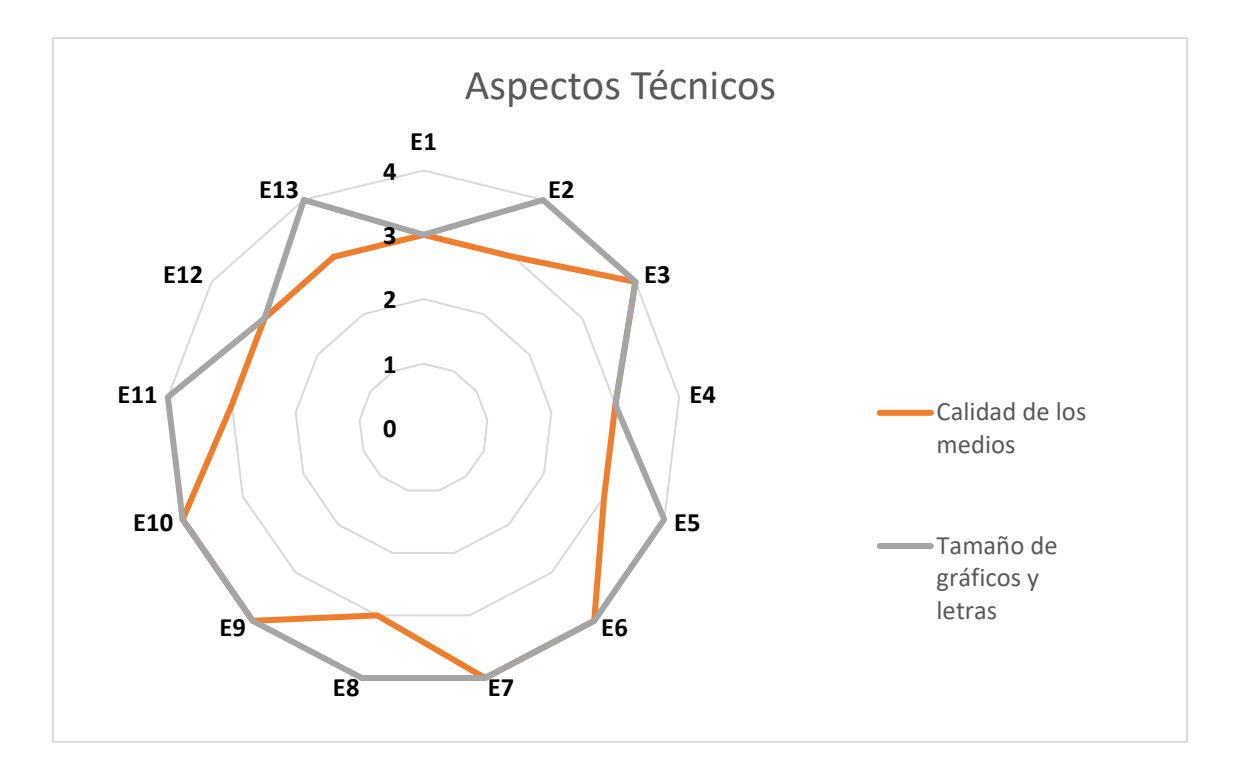

*Ilustración 58: Concordancia de la sección aspectos técnicos. Media: 3.6*

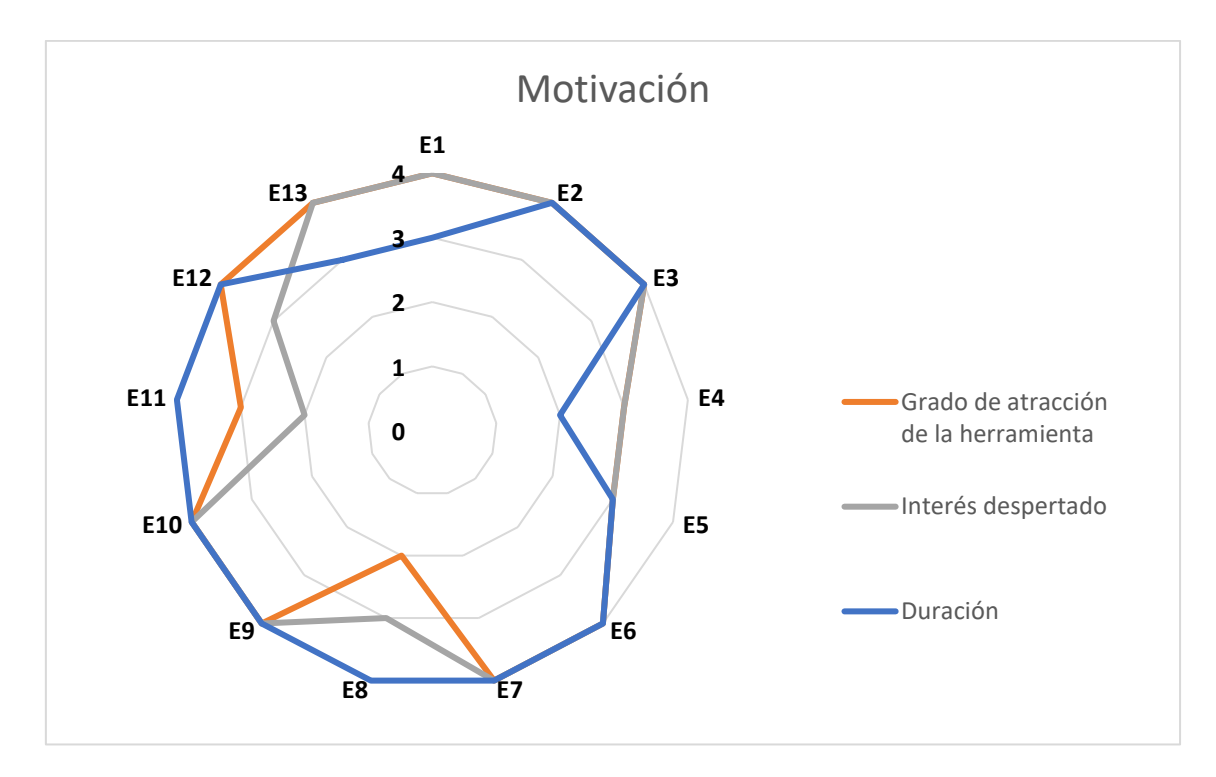

En la ilustración se ve una alta concordancia de los jurados respecto de la calidad de los diseños.

*Ilustración 59: Concordancia de la sección motivación. Media: 3.6*

Respecto de la motivación, el jurado E11 opina que no hay un interés adecuado y para el jurado E8 la herramienta no es lo suficientemente atractiva.

# Conclusiones del juicio de expertos y ajustes.

Para el laboratorio de comprobación de leyes fundamentales de electricidad como son las Leyes de Kirchhoff las medias de concordancia superan el grado 3 de la escala ("bueno"), no obstante, se toman notas de los aportes indicados por algunos de los expertos en el caso de las conclusiones obtenidas, la duración del laboratorio y el interés que despierta este primer laboratorio.

# **b) Laboratorio de uso de Instrumentos de medición de variables eléctricas**

En el gráfico siguiente se muestran los resultados globales obtenidos por cada uno de los ítems aplicada la escala de Likert. Los resultados se presentan de forma porcentual

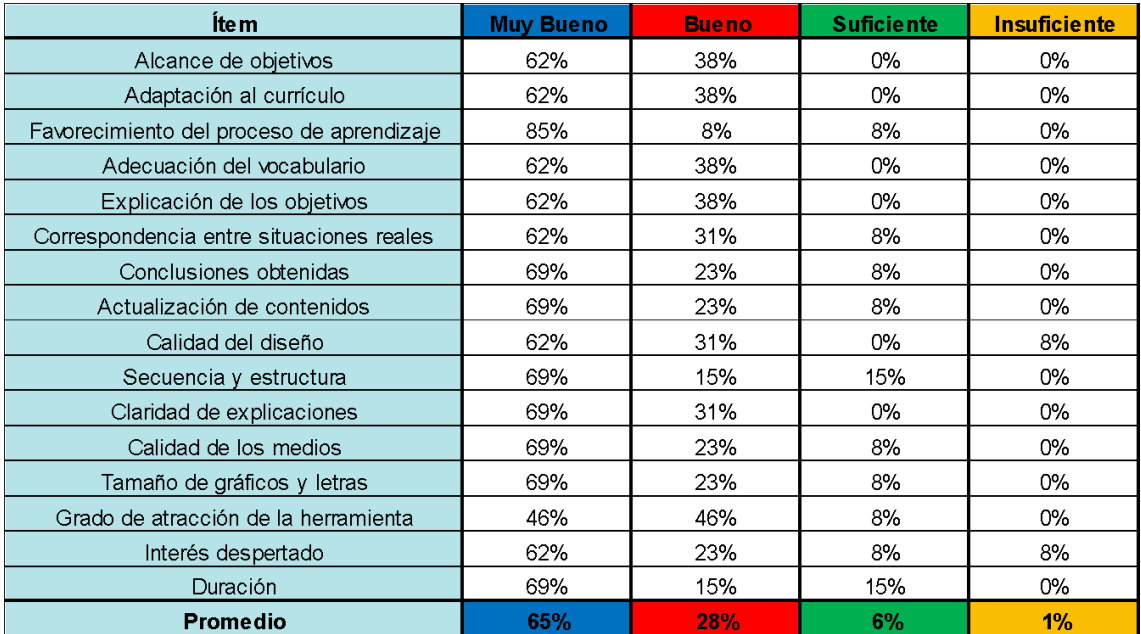

*Tabla 11: Resultados del uso de Instrumentos de medición de variables eléctricas*

Realizando un análisis por ítem se destaca que existen una aceptación muy buena en la mayoría de los ítems, exceptuando la calidad del diseño y la secuencia y estructura.

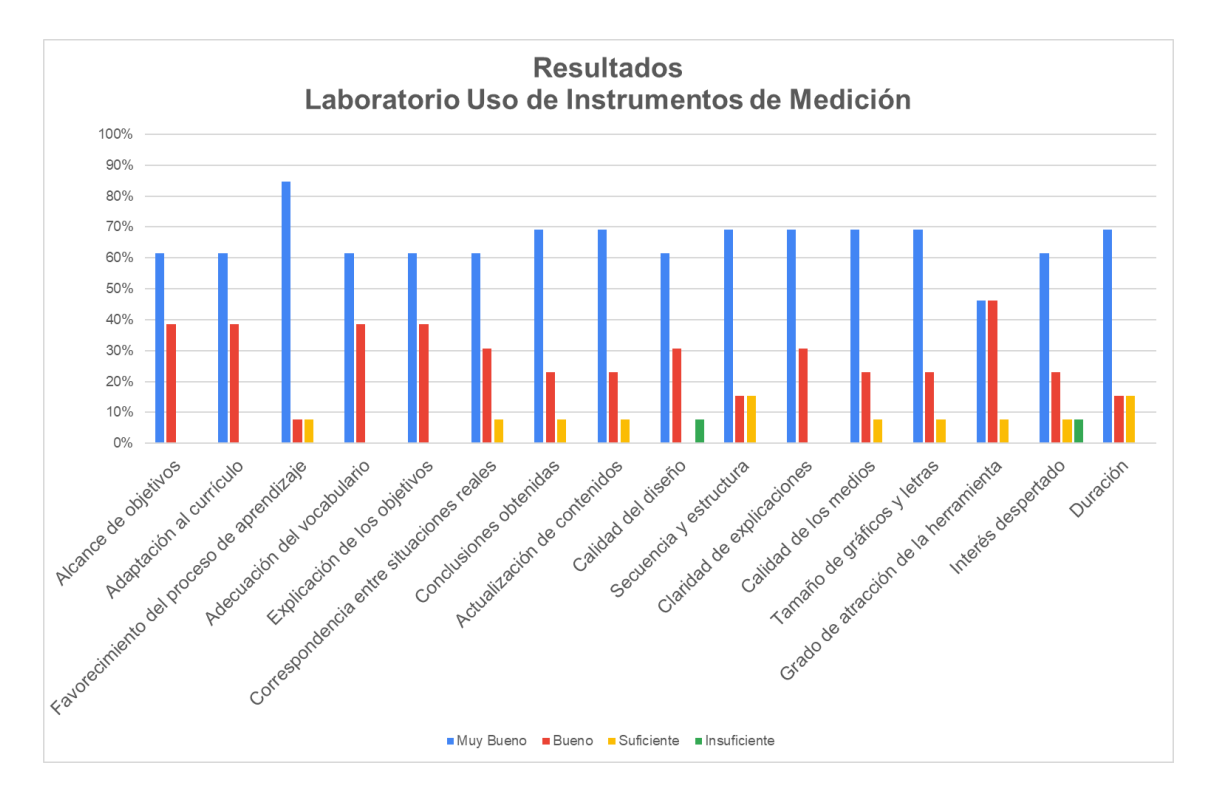

*Ilustración 60: Resultados por ítem*

En este laboratorio se destaca como punto muy alto el favorecimiento del proceso de

aprendizaje, logrando un 85% de alta satisfacción por parte del jurado, respecto de los ítems a mejorar se destaca el grado de atracción de la herramienta que ha logrado un grado de satisfacción correcto.

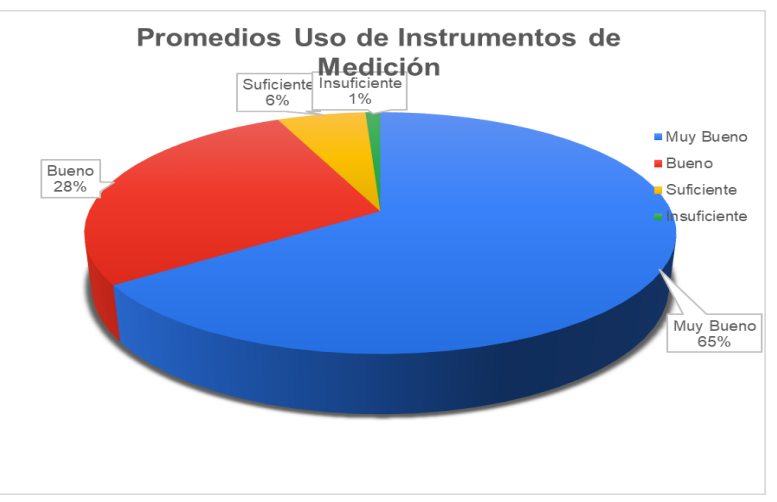

*Ilustración 61: Resultados porcentuales*

En los resultados porcentuales finales el grado de alta aceptación de los jurados se encuentra en 65% siendo este, un muy satisfactorio grado, y de aceptación alrededor del 30%, destacando que solamente un 7% de todo el laboratorio no ha cumplido con lo esperado.

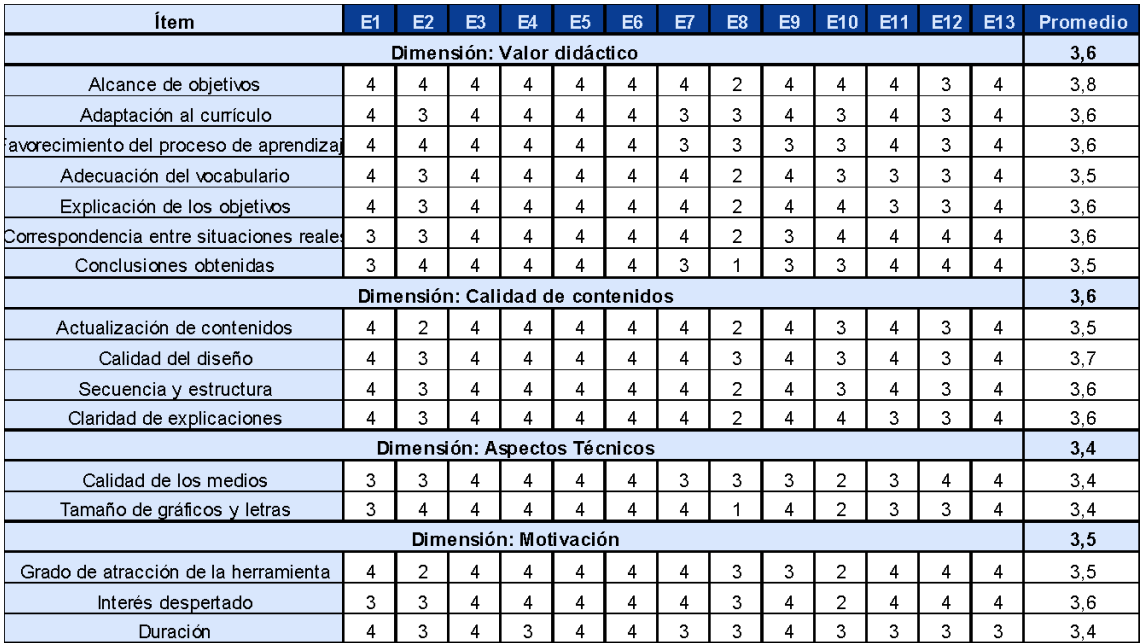

*Tabla 12: Respuestas por ítem y por sección Instrumentos de Medición*

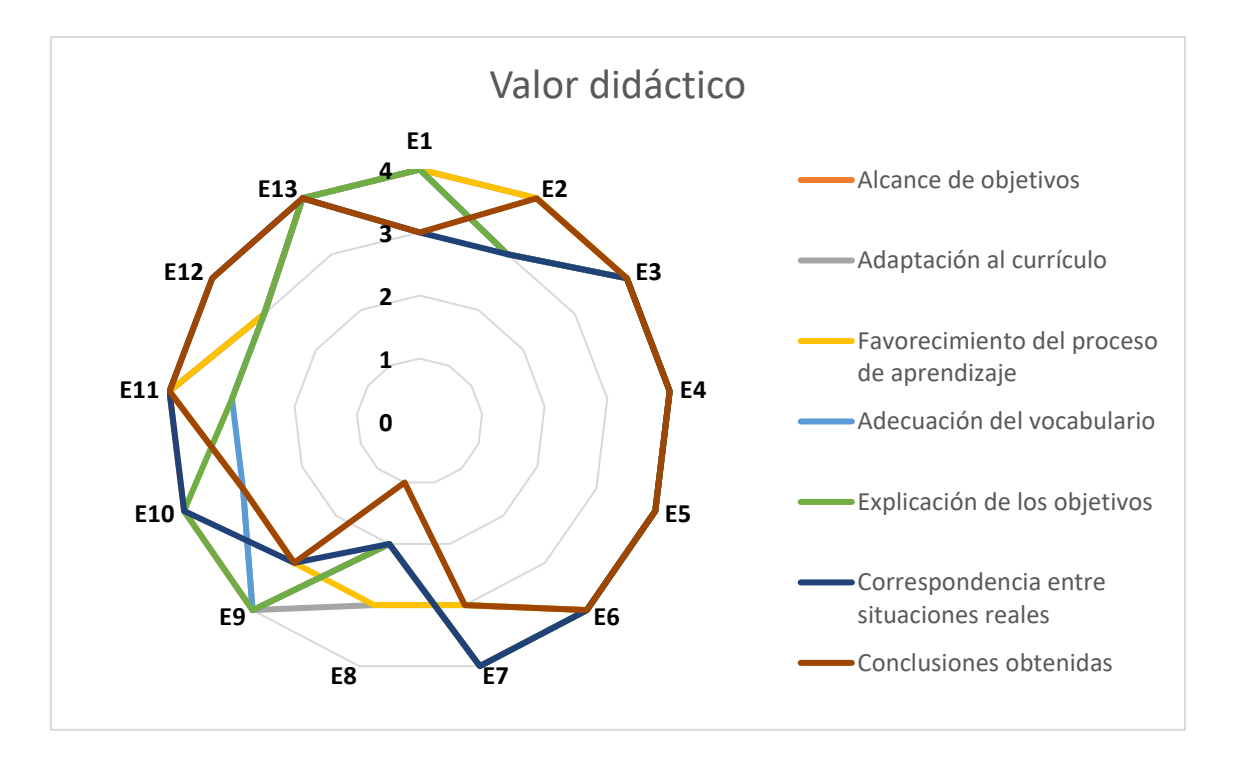

*Ilustración 62: Concordancia de la sección Valor didáctico. Media: 3.6*

Analizando el grafico 62 se detecta una alta concordancia respecto en la media. El jurado E8 muestra disconformidad en lo que respecta a las conclusiones obtenidas y la correspondencia con las situaciones reales.

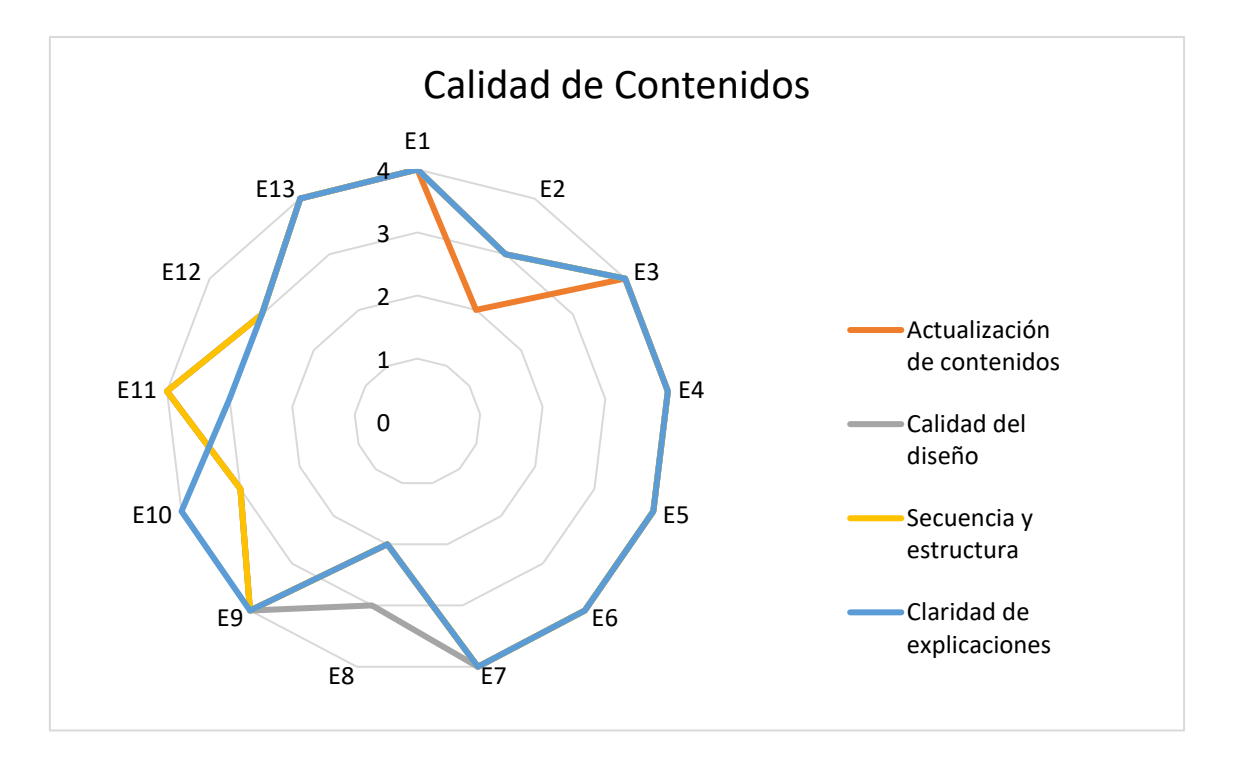

*Ilustración 63: Concordancia de la sección calidad de contenidos. Media: 3.6*

En la calidad de los contenidos se detecta que el jurado E2 y el E8 no están los suficientemente de acuerdo con la actualización de los contenidos y la claridad de las explicaciones respectivamente.

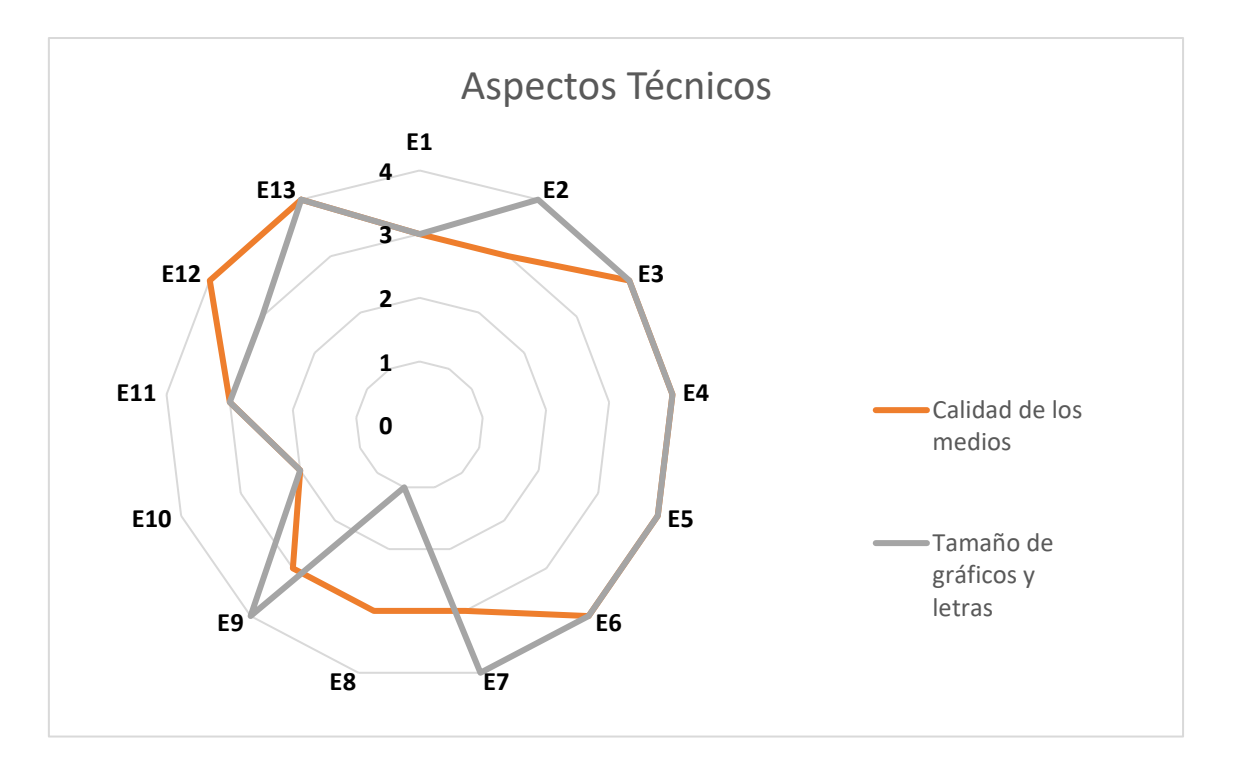

*Ilustración 64: Concordancia de la sección aspectos técnicos. Media: 3.4*

Respecto a lo indicado en la ilustración 64, aspectos técnicos, el experto E10 indica que la calidad no es la adecuada y junto al experto E8 se deberán rever el tamaño de los gráficos y letras.

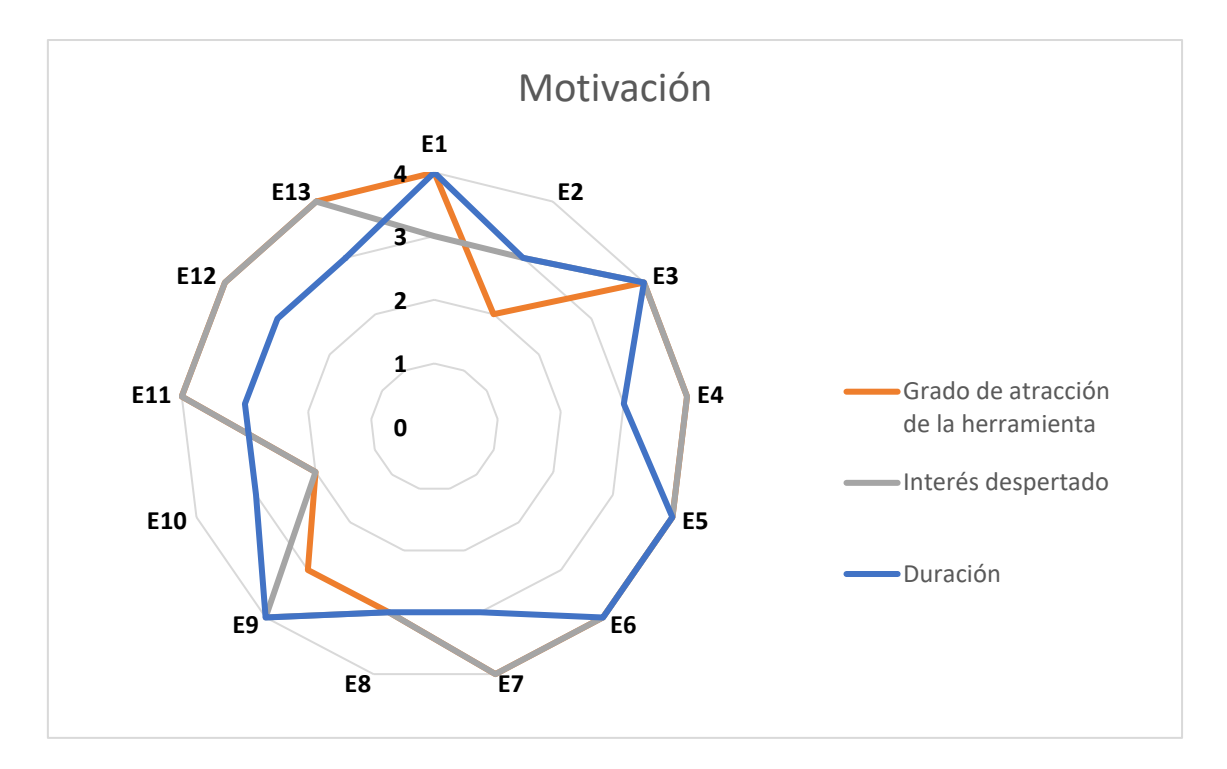

*Ilustración 65: Concordancia de la sección motivación. Media: 3.5*

En cuanto a la motivación los expertos E2 y E10 indican que no es la adecuada. Se percibe una muy alta concordancia respecto a la duración calificada como buena.

# Conclusiones del juicio de expertos y ajustes.

Como conclusión de las cuatro dimensiones actualizadas, observa que la media general es de 3,53. Existen puntos a revisar respecto de las conclusiones obtenidas y la motivación, debiendo esto ajustar la motivación de realizar este laboratorio agregándole un grado de justificación más conceptual.

# **c) Uso del Simulador LTSPICE**

En el gráfico siguiente se muestran los resultados globales obtenidos por cada uno de los ítems aplicada la escala de Likert. Los resultados se presentan de forma porcentual

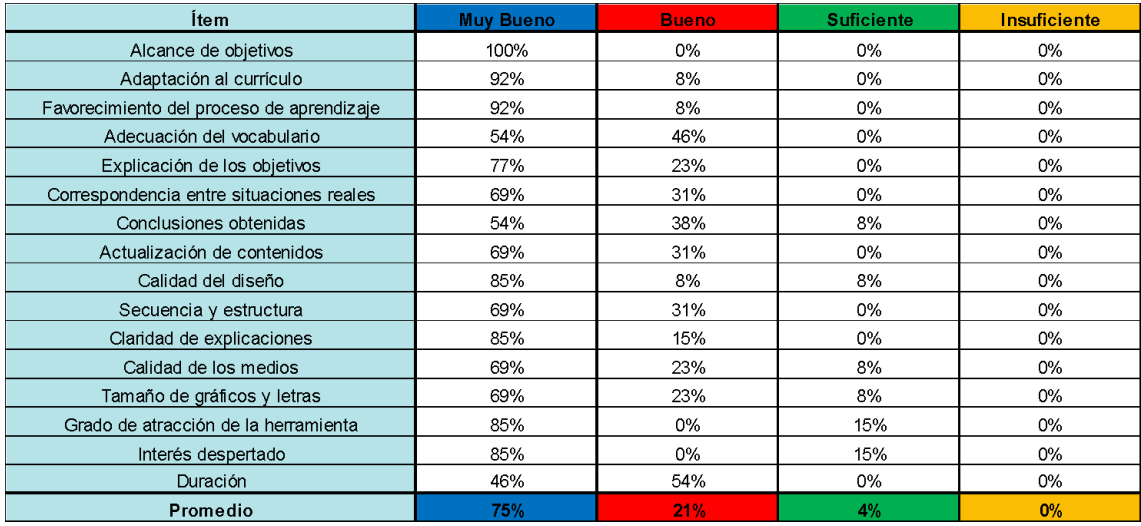

#### *Tabla 13: resultados del uso del simulador LTSPICE*

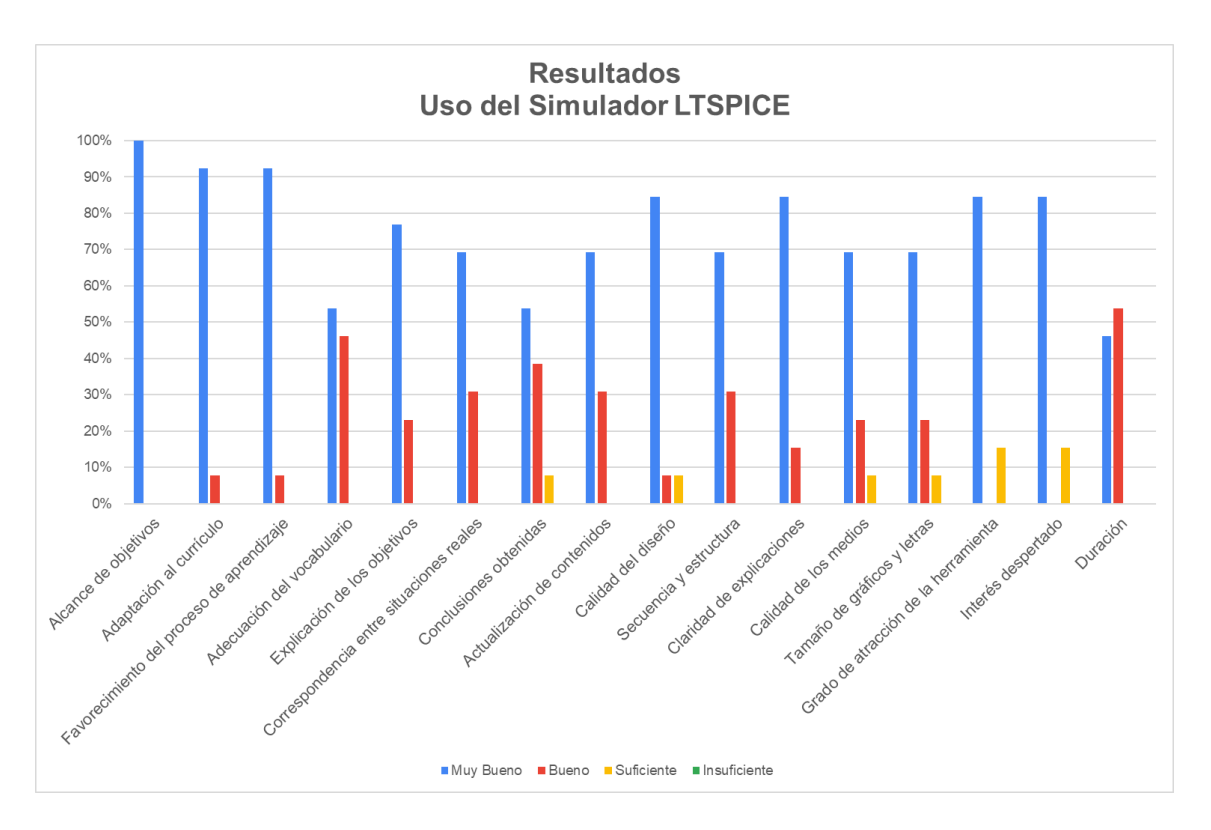

*Ilustración 66: Resultados por ítem*

En este apartado se ha trabajado con el simulador LTSPICE, destacando que el alcance de objetivos, la adaptación al currículum y el favorecimiento del proceso de aprendizaje, junto con la herramienta, entre otros, han sido de altísima aceptación por el jurado. Se debe revisar la duración de los videos realizados, ya que se ha detectado que la misma no es la adecuada.

En promedios generales se han obtenidos los más altos de todos los laboratorios, con un 75% de las evaluaciones de alta satisfacción y un 21% de satisfacción adecuada.

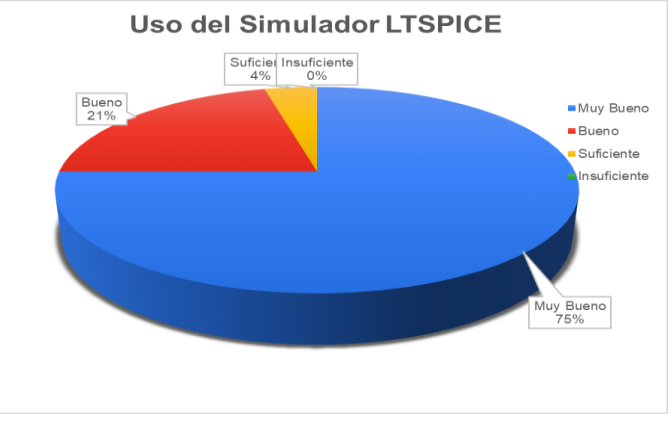

*Ilustración 67: Resultados porcentuales*

| Ítem                                      | E <sub>1</sub>               | E <sub>2</sub> | E <sub>3</sub> | E4 | E <sub>5</sub> | E <sub>6</sub> | E7                      | E <sub>8</sub> | E9 | E <sub>10</sub> | E11            | E <sub>12</sub> | E <sub>13</sub> | Promedio |
|-------------------------------------------|------------------------------|----------------|----------------|----|----------------|----------------|-------------------------|----------------|----|-----------------|----------------|-----------------|-----------------|----------|
| Dimensión: Valor didáctico                |                              |                |                |    |                |                |                         |                |    |                 | 3,8            |                 |                 |          |
| Alcance de objetivos                      | 4                            | 4              | 4              | 4  | 4              | 4              | 4                       | 4              | 4  | 4               | 4              | 4               | 4               | 4,0      |
| Adaptación al currículo                   | 4                            | 4              | 4              | 4  | 4              | 4              | 4                       | 3              | 4  | 4               | 4              | 4               | 4               | 3,9      |
| Favorecimiento del proceso de aprendizaje | 4                            | 4              | 4              | 4  | 4              | 4              | 4                       | 3              | 4  | 4               | 4              | 4               | 4               | 3,9      |
| Adecuación del vocabulario                | 3                            | 4              | 4              | 3  | 3              | 4              | $\overline{\mathbf{4}}$ | 3              | 4  | 4               | 3              | 3               | 4               | 3,5      |
| Explicación de los objetivos              | 3                            | 4              | 4              | 4  | 4              | 4              | 4                       | 4              | 4  | 4               | 3              | 3               | 4               | 3,8      |
| Correspondencia entre situaciones reales  | 3                            | 3              | 4              | 4  | 3              | 4              | 4                       | 3              | 4  | 4               | 4              | 4               | 4               | 3,7      |
| Conclusiones obtenidas                    | 3                            | 4              | 4              | 3  | 4              | 4              | 3                       | 3              | 4  |                 | 3              | 2               | 4               | 3,5      |
| Dimensión: Calidad de contenidos          |                              |                |                |    |                |                |                         |                |    |                 | 3,8            |                 |                 |          |
| Actualización de contenidos               | 4                            | 4              | 4              | 4  | 4              | 4              | 3                       | 3              | 4  | 4               | 3              | 3               | 4               | 3.7      |
| Calidad del diseño                        | 4                            | 4              | 4              | 3  | 4              | 4              | $\overline{4}$          | 4              | 4  | 4               | $\overline{2}$ | 4               | 4               | 3,8      |
| Secuencia y estructura                    | 3                            | 4              | 4              | 4  | 3              | 4              | 4                       | 4              | 4  | 4               | 3              | 3               | 4               | 3,7      |
| Claridad de explicaciones                 | 4                            | 4              | 4              | 3  | 4              | 4              | 4                       | 4              | 4  |                 | 4              | 3               | 4               | 3,8      |
|                                           | Dimensión: Aspectos Técnicos |                |                |    |                |                |                         |                |    |                 |                |                 |                 | 3,6      |
| Calidad de los medios                     | 4                            | 4              | 4              | 3  | 3              | 4              | 4                       | 4              | 4  | 4               | $\overline{2}$ | 3               | 4               | 3,6      |
| Tamaño de gráficos y letras               | 3                            | 4              | 4              | 4  | 3              | 4              | 3                       | 4              | 4  |                 | $\overline{2}$ | 4               | 4               | 3,6      |
| Dimensión: Motivación                     |                              |                |                |    |                |                |                         |                |    |                 | 3,6            |                 |                 |          |
| Grado de atracción de la herramienta      | 4                            | 4              | 4              | 4  | 4              | 4              | $\overline{\bf 4}$      | $\overline{2}$ | 4  | 4               | $\overline{2}$ | 4               | 4               | 3,7      |
| Interés despertado                        | 4                            | 4              | 4              | 4  | 4              | 4              | 4                       | 2              | 4  | 4               | $\overline{2}$ | 4               | 4               | 3,7      |
| Duración                                  | 3                            | 4              | 4              | 3  | 4              | 4              | 4                       | 3              | 3  |                 | 3              | 3               | 3               | 3,5      |

*Tabla 14: Respuestas por ítem y por sección Simulador LTSPICE*

En la ilustración 68 existe una alta concordancia entre los jurados, exceptuando el jurado E12 que calificó como suficiente las conclusiones obtenidas. La media de esta dimensión ronda los 3.8 de 4 puntos. No hay consideraciones de importancia para tener en cuenta en esta dimensión.

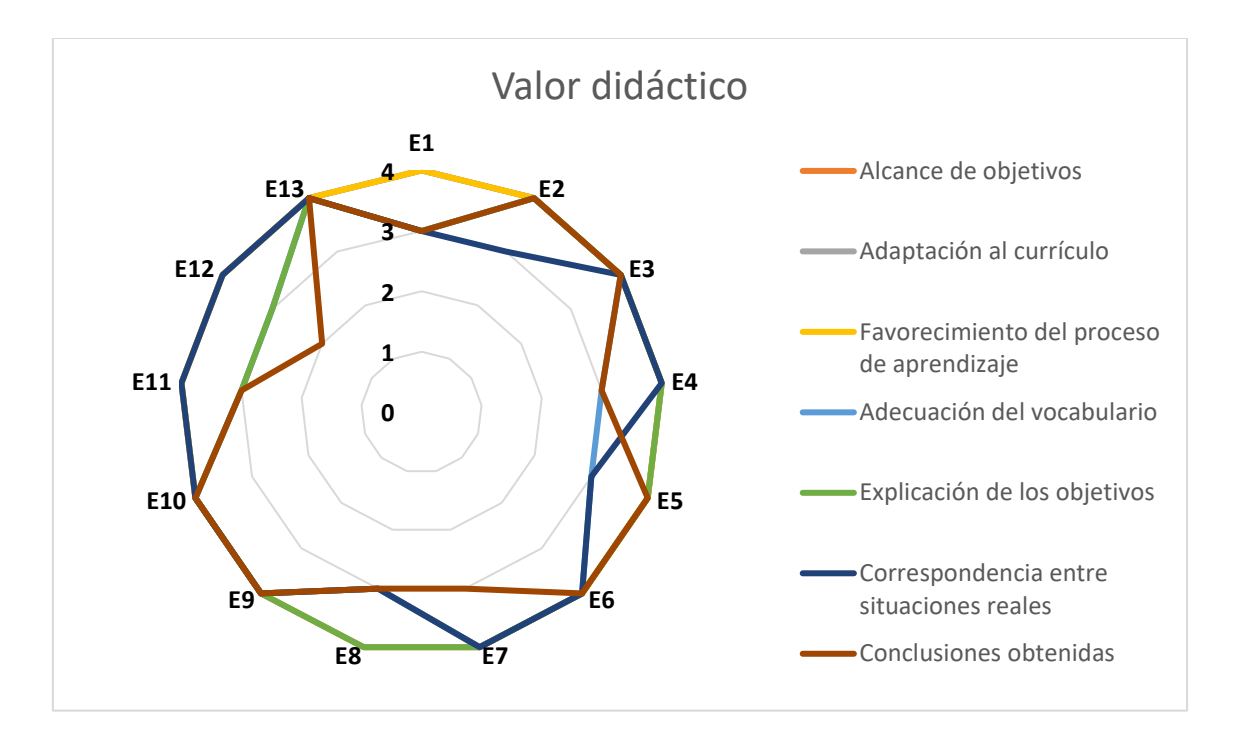

*Ilustración 68: Concordancia de la sección Valor didáctico. Media: 3.8*

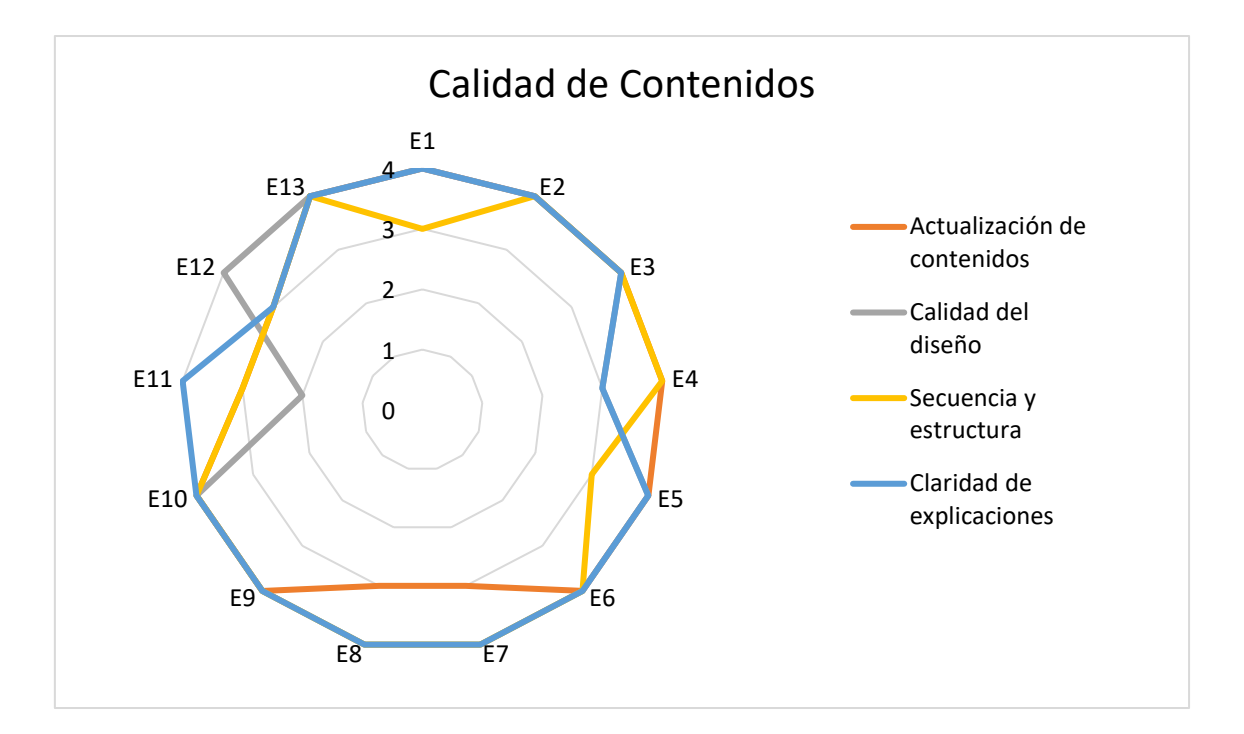

*Ilustración 69: Concordancia de la sección calidad de contenidos. Media: 3.6*

En la ilustración 69 se muestra que el jurado E11 no se encuentra suficientemente acorde a la calidad del diseño del laboratorio. El resto de los expertos considera que la dimensión ha sido buena – muy buena.

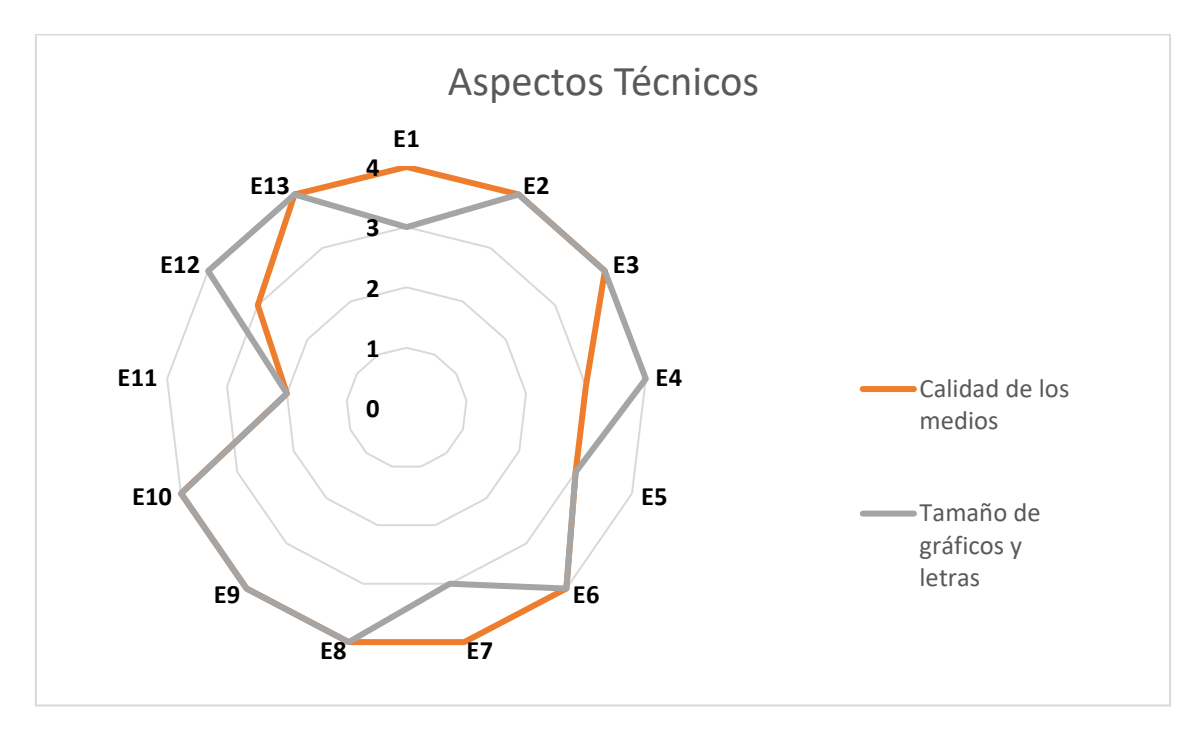

#### *Ilustración 70: Concordancia de la sección aspectos técnicos. Media: 3.6*

En la dimensión de aspectos técnicos, el experto E11 opina que la calidad y el tamaño de los gráficos y letras no son lo suficientemente acordes. Se tomó nota y se brindará una conclusión general del juicio de expertos.

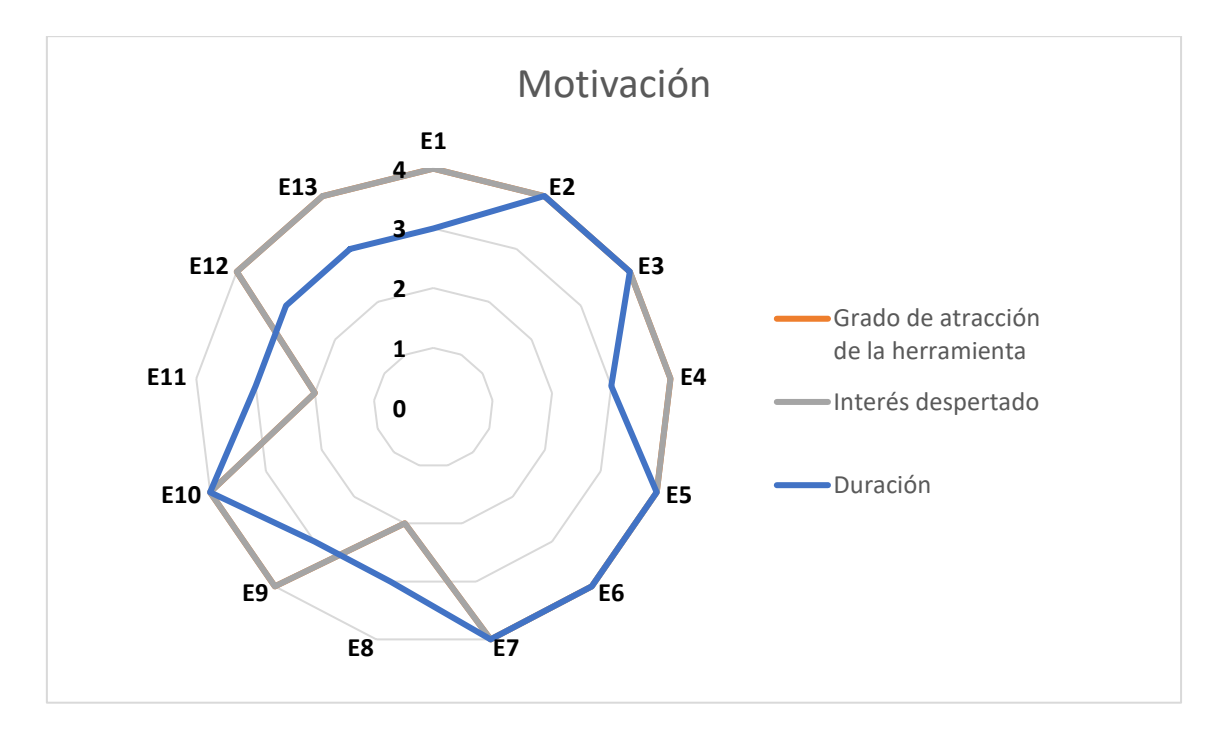

*Ilustración 71: Concordancia de la sección motivación. Media: 3.6*

En la motivación sólo el jurado E11 consideró que ha sido suficiente.

### Conclusiones del juicio de expertos y ajustes del uso del Simulador LTSPICE

La media de la concordancia es de 3.68 de 4. Con la diferencia de opiniones aportada por los diferentes jurados se toma nota de que en algunos aspectos se debe mejorar el diseño y en otros mejorar las conclusiones obtenidas.

### **d) Laboratorio de Análisis de Rectificadores**

A continuación, se muestra el cuadro con los resultados globales obtenidos por cada uno de los ítems aplicada la escala de Likert

| <b>Item</b>                               | <b>Muy Bueno</b> | <b>Bueno</b> | <b>Suficiente</b> | Insuficiente |
|-------------------------------------------|------------------|--------------|-------------------|--------------|
| Alcance de objetivos                      | 92%              | 8%           | 0%                | 0%           |
| Adaptación al currículo                   | 62%              | 38%          | 0%                | 0%           |
| Favorecimiento del proceso de aprendizaje | 77%              | 23%          | $0\%$             | $0\%$        |
| Adecuación del vocabulario                | 69%              | 31%          | 0%                | 0%           |
| Explicación de los objetivos              | 62%              | 38%          | 0%                | 0%           |
| Correspondencia entre situaciones reales  | 85%              | 15%          | 0%                | 0%           |
| Conclusiones obtenidas                    | 77%              | 23%          | 0%                | 0%           |
| Actualización de contenidos               | 62%              | 38%          | 0%                | 0%           |
| Calidad del diseño                        | 77%              | 23%          | 0%                | 0%           |
| Secuencia y estructura                    | 62%              | 38%          | 0%                | $0\%$        |
| Claridad de explicaciones                 | 69%              | 31%          | 0%                | 0%           |
| Calidad de los medios                     | 46%              | 54%          | 0%                | 0%           |
| Tamaño de gráficos y letras               | 62%              | 38%          | 0%                | $0\%$        |
| Grado de atracción de la herramienta      | 77%              | 23%          | 0%                | 0%           |
| Interés despertado                        | 69%              | 31%          | 0%                | 0%           |
| Duración                                  | 54%              | 46%          | 0%                | $0\%$        |
| Promedio                                  | 69%              | 31%          | $0\%$             | $0\%$        |

*Tabla 15: Resultados del Laboratorio de Análisis de Rectificadores*

En este grupo de laboratorios realizados no ha habido disconformidades por parte de los jurados, el ítem a mejorar son la calidad de los medios y la duración de los videos realizados.

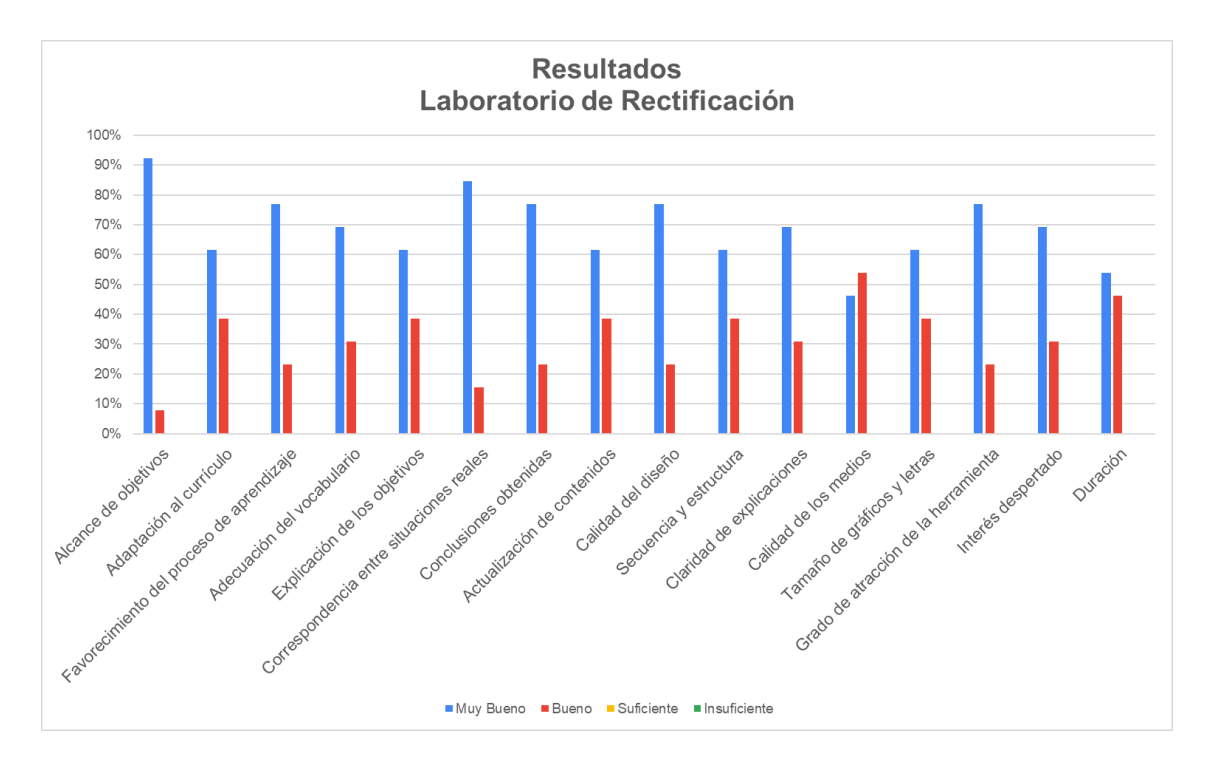

*Ilustración 72: Resultados por ítem*

En valores totales todas las opiniones han sido positivas, no habiendo ninguna calificación de insuficiente.

En la tabla siguiente se muestran los resultados por cada uno de los expertos.

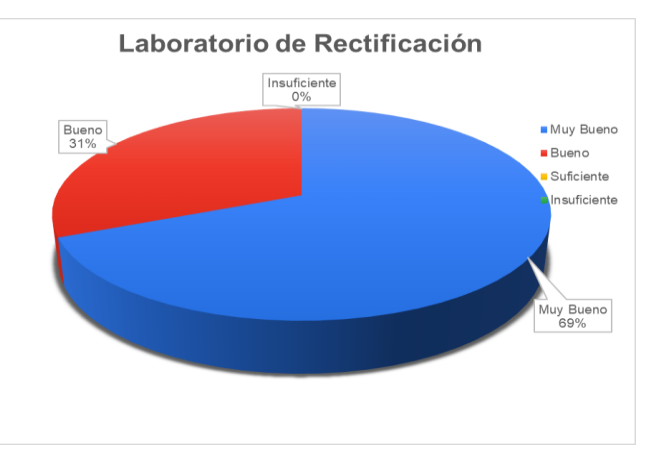

*Ilustración 73: Resultados porcentuales*

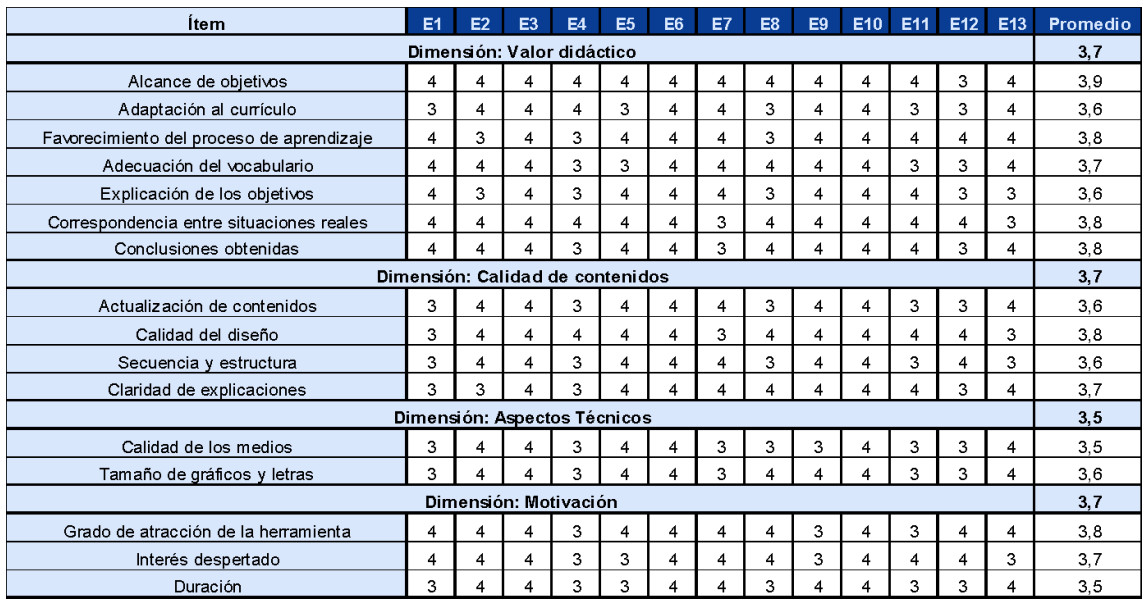

*Tabla 16: Respuestas por ítem y por sección Laboratorios de Rectificación*

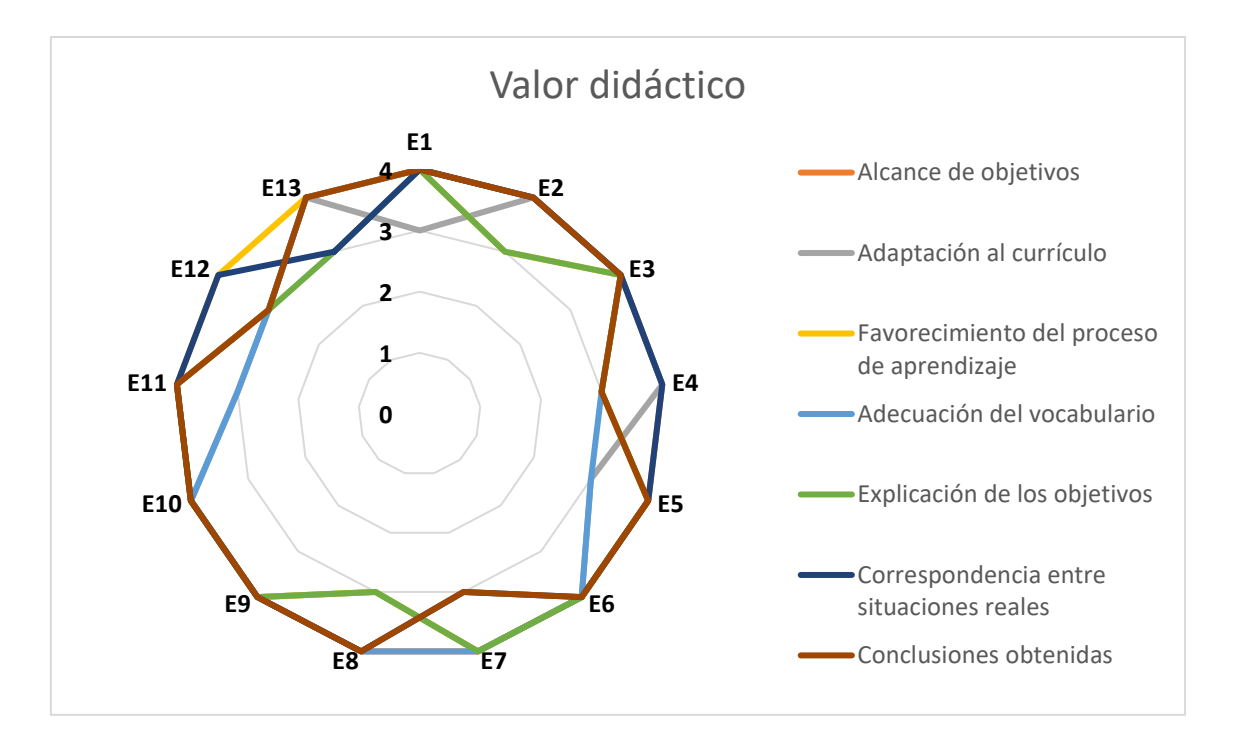

*Ilustración 74: Concordancia de la sección Valor didáctico. Media: 3.7*

Respecto al valor didáctico se observa una lata concordancia entre valores buenos y muy buenos, obteniendo una media de 3,7.

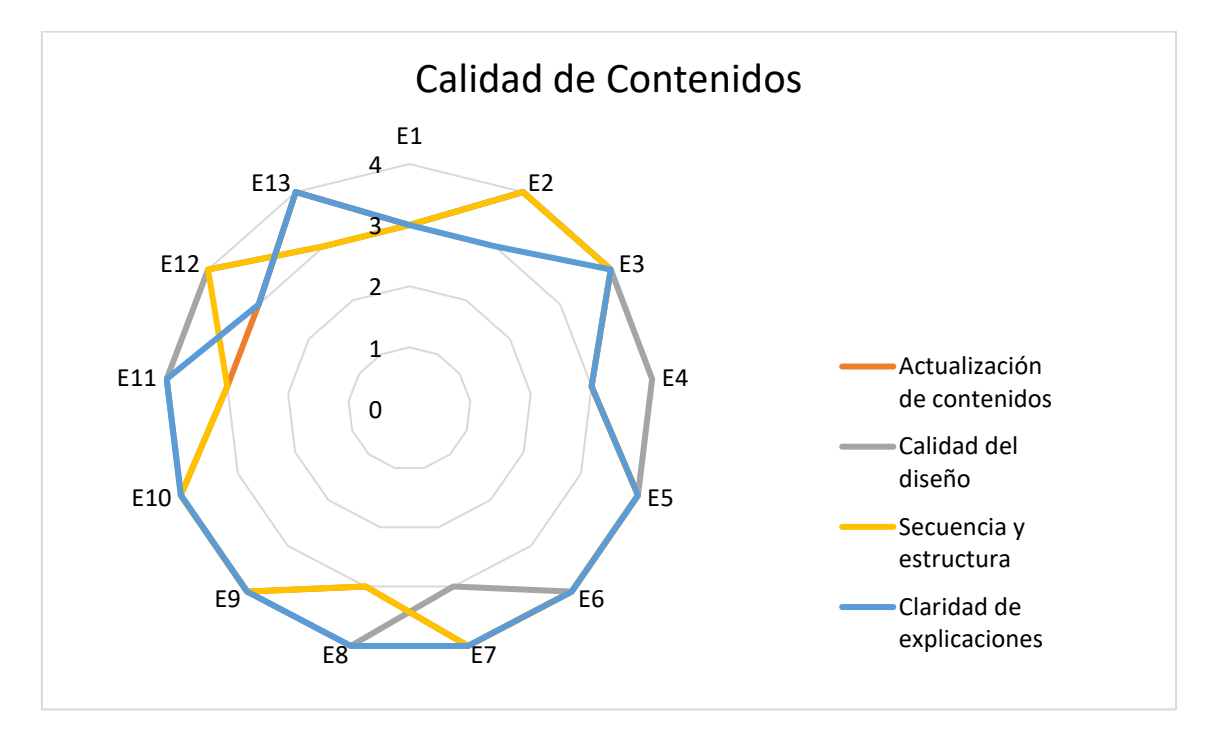

*Ilustración 75: Concordancia de la sección calidad de contenidos. Media: 3.7*

En la ilustración 75, ocurre algo similar a la concordancia de la sección anterior, los jurados opinan que el laboratorio de rectificador posee calidad entre buena y muy buena.

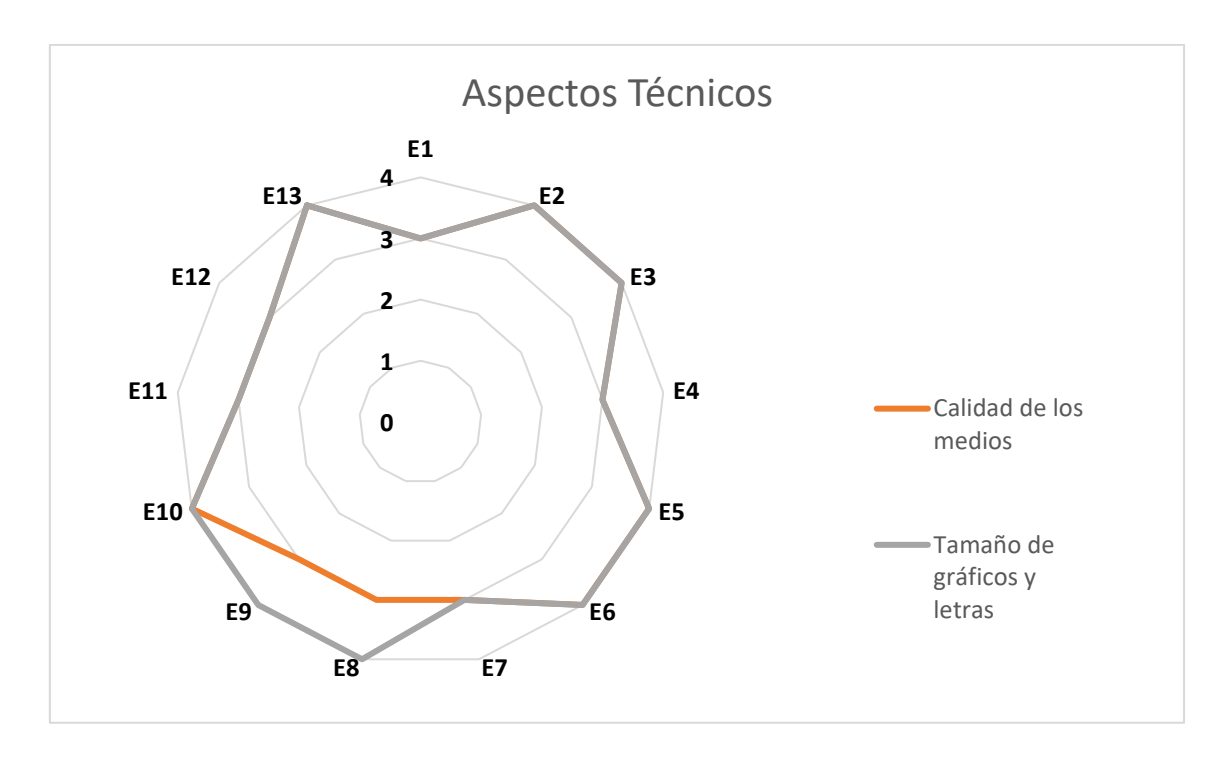

*Ilustración 76: Concordancia de la sección aspectos técnicos. Media: 3.5*

En la ilustración 76, los expertos concuerdan en su mayoría que la calidad del diseño gráfico es suficiente en su mayoría.

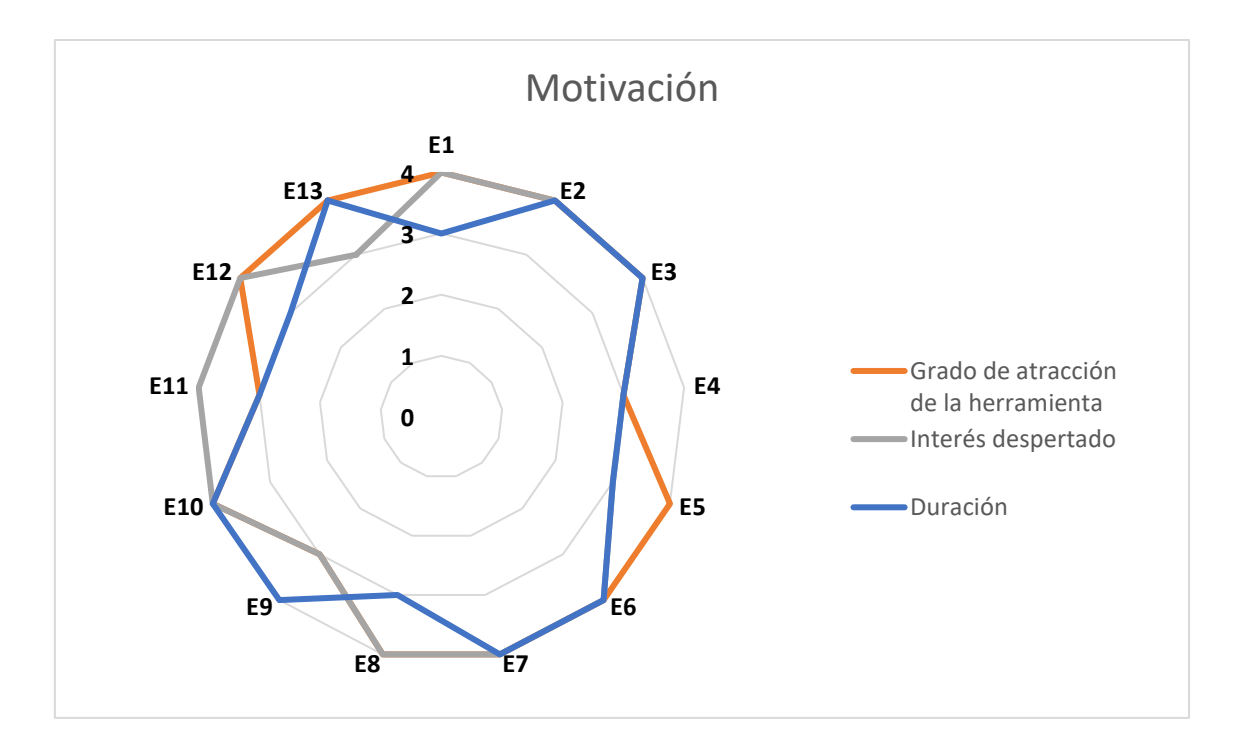

*Ilustración 77: Concordancia de la sección motivación. Media: 3.7*

En la ilustración 77 se muestra que la motivación oscila la media 3.7 aceptando que la dimensión motivación es alta.

# Conclusiones del juicio de expertos y ajustes del Laboratorio de rectificadores

Se observa que los jurados han indicado estar muy conformes con el desarrollo de este laboratorio. Se asume que tal calificación se encuentra asociada a que en este laboratorio se implementó la herramienta Branching Scenario y que se realizaron laboratorios los laboratorios implementando la simulación, filmando los resultados y obteniendo las conclusiones haciendo comparación entre los simulado, calculado y medido.

# **e) Laboratorio de polarización de transistores**

Finalmente, en el último laboratorio aparece a revisar la calidad de los materiales diseñados y la duración de los videos de las explicaciones. En la tabla siguiente se muestra que no ha sido del todo suficiente en un pequeño porcentaje

| <b>Item</b>                               | <b>Muy Bueno</b> | <b>Bueno</b> | <b>Suficiente</b> | <b>Insuficiente</b> |
|-------------------------------------------|------------------|--------------|-------------------|---------------------|
| Alcance de objetivos                      | 62%              | 38%          | 0%                | 0%                  |
| Adaptación al currículo                   | 85%              | 15%          | 0%                | 0%                  |
| Favorecimiento del proceso de aprendizaje | 77%              | 23%          | 0%                | 0%                  |
| Adecuación del vocabulario                | 77%              | 23%          | 0%                | 0%                  |
| Explicación de los objetivos              | 77%              | 23%          | 0%                | 0%                  |
| Correspondencia entre situaciones reales  | 77%              | 23%          | 0%                | 0%                  |
| Conclusiones obtenidas                    | 77%              | 23%          | 0%                | 0%                  |
| Actualización de contenidos               | 69%              | 31%          | 0%                | 0%                  |
| Calidad del diseño                        | 46%              | 46%          | 8%                | 0%                  |
| Secuencia y estructura                    | 62%              | 31%          | 8%                | 0%                  |
| Claridad de explicaciones                 | 69%              | 31%          | 0%                | 0%                  |
| Calidad de los medios                     | 77%              | 15%          | 8%                | 0%                  |
| Tamaño de gráficos y letras               | 77%              | 15%          | 8%                | 0%                  |
| Grado de atracción de la herramienta      | 77%              | 15%          | 8%                | 0%                  |
| Interés despertado                        | 85%              | 8%           | 8%                | 0%                  |
| Duración                                  | 46%              | 54%          | 0%                | 0%                  |
| Promedio                                  | 71%              | 26%          | 3%                | $0\%$               |

*Tabla 17: Resultado del laboratorio de transistores*

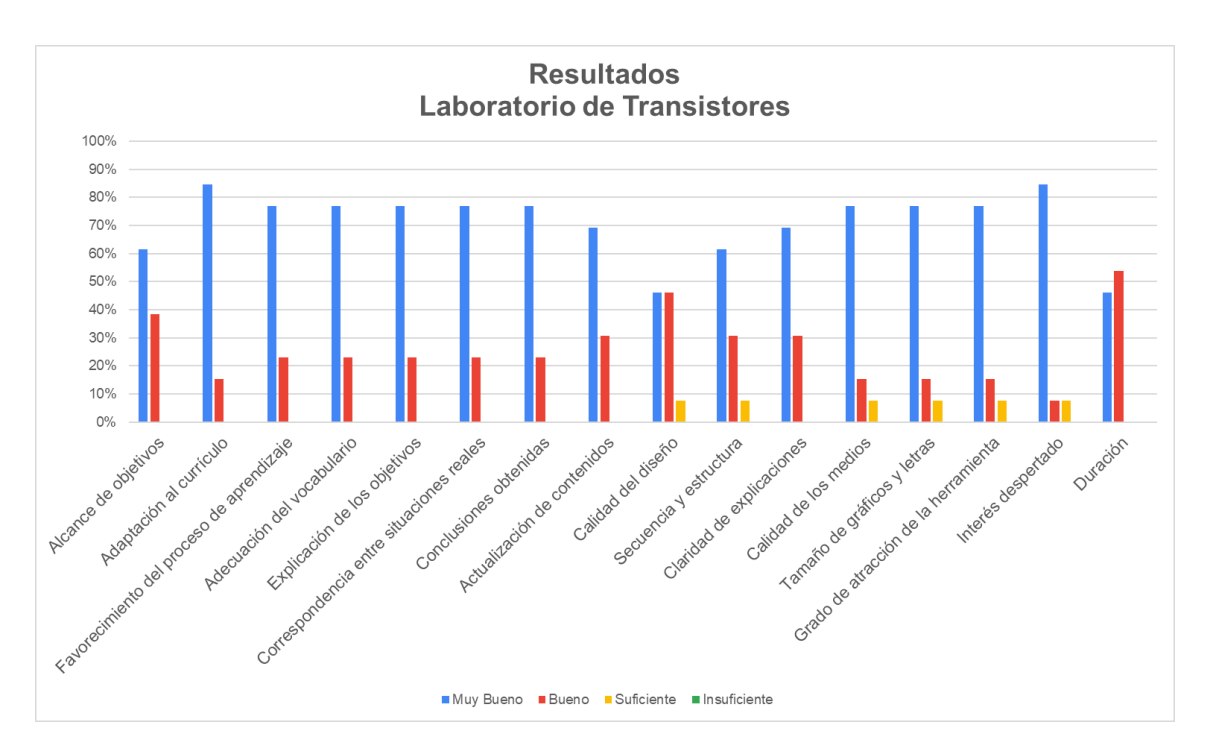

*Ilustración 78: Resultados por ítem*

En promedios totales de calificaciones se ha logrado una evaluación de muy buenos del 71% y de bueno del 26 %.

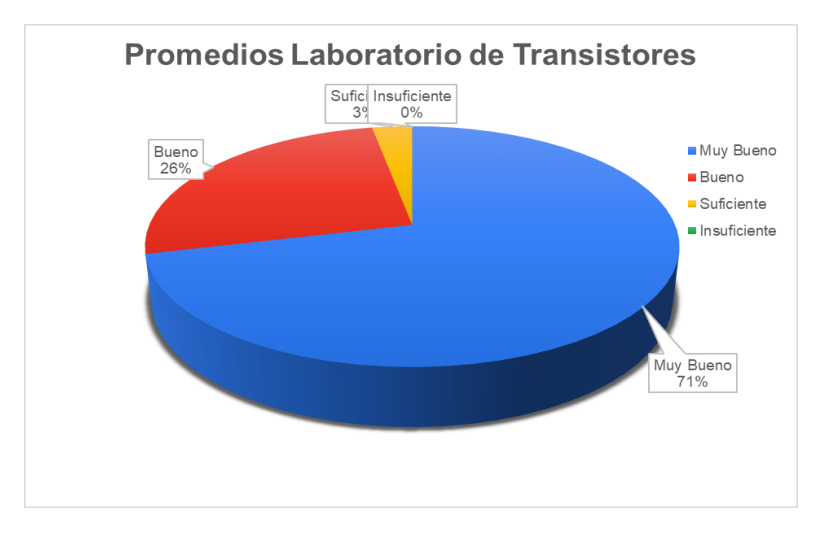

*Ilustración 79: Resultados porcentuales*

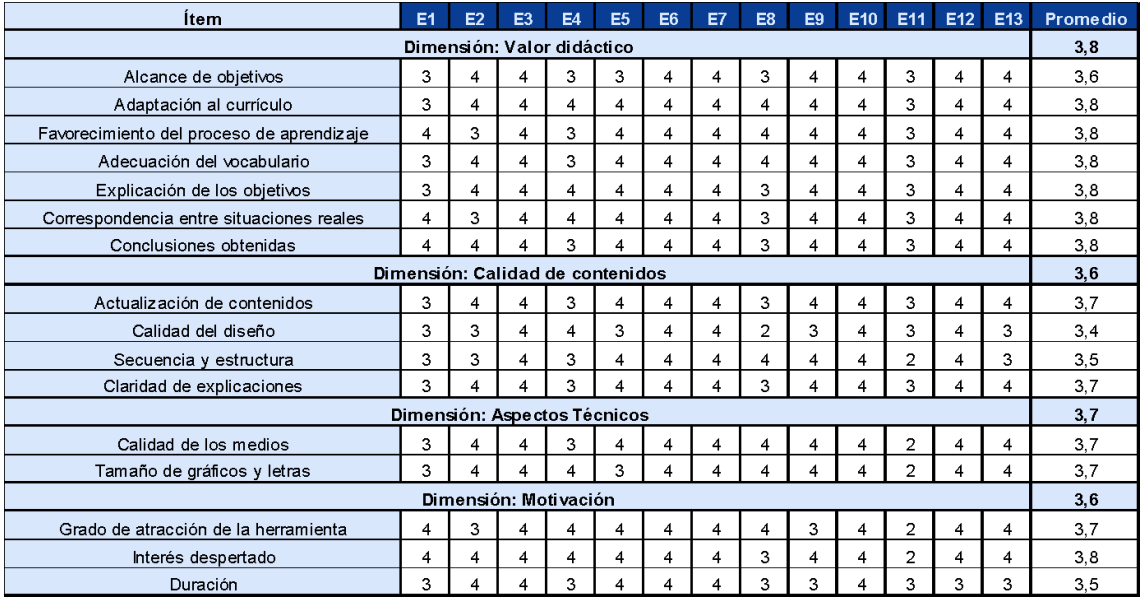

La tabla siguiente muestra los resultados por cada uno de los expertos.

*Tabla 18: Respuestas por ítem y por sección Laboratorio de Transistores*

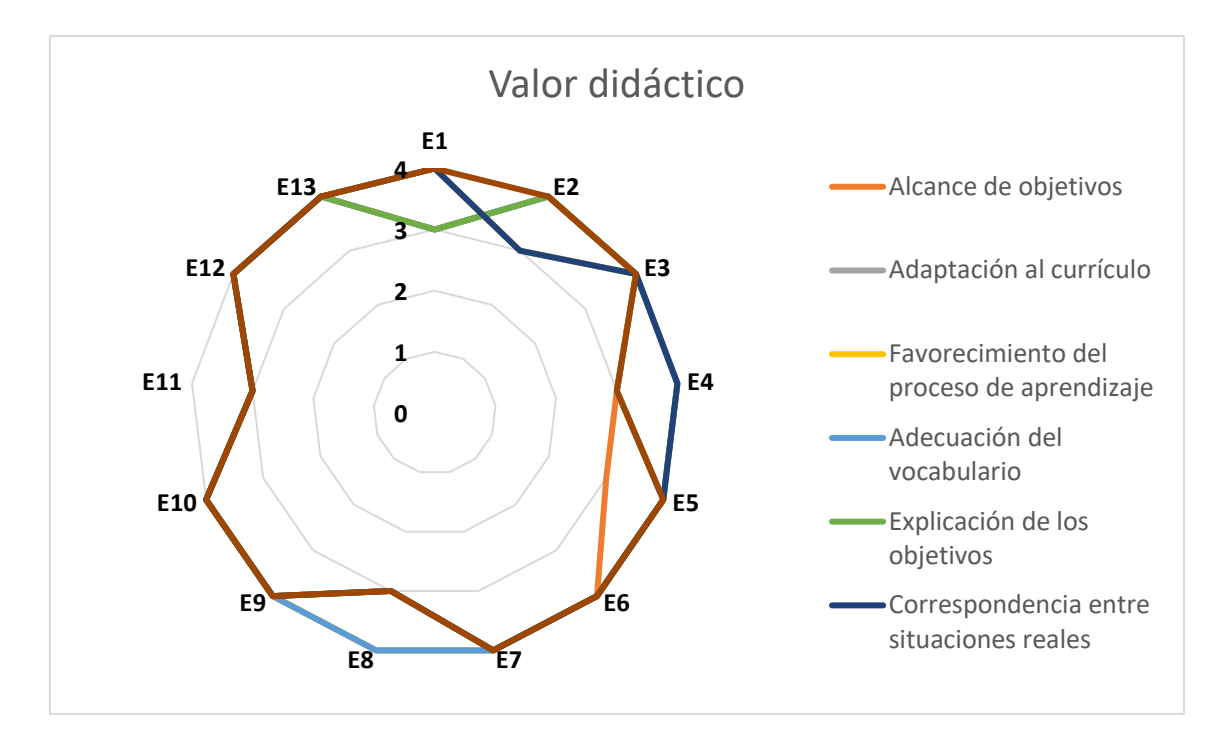

*Ilustración 80: Concordancia de la sección Valor didáctico. Media: 3.8*

La ilustración 80 muestra una alta concordancia entre todos los expertos. La media ronda el 3.8, siendo los resultados entre buenos y muy bueno.

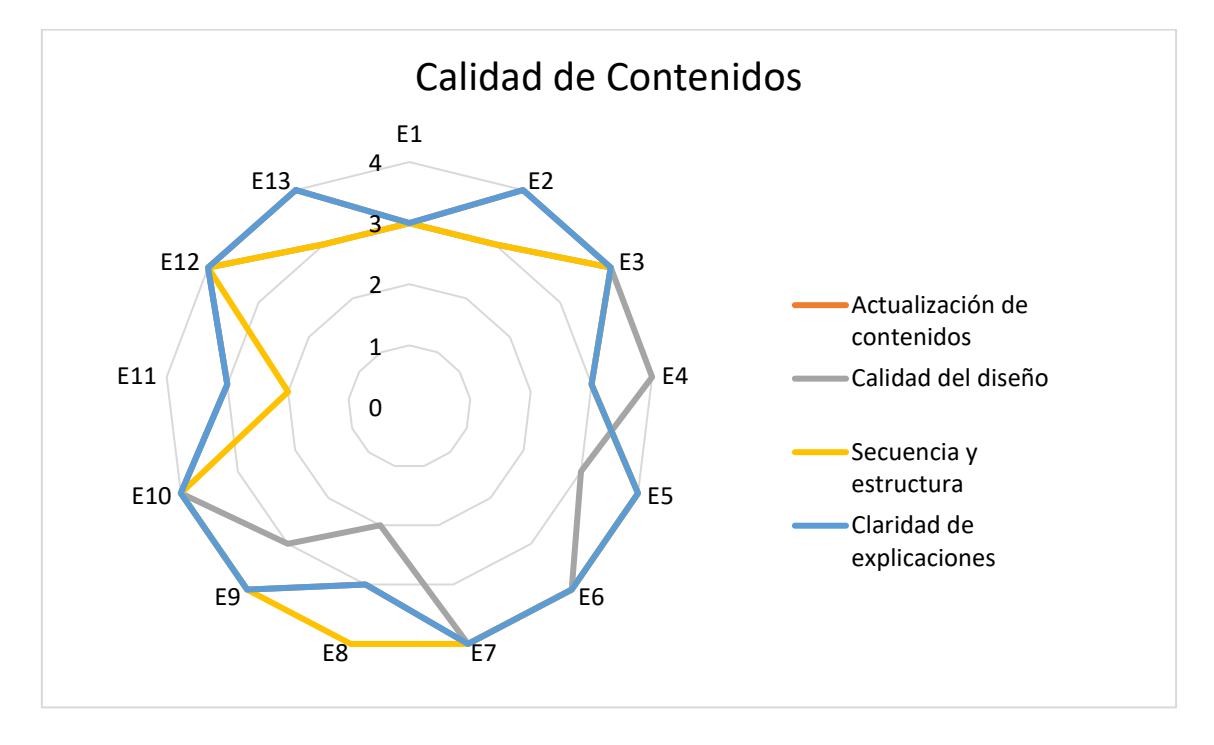

*Ilustración 81: Concordancia de la sección calidad de contenidos. Media: 3.6*

Respecto a la ilustración 81, se detecta que la calidad del diseño en el laboratorio de polarización de transistores es suficiente para el jurado E8 y E11. El resto de los jurados contemplaron que la calidad de los contenidos es buena y muy buena.

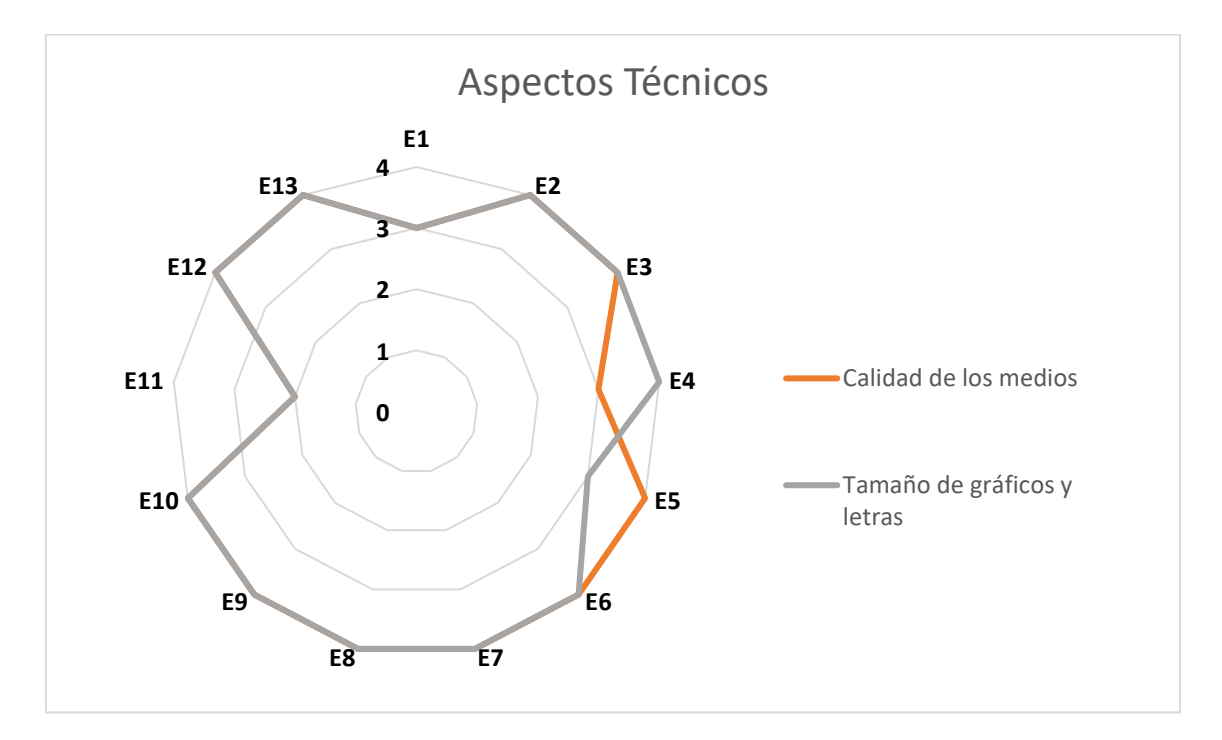

*Ilustración 82: Concordancia de la sección aspectos técnicos. Media: 3.7*

En la ilustración 82 se observa que el jurado E11 sostiene que los aspectos técnicos son suficientes, pero la percibe que la media del laboratorio es de 3.7

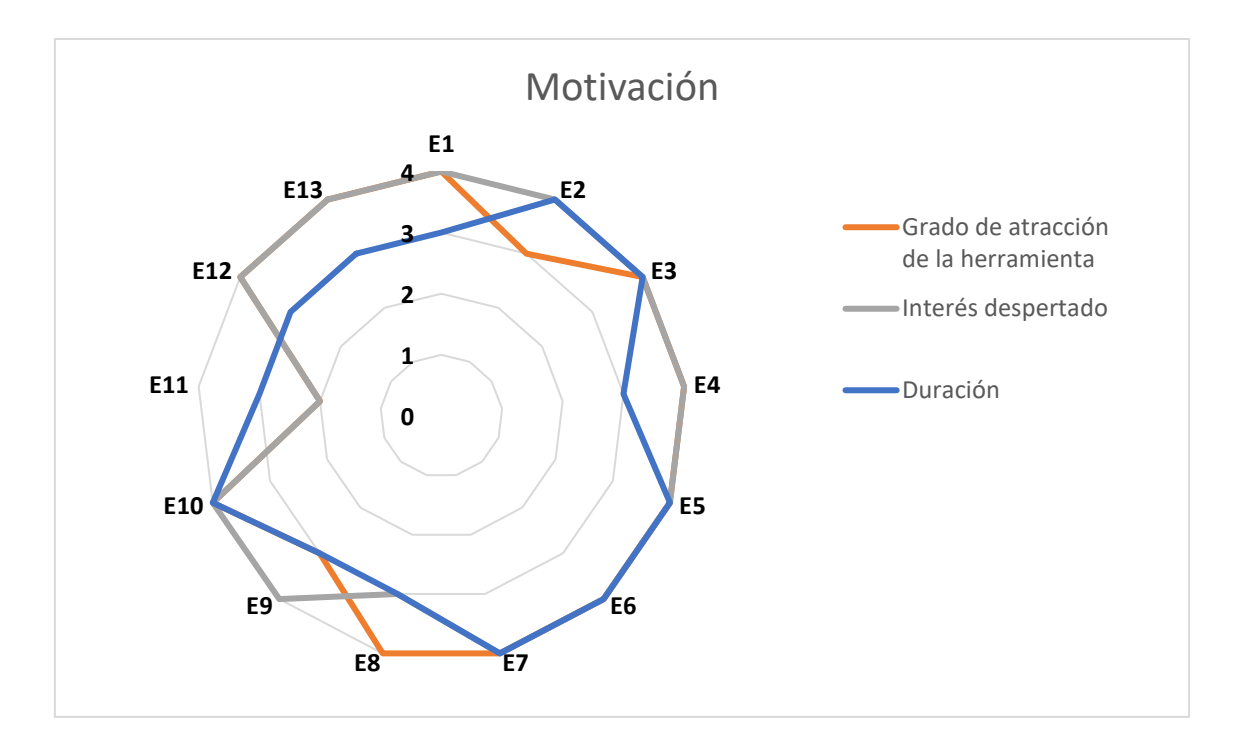

*Ilustración 83: Concordancia de la sección motivación. Media: 3.6*

En la figura 83 se detecta que el jurado E11 considera suficiente el interés despertado juntamente con el grado de atracción.

# Conclusiones del juicio de expertos y ajustes del Laboratorio de transistores

En este laboratorio la media supera el 3,6, estando la concordancia, en promedio, de todos los ítems entre muy bueno y bueno. Se tomaron notas respecto a la calidad de los medios enunciados por el experto E11 a fin de ser revisados.

# **f) Opiniones globales y comentarios de los jurados**

Al final de la evaluación de los laboratorios se colocó en la encuesta realizada por formularios de Google un cuadro dónde los jurados podrían colocar sus opiniones abiertas respecto a los distintos laboratorios. La misma se muestra en este apartado:

Los laboratorios de leyes de Kirchhoff, instrumentos y rectificadores son altamente interesantes. Respecto al de polarización, la parte de regulación la pondría en una sección aparte.

No mucho para sugerir, pero sí para comentar que está muy buena la idea y la implementación

En general los laboratorios están muy bien planteados y explicados. Son fáciles de seguir y el lenguaje es claro y conciso.

Nada que sugerir, los videos están realmente bien explicados y se entiende todo muy bien. Las explicaciones claras, lo único que pondría el circuito esquemático al costado derecho debajo del título Ej. Punto de polarización tener el esquemático para ver los instrumentos de medición en el video y tener el circuito siempre presente. Todo me pareció excelente, es para recomendar En algunos casos sería de mucha utilidad desarrollar gráficos de los circuitos y esquema de conexión de los instrumentos.

En general, muy buenas y completas las presentaciones. Algunos videos resultan un poco largos y se corre el riesgo de perder la atención del estudiante; quizás 10 o 15 minutos en promedio sea una duración adecuada.

Se nota que los videos fueron grabados en otro orden, o con otros objetivos iniciales que los propuestos para estos laboratorios virtuales.

Tabla 19: Comentarios de los jurados

De forma global todos los laboratorios han superado las medias de 3.5.

El primer laboratorio obtuvo 3.56 de calificación, obteniendo como recomendación los por los jurados la mejora de conclusiones y la duración respecto al laboratorio.

Respecto del segundo laboratorio, se obtuvo 3.53 de media observando que ha habido insuficiencias en la motivación en las conclusiones. Se suma a este laboratorio, la necesidad de mejora respecto del realizado de los circuitos virtuales a la hora de experimentar con estos instrumentos, conclusión obtenida del cuadro abierto de sugerencias.

El tercer laboratorio correspondiente al simulador LTSPICE, obtuvo 3.68 de media, siendo esta la más alta de las calificaciones. En algunos casos los expertos sugirieron una mejora en el diseño.

El laboratorio cuarto, correspondiente a rectificación obtuvo un puntaje similar al anterior, 3.66, sin tener observaciones de consideración a realizar.

Finalmente, el quinto laboratorio obtuvo 3.67 de media, obteniendo aportes respecto de la motivación para la realización de este laboratorio.
Con el correr de los laboratorios se han implementado distintas herramientas y metodologías de trabajo, pasando por páginas web diseñadas, filmaciones de instrumentos, capturas de pantallas y realización en vivo de experiencias de laboratorio, junto a su simulación. Concluyendo con la evaluación de los jurados, se resalta que en algunas opiniones se debe trabajar con las conclusiones obtenidas, la duración de los videos en algunos casos, la mejora del diseño gráfico y el realizado de circuitos, sobre todo en el segundo laboratorio. No obstante, se puede decir que la media general de todo el trabajo ronda el 3.62 / 4, que si se lleva a valores porcentuales corresponde a un 90% de grado de concordancia en cuanto a la satisfacción.

### **2. Resultados obtenidos por la evaluación de los alumnos previos.**

Como se comentó anteriormente, se realizaron encuestas a los alumnos previa a la habilitación de los laboratorios de los alumnos. Los resultados respecto a expectativas, utilidad, contenido, métodos y herramientas son los que se indican en la figura siguiente:

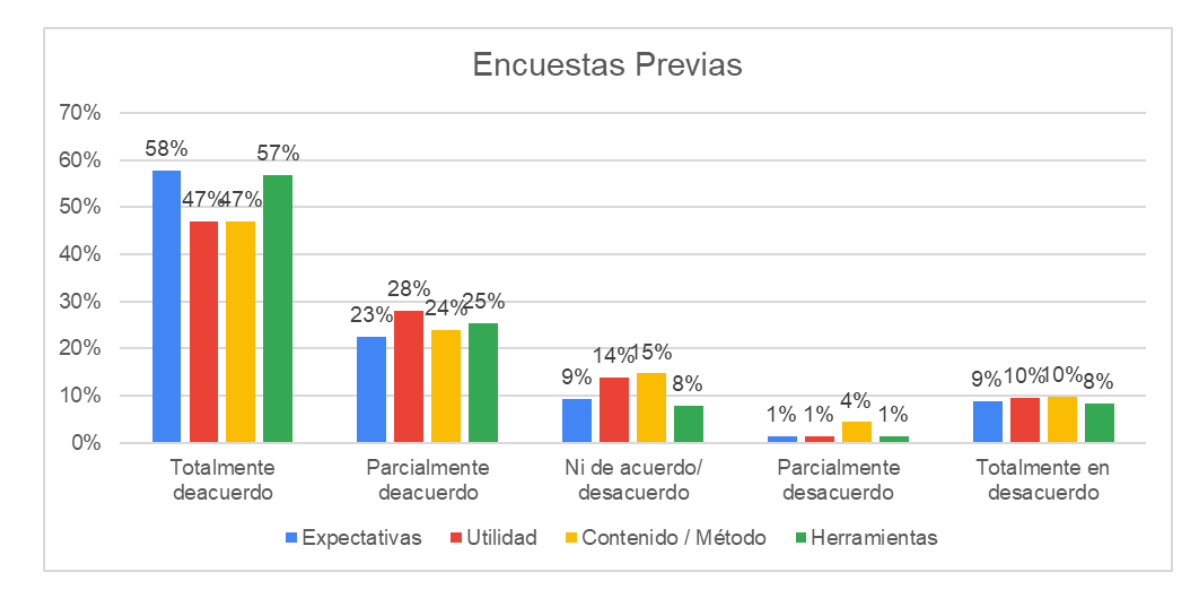

*Ilustración 85: Resultados generales de encuestas previas*

En las encuestas previas las expectativas acerca del aumento de las habilidades, conocimientos, y formación del estudiante posee un grado de aceptación de total acuerdo del 58% y un 23% de parcial acuerdo, registrando como positivo alrededor del 80%. Por contraparte de forma negativa sólo un 10% opina que las expectativas no serán buenas.

Respecto de la utilidad acerca de la mejora de competencias y capacidades para resolver circuitos eléctricos, de forma positiva el 75% opina que mejorará sus competencias y por contraparte un 11% no.

En el contenido y metodología para la consolidación de conocimientos básicos, la ampliación de las herramientas utilizadas y si los contenidos didácticos fueron precisos, comprensibles y actualizados, previamente el 71% está de acuerdo, pero el 14% no lo cree así.

Las herramientas utilizadas como ser aplicaciones multimedia, recursos informáticos, simuladores, adecuación respecto de los contenidos el 82% de los encuestados está de acuerdo que le serán de utilidad y solo un 10% cree lo contrario.

Resumidamente por lo comentado de forma anterior los resultados se muestran en el siguiente gráfico

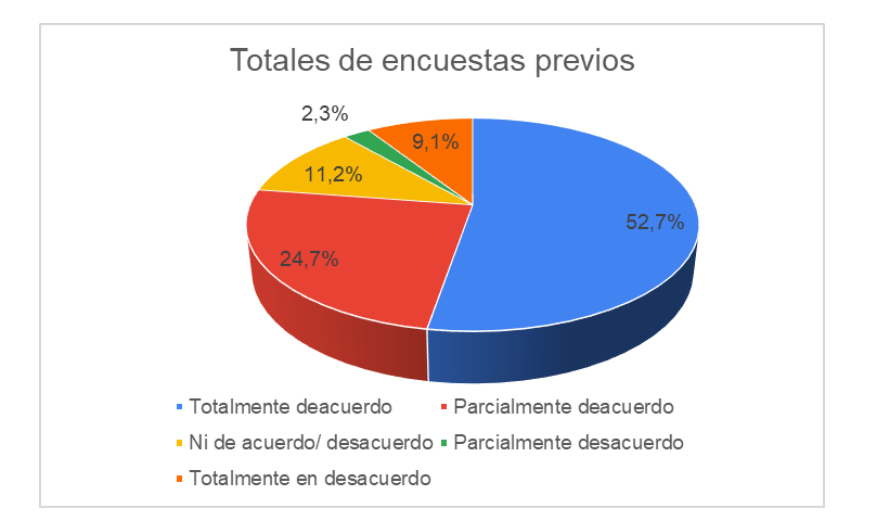

*Ilustración 86: Totales porcentuales previo a las encuestas*

### **3. Resultados obtenidos por la evaluación de los alumnos posteriores.**

Como se indicio en el capítulo anterior las encuestas posteriores a la realización de los laboratorios fueron respondidas por 60 alumnos, obteniendo una pérdida muestral solamente del 11,7%.

Los resultados obtenidos de forma general fueron:

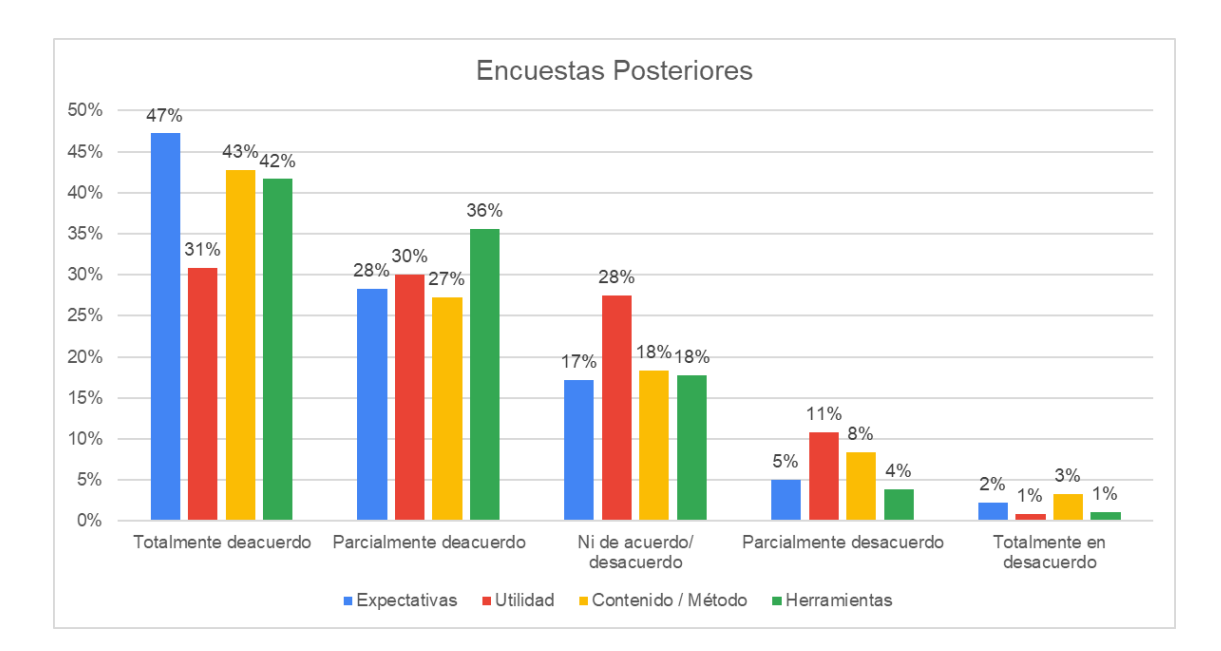

*Ilustración 87: Resultados de forma general por respuesta*

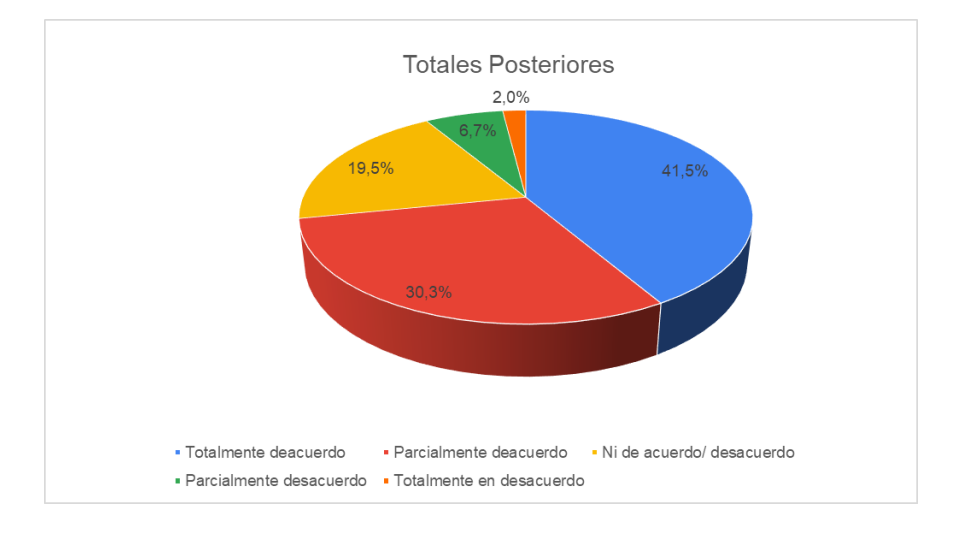

*Ilustración 88: Gráficos porcentuales respecto a los totales posteriores*

Si se realiza la comparativa porcentual total respecto de los totales posteriores y anteriores como muestra el siguiente cuadro:

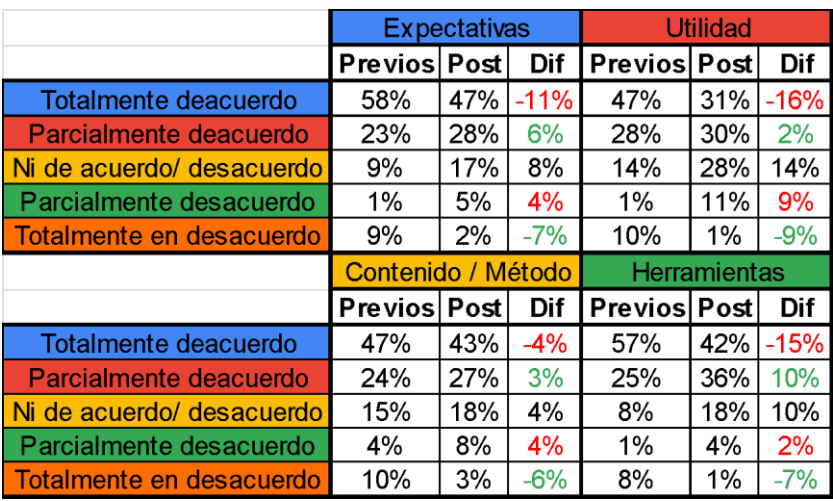

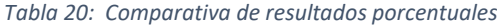

|                           | <b>Totales</b> |     |      |
|---------------------------|----------------|-----|------|
|                           | Previos Post   |     | Dif  |
| Totalmente deacuerdo      | 52%            | 41% | .12% |
| Parcialmente deacuerdo    | 25%            | 30% | 5%   |
| Ni de acuerdo/ desacuerdo | 11%            | 20% | 9%   |
| Parcialmente desacuerdo   | 2%             | 7%  | 5%   |
| Totalmente en desacuerdo  | 0/a            | 2%  |      |

*Tabla 21: Comparativa de resultados totales*

## **4. Análisis ítem por ítem.**

Comparando los resultados de forma positiva (de acuerdo) vs resultados negativos (desacuerdo) se puede observar que las expectativas positivas han disminuido un 4% y las expectativas negativas se han reducido en un 3%. Se puede considerar que los laboratorios han cumplido con lo esperado por los alumnos acerca del aumento de las habilidades, conocimientos, y formación del estudiante.

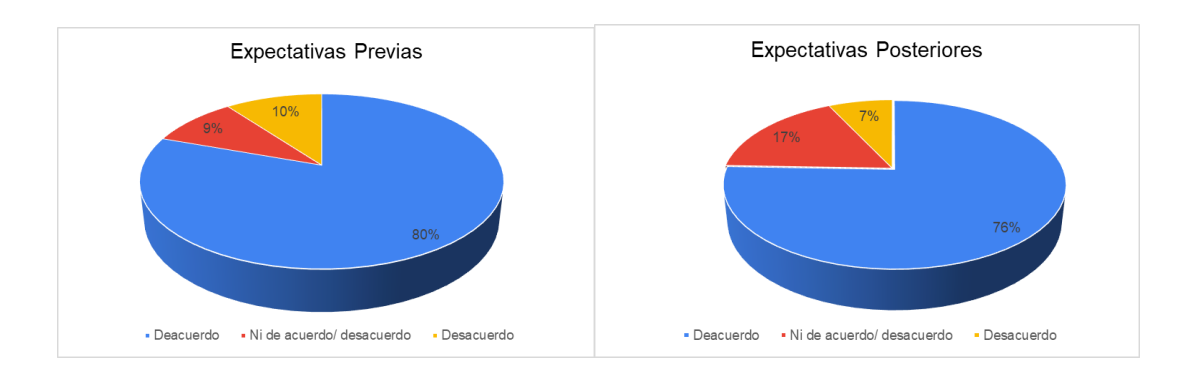

*Ilustración 89: Comparación de expectativas previas y posteriores*

Haciendo el mismo análisis que en la etapa anterior, se observa que previo a la resolución de los laboratorios los estudiantes sostenían que mejorarían las competencias y las capacidades para resolver problemas propuestos por las cátedras acerca de circuitos eléctricos. La comparativa de los gráficos muestra que no ha sido así, quedando en una posición neutral, indicando que los laboratorios no les ha sido de utilidad para mejorar la resolución de problemas, pero tampoco se muestra un aumento de disconformidad.

Esta comparativa es una excelente oportunidad de mejora para articular que los trabajos prácticos presentados en la asignatura se articulen a los laboratorios presentados dónde se abordan situaciones reales

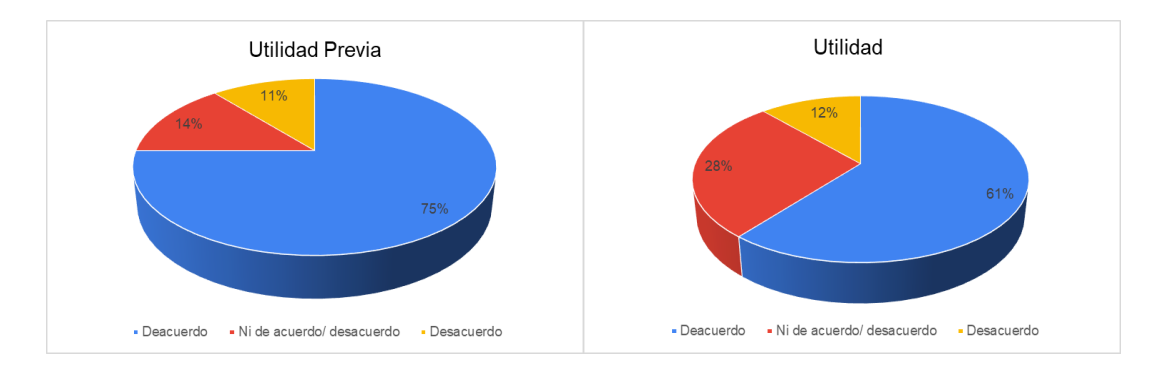

*Ilustración 90: Comparación de utilidad del laboratorio previo y posterior*

En cuanto a la consolidación de conocimientos básicos, la ampliación de las herramientas utilizadas y si los contenidos didácticos fueron precisos, comprensibles y actualizados se puede ver que no hay grandes cambios respecto a lo esperado y a la obtenido. Se han mejorado en los aspectos negativo, pero lo esperado y lo obtenido están sin variaciones.

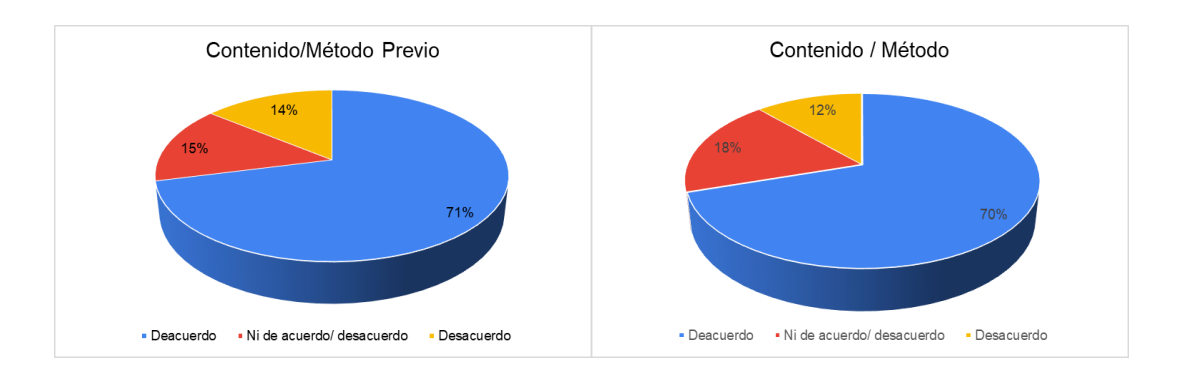

*Ilustración 91: Comparación de contenido y metodología previas y posteriores*

Finalmente, en el ítem de aplicaciones multimedia, recursos informáticos, simuladores, y su adecuación respecto de los contenidos ha disminuido la aceptación y la no aceptación, indicando una zona neutral, pero el 77% de los encuestados sigue estando de acuerdo que las herramientas utilizadas son las adecuadas para los laboratorios virtuales, sólo un 5% ha indicado una posición neutral respecto de las herramientas.

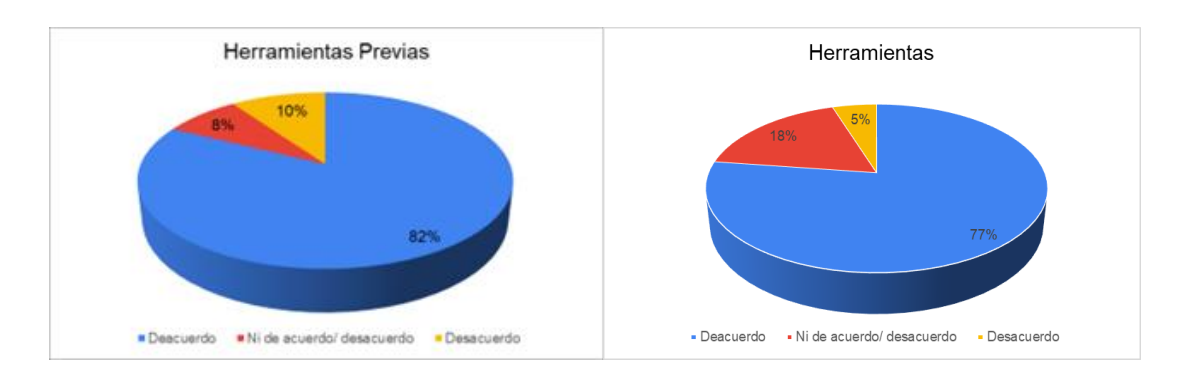

*Ilustración 92: Comparación de las herramientas previas y posteriores*

### **5. Conclusiones**

Con los datos anteriores se puede decir, en forma general, que el uso de simuladores como estrategia didáctica, a través de los cuales se transfiere conocimiento, sí causa impacto en el proceso de aprendizaje de los estudiantes, ya que las clases se vuelven más interesantes, existe una mayor participación de los alumnos, son más claras las explicaciones que se dan, incrementan la retención al presentarse los contenidos, y aumenta la motivación y el gusto por aprender.

La pandemia generada por el COVID-19 ha forzado a que se implemente la virtualidad como método de enseñanza en los niveles educativos comenzando desde inicial hasta cursos de posgrado. El intenso trabajo en el desarrollo de los laboratorios, la especialización en herramientas de diseño, las ideas para poder implementarlos han generado como resultado obtenido de las encuestas de los alumnos un cumplimiento de las expectativas planteadas, teniendo la ventaja que todos los laboratorios realizados son reutilizables para futuros cursos.

## Capítulo 7: Conclusiones y trabajos futuros

Este trabajo ha presentado la implementación de una propuesta didáctica en asignaturas que requieren fundamentos sólidos para la interpretación de circuitos eléctricos y electrónicos. Estos fundamentos requieren ser reforzados con prácticas de laboratorios. La propuesta del trabajo se basó en la realización de una serie de laboratorios virtuales, el uso de simuladores, la comprobación entre lo calculado de forma teórica, lo simulado y lo medido mediante instrumentos de medición de variables eléctricas. El trabajo fue desarrollado dentro de un entorno virtual de enseñanza y aprendizaje (EVEA) como ser Moodle Facultad de Ingeniería, Moodle Facultad de Ciencias Astronómicas y Geofísicas y AulasWEB Grado, todas pertenecientes a la Universidad Nacional de La Plata.

La pandemia COVID-19 ha fortalecido la realización de laboratorios virtuales, ya que durante el 2020 y 2021 la Universidad Nacional de La Plata dictó de forma virtual todas las clases de las asignaturas en las cuales se utilizaron los laboratorios virtuales.

A través de los laboratorios se propuso mejorar las competencias en el área del conocimiento tratado. La evaluación de las competencias aporta un cambio de enfoque respecto a la evaluación tradicional, ya que intenta determinar los conocimientos y las aptitudes logradas en el proceso de aprendizaje.

A continuación, se presentan las conclusiones y los resultados más significativos obtenidos del trabajo de investigación realizado, según el objetivo general y los objetivos particulares planteados en un principio.

### **Conclusiones**

El objetivo en general de este trabajo fue: *"evaluar la efectividad de realizar prácticas de electrónica básica con laboratorios virtuales dentro de un aula extendida"*

Se considera que el objetivo ha sido cumplido al haberse realizado y desarrollado de manera efectiva una propuesta pedagógica fundamentada en la ejecución de trabajos de laboratorio de análisis de circuitos eléctricos y electrónicos en los entornos virtuales de enseñanza mostrados anteriormente.

Los resultados obtenidos desde el juicio de expertos mostraron un alto consenso en el proceso de clasificación de cada uno de los laboratorios, siendo este consenso satisfactorio en líneas generales alcanzando una media de 3.5 sobre un total de 4, llevando este valor a número relativo, indica un valor del 87,5%. Este valor indica que la calidad de los contenidos, los aspectos técnicos, la motivación y el valor didáctico cumplen con la evaluación necesaria para que el laboratorio favorezca la adquisición de conocimientos.

A pesar de la pandemia COVID 19 dónde se trabajó con clases virtuales, La Universidad Nacional de la Plata se encuentra en el camino para potenciar el uso de las TICs en educación y así generar un acompañamiento al alumno.

La propuesta pedagógica para la inclusión del laboratorio virtual en un esquema tradicional de cursada contempló la etapa de experiencia real, experiencia virtual, simulación, comparación de resultados y obtención de conclusiones.

El criterio del docente es determinante para la selección del laboratorio virtual que mejor se acople a los objetivos acordes a la formación por competencias. Los diseños de los laboratorios han requerido un esfuerzo extra por parte del docente.

Desde el punto de vista del alumnado se obtuvieron resultados que muestran que los laboratorios pueden utilizarse como una herramienta de refuerzo y apoyo para que los estudiantes potencien sus conocimientos por sí solos.

Respecto a los resultados obtenidos por las encuestas realizadas a los estudiantes se aprecia que las expectativas cumplen con el aumento de las habilidades, conocimientos y formación del estudiante, no obstante, muchos estudiantes han considerados que no han incrementado sus conocimientos para mejorar la resolución de problemas, a pesar de, no muestran disconformidad en este ítem.

De forma general, para arribar a los resultados:

- Se realizaron una serie de laboratorios para mejorar las competencias de los alumnos.
- Se secuenciaron y organizaron contenidos acordes a los contenidos de cada asignatura.
- Se implementó una página web en dónde se pueden ver de forma secuencial todos los laboratorios
- Se trabajó con herramientas de diseño web, edición de video y simulación.
- Se establecieron las estrategias de enseñanza-aprendizaje utilizadas en el desarrollo de los cursos de electrónica básica fundamentando que la interactividad comprende un nuevo ambiente de aprendizaje, dado que se enmarca en el uso de recursos digitales.
- Se implementaron los cuestionarios cerrados para alumnos y docentes, con el fin de aplicarse y conocer su percepción sobre el uso de los laboratorios en el aula extendida
- El nivel de aceptación por parte de los jurados ha sido muy aceptable, obteniendo críticas menores.
- En cuanto al nivel de aceptación por parte de los alumnos, se debe trabajar con mayor profundidad en articular los trabajos prácticos presentados en la asignatura y los laboratorios presentados dónde se abordan situaciones reales.

Los resultados de esta investigación muestran que el uso de simuladores es parte de los cambios que proponen las nuevas TICs al permitir que en el ámbito educativo se transfiera conocimiento de forma didáctica y precisa.

Los objetivos en particular fueron:

- Ampliar el alcance de los trabajos prácticos propuestos en las clases de explicación práctica
- Profundizar el análisis de los problemas planteados, llevando las experiencias a mediciones de situaciones reales.
- Analizar los indicadores de expectativas, estimulación, utilidad del laboratorio, uso del laboratorio remoto
- Proponer orientaciones de uso del laboratorio virtual en el aula de electrónica

Los resultados de mayor grado alcanzado del trabajo de investigación en función de los objetivos particulares fueron:

- ✔ Realizar una serie de laboratorios virtuales en función a los trabajos prácticos de las asignaturas.
- ✔ Promover el uso de simuladores como herramienta de aprendizaje.
- ✔ Establecer que las prácticas de laboratorio favorecen los procesos cognitivos.
- ✔ Fomentar la comprobación de resultados al solucionar problemas utilizando simuladores.
- ✔ Fomentar el uso de simuladores para la realización de trabajos en menor tiempo por parte de los alumnos.
- ✔ Trabajar con herramientas de diseño multimedia, como ser diseño web, grabación de videos, edición de fotos.
- ✔ Realizar las experiencias de laboratorio verificando que los desarrollos sean acordes a los niveles de expertos necesarios.
- ✔ Integraron los laboratorios virtuales en las distintas asignaturas que poseen contenidos de análisis de circuitos eléctricos.
- ✔ Compartir los contenidos desarrollados en cátedras Electrotecnia y Electrónica y Dispositivos Electrónicos, ambas dos correspondientes a la carrera Ingeniería en Computación (UNLP).
- ✔ Modelar situaciones reales, al hacer posible el logro de determinados objetivos educativos en cursos en los que se puedan aplicar.
- ✔ Detectar la motivación por parte de los estudiantes ante este tipo de material.
- ✔ Favorecer el proceso de evaluación, ya que los simuladores ofrecen una constante retroalimentación sobre las actuaciones de los alumnos, corrigiendo de forma inmediata los posibles errores.
- ✔ Promover la innovación con nuevas tecnologías.
- ✔ Facilitar al docente la creatividad para el desarrollo de material.

Por otro lado, mientras que las TICs no se encuentren formalizadas en el diseño curricular de las cátedras, la integración al entorno de trabajo queda en discusión sobre la intencionalidad de formación a la cual se le imputa.

Es necesario que se continúe fomentando estudios que contribuyan al conocimiento sobre el uso de las tecnologías en la educación y en la transferencia de conocimiento.

Las potencialidades de los laboratorios virtuales no han sido explotadas en toda su magnitud. Al compromiso nato del docente como orientador del proceso de aprendizaje se lo debe impulsar con el uso de este recurso.

Además de todas las ventajas enumeradas en este trabajo el uso de los laboratorios virtuales tiene a disminuir el impacto negativo sobre el medio ambiente ya que un alumno lo puede realizar desde su lugar de residencia sin tener que utilizar ningún trasporte de combustibles no renovables.

#### **Trabajo a futuro**

Es de fundamental importancia seguir fomentando estudios que aporten conocimiento sobre la contribución de las tecnologías en la educación y en la transferencia de conocimiento.

Los años de pandemia COVID-19 favorecieron el desarrollo de herramientas basados en Tecnología Informática y Comunicación. La experiencia vivida es una invitación a seguir incursionando en análisis que permitan visualizar las potencialidades y dificultades en el uso de nuevas tecnologías.

Se buscará aplicar una serie de trabajos prácticos en las cuales las soluciones sea planteada por los alumnos y la misma será verificada de forma única por los simuladores o laboratorios virtuales.

Se profundizará la línea investigativa en relación con las competencias tecnológicas a fin de adaptar el proceso de aprendizaje y la evaluación al nuevo paradigma de la formación orientada a las competencias.

Como comentario adicional se agrega que a lo largo de este trabajo el tesista obtuvo el cargo docente de Jefe de Trabajos Prácticos en las Asignaturas Instrumentación y Comunicación Industrial para las carreras Ingeniería en Computación e Ingeniería en Electrónica (UNLP) y fue promovido como Jefe de Trabajos Prácticos en las Asignaturas Análisis de Circuitos dónde anteriormente se desarrollaba como Ayudante Diplomado.

Los resultados arrojados por la metodología del juicio de expertos muestran en forma general una gran aceptación de las metodologías implementadas para la realización de los laboratorios. Si se observa cada laboratorio en forma particular, la aceptación de cada uno es mayoritariamente Muy Buena, concluyendo en que los laboratorios implementados favorecen los procesos de aprendizaje.

En cuanto a trabajo futuro se buscará:

- Profundizar la línea investigativa en relación con las competencias tecnológicas a fin de adaptar el aprendizaje y la evaluación al nuevo paradigma de la formación orientada a las competencias.
- Articular entre los trabajos prácticos presentados en la asignatura con los contenidos de los laboratorios presentados dónde se abordan situaciones reales.

Mejorar la calidad gráfica de algunos diseños de los laboratorios

## Referencias

- 1. Araújo, U. F., y Sastre, G. (coords.) (2008). *El Aprendizaje Basado en Problemas*. Barcelona: Gedisa Editorial.
- 2. Arboleda, N. & Rama, C. (Eds.) (2013). La educación superior a distancia y virtual en Colombia: Nuevas realidades. Bogotá: Virtual Educa, Acesad. Recuperado de [http://virtualeduca.org/documentos/observatorio/la\\_educacion\\_superior\\_a\\_distancia\\_y\\_](http://virtualeduca.org/documentos/observatorio/la_educacion_superior_a_distancia_y_virtual_en_colombia_nuevas_realidades.pdf) virtual en colombia nuevas realidades.pdf
- 3. Cabero Almenara, J. y Llorente Cejudo, M. C. (2013), La aplicación del juicio de experto como técnica de evaluación de las tecnologías de la información (TIC). EnEduweb. Revista de Tecnología de Información y Comunicación en Educación, 7 (2) pp.11-22. Disponible en <http://tecnologiaedu.us.es/tecnoedu/images/stories/jca107.pdf>
- 4. Cabero-Almenara, Julio, & Costas, Jesús (2016). La utilización de simuladores para la formación de los alumnos. Prisma Social, (17),343-372 ISSN: Disponible en: [https://www.redalyc.org/articulo.oa?id=353749552015.](https://www.redalyc.org/articulo.oa?id=353749552015)
- 5. Casanovas, I. (2007). La utilización de indicadores didácticos en el diseño de simuladores para la formación universitaria en la toma de decisiones. *Revista Iberoamericana de Tecnología en Educación y Educación en Tecnología*, (2), 13-19.
- 6. Deorsola, Marcos Félix Pedro Circuitos eléctricos: parte 1 / Félix Pedro Deorsola; Pablo Morcelle Del Valle. - 1a ed. – La Plata: Universidad Nacional de La Plata, 2017. *Series: Libros de Cátedra.* <http://sedici.unlp.edu.ar/handle/10915/61804>
- 7. Dormido, S. & Sanchez, Jhonnatan & Morilla, F. (2007). Laboratorios virtuales y remotos para la práctica a distancia de la Automática.
- 8. Escobar-Pérez, J., & Cuervo-Martínez, Á. (2008). Validez de contenido y juicio de expertos: una aproximación a su utilización. Avances en medición, 6(1), 27-36.
- 9. García, M. E. C. (2008). La evaluación por competencias en la educación superior. Profesorado. Revista de curriculum y formación de profesorado, 12(3), 1-16.
- 10. Garrote, P. R., & del Carmen Rojas, M. (2015). La validación por juicio de expertos: dos investigaciones cualitativas en Lingüística aplicada. Revista Nebrija de lingüística aplicada a la enseñanza de lenguas, (18), 124-139.
- 11. González, A. H., Esnaola, F., & Martín, M. M. (2012). Propuestas educativas mediadas por tecnologías digitales.<http://sedici.unlp.edu.ar/handle/10915/25803>
- 12. González, Mónica Liliana. LTspice: análisis de circuitos y dispositivos electrónicos / Mónica Liliana González. - 1a ed. - La Plata: Universidad Nacional de La Plata; La Plata: EDULP, 2018. <http://sedici.unlp.edu.ar/handle/10915/69818>
- 13. Gunawardena, C. N., Lowe, C. A., & Anderson, T. (1997). Analysis of a Global Online Debate and the Development of an Interaction Analysis Model for Examining Social Construction of Knowledge in Computer Conferencing. Educational Computing Research, 17(4), 397–431.
- 14. HARASIM, L.; HILTZ, S.R.; TELES, L.; TUROFF, M. (1995). Learning Networks. Cambridge, MA: The MIT Press, 1995. [Existe una edición en español: Redes de aprendizaje. GEDISA-Ediuoc: Barcelona, 2000].
- 15. Litwin, E. (compiladora). (2000). La educación a distancia. Temas para el debate en una nueva agenda educativa. Buenos Aires: Amorrortu Editores.
- 16. Litwin, E., Maté, M. P. de, Calvet, M., Herrera, M., y Pastor, L. (2003). Aprender de la evaluación. Revista Educación, Lenguaje y Sociedad, I (1), 167–177.
- 17. Llorente, Carmen. (2006). El tutor en E-learning: aspectos a tener en cuenta. Edutec: Revista electrónica de tecnología educativa, ISSN 1135-9250, Nº. 20, 2006. 20. 10.21556/edutec.2006.20.517.
- 18. Lorandi, A.P.; Hermida, G.; Hernández, J., y Ladrón de Guevara, E. (2011). Los Laboratorios Virtuales y Laboratorios Remotos en la Enseñanza de la Ingeniería. Revista Internacional de Educación en Ingeniería, 4, 24-30. Recuperado de [http://bibliografia.eovirtual.com/LorandiA\\_2011\\_Laboratorios.pdf](http://bibliografia.eovirtual.com/LorandiA_2011_Laboratorios.pdf)
- 19. Marin, R., Guzman, I. y Castro, G. (2012). Diseño y validación de un instrumento para la evaluación de competencias en preescolar. *Revista Electrónica de Investigación Educativa, 14*(1), 182-202. Recuperado de [http://redie.uabc.mx/vol14no1/contenido](http://redie.uabc.mx/vol14no1/contenido-maringuzmanc.html)[maringuzmanc.html](http://redie.uabc.mx/vol14no1/contenido-maringuzmanc.html)
- 20. Martínez, María Teresa, & Maris Briones, Stella (2007). Contigo en la distancia: la práctica tutorial en entornos formativos virtuales. Píxel-Bit. Revista de Medios y Educación, (29),81- 86. ISSN: 1133-8482. Disponible en: <https://www.redalyc.org/articulo.oa?id=36802907>
- 21. McMillan, J.S. y Schumacher, S. (2005). Investigación educativa: una introducción conceptual. Madrid: Pearson. 2005 (5 ed.) . ISBN 84-205-4163-X
- 22. Pimienta Prieto, J. H. (2012). Estrategias de enseñanza-aprendizaje. Docencia universitaria basada en competencias. México: Pearson Educación.
- 23. Revuelta, M. Á., Massa, S. M., & Bertone, R. (2016). Laboratorio Remoto en un Entorno Virtual de Enseñanza Aprendizaje (Tesis de Maestría). Universidad Nacional de La Plata, La Plata, Argentina. Recuperado de:<http://sedici.unlp.edu.ar/handle/10915/55888>
- 24. Polya, G. (1957). *How to solve it* (2nd. ed.). Princeton, New Jersey: Princeton University Press
- 25. SALINAS, J. (2009), "Nuevas modalidades de formación: entre los entornos virtuales institucionales y los personales de aprendizaje. Estrategias de innovación en la formación para el trabajo". Madrid: Torrepunta Ediciones.
- 26. Ramírez, F. y Rama, C. (Eds.) (2014). Los recursos de aprendizaje en la educación a distancia, nuevos escenarios, experiencias y tendencias. Recuperado de [http://www.virtualeduca.org/documentos/observatorio/2014/los-recursos-de](http://www.virtualeduca.org/documentos/observatorio/2014/los-recursos-de-aprendizaje.pdf)[aprendizaje.pdf](http://www.virtualeduca.org/documentos/observatorio/2014/los-recursos-de-aprendizaje.pdf)
- 27. Salinas Ibáñez, Jesús; de Benito Crosetti, Bárbara; Pérez Garcías, Adolfina; Gisbert Cervera, Mercè Blended learning, más allá de la clase presencial RIED. Revista Iberoamericana de Educación a Distancia, vol. 21, núm. 1, 2018 Asociación Iberoamericana de Educación Superior a Distancia, Brasil Disponible en: <https://www.redalyc.org/articulo.oa?id=331455825011>
- 28. Sangrà, Albert. (2001). Enseñar y aprender en la virtualidad. [http://www.redined.mec.es/oai/indexg.php?registro=007200230138.](http://www.redined.mec.es/oai/indexg.php?registro=007200230138)
- 29. Wiggins, Grant (1990) "The Case for Authentic Assessment," Practical Assessment, Research, and Evaluation: Vol. 2, Article 2. DOI:<https://doi.org/10.7275/ffb1-mm19> Disponible en: <https://scholarworks.umass.edu/pare/vol2/iss1/2>
- 30. Zangara, A. (2008). Conceptos básicos de educación a distancia o … "las cosas por su nombre." Proyecto: Generalización del uso educativo de las TIC en la Universidad de la República. Disponible en [http://es.scribd.com/doc/15679132/Conceptosbasicos-de](http://es.scribd.com/doc/15679132/Conceptosbasicos-de-educacion-a-distancia-o-las-cosas-por-su-nombre-A-Zangara)[educacion-a-distancia-o-las-cosas-por-su-nombre-A-Zangara](http://es.scribd.com/doc/15679132/Conceptosbasicos-de-educacion-a-distancia-o-las-cosas-por-su-nombre-A-Zangara)
- 31. Zangara, M. A., Sanz, C. V., & Manresa Yee, C. (2013, July). La inclusión de e-actividades como estrategia de enseñanza a distancia en un curso de postgrado. In *VIII Congreso de Tecnología en Educación y Educación en Tecnología*[. http://sedici.unlp.edu.ar/handle/10915/27534](http://sedici.unlp.edu.ar/handle/10915/27534)

# Anexo A

A continuación, se muestran los trabajos derivados de la tesis.